阿里巴巴 - 淘系前端 - 前端架构 - Node.js 架构

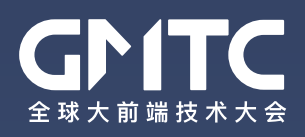

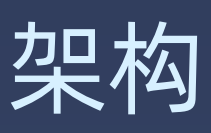

### **Serverless 实战与进阶** Serverless in action and advanced

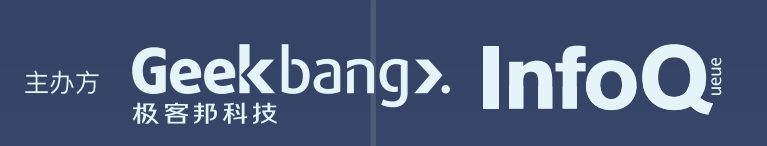

## 陈仲寅 (张挺)

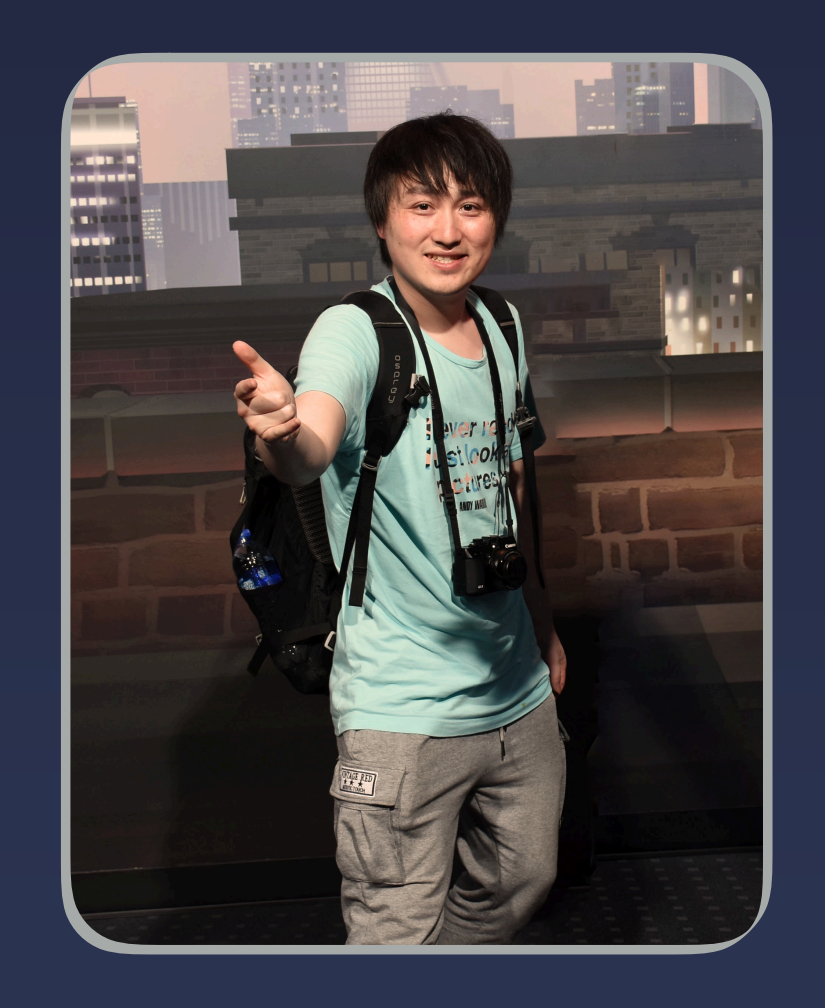

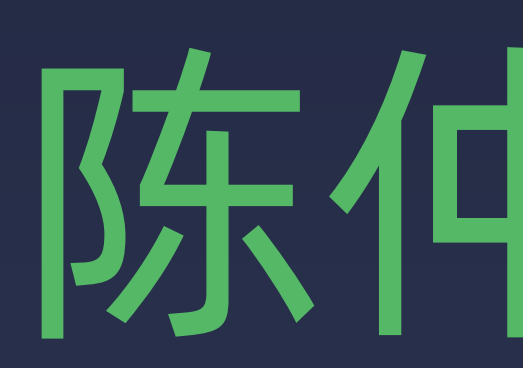

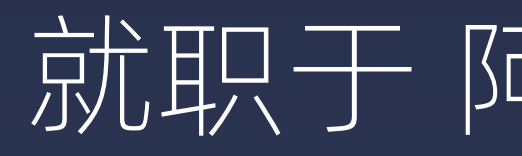

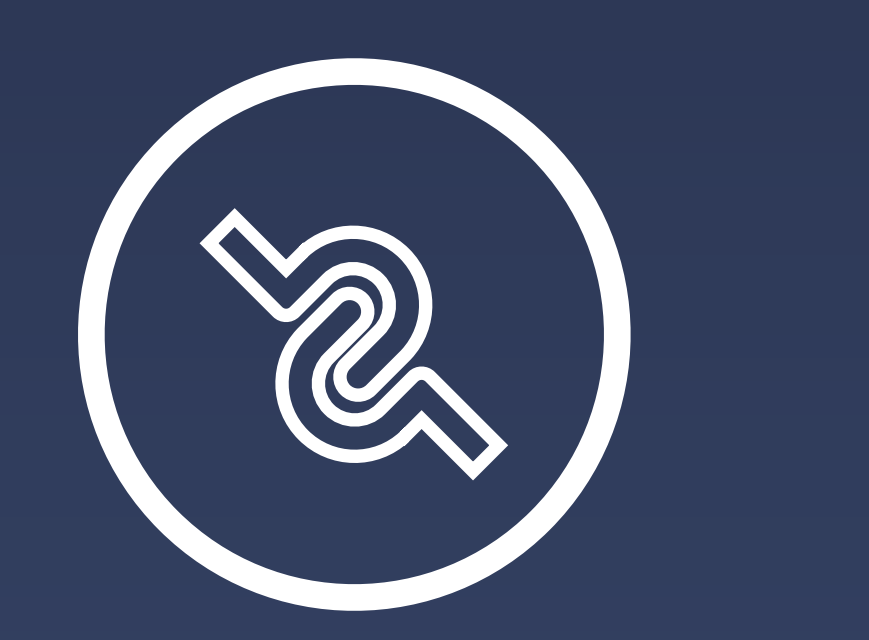

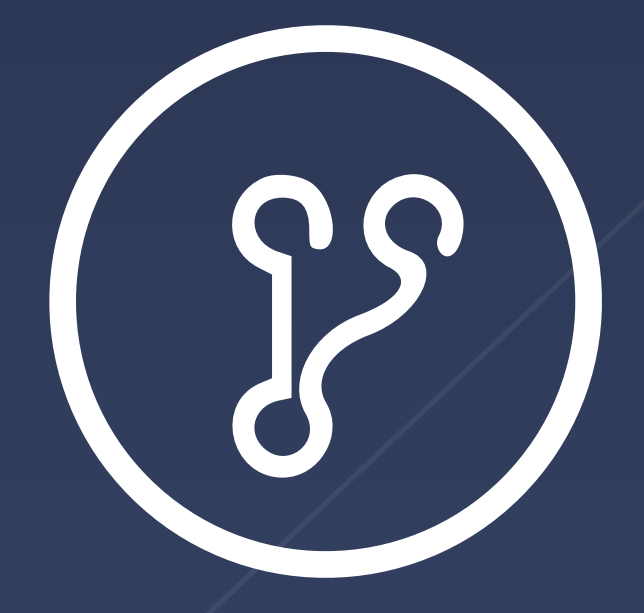

### 陈仲寅(花名:张挺)

#### 就职于 阿里巴巴淘系技术部前端架构团队

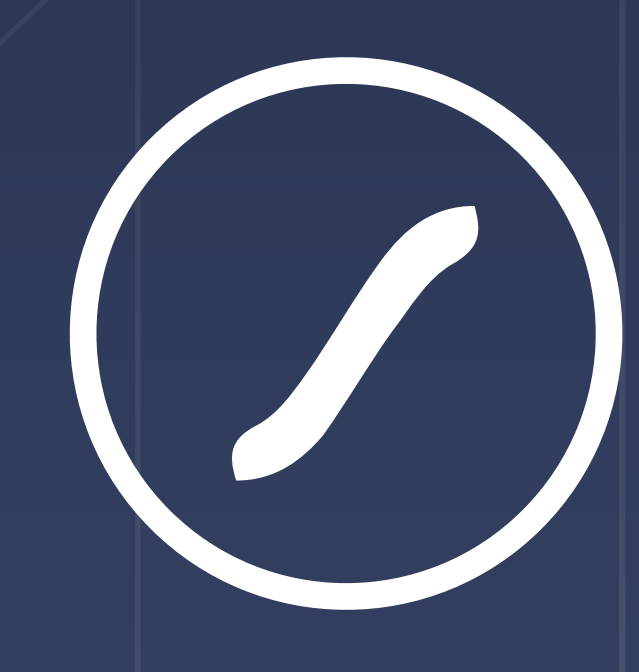

负责维护 midwayjs 品牌旗下 的 midway, pandora, sandbox,injection 等产品。

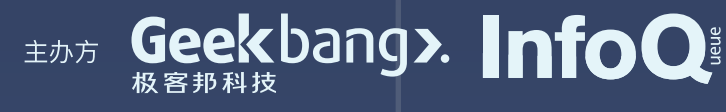

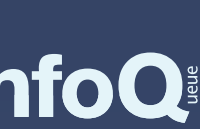

我们希望所有的库,API 定义都有 TypeScript 的身影,感觉任重而道远。

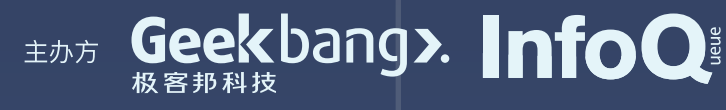

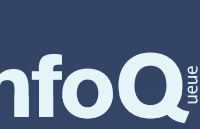

#### 就职于 阿里巴巴淘系技术部前端架构团队

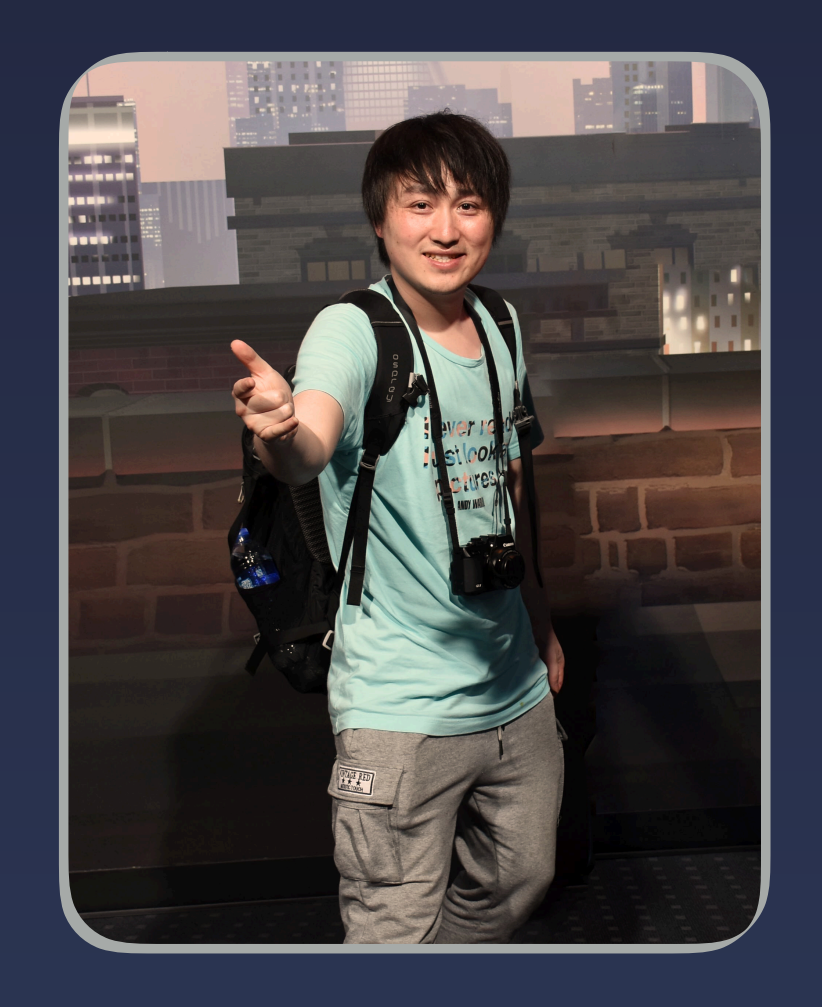

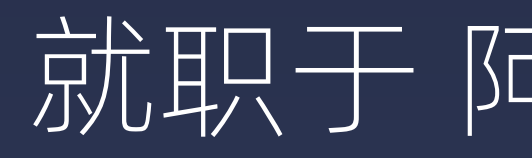

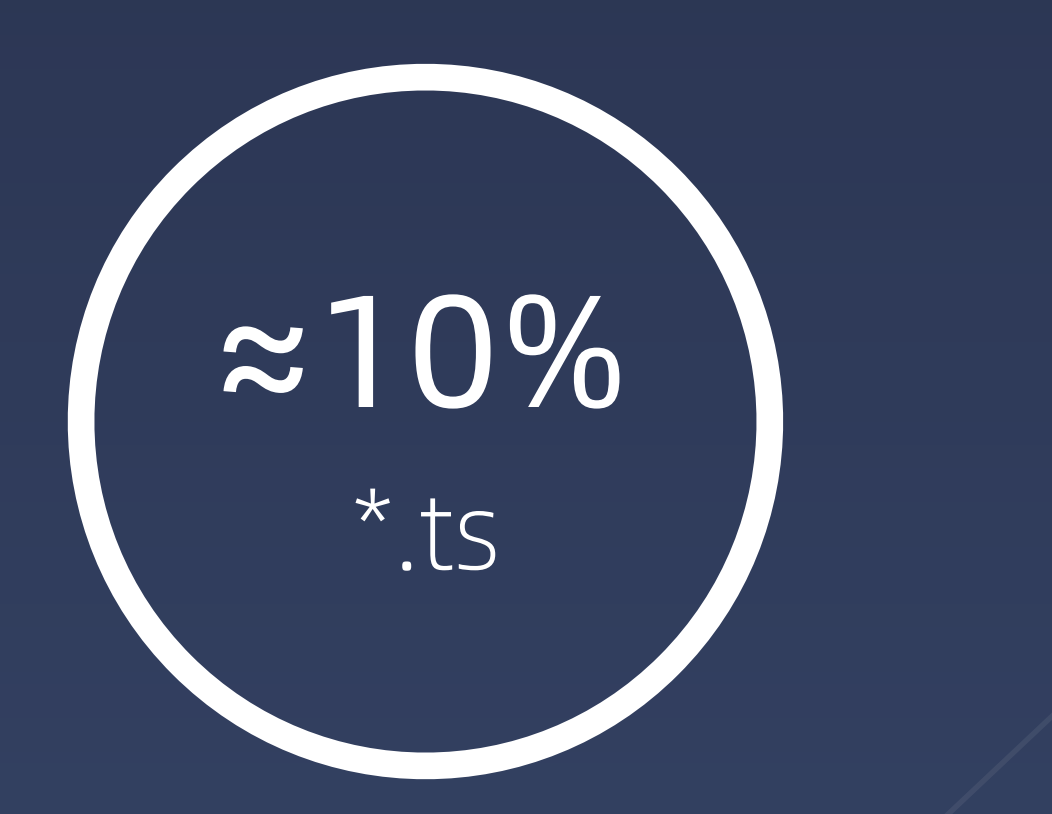

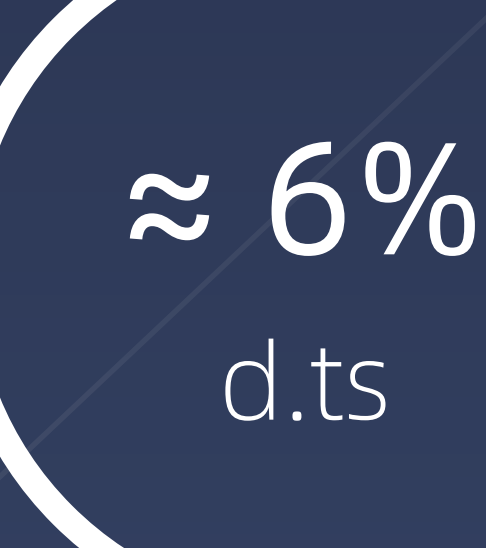

### 陈仲寅(花名:张挺)

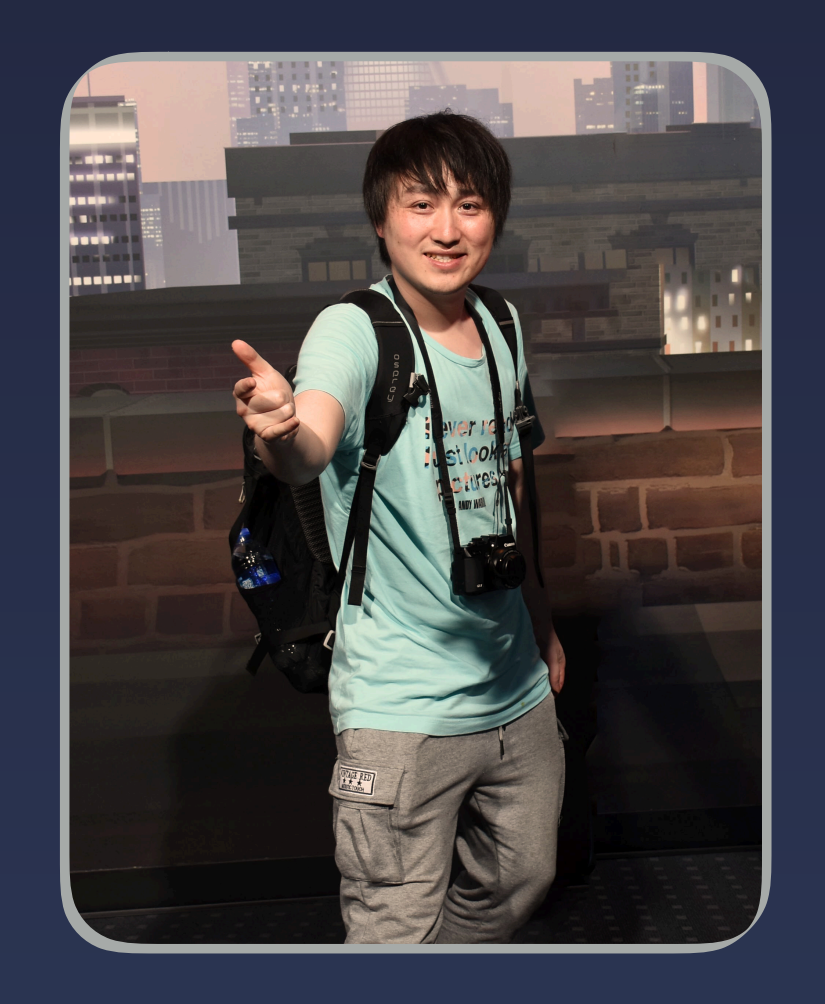

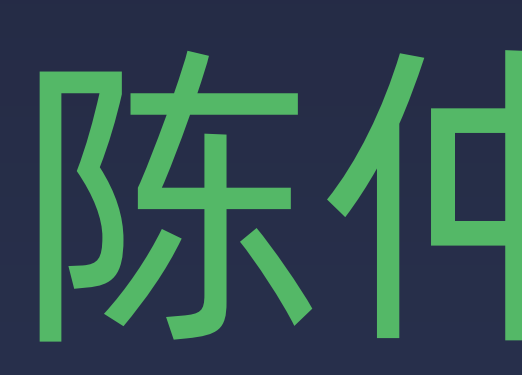

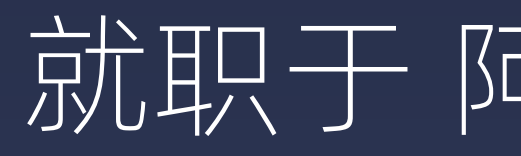

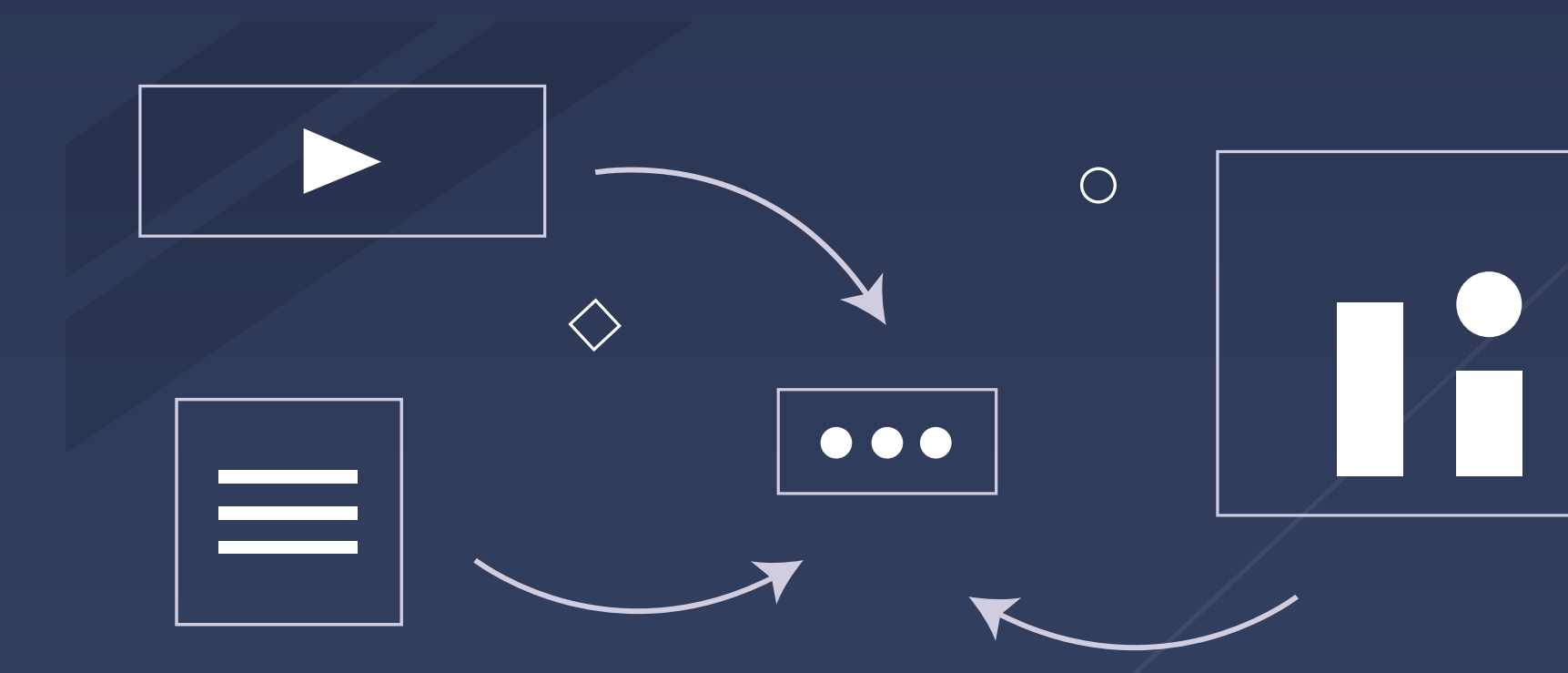

### 陈仲寅(花名:张挺)

#### 就职于 阿里巴巴淘系技术部前端架构团队

负责制定集团 Serverless 规范, 以及参与各个平台,工具链,在 协议 和 API 层面的一致性落地。

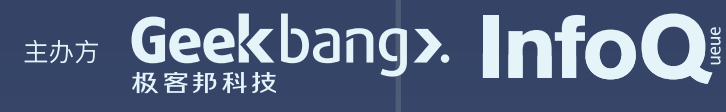

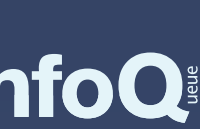

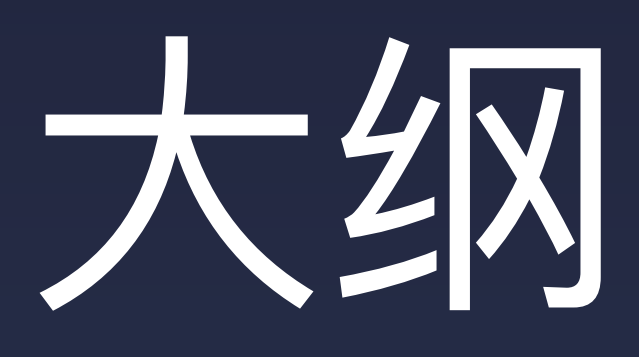

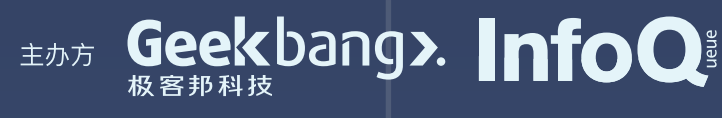

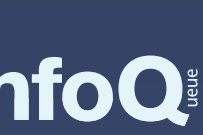

- 企业级 Serverless 开发模式
- 企业级 Serverless 体验和实践
- 从传统应⽤迁移到 Serverless 体系
- · 私有化 Node.js 运行时方案

#### • 业界现有的 Serverless 体系介绍

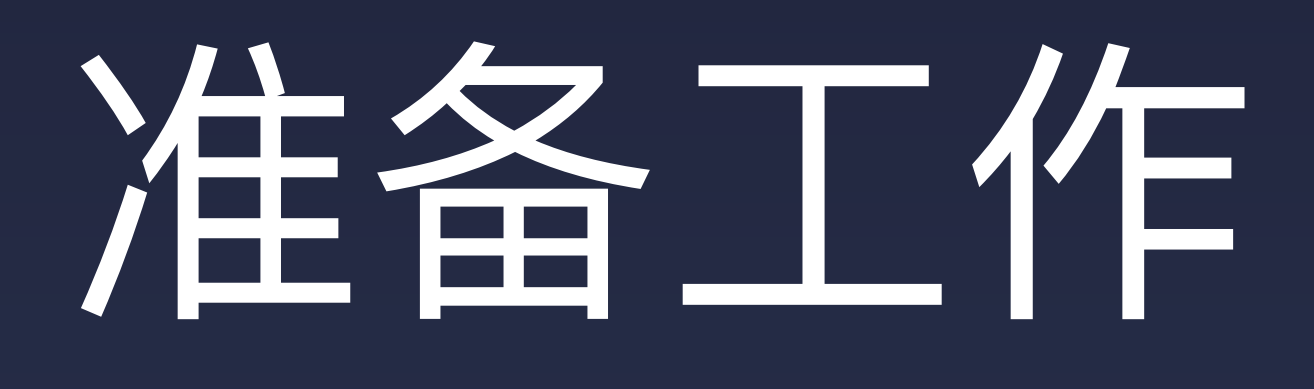

#### • Node.js > 10 (nvs, nvm), 自带 npm

#### • 尽量 mac os

#### • 阿里云 + 腾讯云 账户

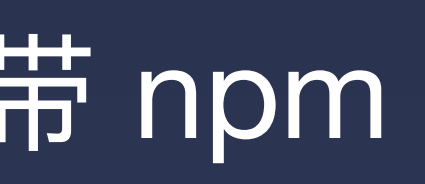

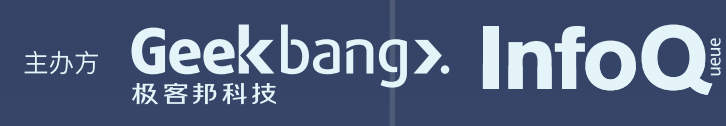

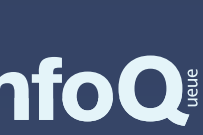

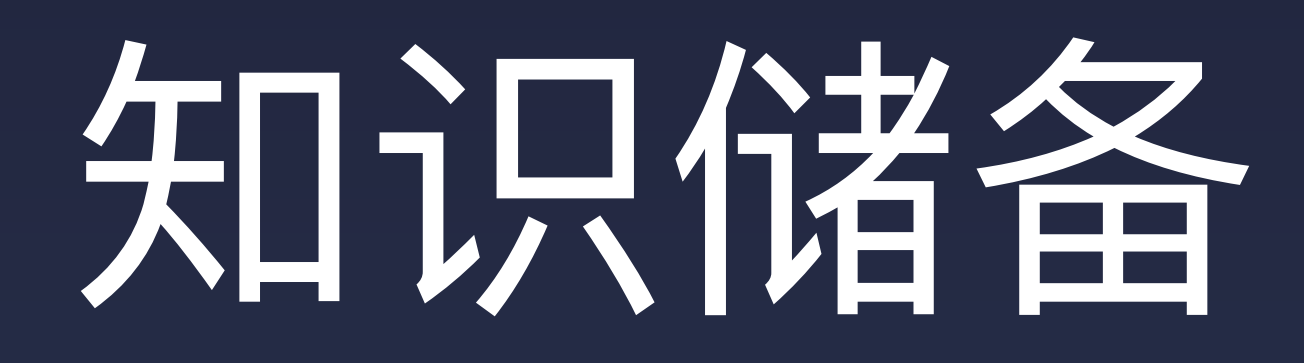

- 有开发 Node.js Web 应用或者工具链基础
- 常见的云平台使用常识
- Serverless 体系的基础知识, 或者更多的使用

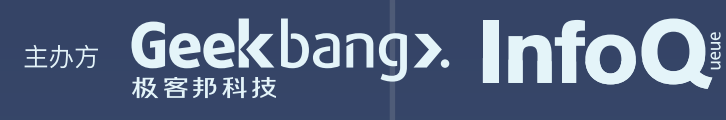

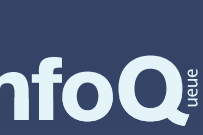

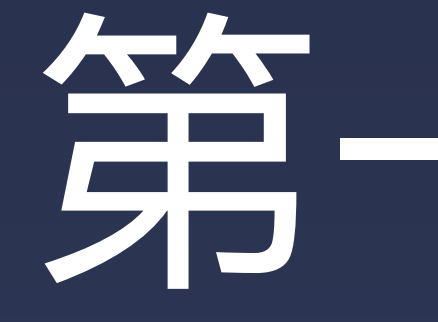

### 现有的 Serverless 体系介绍

# 第一章节

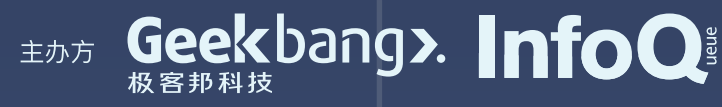

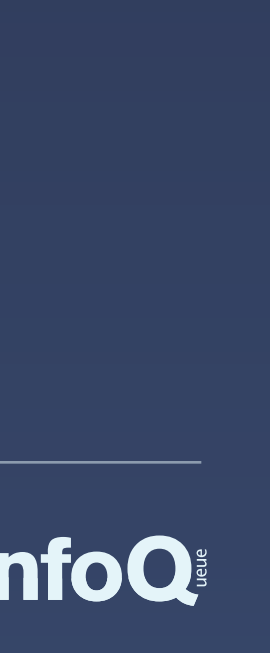

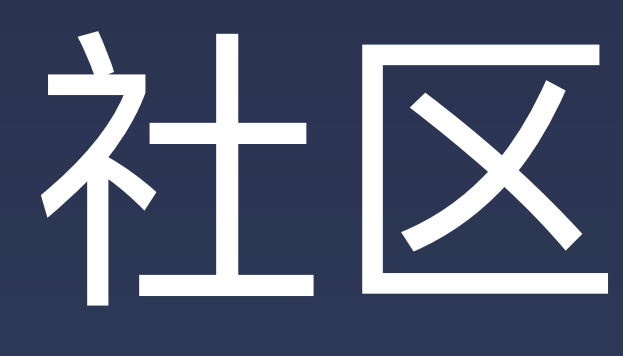

## 社区和生态

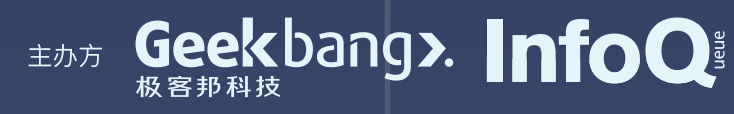

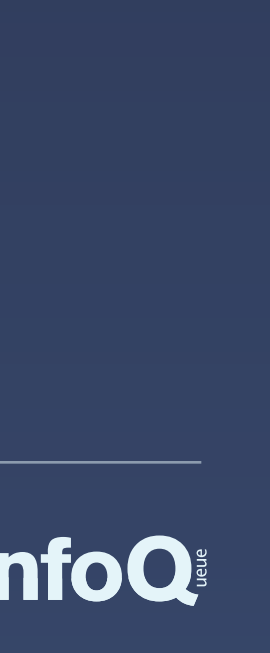

# Serverless 的热情在不断高涨

Jun 1, 2013 Jan 1, 2016 Aug 1, 2018

#### 其中红色是 Microservices, 蓝色是 Serverless。

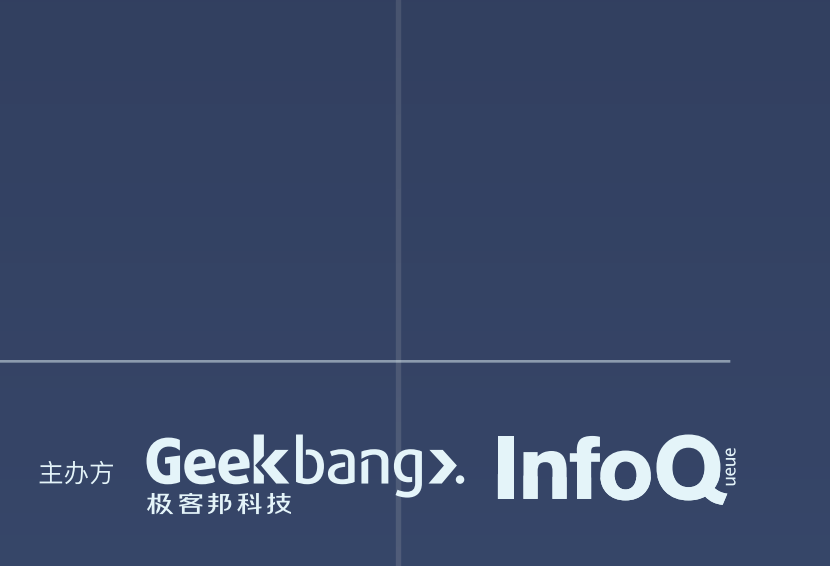

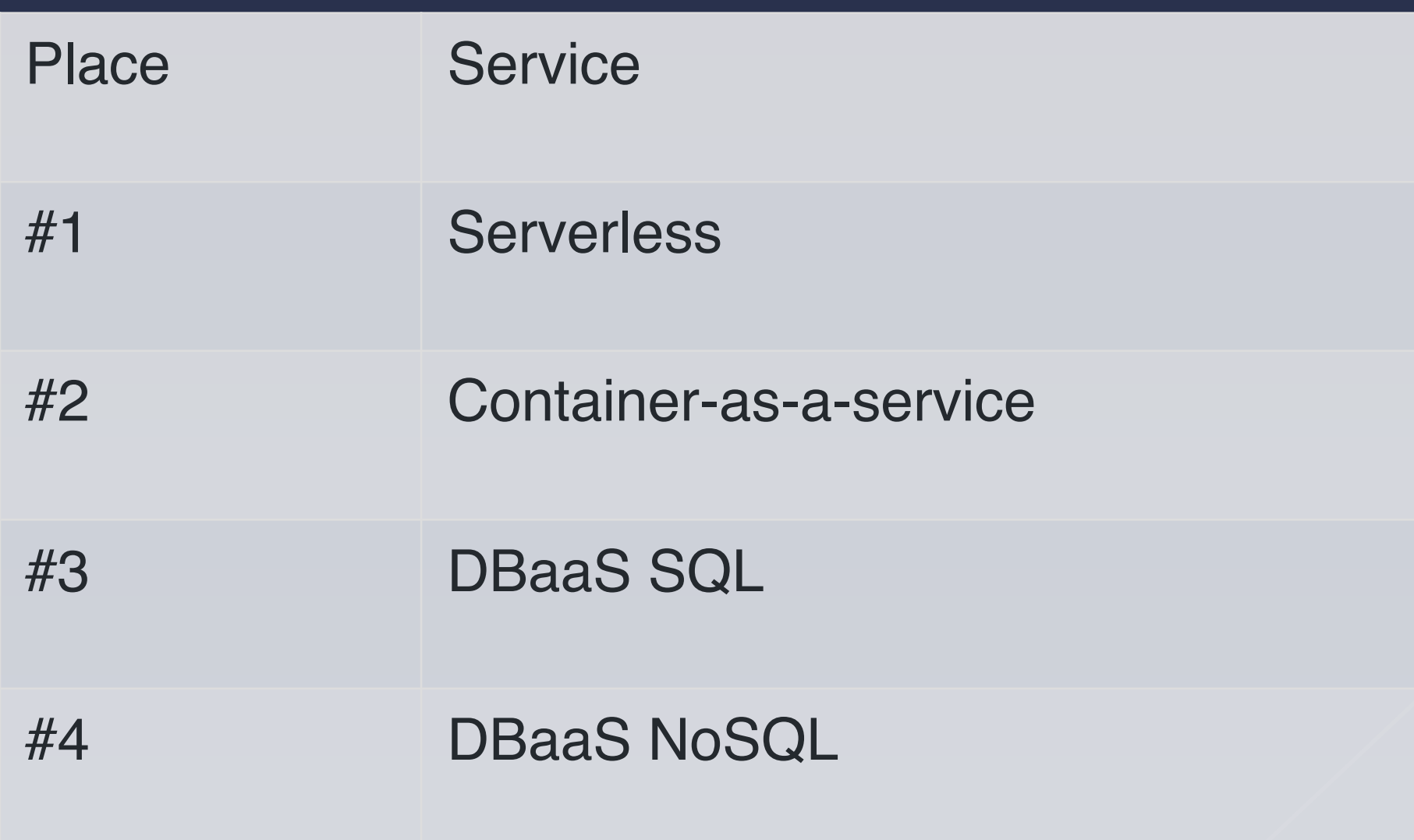

### Top Growing Cloud Services

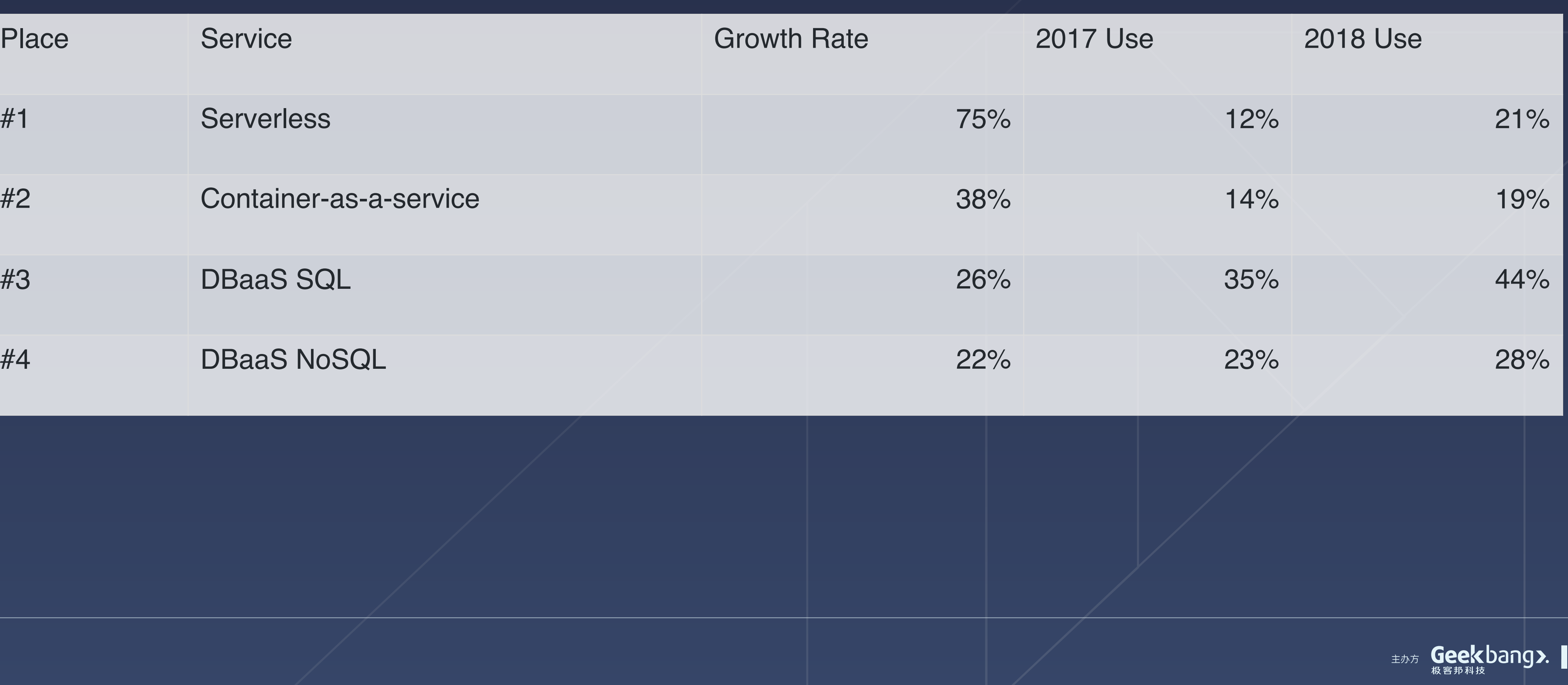

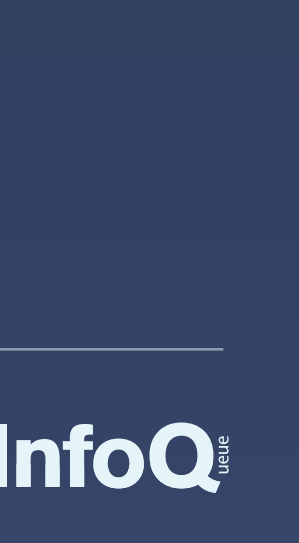

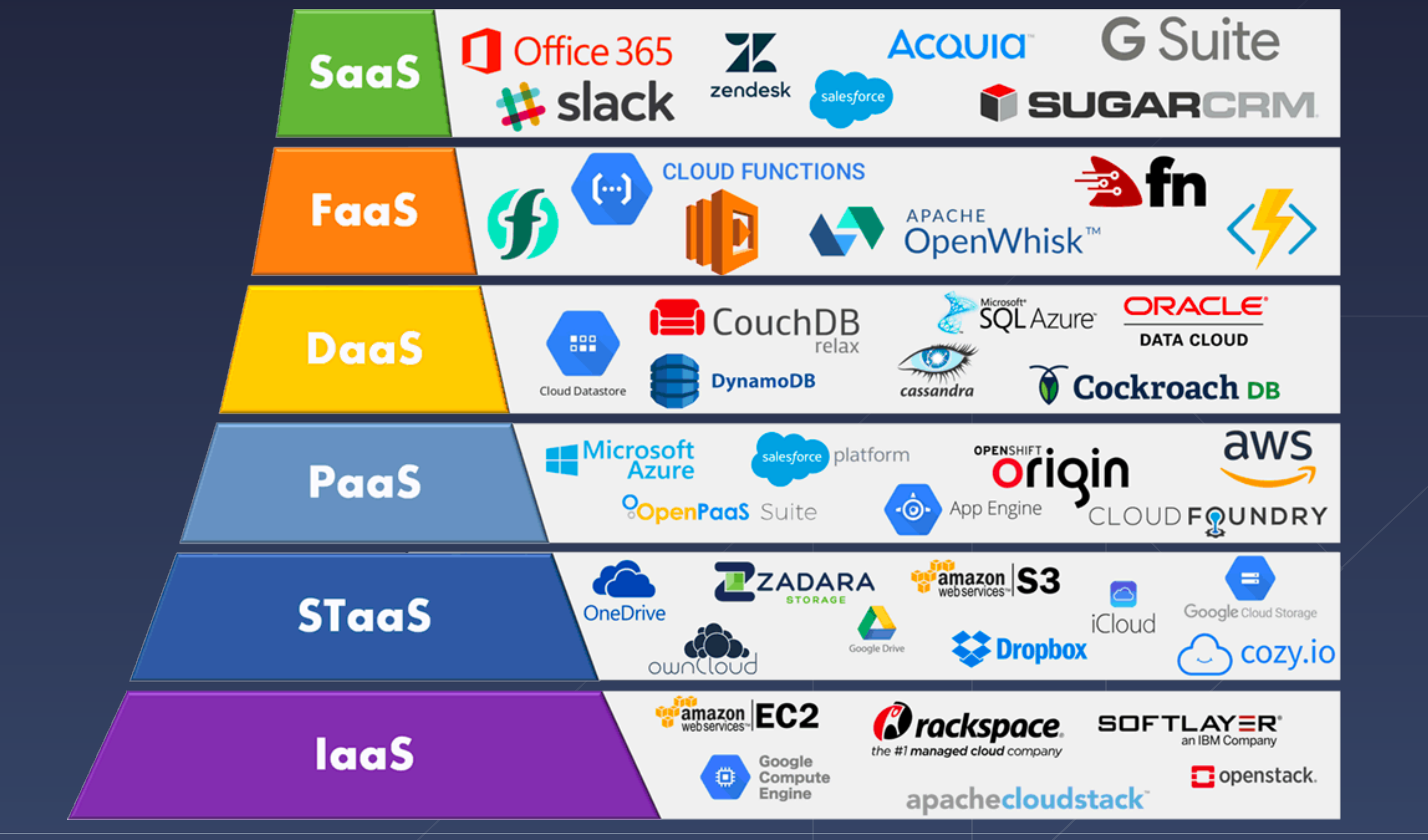

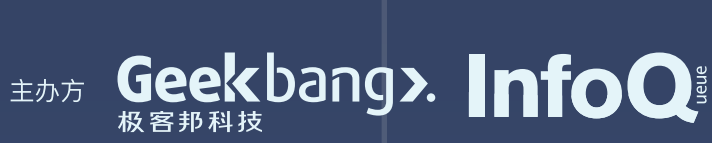

### Serverless 大公司

AWS Lambda, 最早被大众所认可的 Serverless 实现。 **Function Compute, 阿里云自研的 Serverless平台 Tecent SCF**, 腾讯云函数, Serverless 平台 **Azure Functions**,来⾃微软公有云的 Serverless 实现。 **OpenWhisk**, Apache 社区的开源 Serverless 框架。 **Kubeless**,基于 Kubernetes 架构实现的开源 Serverless 框架。 **Fission**, Platform9 推出的开源 Serverless 框架。 **OpenFaaS**,以容器技术为核⼼的开源 Serverless 框架。 **Fn**, 来自 Oracle 的开源 Serverless 框架,由原 Iron Functions 团队开发。

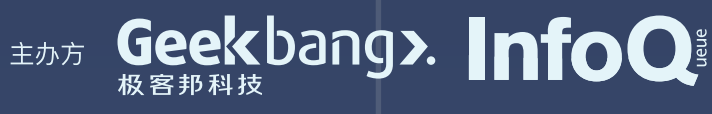

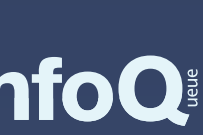

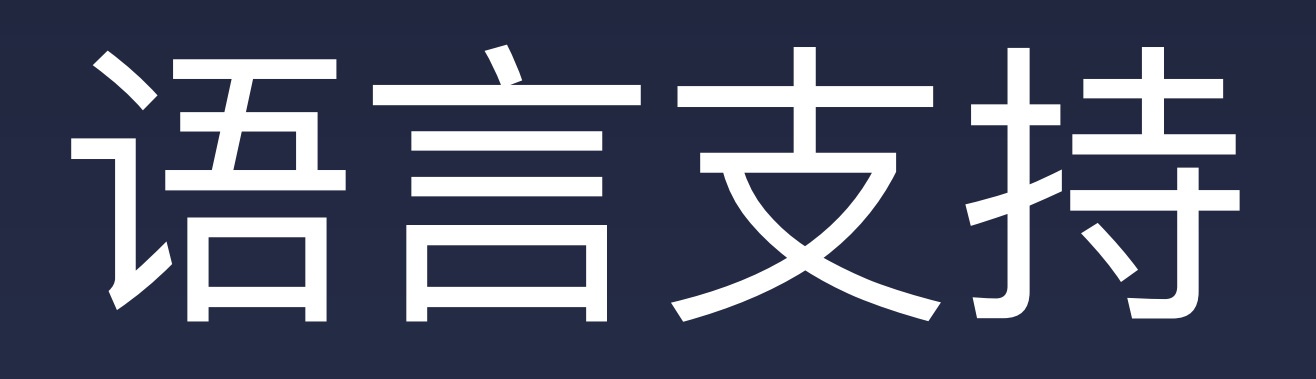

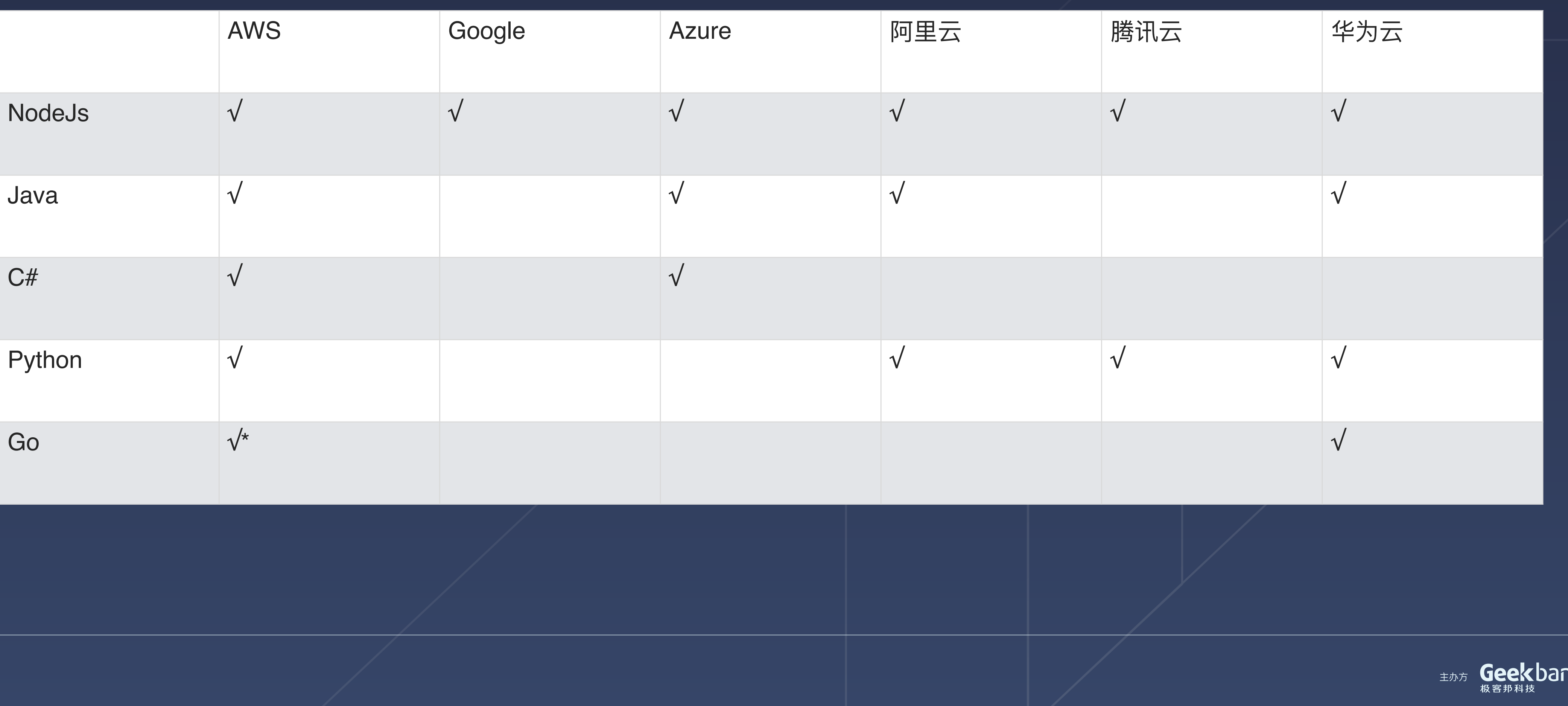

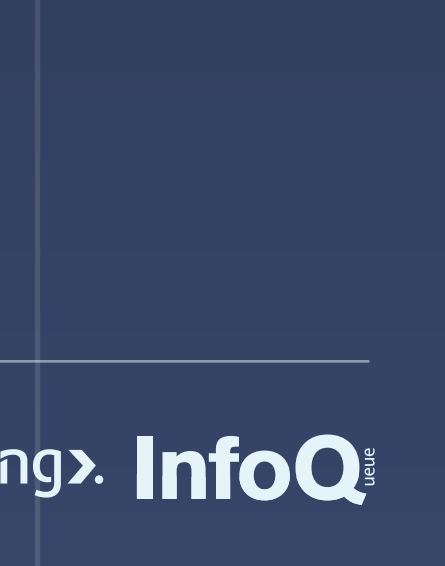

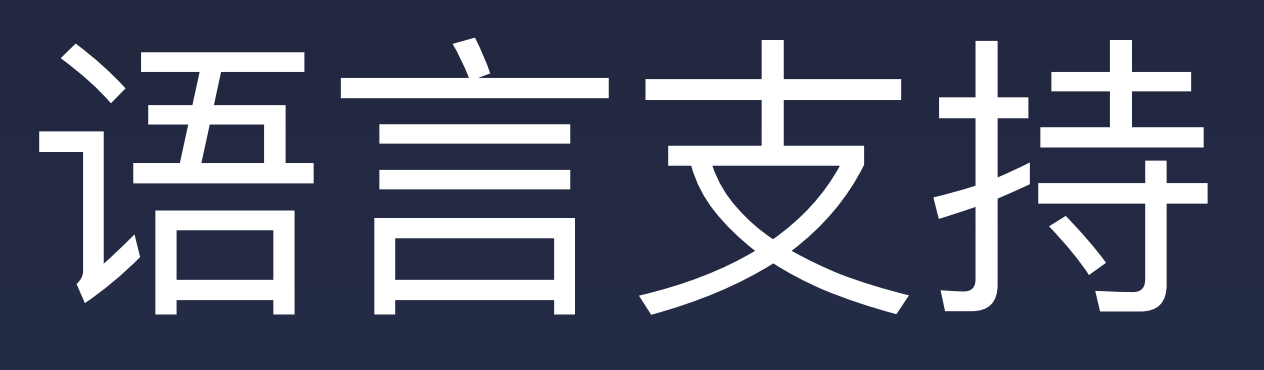

### Node.js **70.86%**

 $\mathbf O$ 

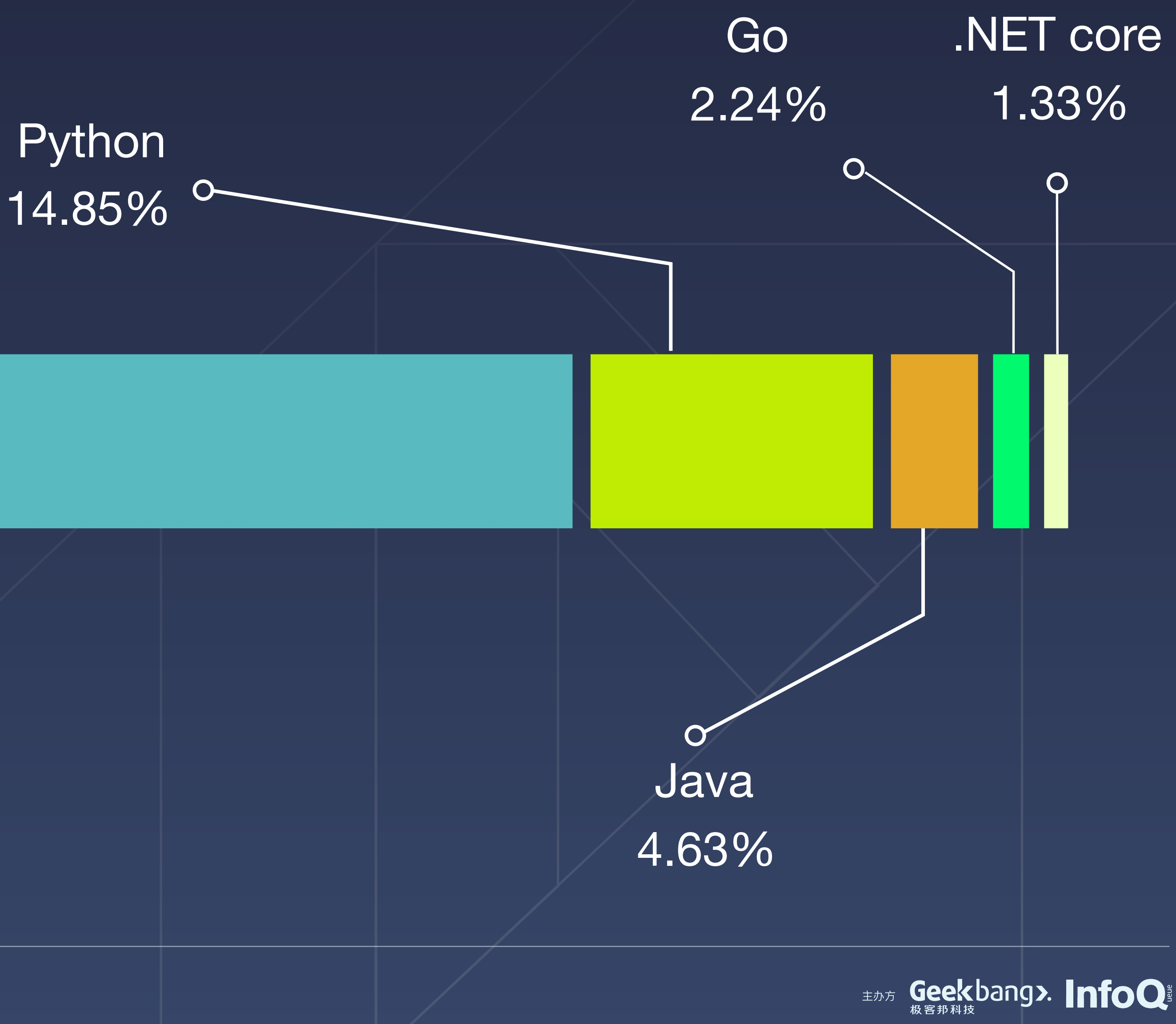

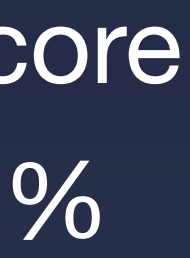

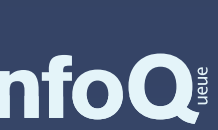

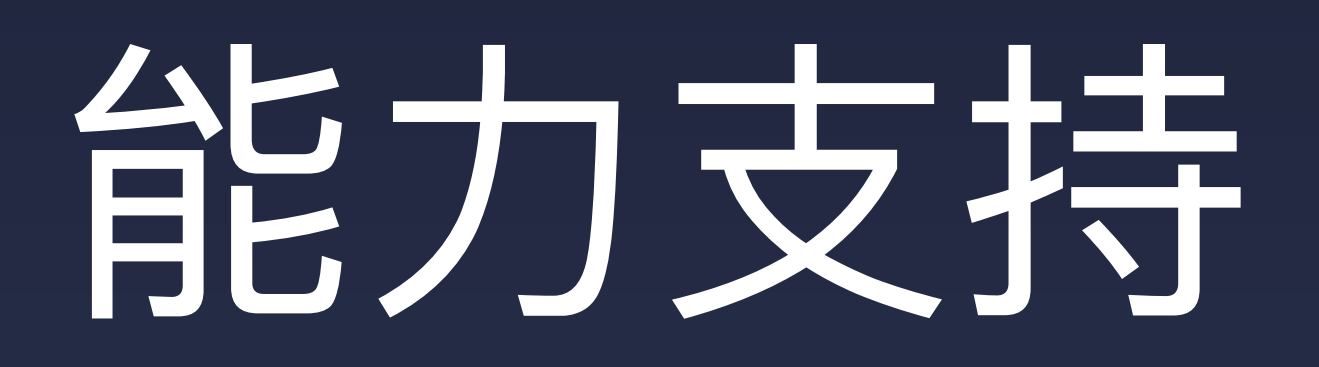

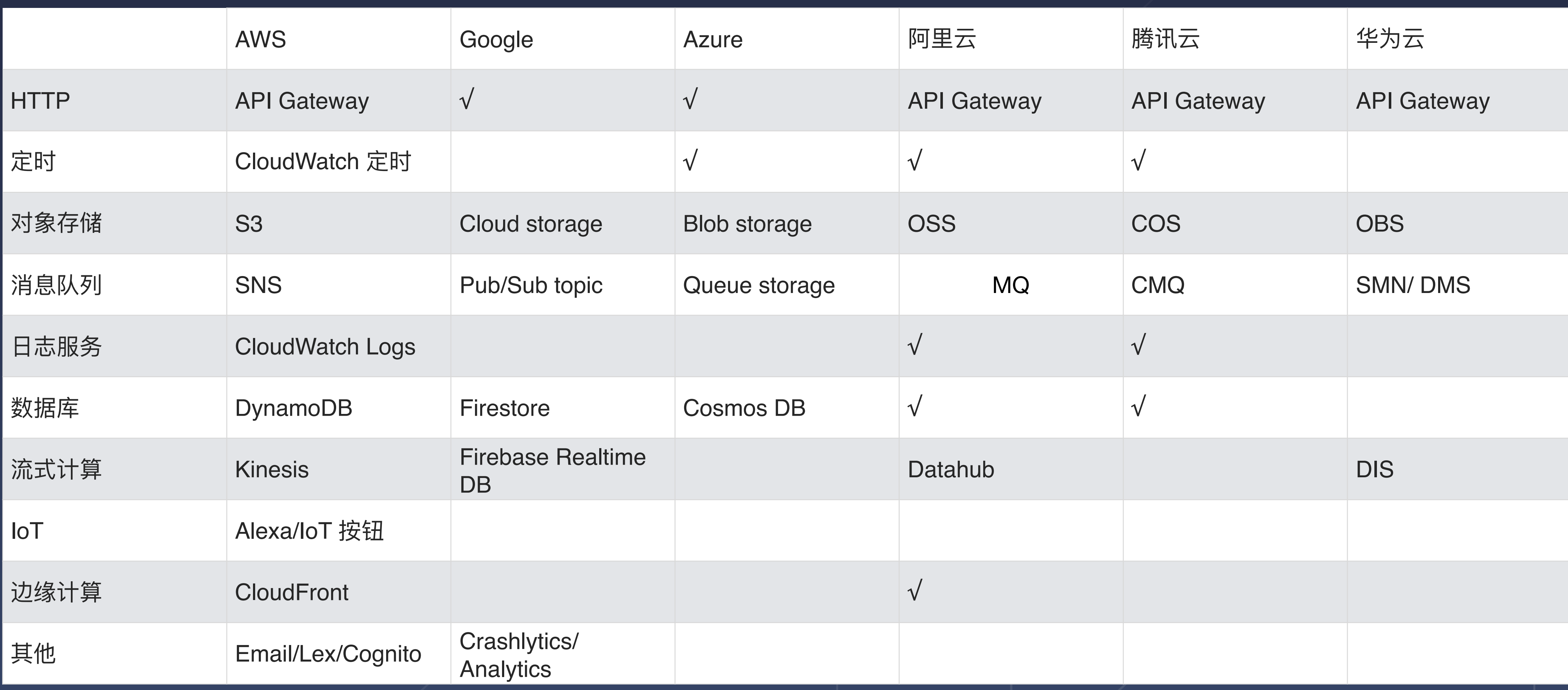

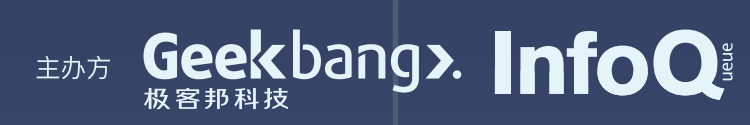

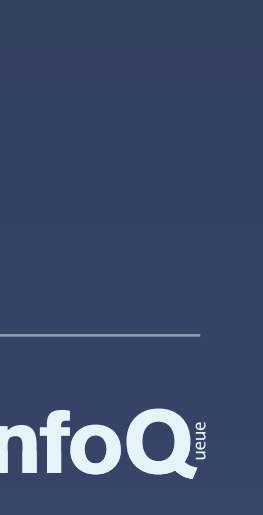

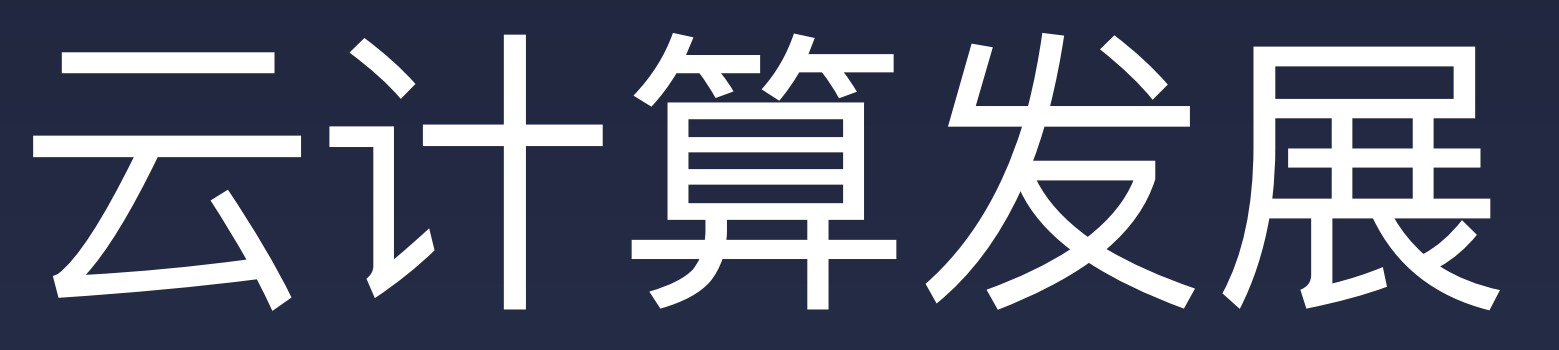

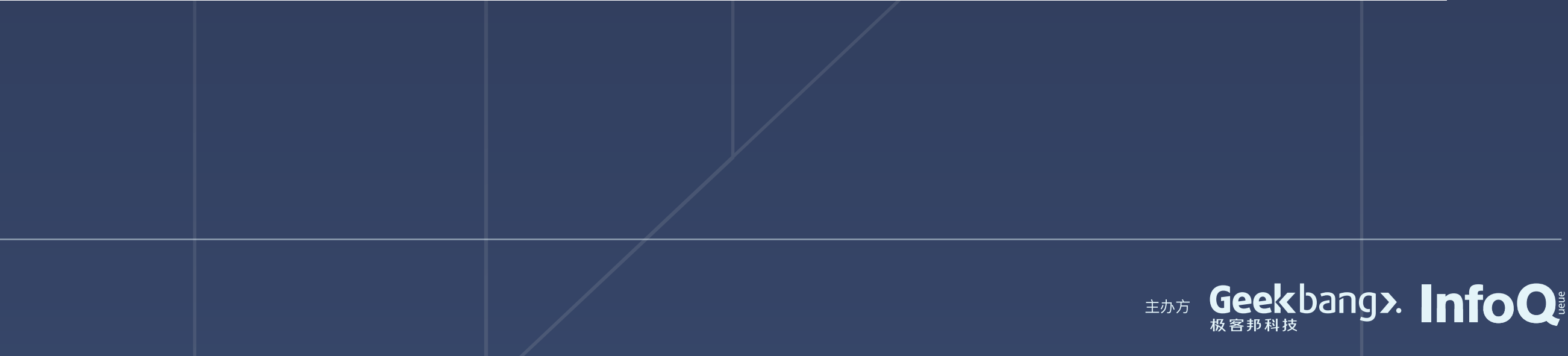

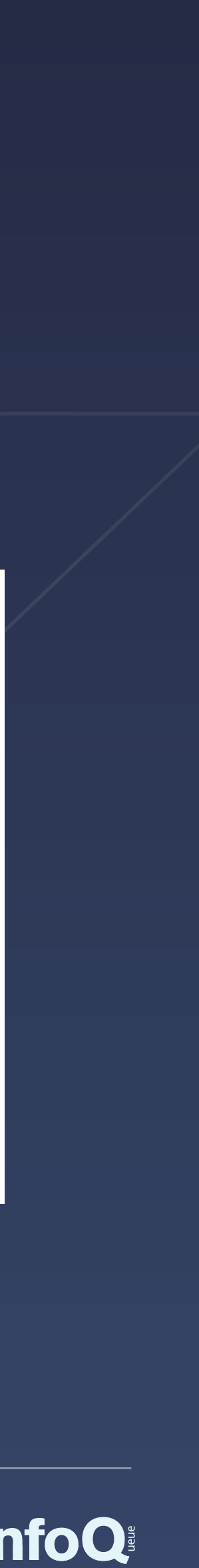

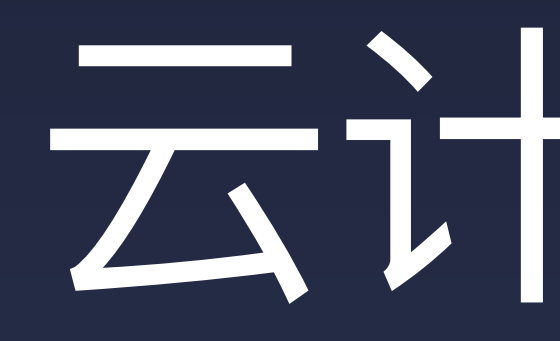

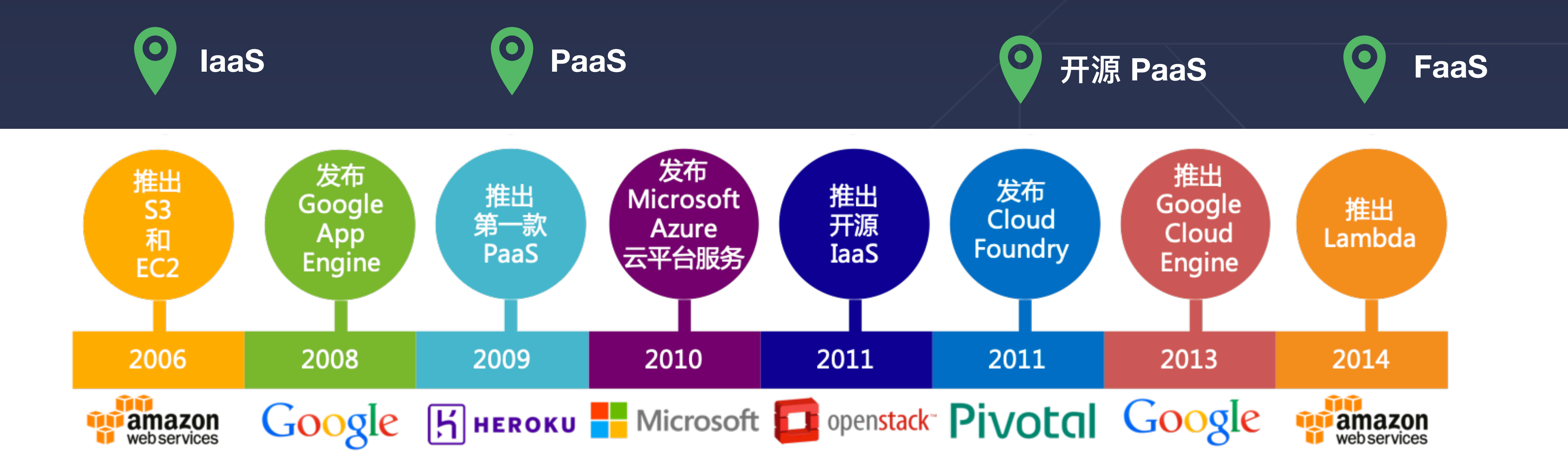

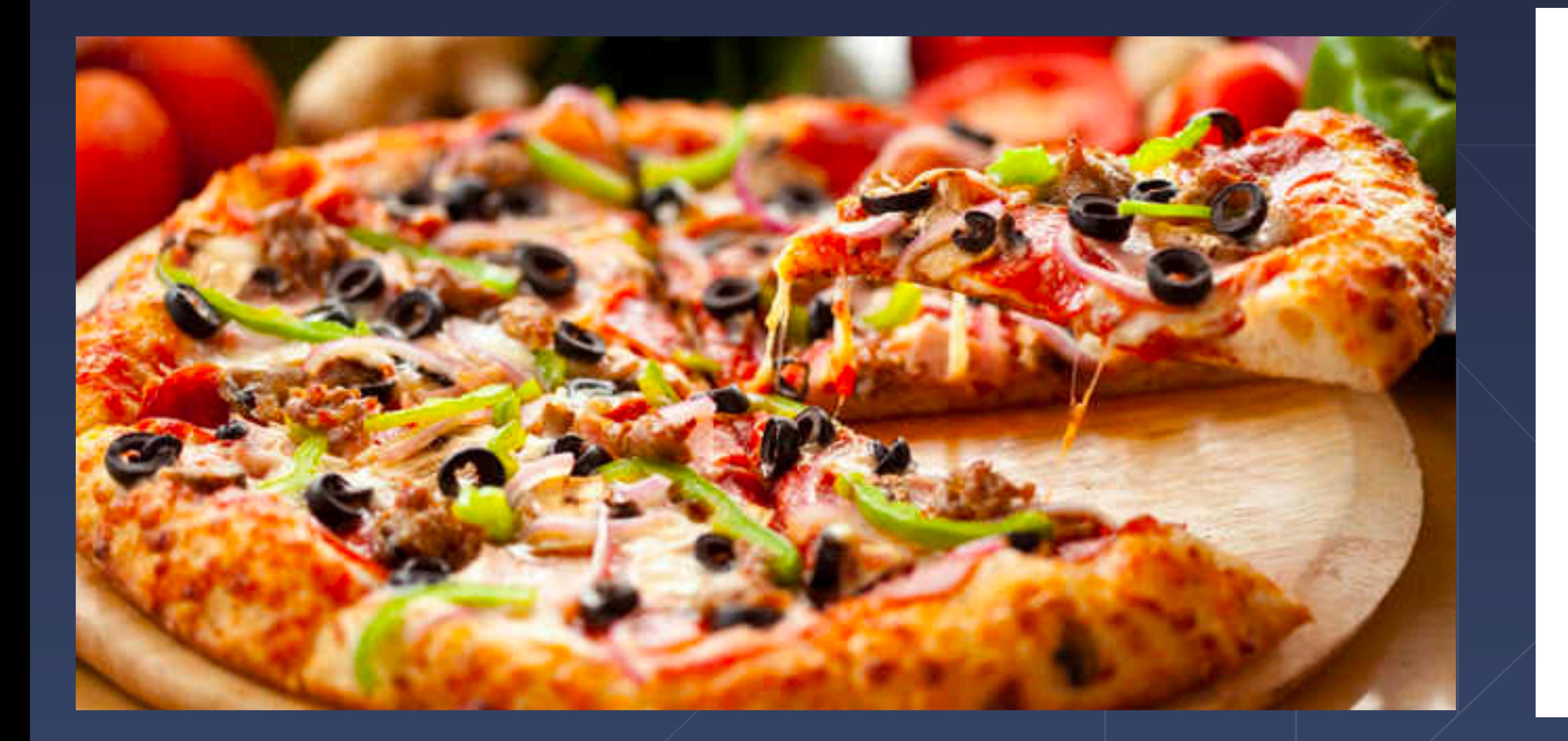

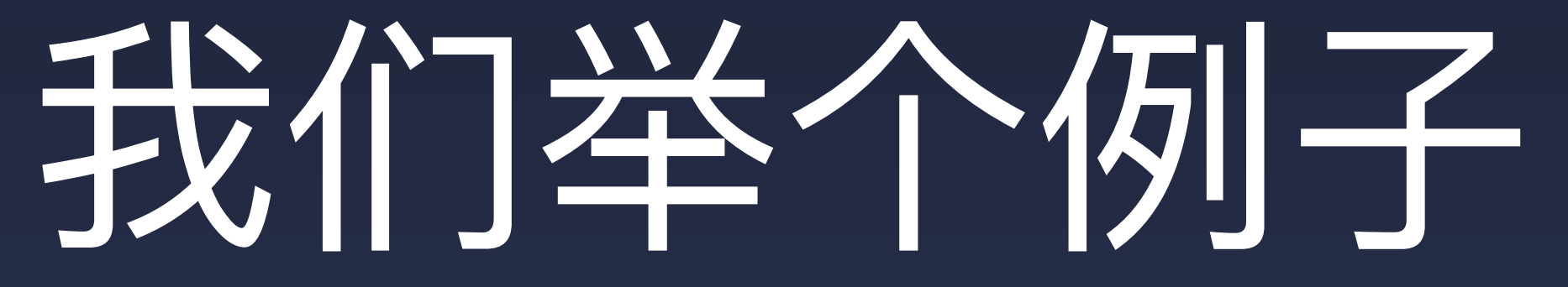

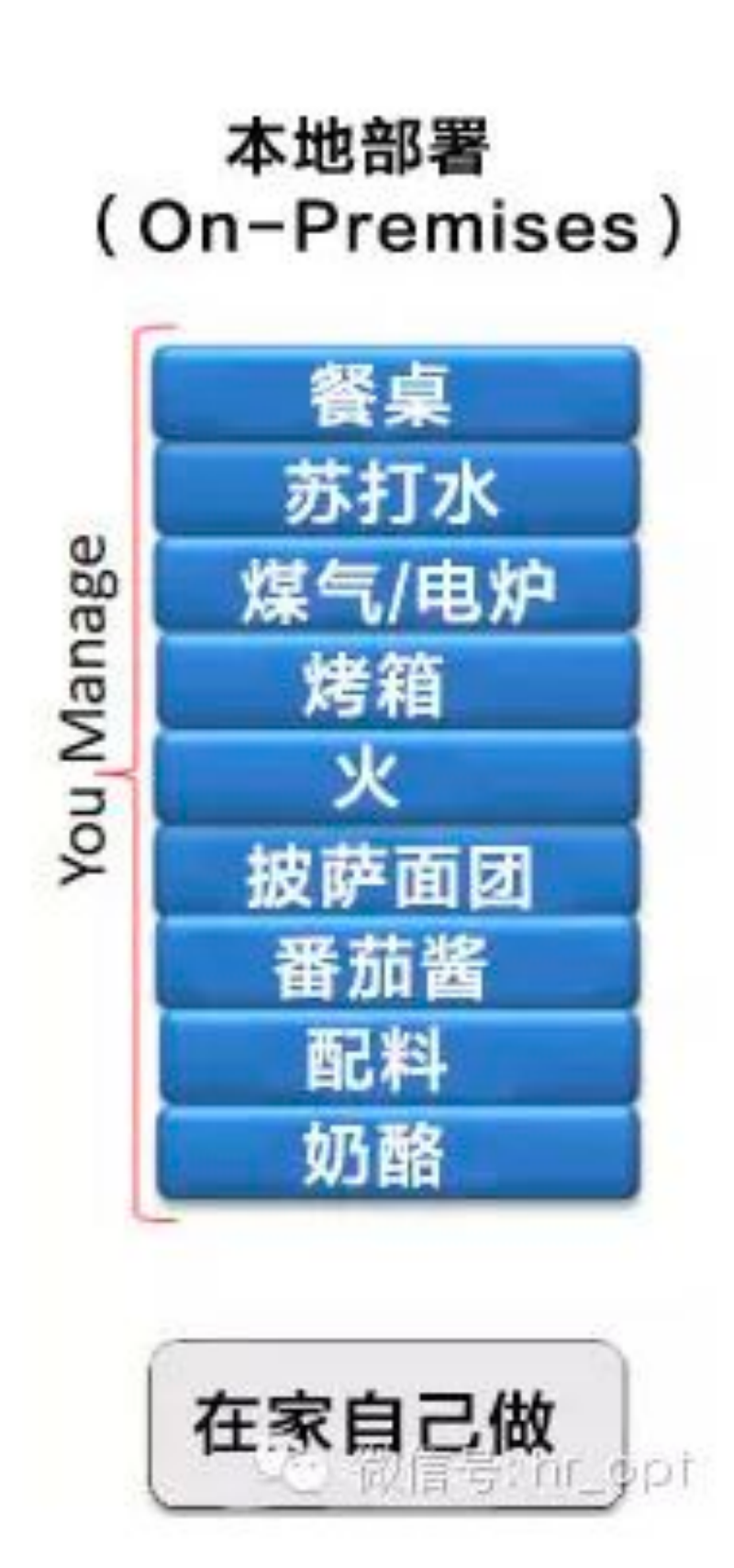

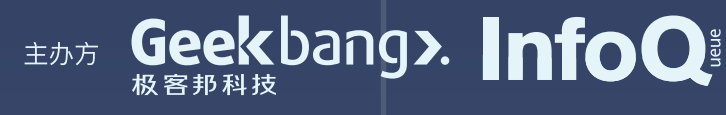

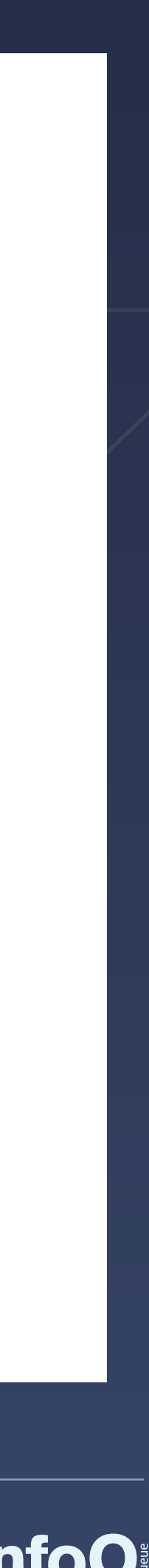

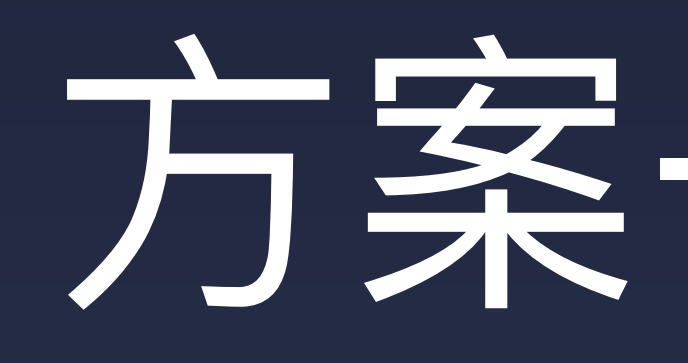

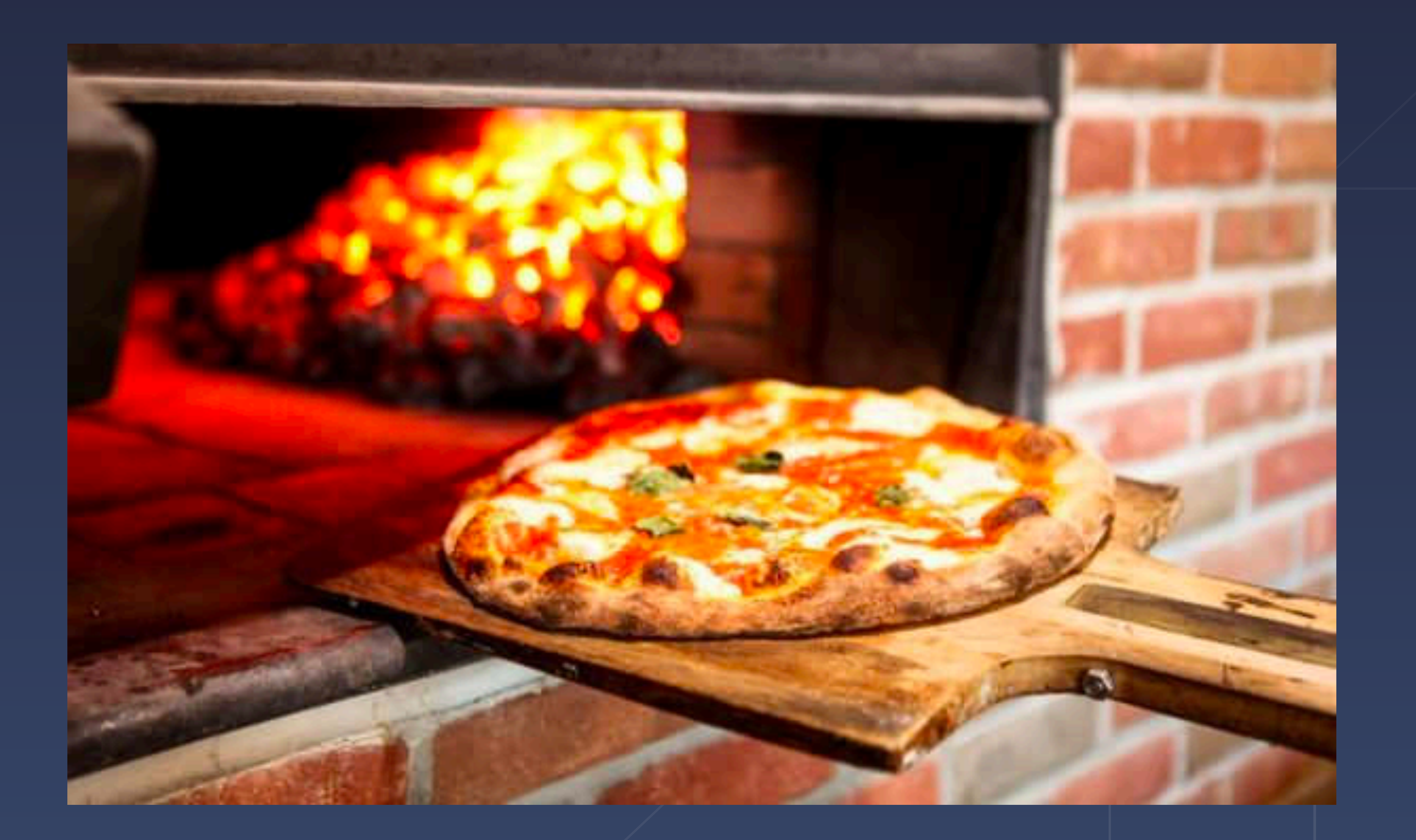

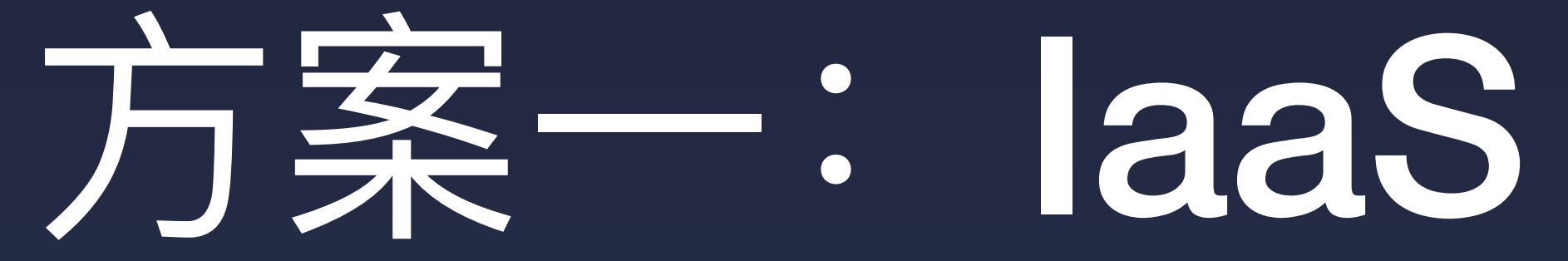

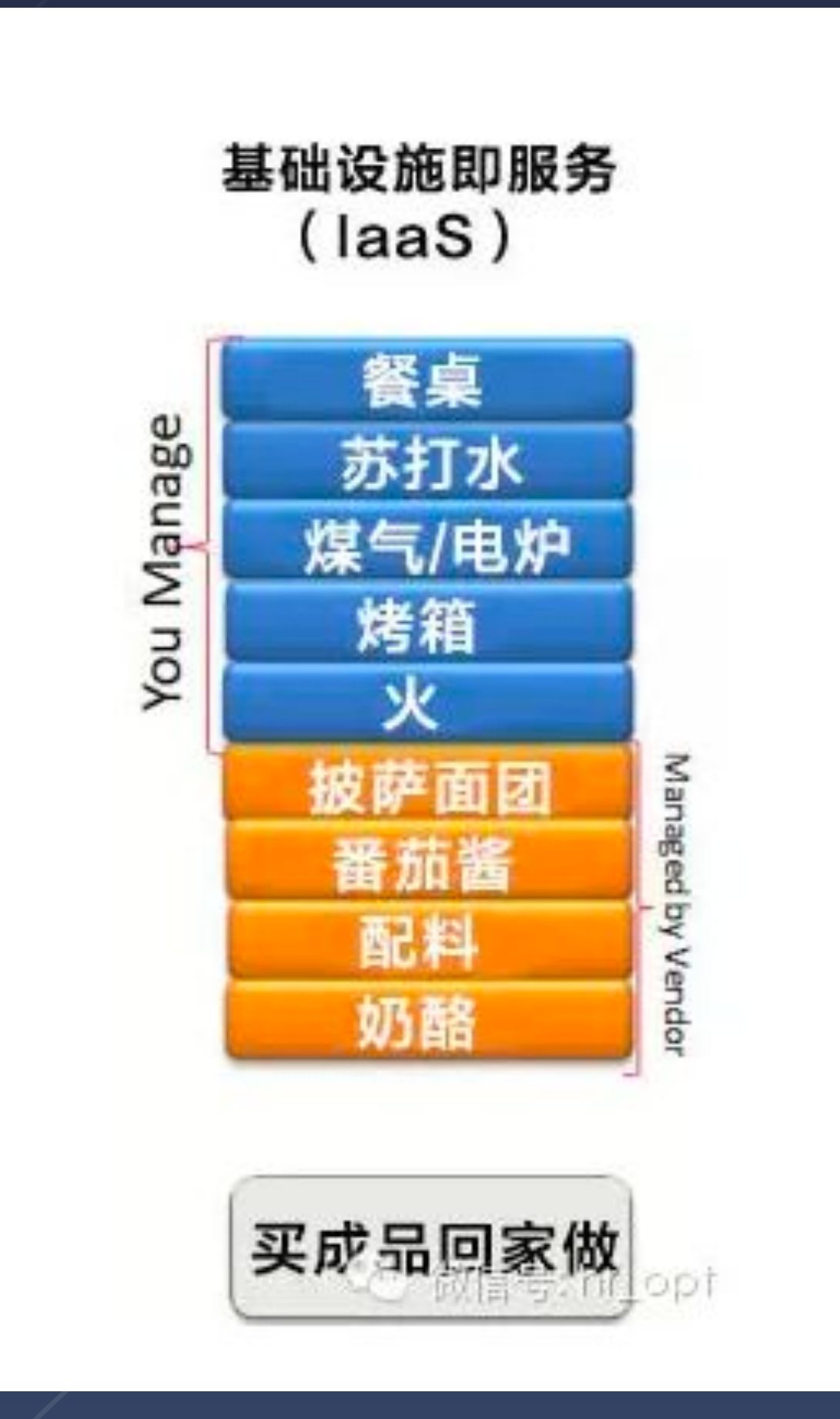

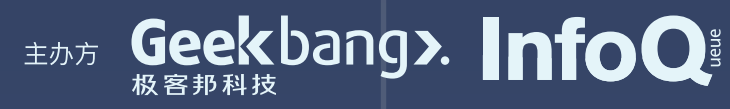

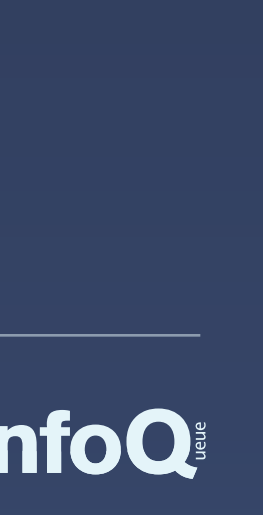

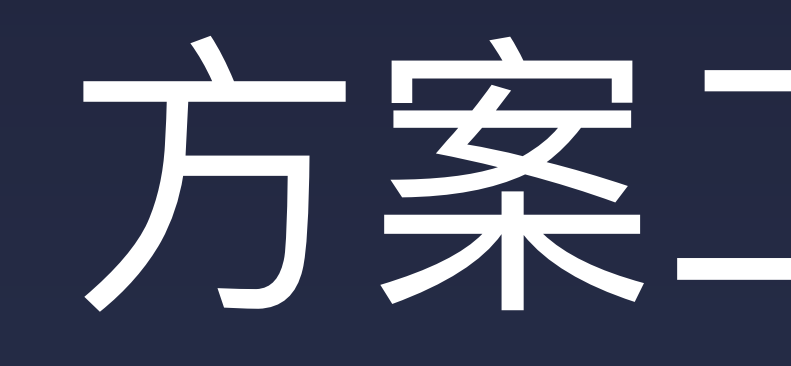

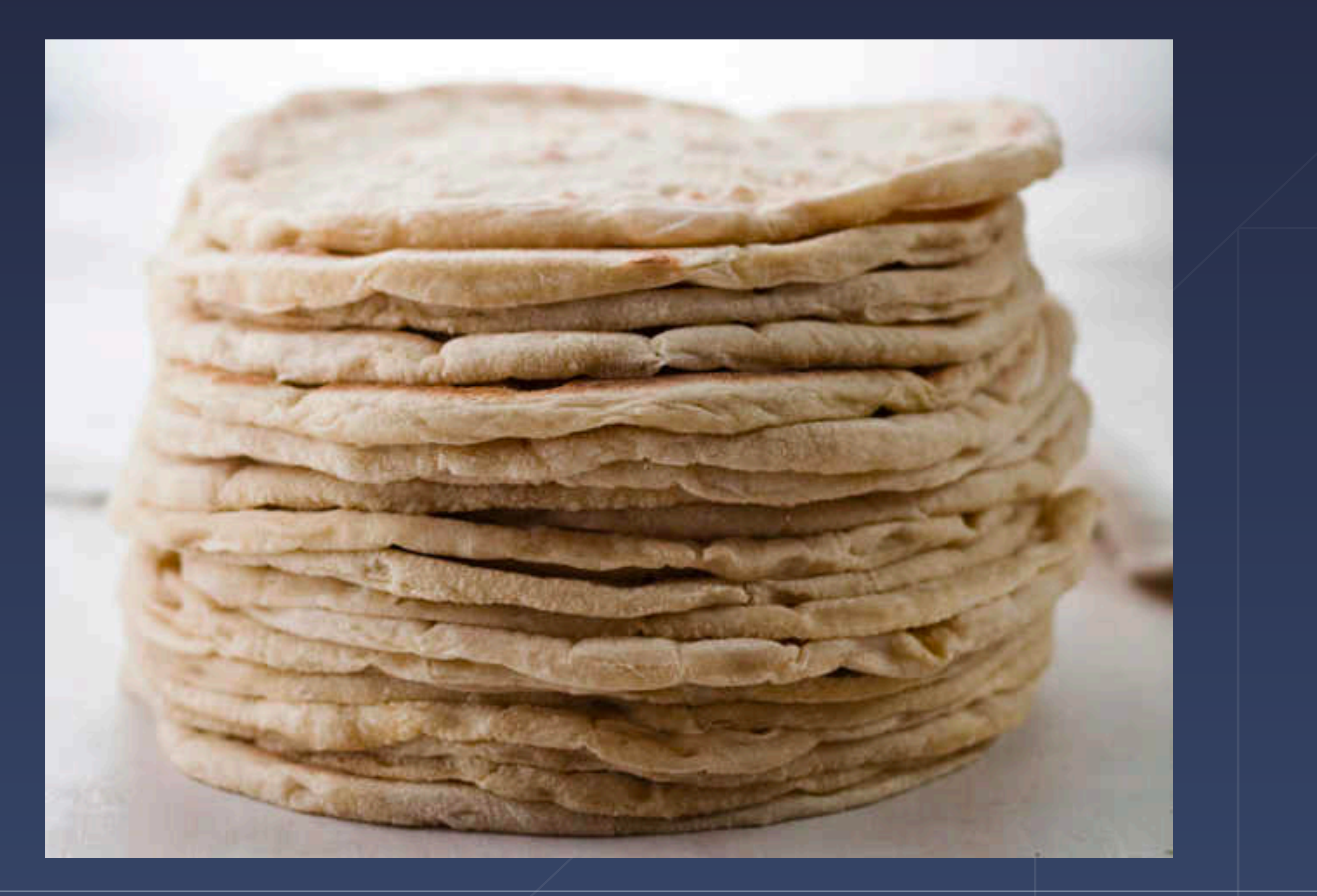

# 方案 : PaaS

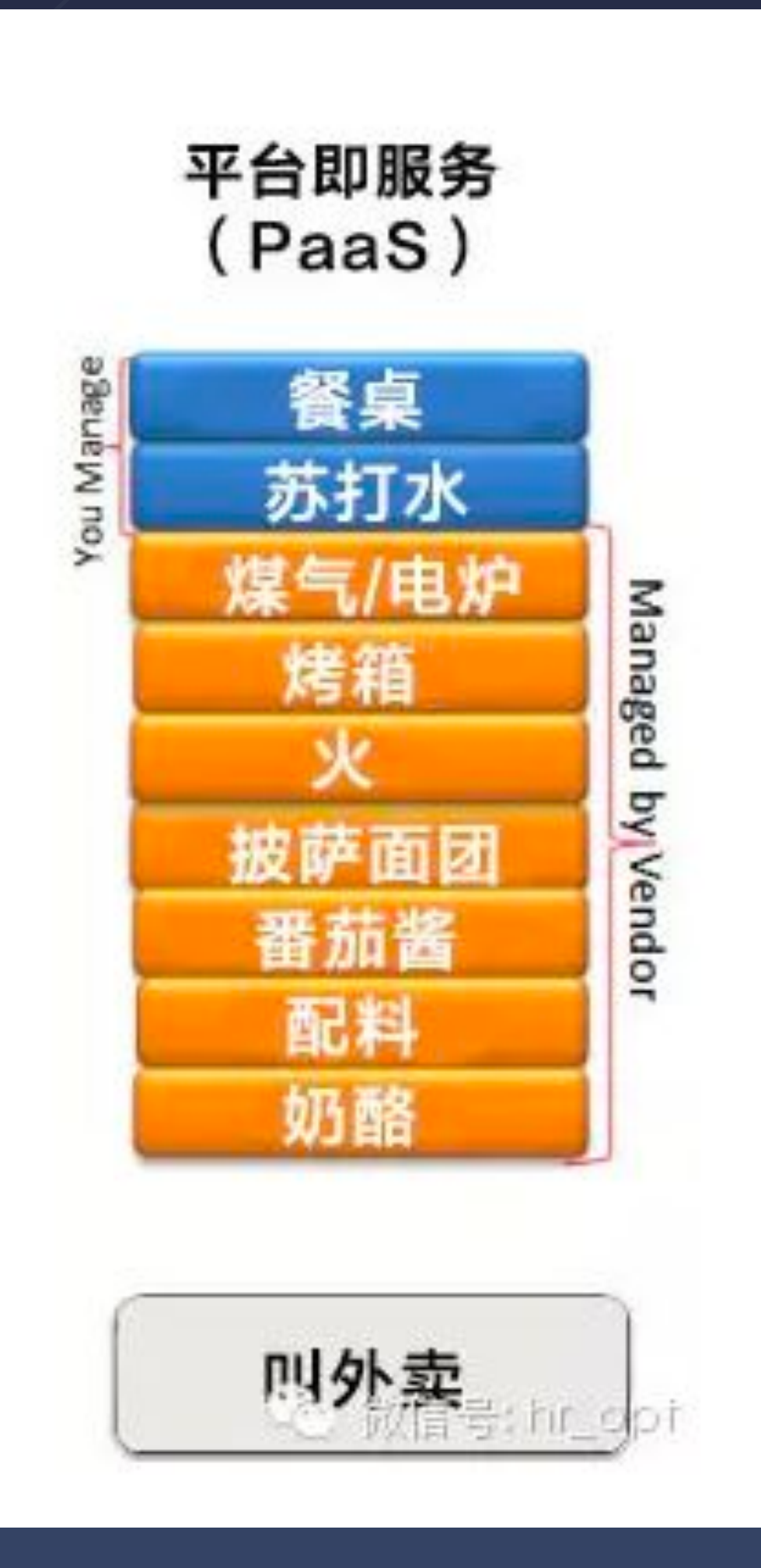

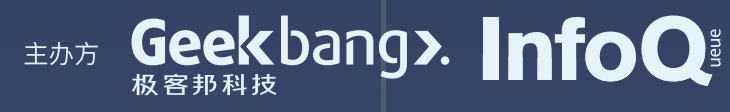

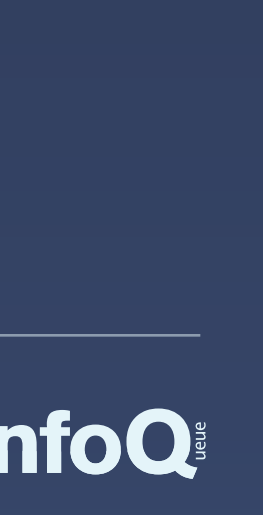

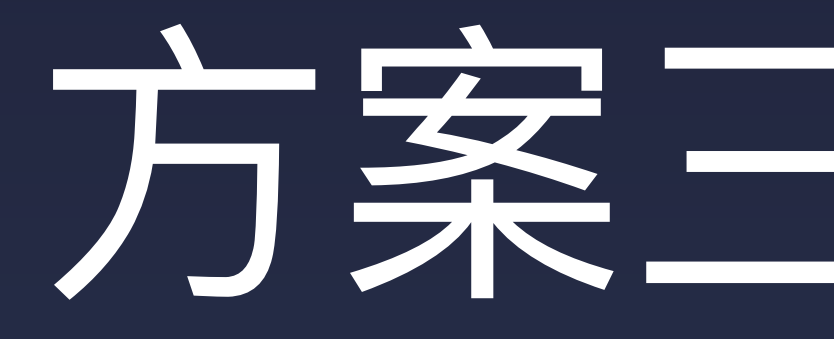

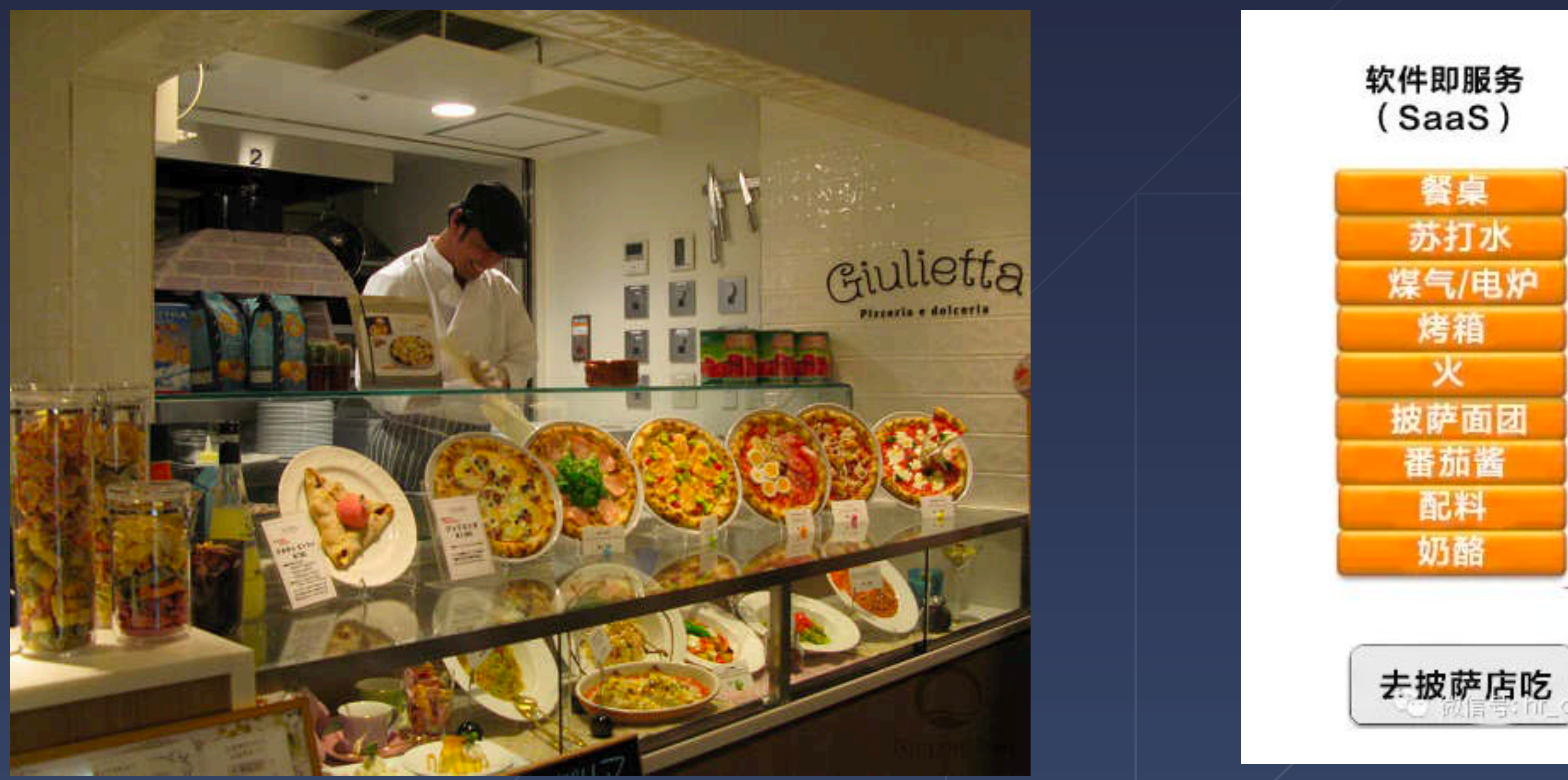

### 方案二: SaaS

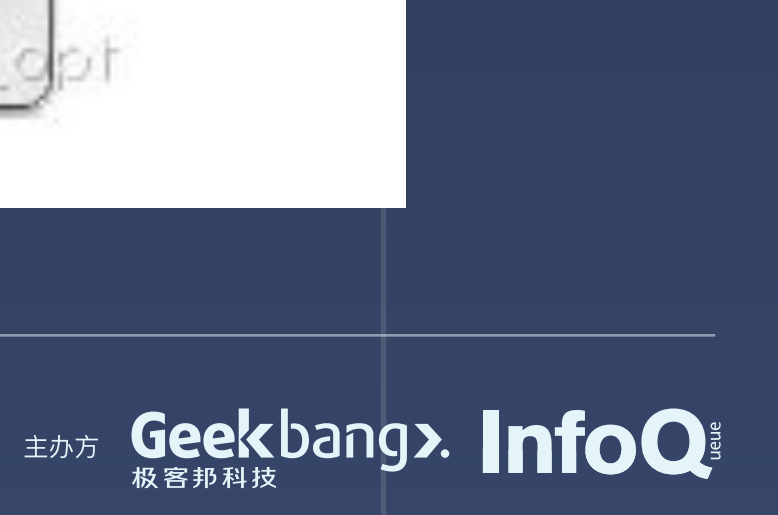

Managed<sub>by</sub> Vendor

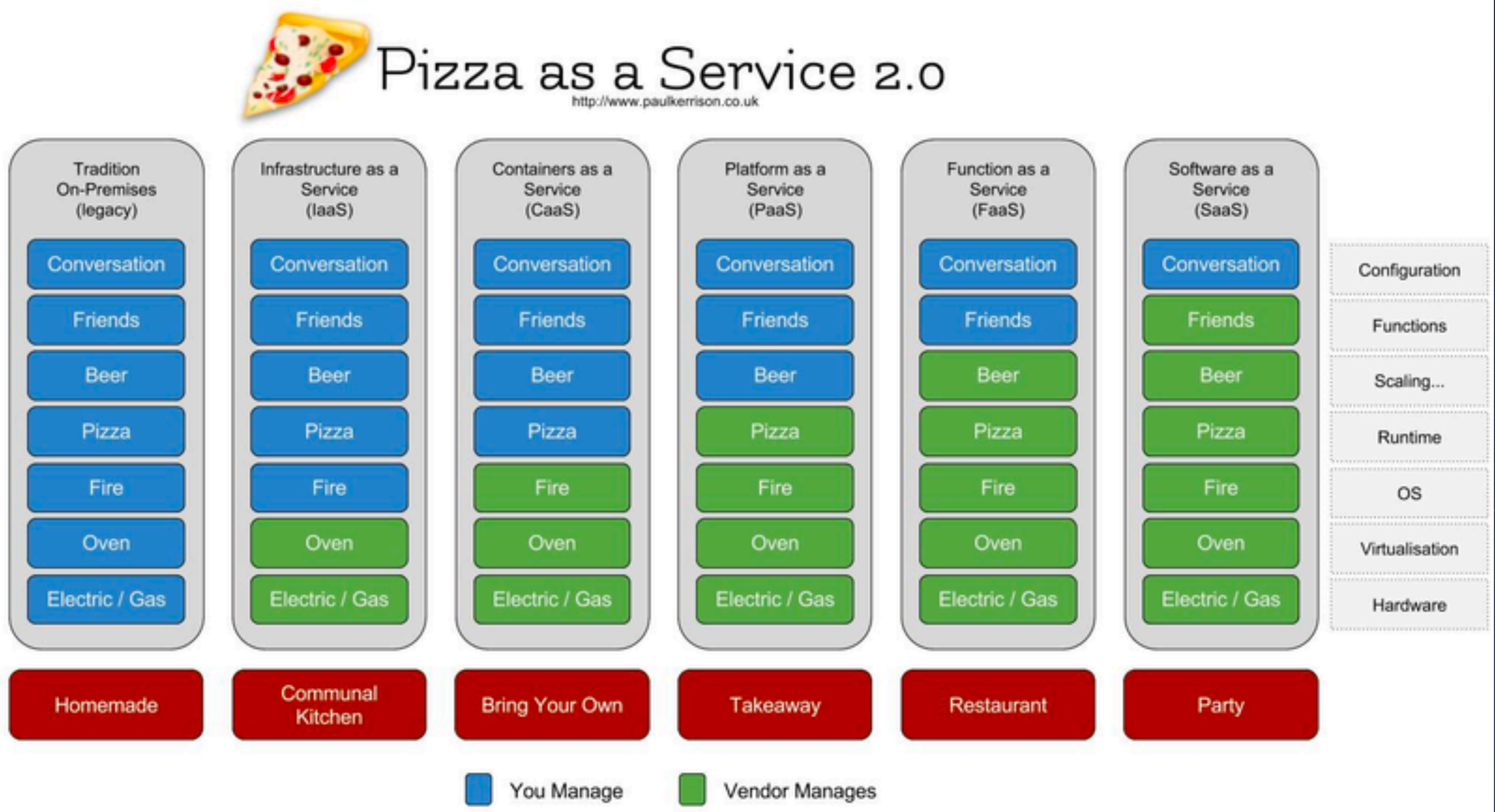

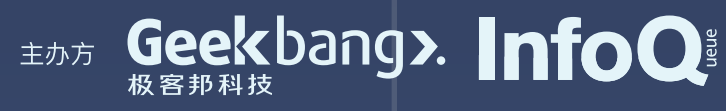

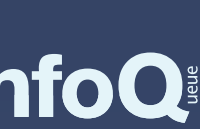

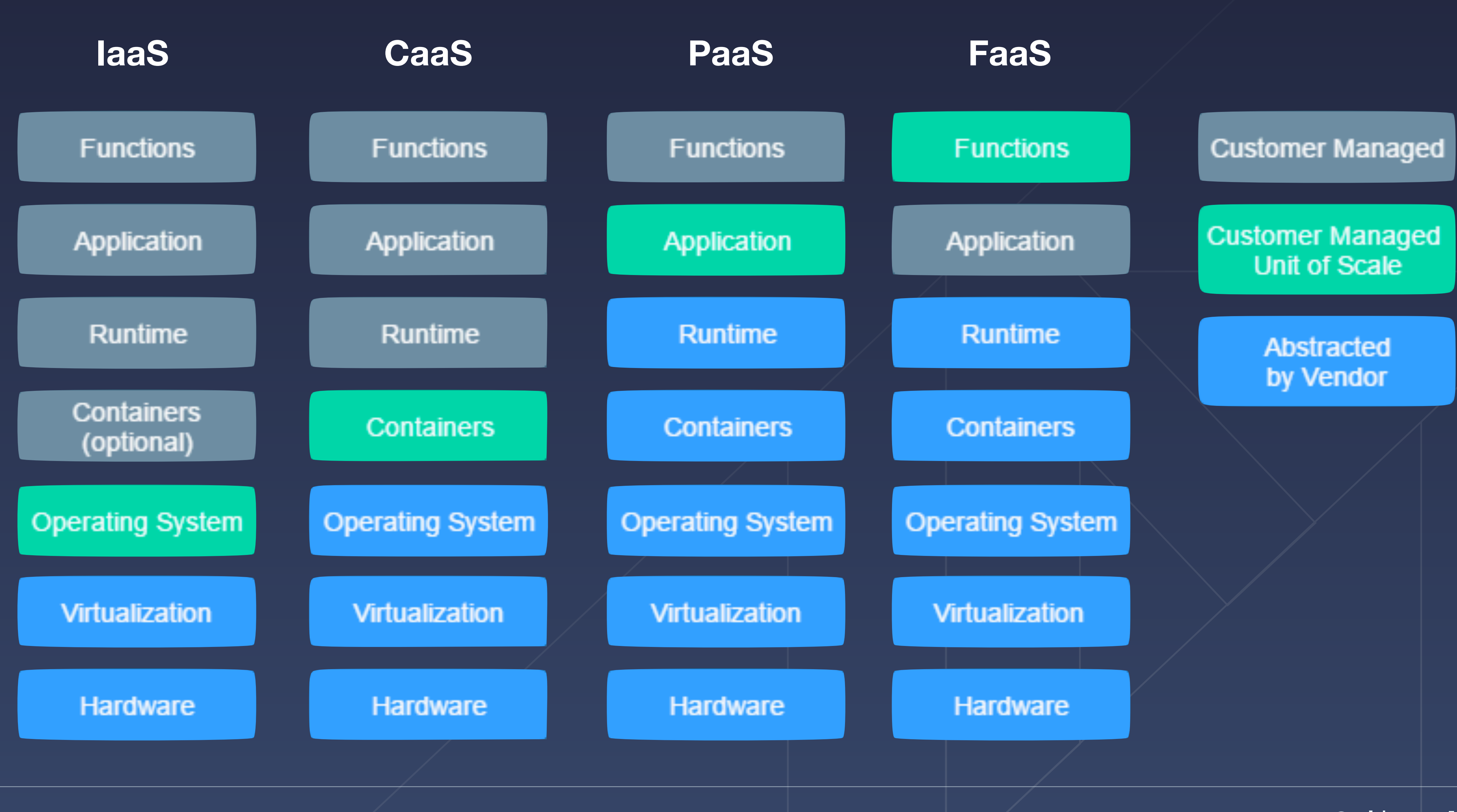

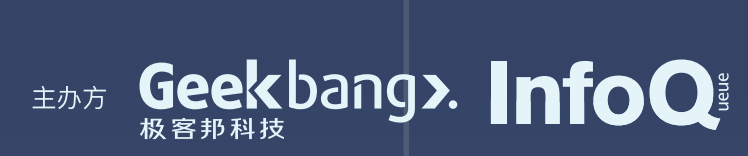

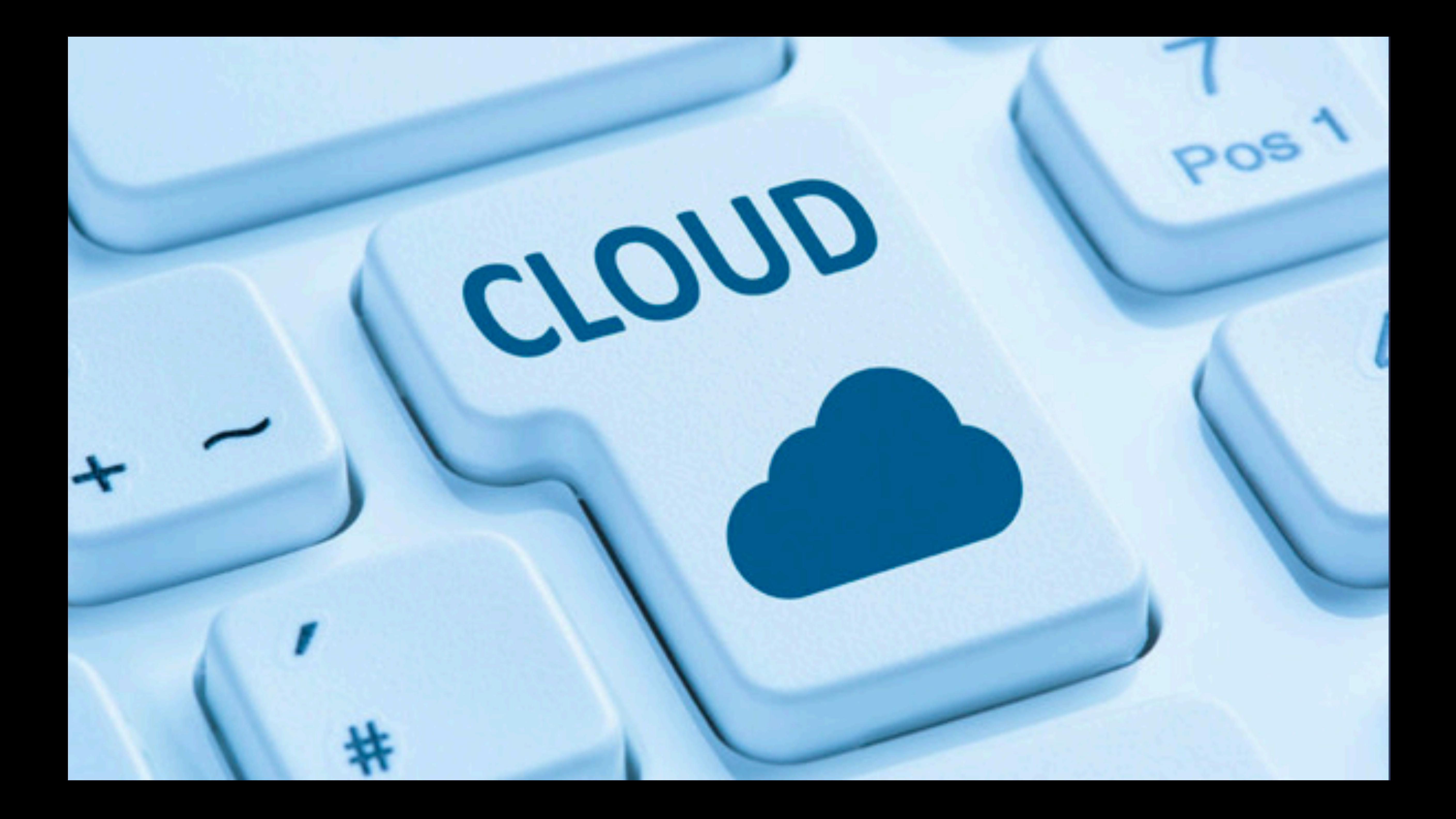

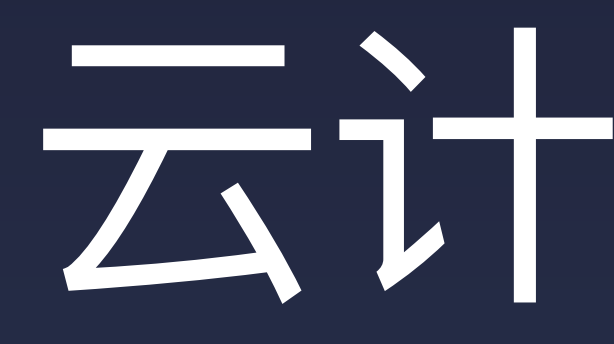

#### 为了保证开发环境的正确(Bug不由环境引起),想出一系列的隔离方式, 从最早的物理服务器, 一直在不断的抽象或者虚拟化服务器

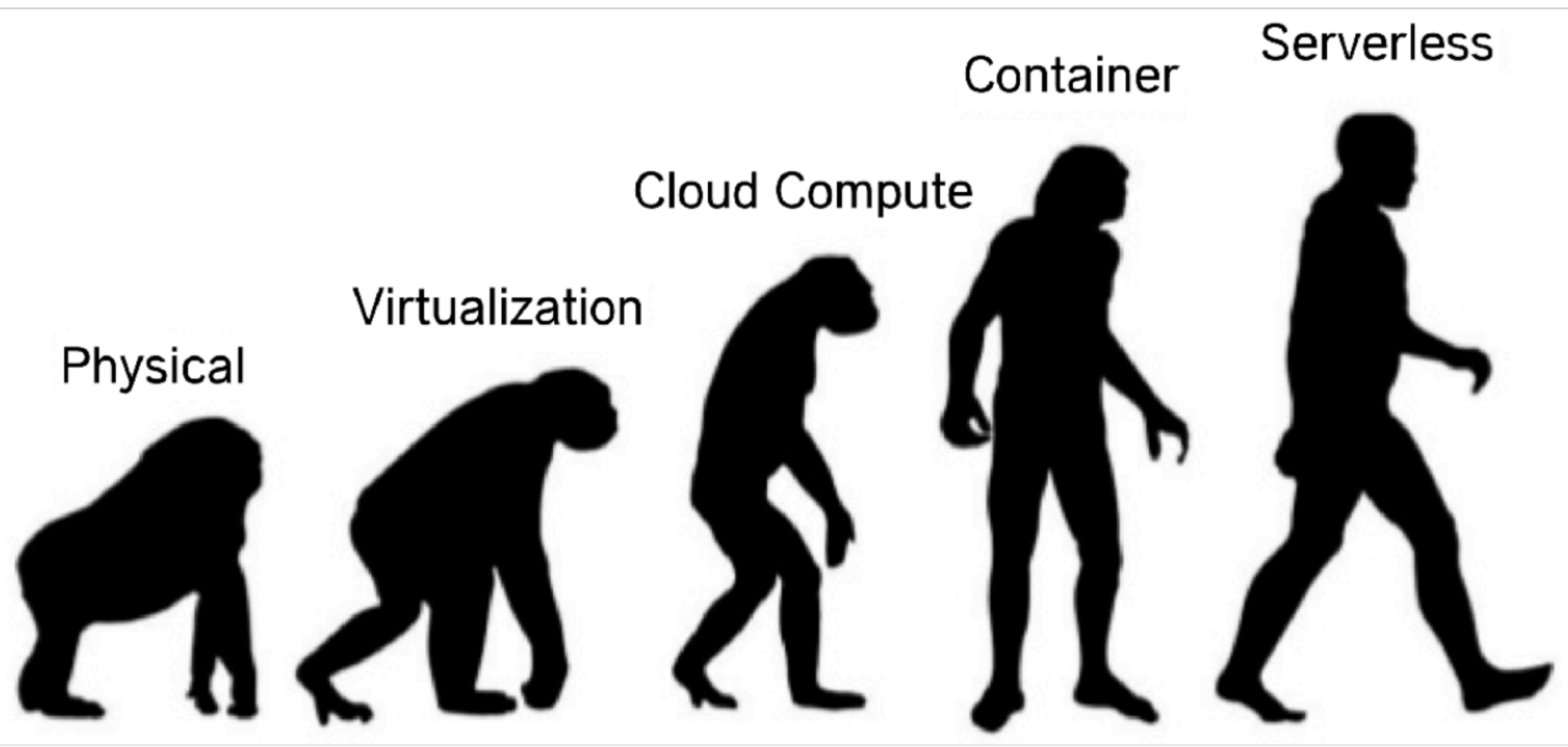

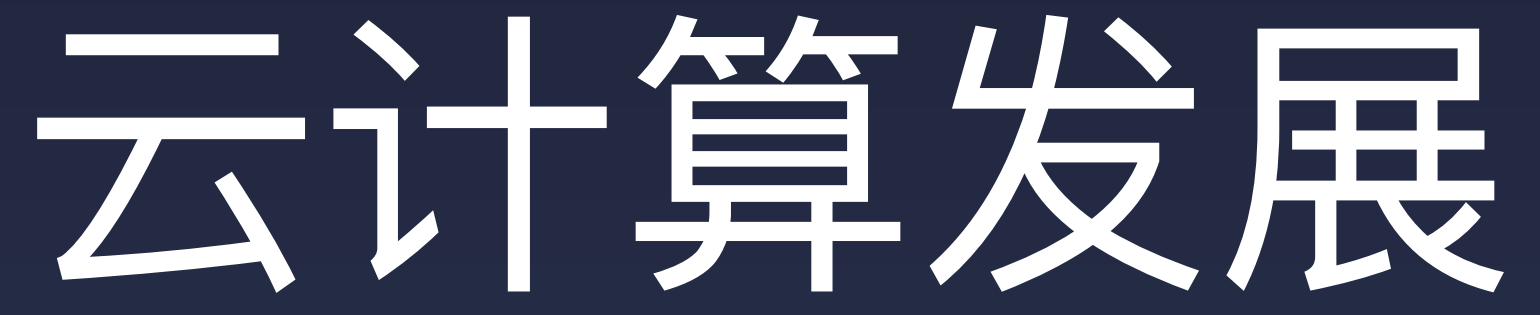

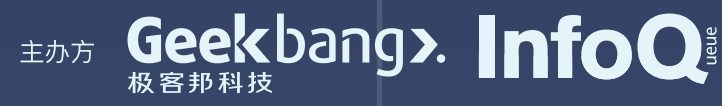

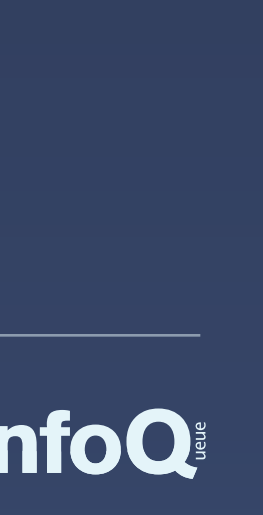

# 产品维度的变革

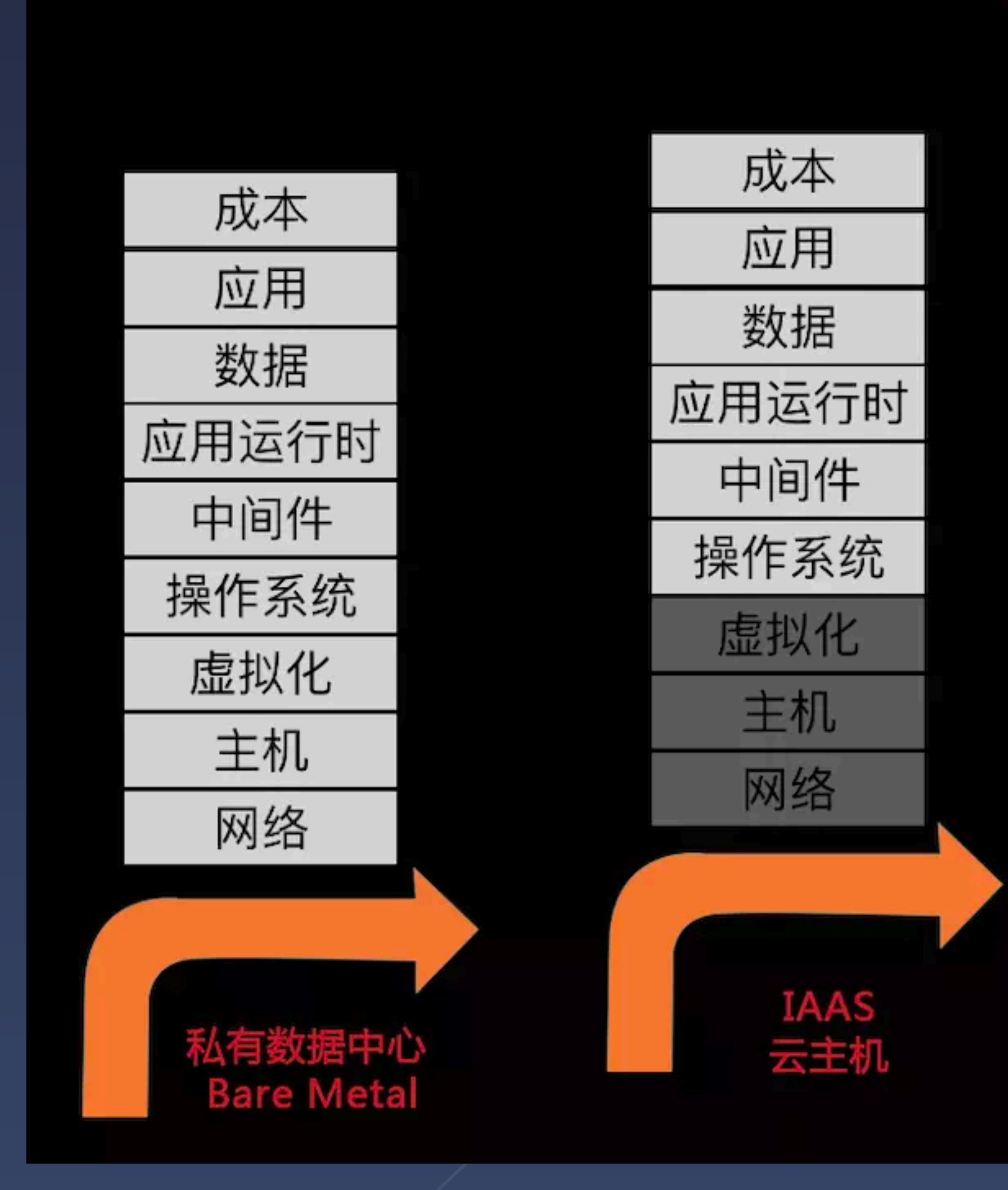

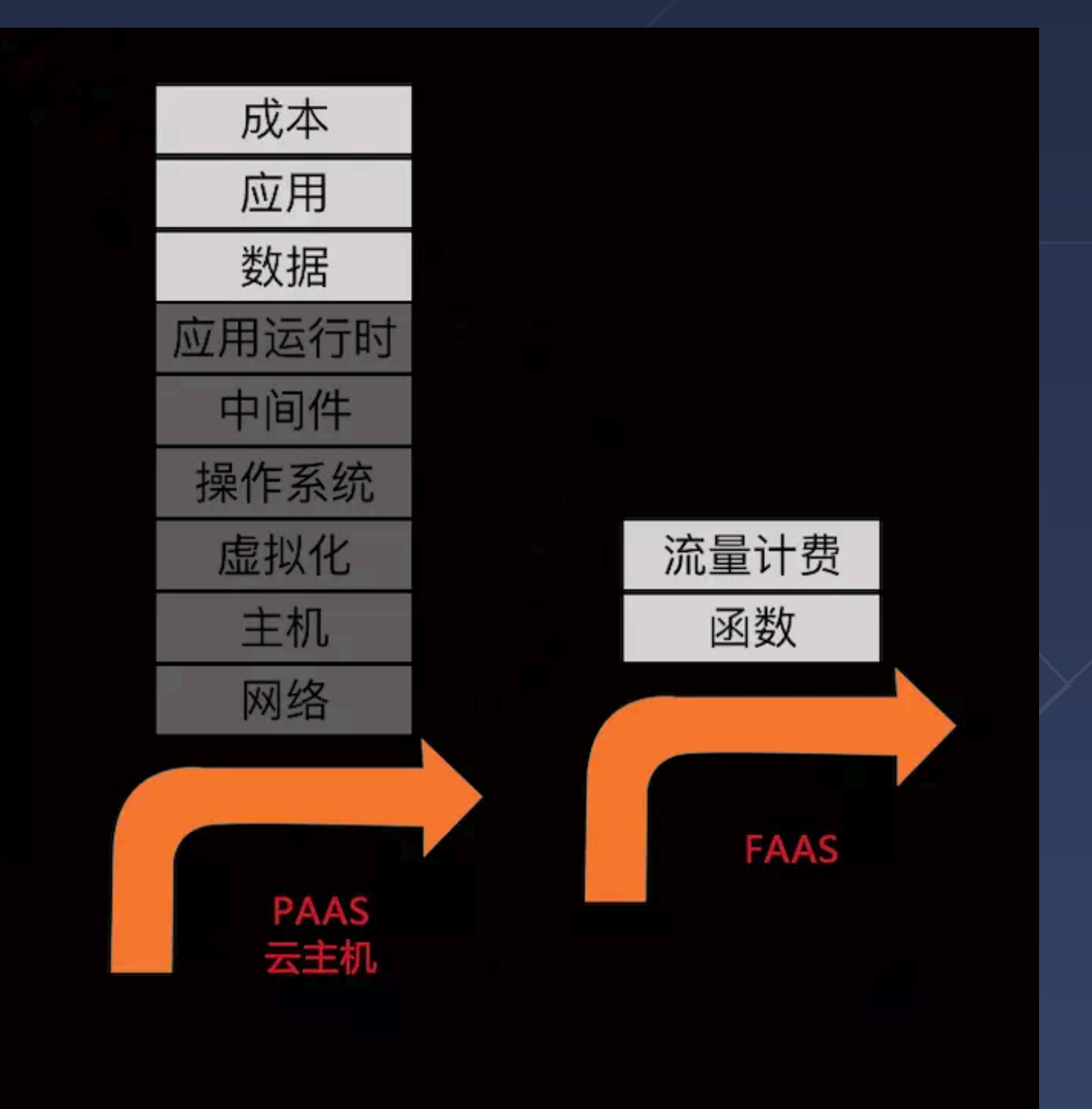

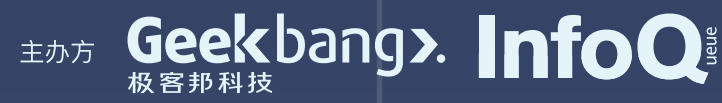

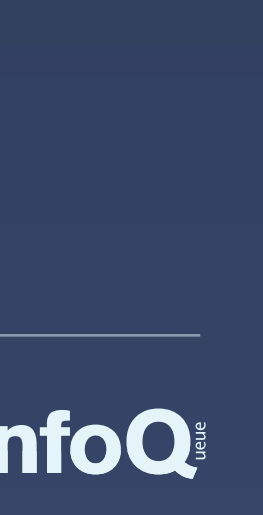

## 计费模型的变化

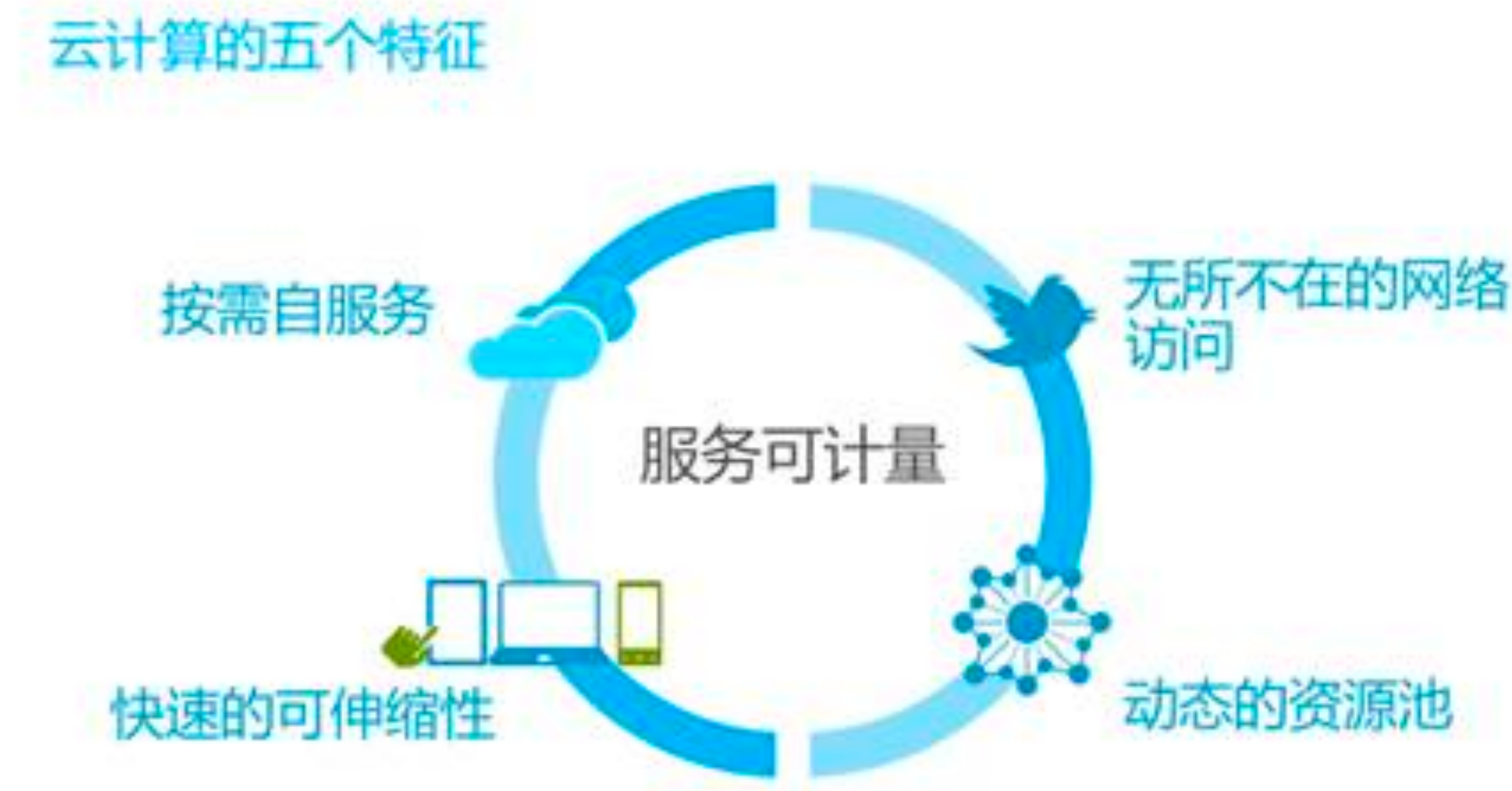

### 从固定的服务计费模型逐步 转变为按需的资源计费模型

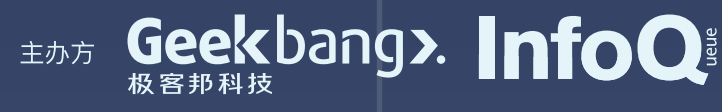

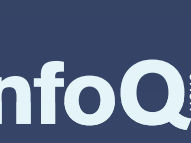

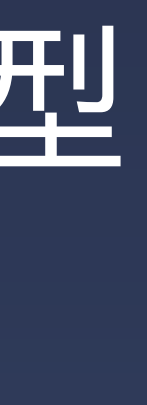

# 2019 前端四大方向

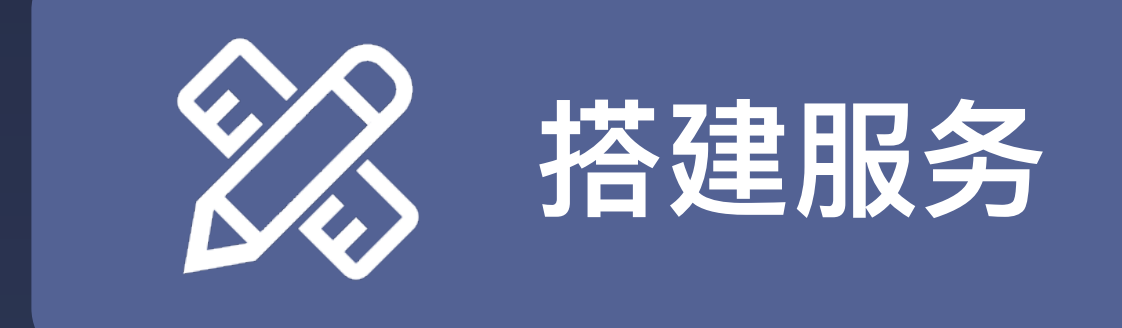

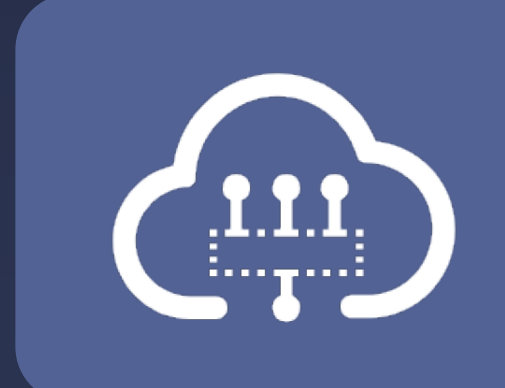

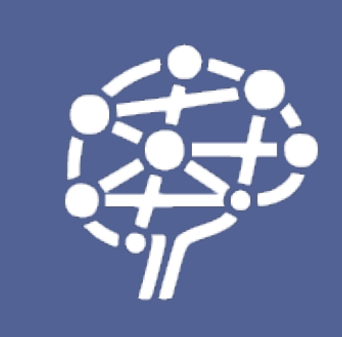

#### 阿里经济体前端委员会四大技术方向

### **智能化**

#### **Serverless**

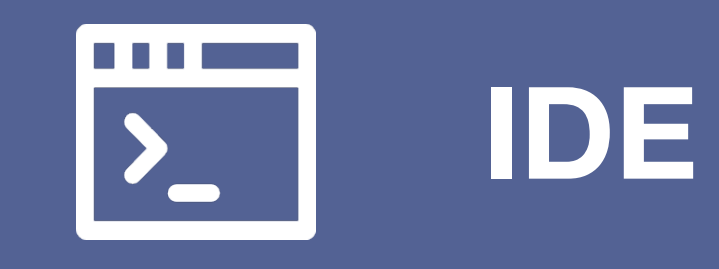

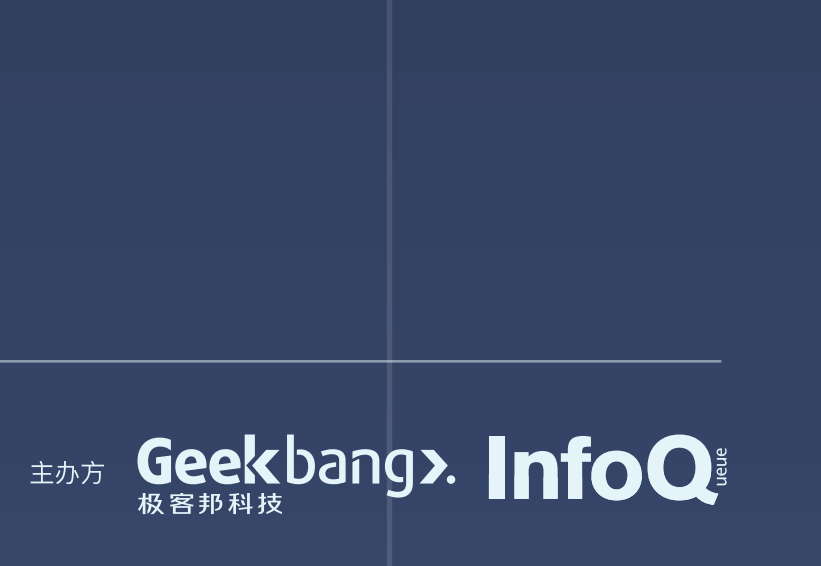

## 什么是 Serverless/FaaS

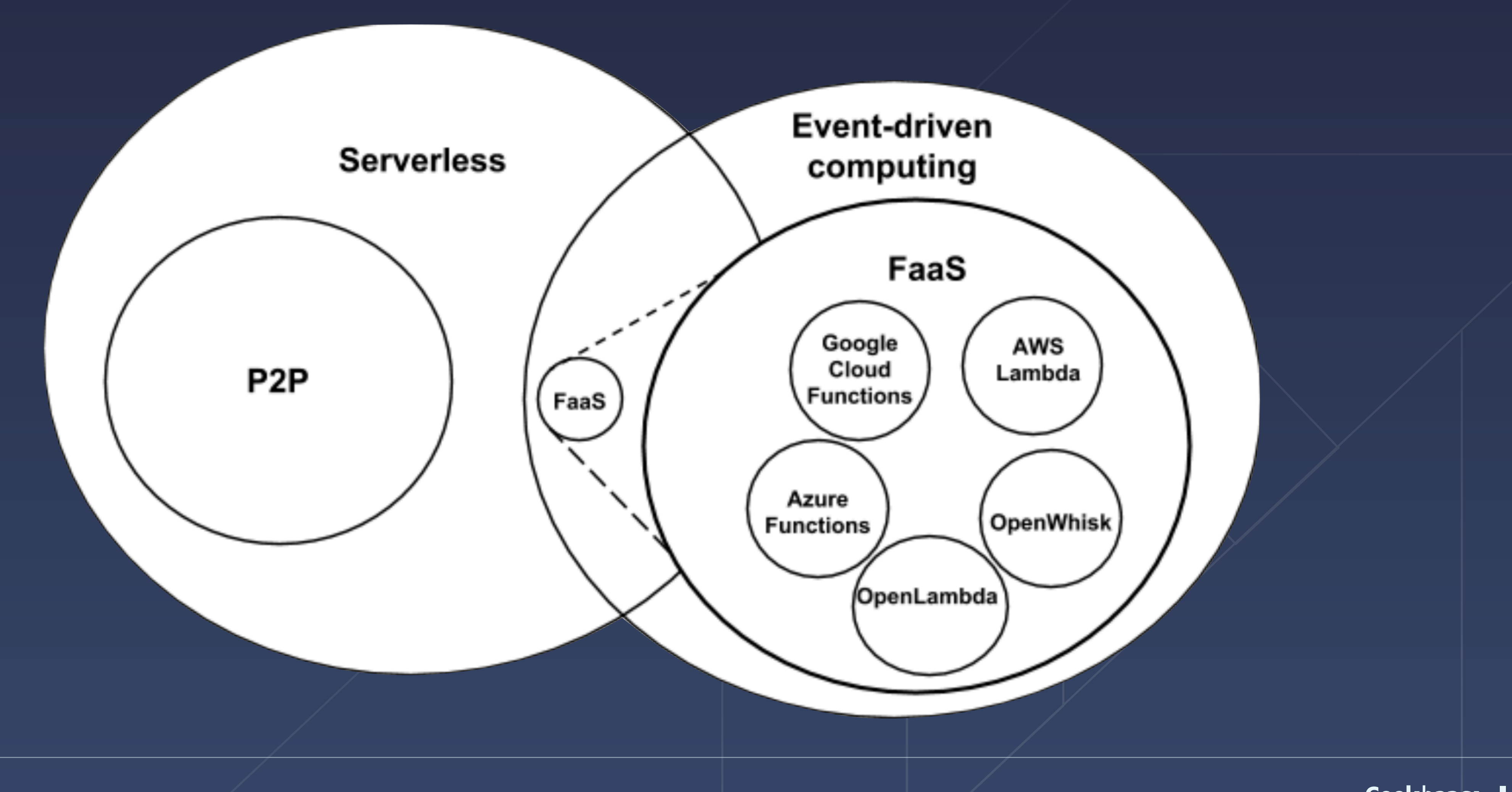

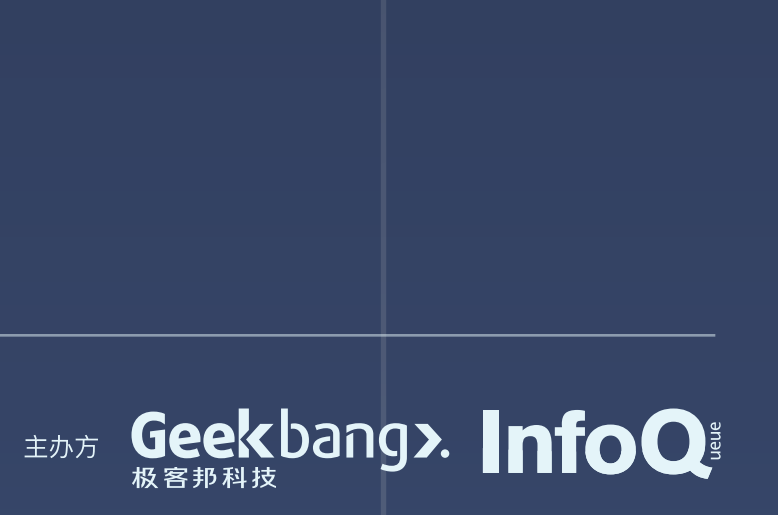

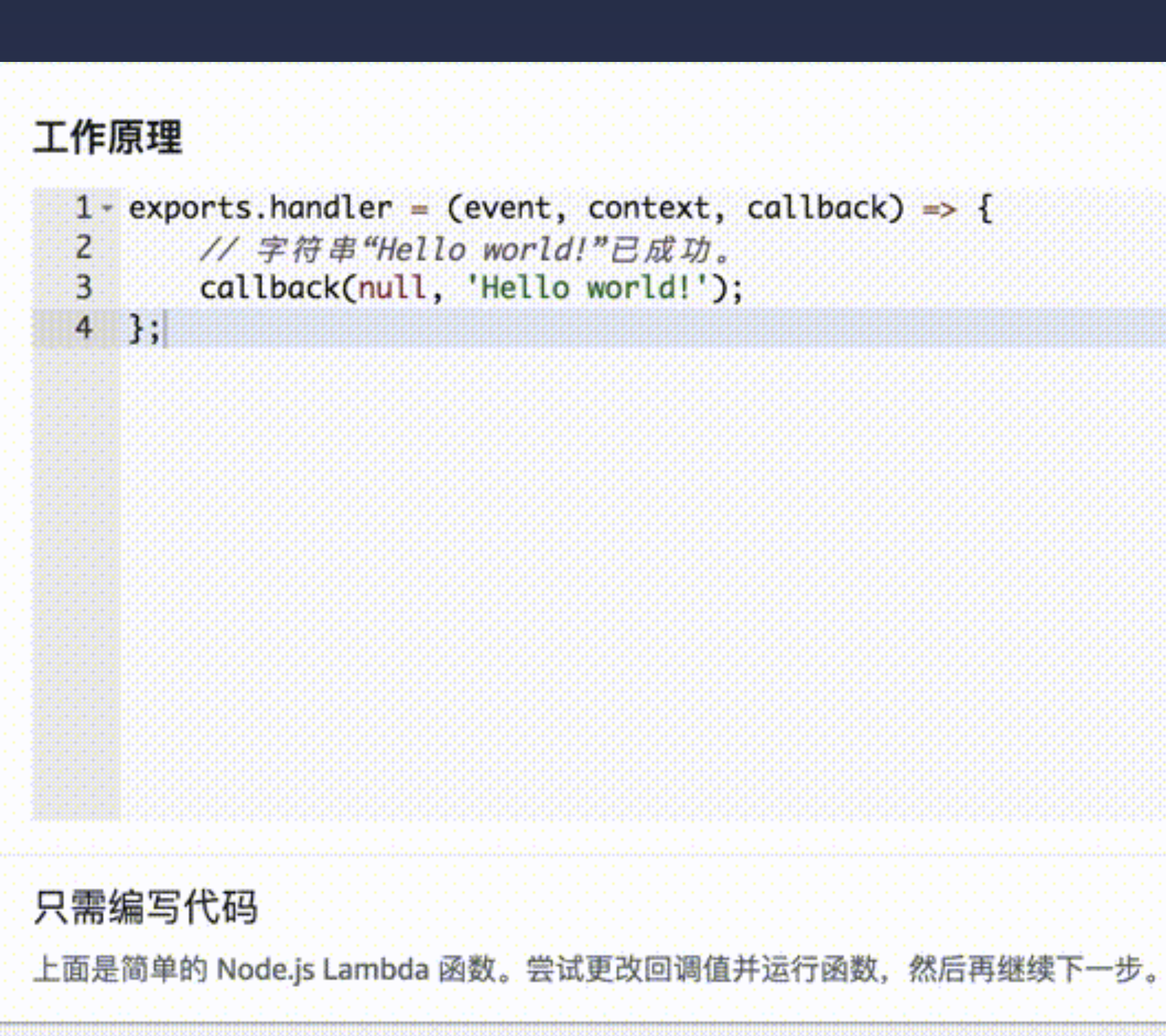

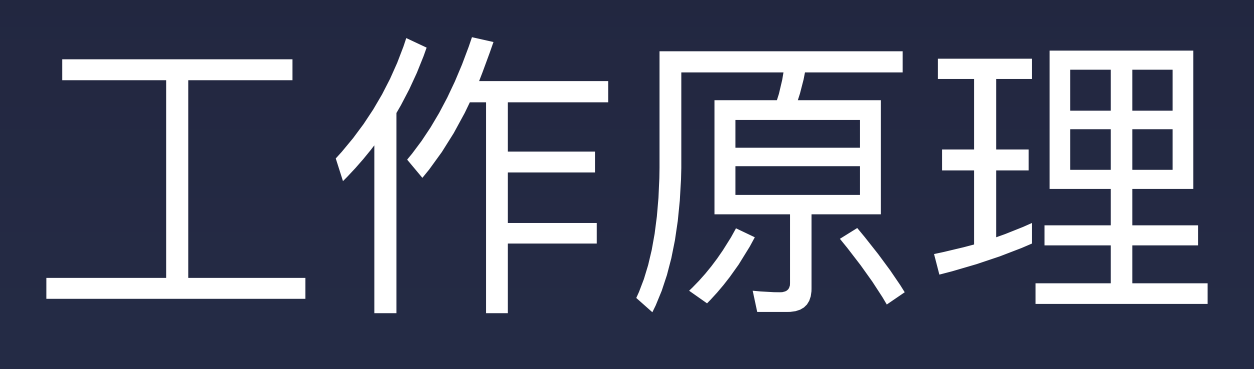

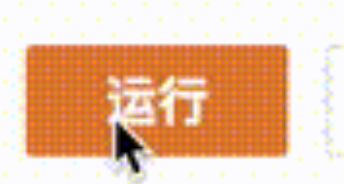

下一步: Lambda 响应事件

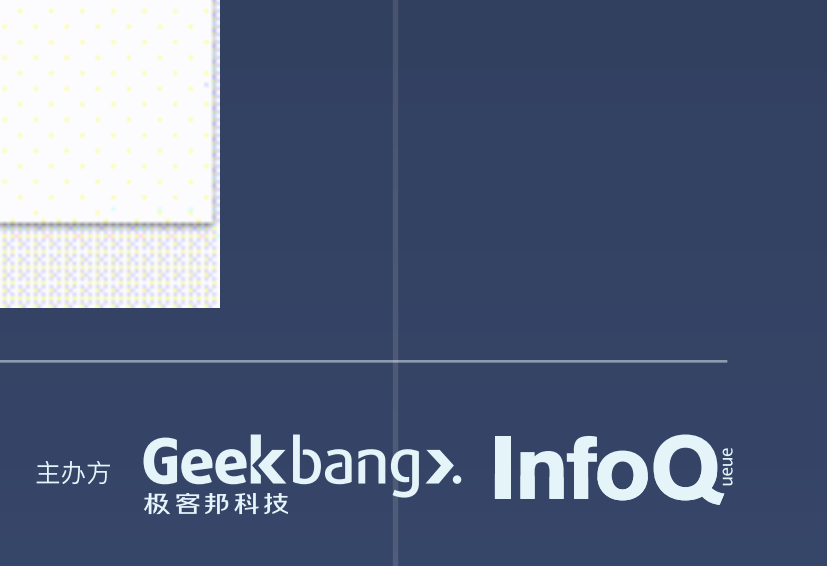

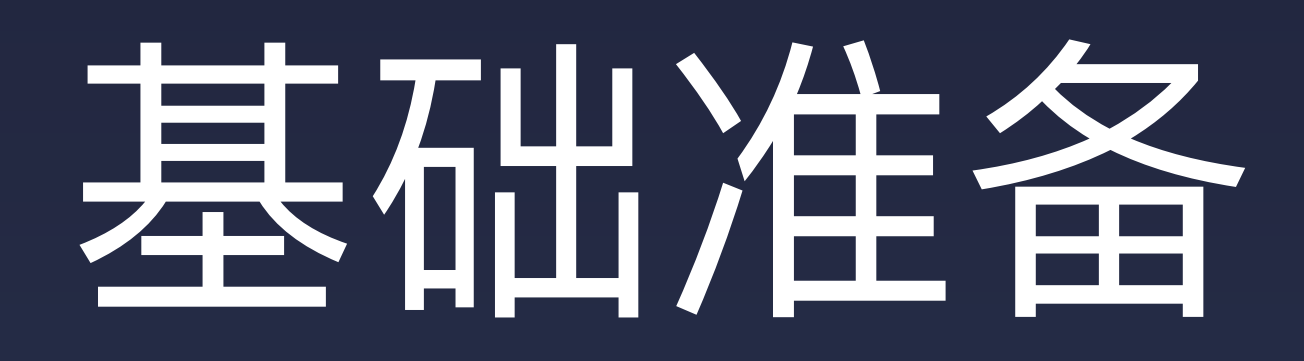

The phrase "serverless" doesn't mean servers are no longer involved. It simply means that developers no longer have to think that much about them.  $-$  Ken fromm, 2012

 $=$ 

### Serverless

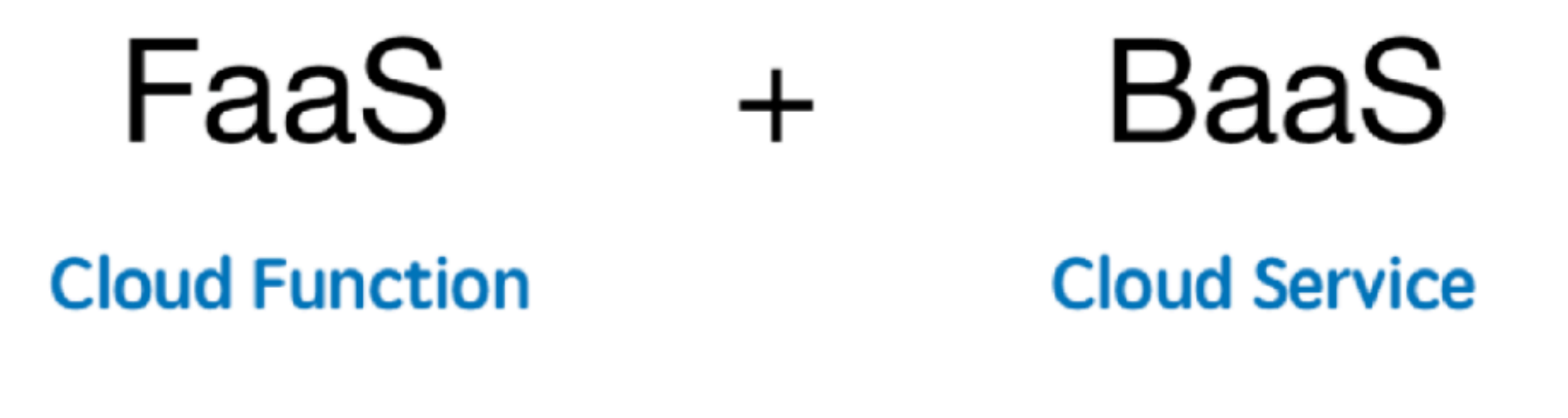

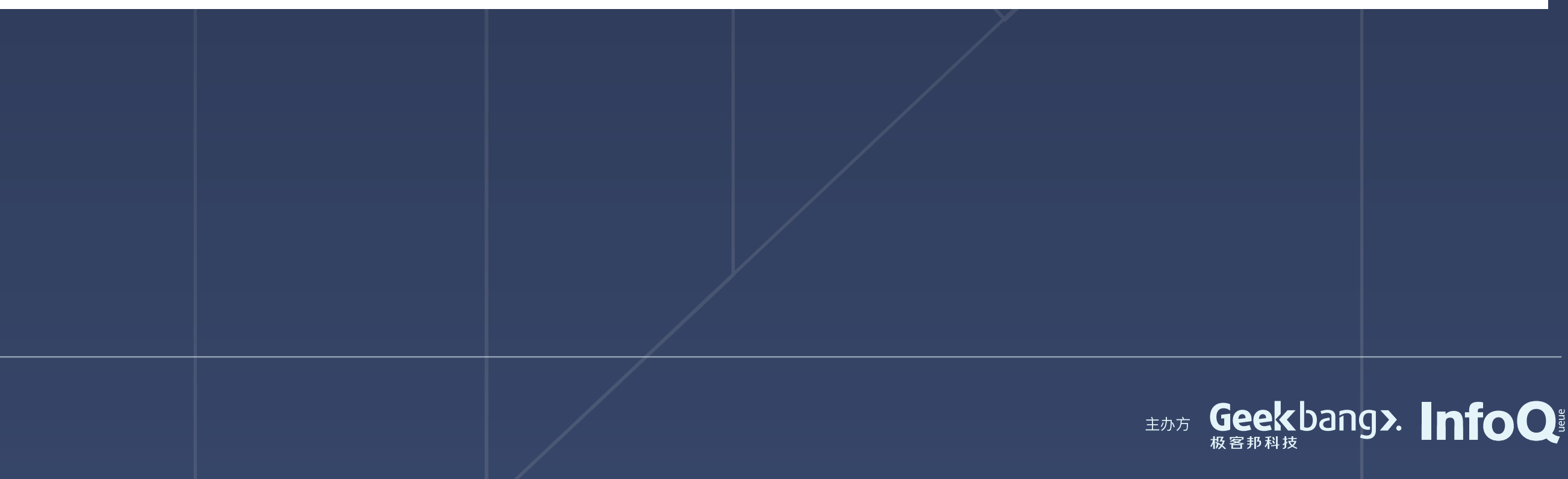

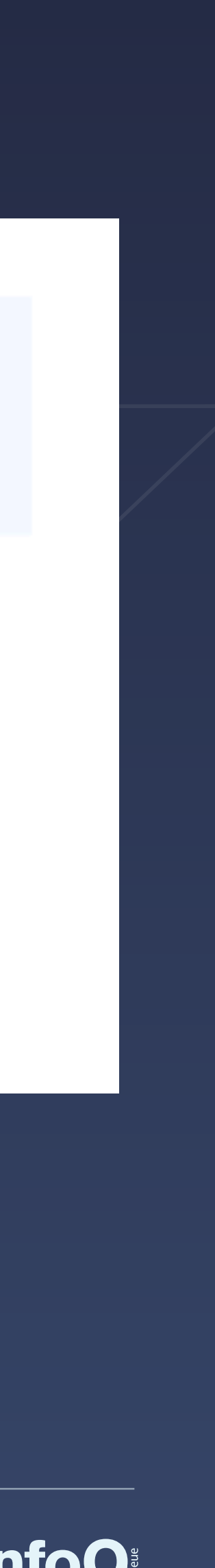

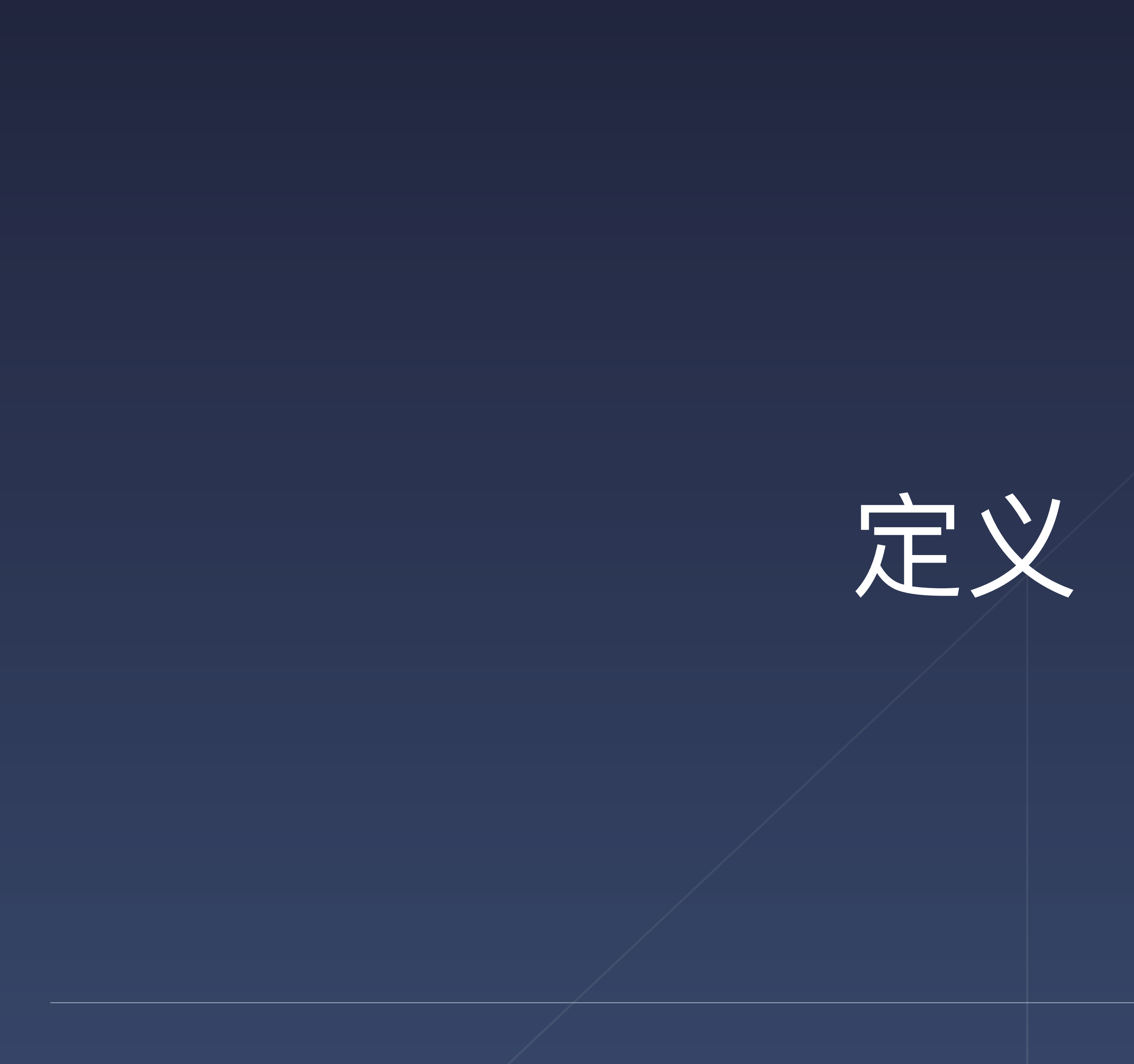

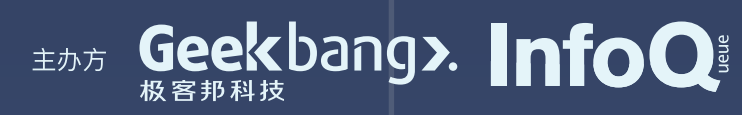

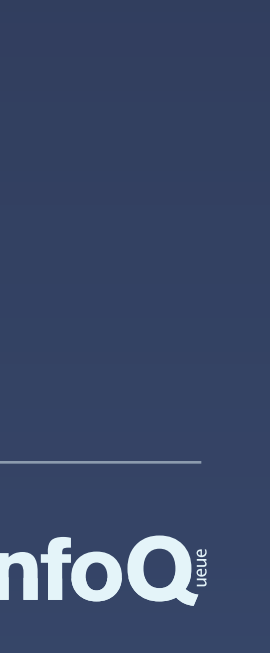

### • 各家云厂商, 商业化部署 FaaS 函数的平台, 函数最后承载的平台, 现在主 要指阿里云 FC 与腾讯云 SCF 两大平台

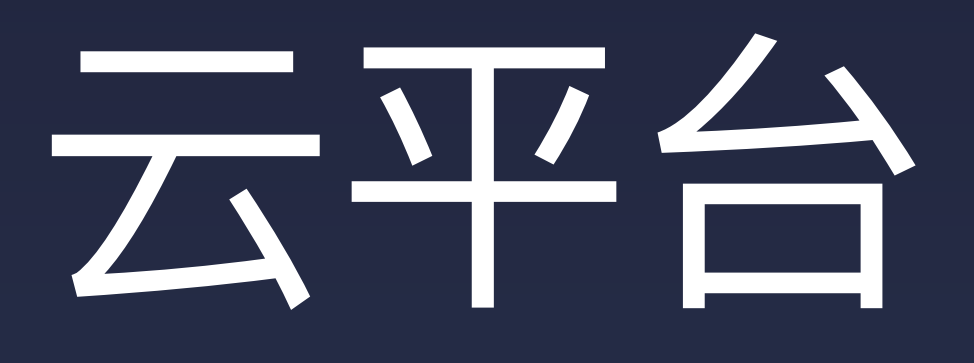

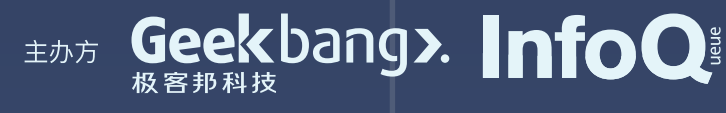

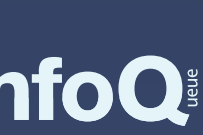

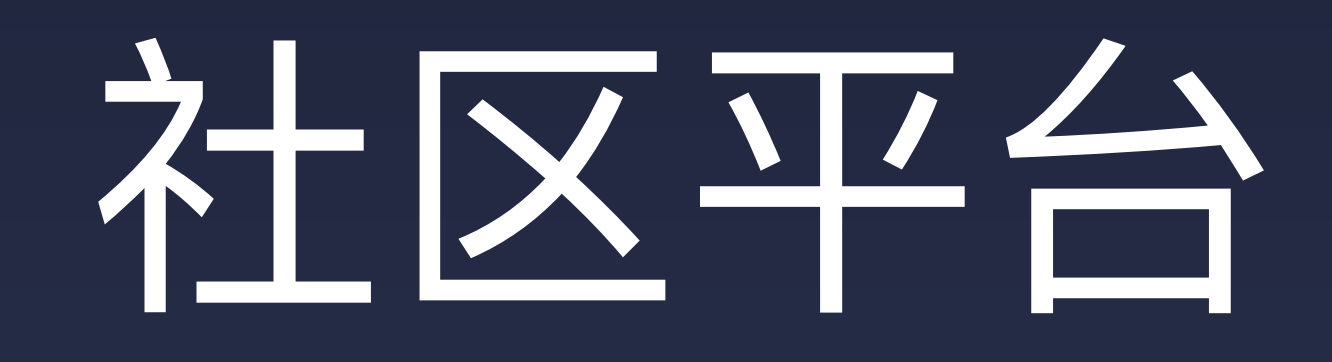

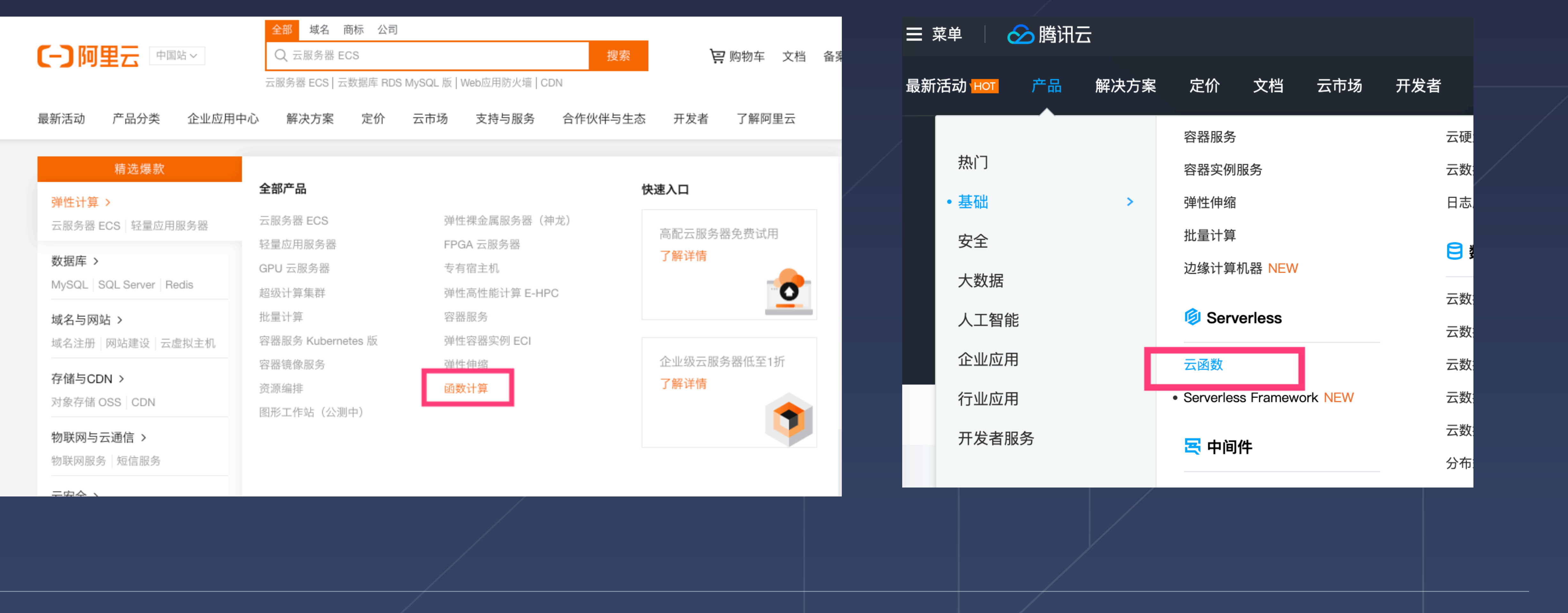

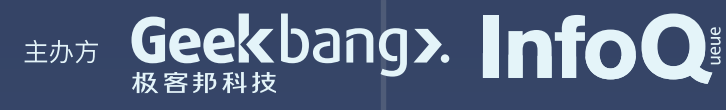

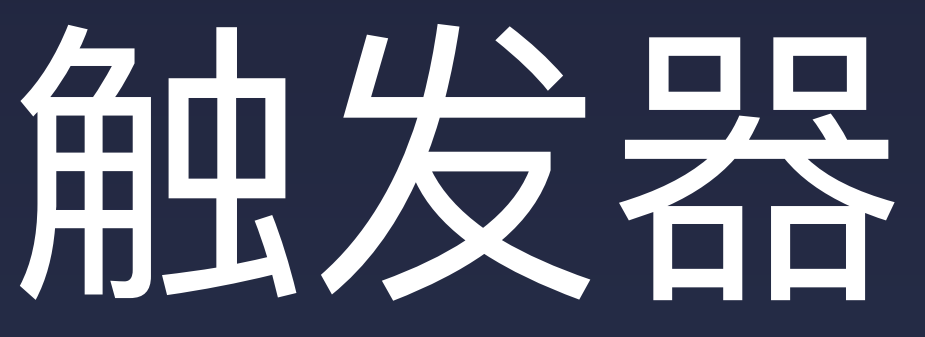

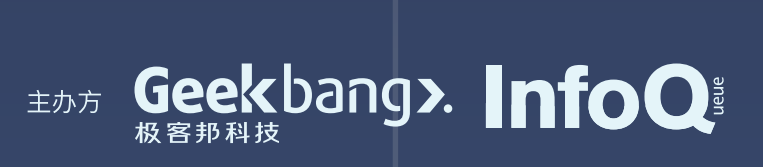

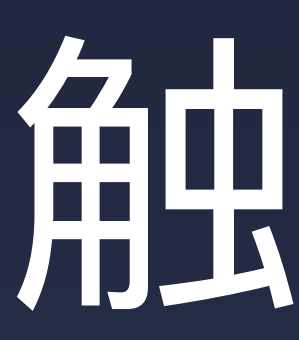

### 触发器, 也叫 Event (事件), Trigger 等, 特指触发函数的方式。 |与传统的开发理念不同, 函数不需要自己启动一个服务去监听数据, 而是通过 |绑定一个(或者多个)触发器,数据是通过类似事件触发的机制来调用到函 数。

目前云厂商最常见的触发器就是 http 和 timer、云存储等。

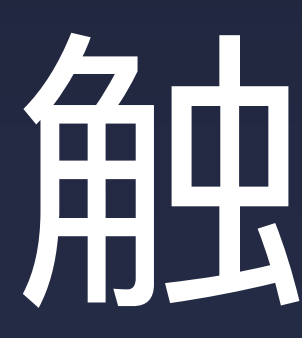

#### 事件触发

云函数支持设置多种触发器来决定代码何时运行,在满足触发器条件(Event)时,代码自动开始运行,并根据请求自 动调度基础设施资源实现自动伸缩和回收,提高计算效率。 目前支持以下触发器:

- 对象存储 COS:支持在特定的 COS Bucket 操作文件上传或文件删除等事件时触发云函数,可以对文件进行更多 操作。例如:在图片上传到特定 Bucket 时,对其进行压缩或裁剪以适应不同分辨率的移动终端。
- 定时器:支持定时触发函数,助力用户构造更加灵活的自动化控制系统。
- 手动触发:支持通过 云 API /控制台 手动触发函数,帮助用户更便捷、更清晰地调试和使用云函数。
- CMQ 主题队列触发:由 CMQ Topic 主题队列内的消息触发,利用 CMQ 消息队列解耦事件,可以帮助用户和更 多应用完成联动。
- Ckafka 消息队列触发:由 Ckafka Topic 主题队列内的消息触发,对消息进行处理,可以帮助用户实现日志聚合、 消息存储等。
- API 网关触发:支持 API 网关中的 API 配置后端为云函数,在 API 接收到客户端请求时,触发云函数,并将处理结 果作为 API 响应返回给客户端。

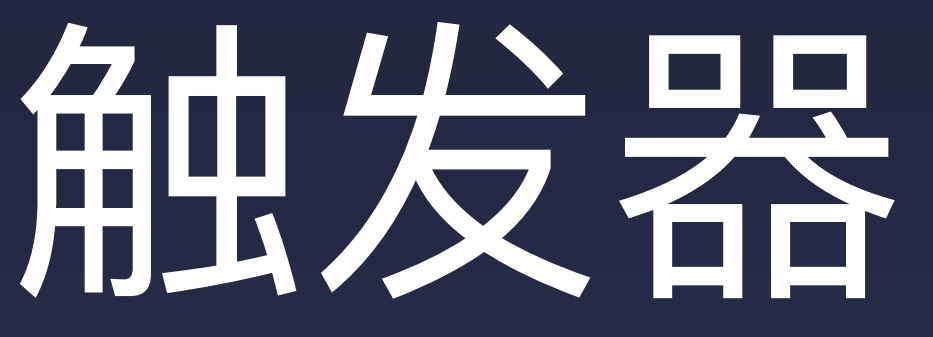

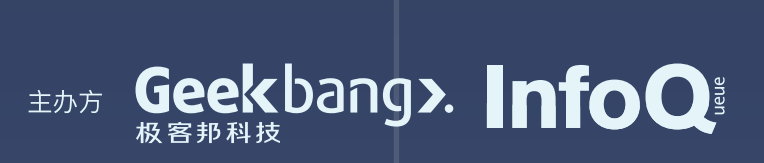
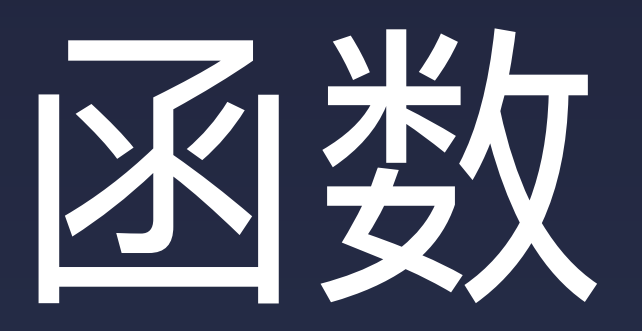

### 逻辑意义上的一段代码片段,通过常见的入口文件包裹起来执行。函数是单一 链路, 并且无状态的, 现在很多人认为, Serverless = FaaS + BaaS, 而 FaaS 则是无状态的函数, BaaS 解决带状态的服务。

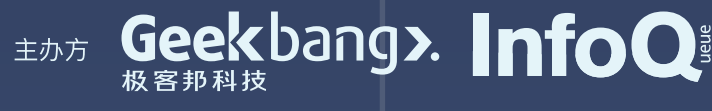

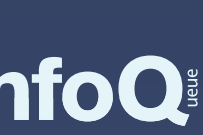

# 什么叫带状态(stateful)

|据) 。

• 应用状态就是应用组件完成他们的工作(即执行任务)时所需的数据。从软 件的架构、编码的范式到编程语言本身都离不开应用状态的参与,应用状态 |实质上说明了着怎样去管理一个应用的行为 (任务, 操作等) 和状态 (数

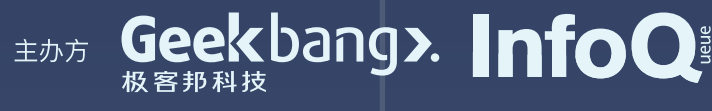

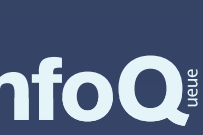

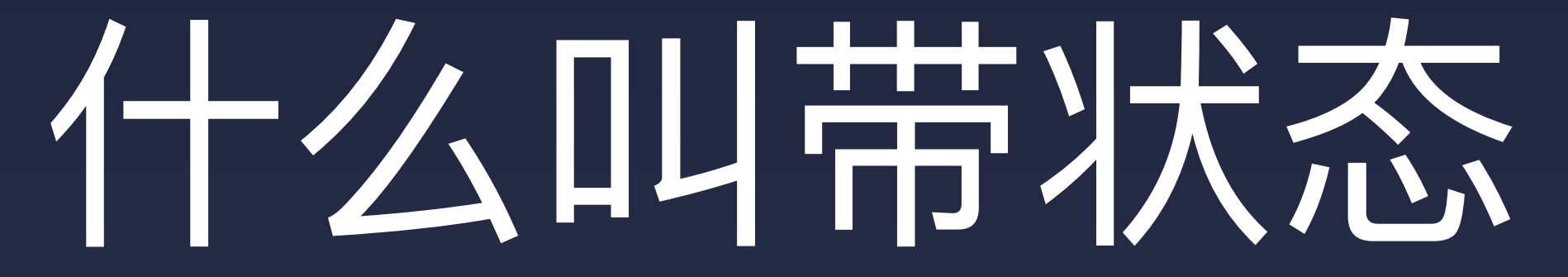

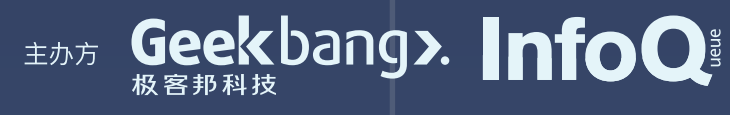

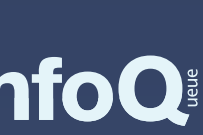

#### • 全局变量

- 本地⽂件存储
- 长链接
- 。。。

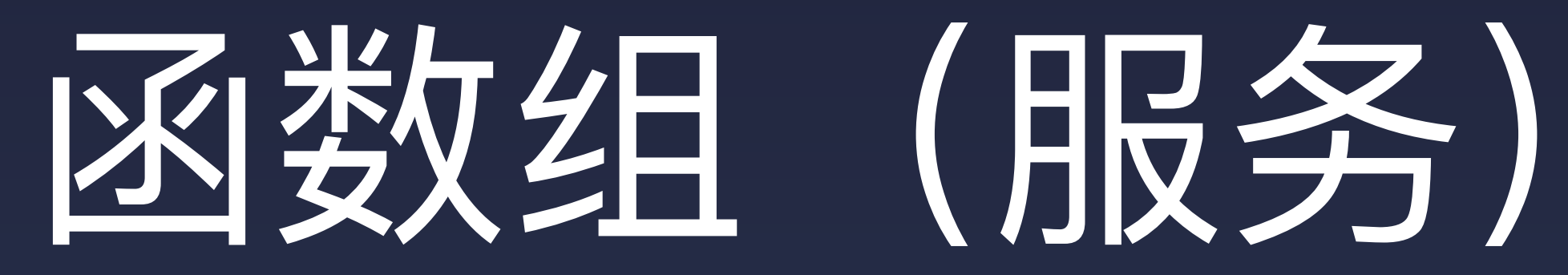

#### 多个函数聚合到一起的逻辑分组名,对应原有的应用概念。

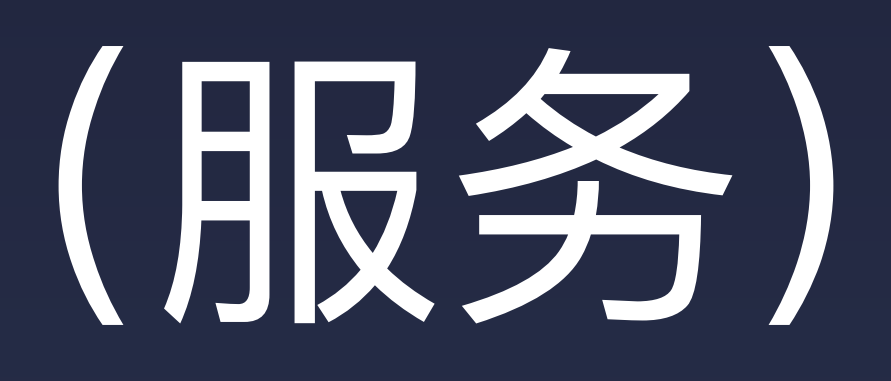

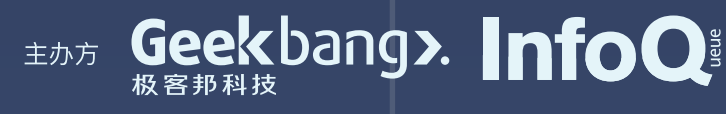

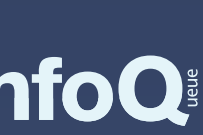

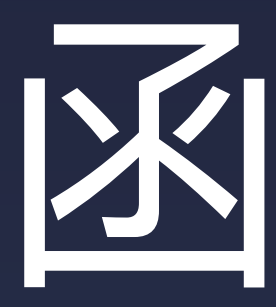

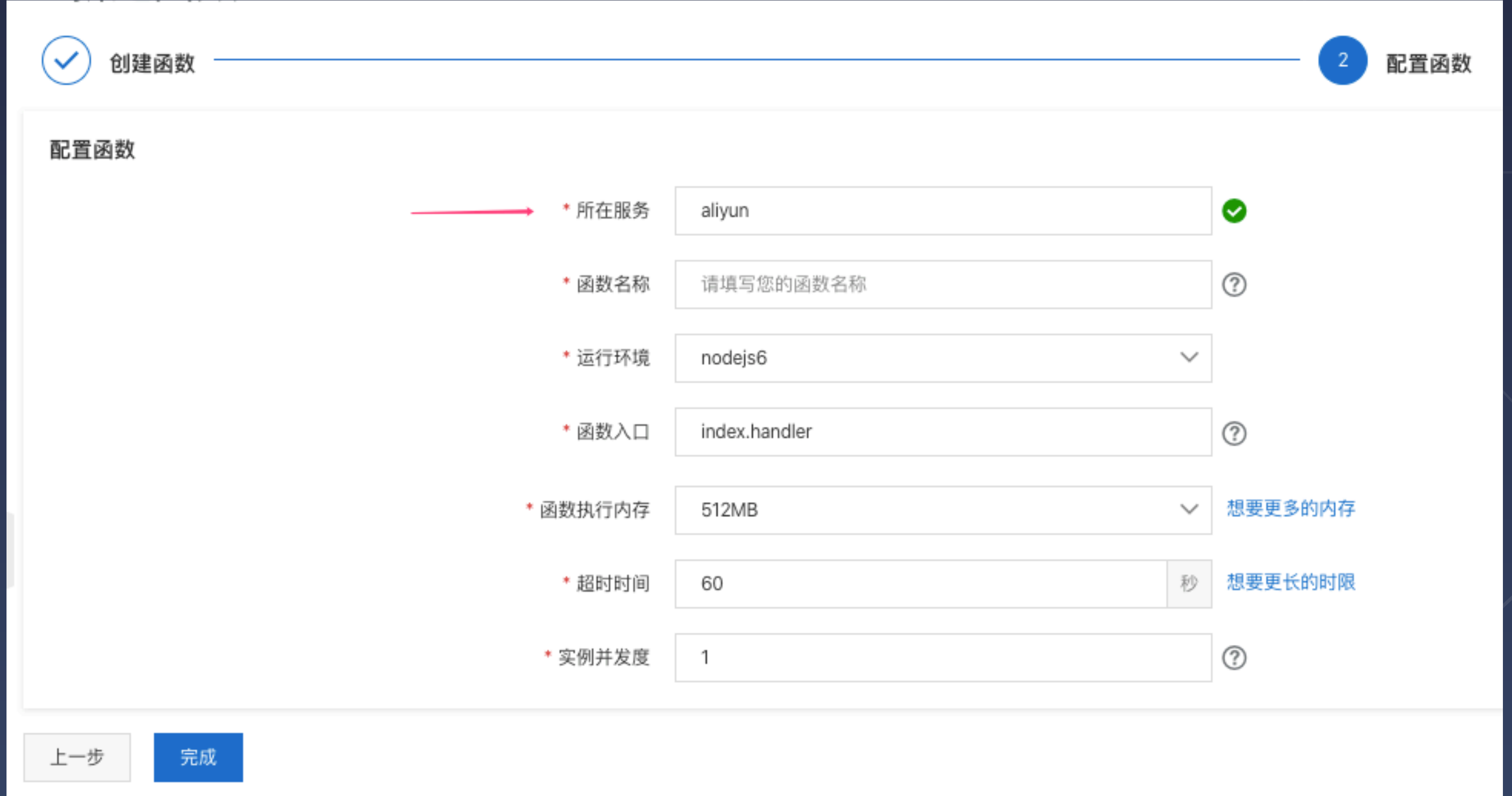

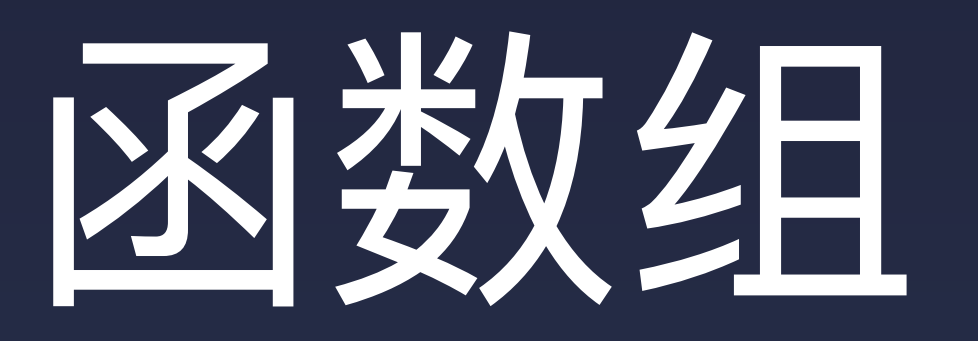

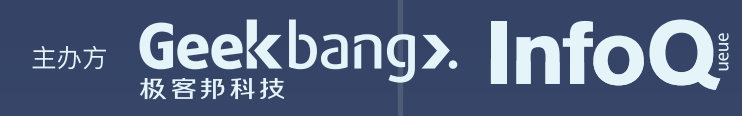

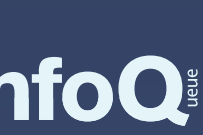

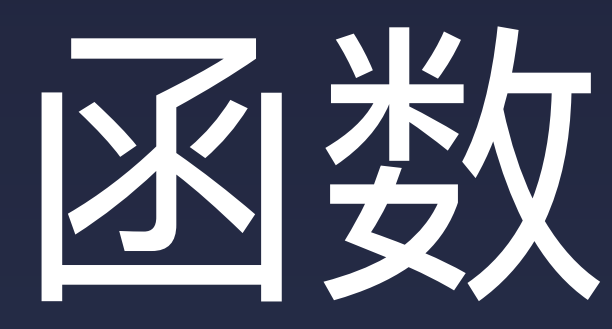

### 英文叫 Runtime, 具体指执行函数的环境, 其中包含了 Node.js 和一个对接平 台的代码包,该代码包会实现对接平台的各种接口,处理异常,转发日志等能 力。

# 函数运行时

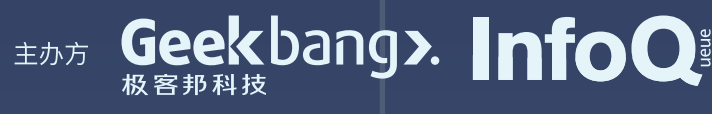

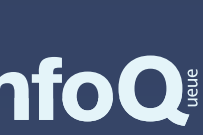

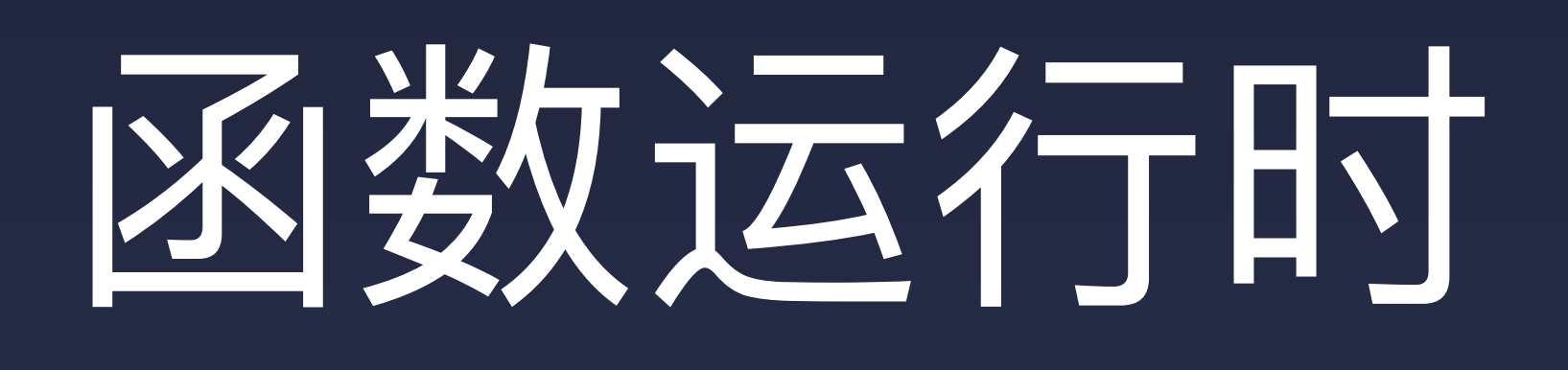

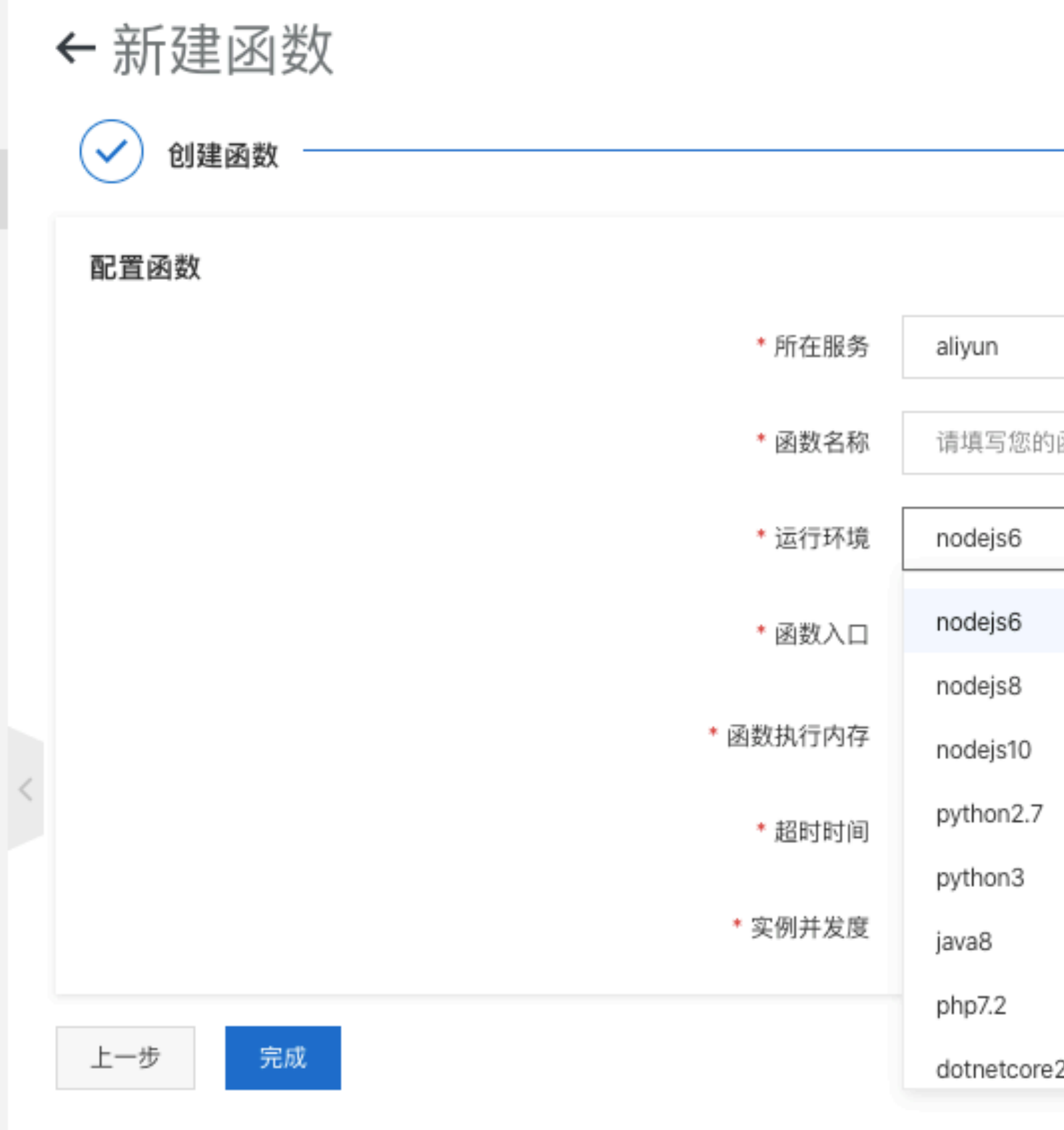

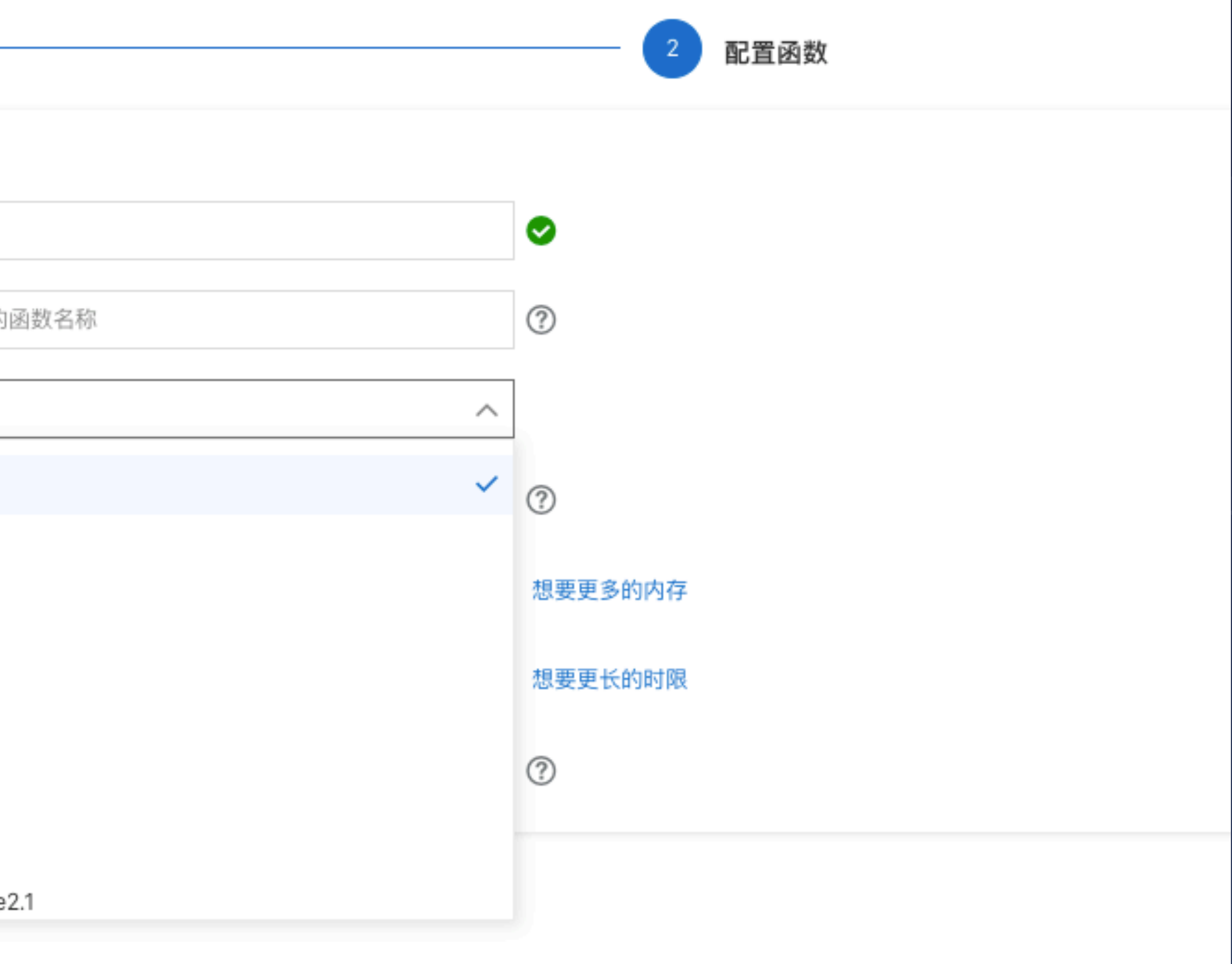

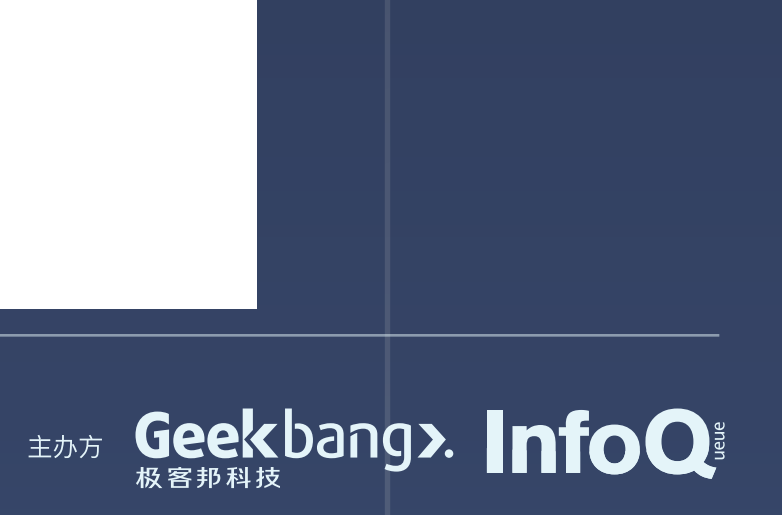

## Code Start

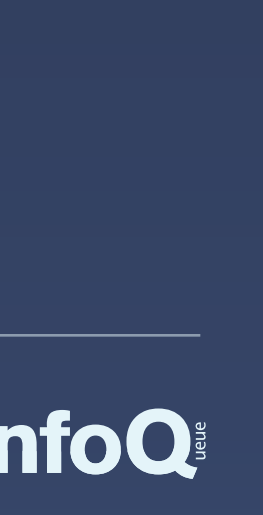

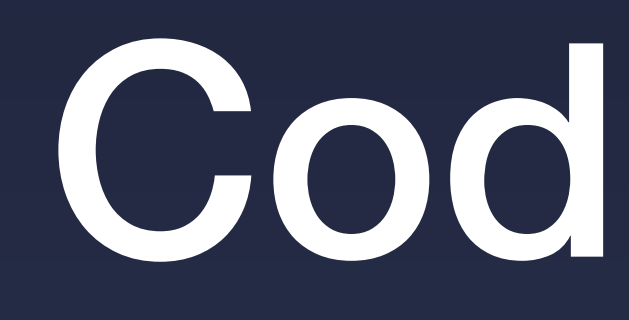

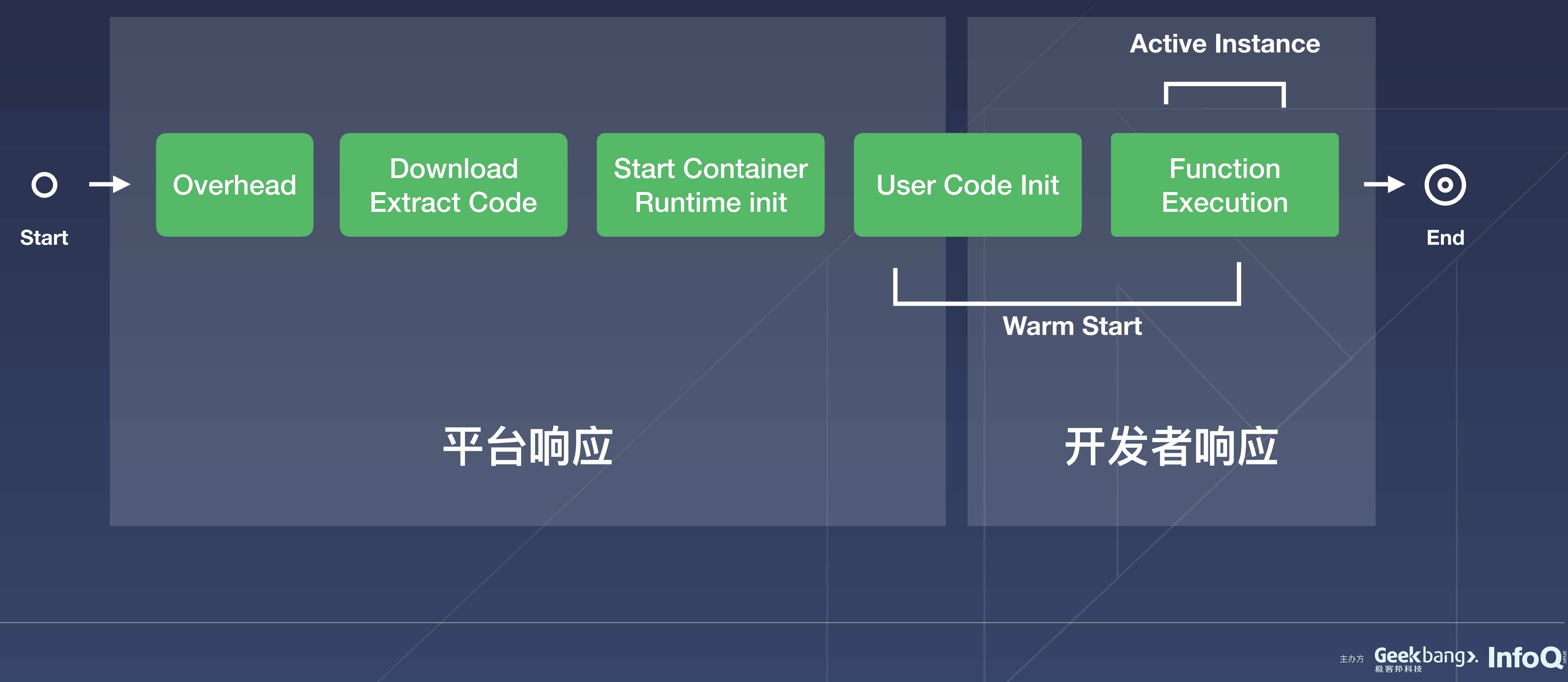

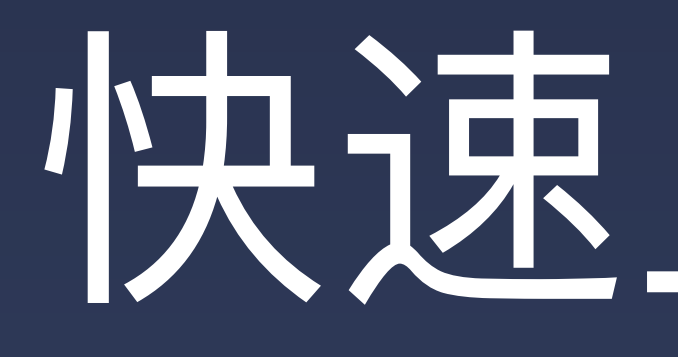

## 快速上手函数

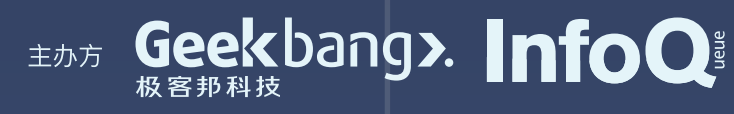

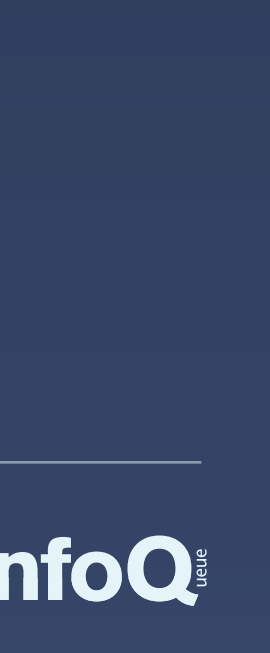

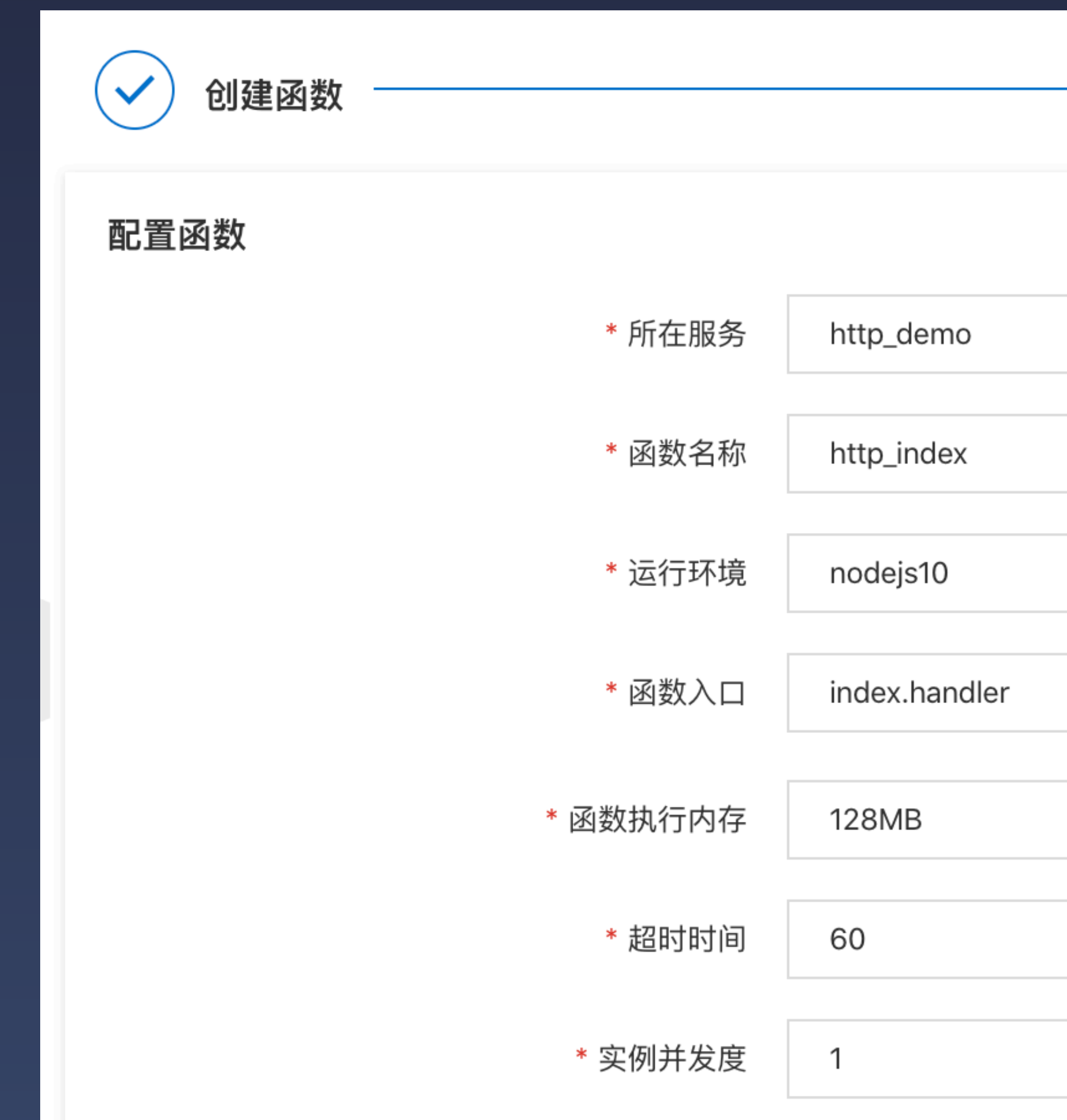

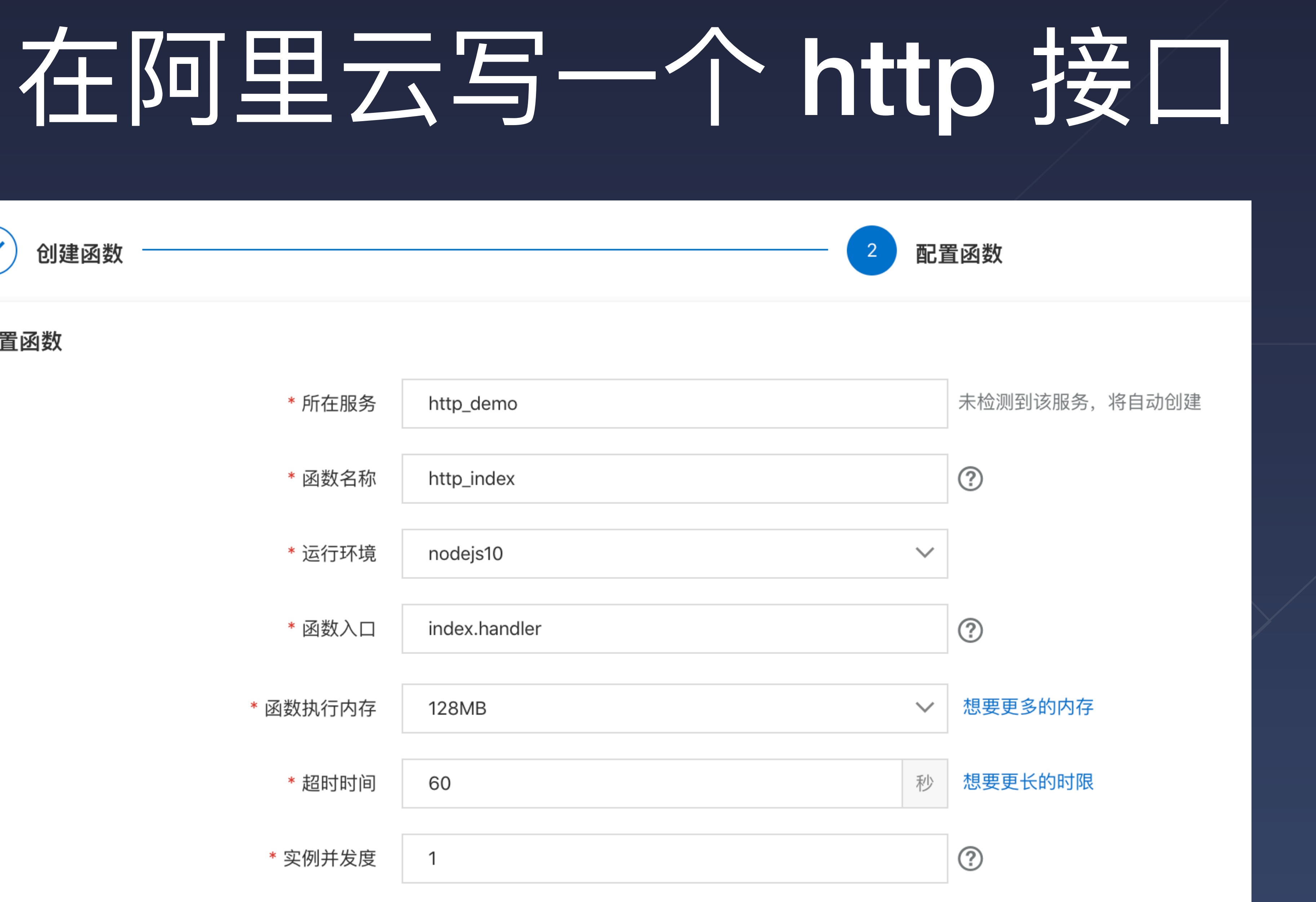

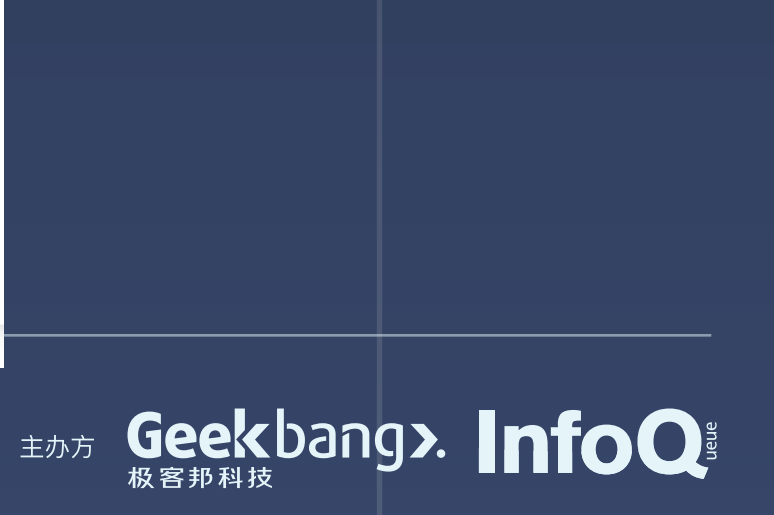

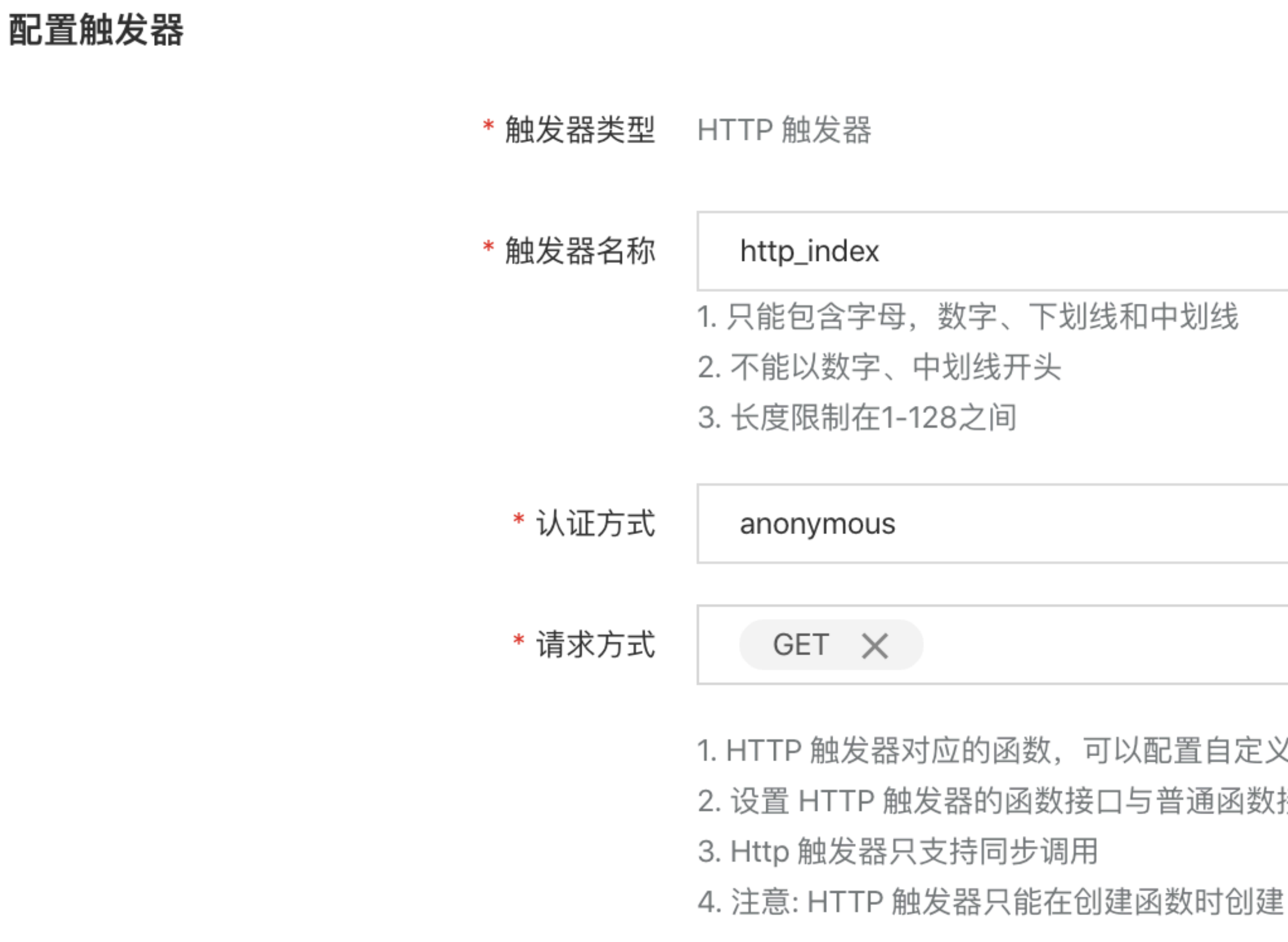

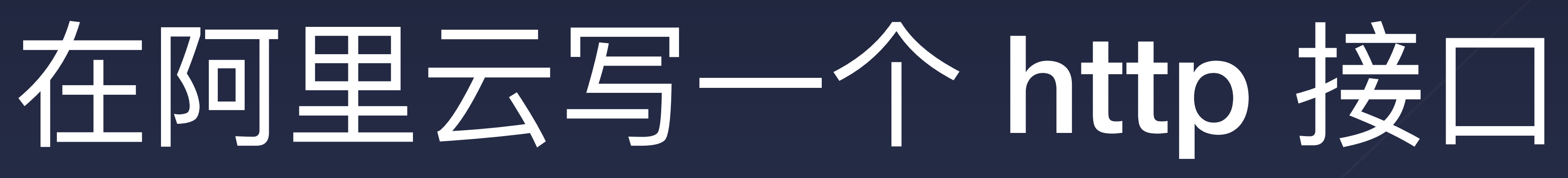

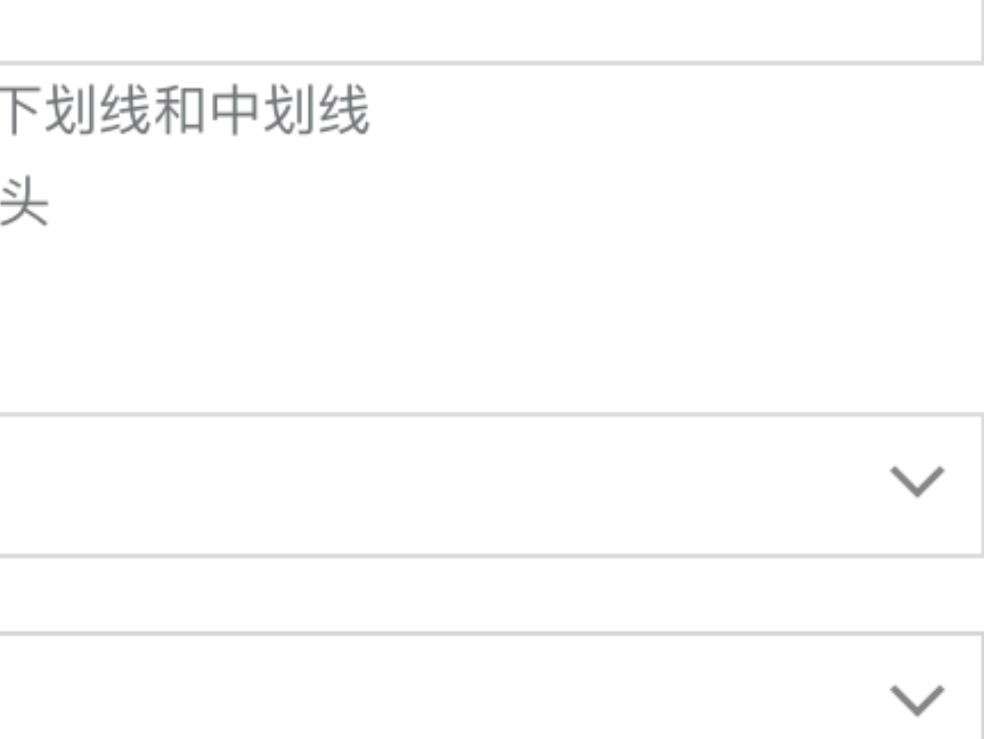

1. HTTP 触发器对应的函数, 可以配置自定义域名, 点击前往

2. 设置 HTTP 触发器的函数接口与普通函数接口不同, 详细信息请参考 HTTP 触发器接口形式

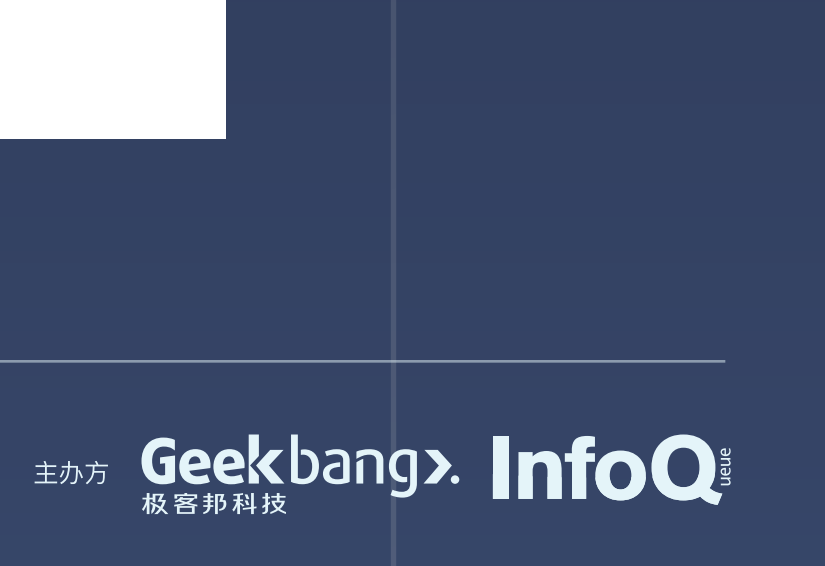

# 在阿里云写一个 http 接口

#### $\bullet$   $\bullet$   $\bullet$

```
var getRawBody = require('raw-body');
var getFormBody = require('body/form');
var body = require('body');
```

```
exports.handler = function(req, resp, context) {
   var params = \{path: req.path,
       queries: req.queries,
       headers: req.headers,
       method:req.method,requestURI : req.url,
       clientIP : req. clientIP,
```
resp.send(JSON.stringify(params.queries));

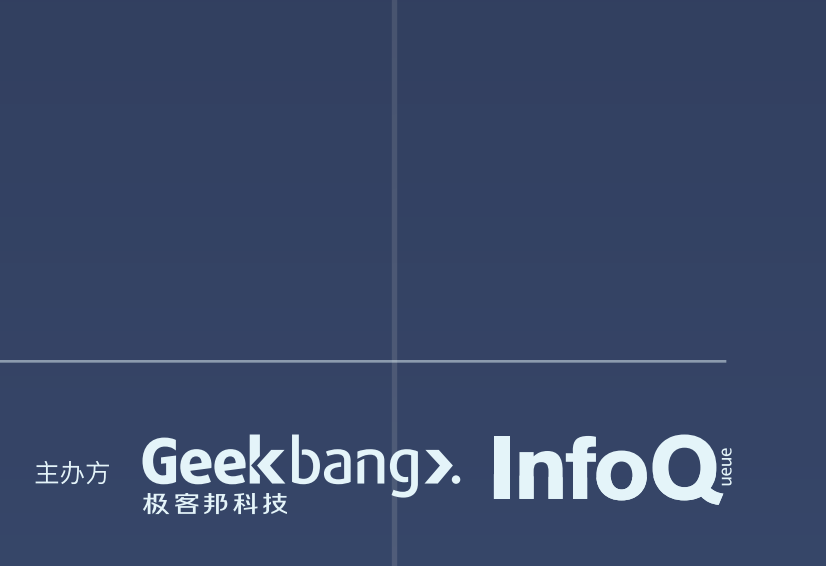

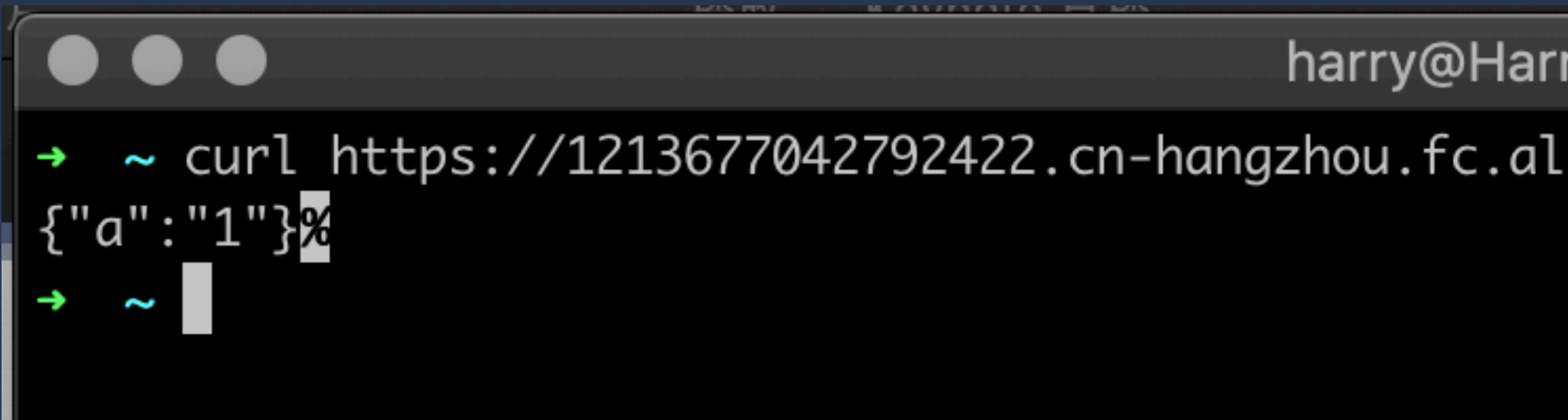

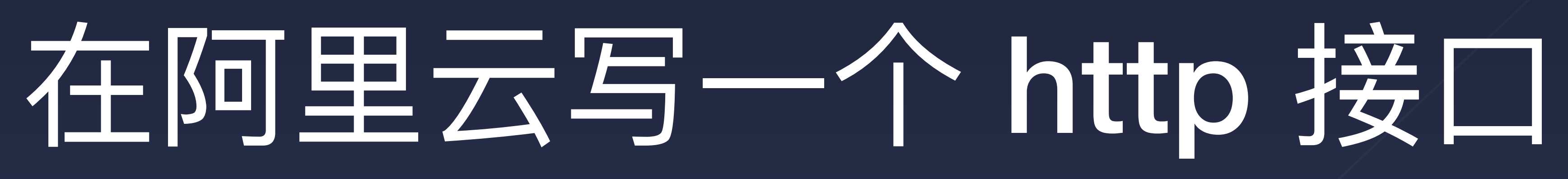

harry@HarrydeMacBook-Pro-2: ~

 $\Sigma$  361

→ ~ curl https://1213677042792422.cn-hangzhou.fc.aliyuncs.com/2016-08-15/proxy/http\_demo/http\_index/\?a\=1

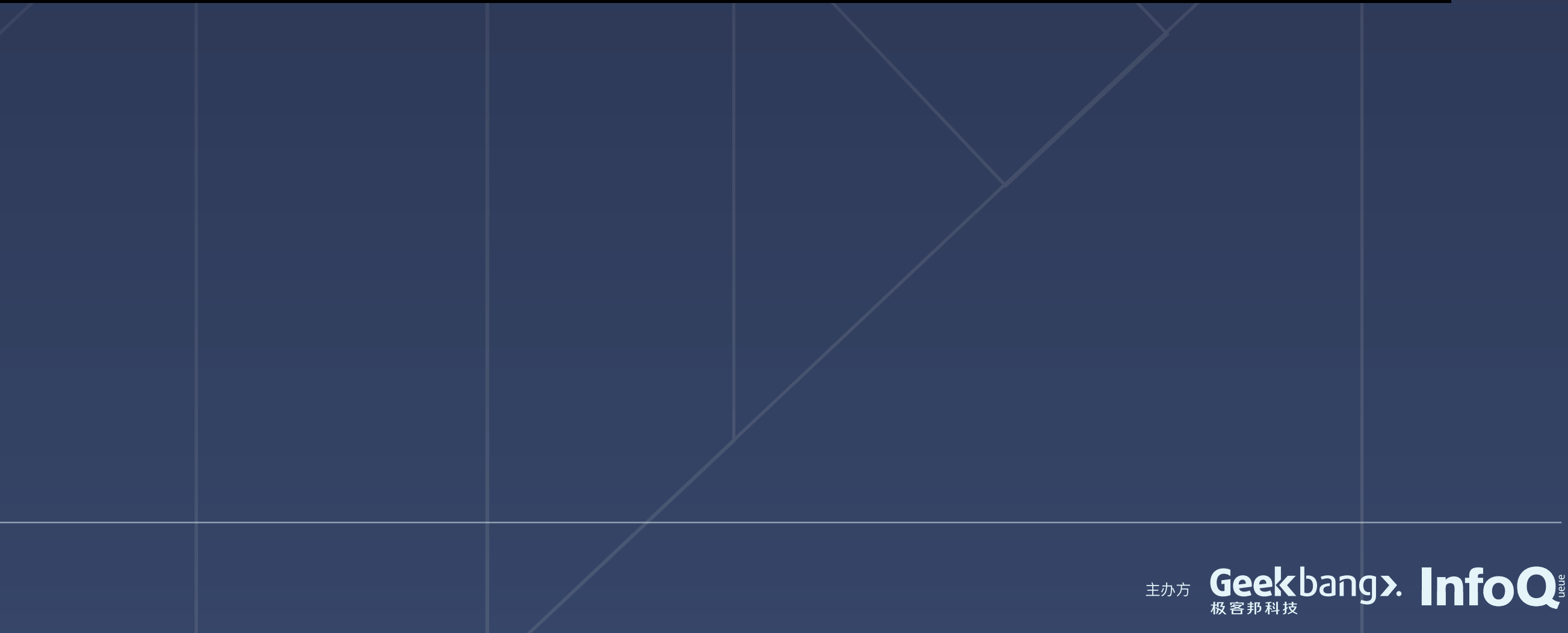

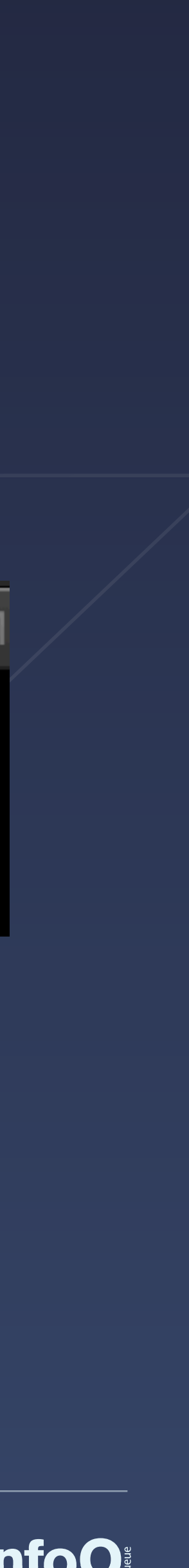

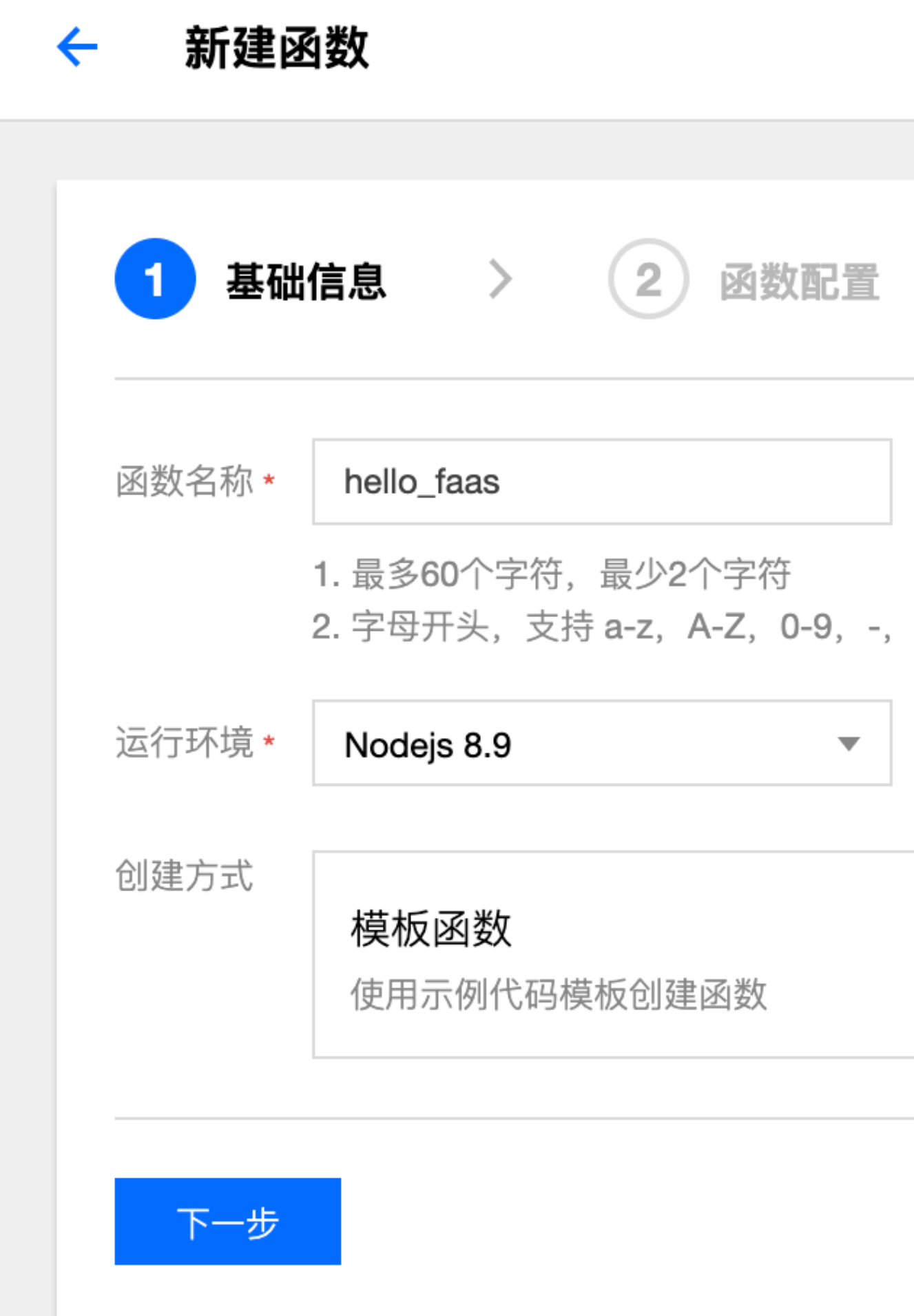

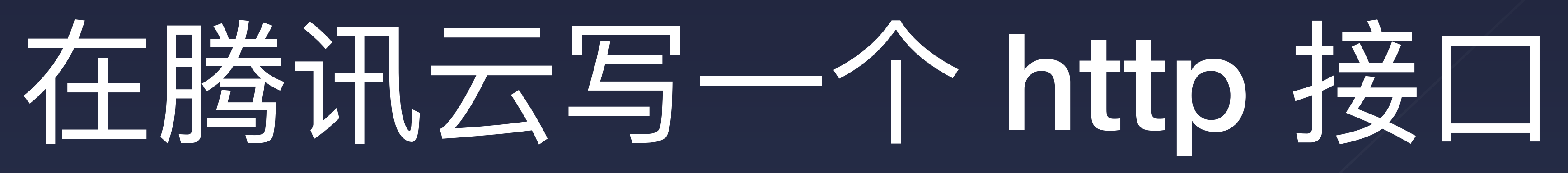

\_, 且需要以数字或字母结尾

空白函数

使用helloworld示例创建空白函数

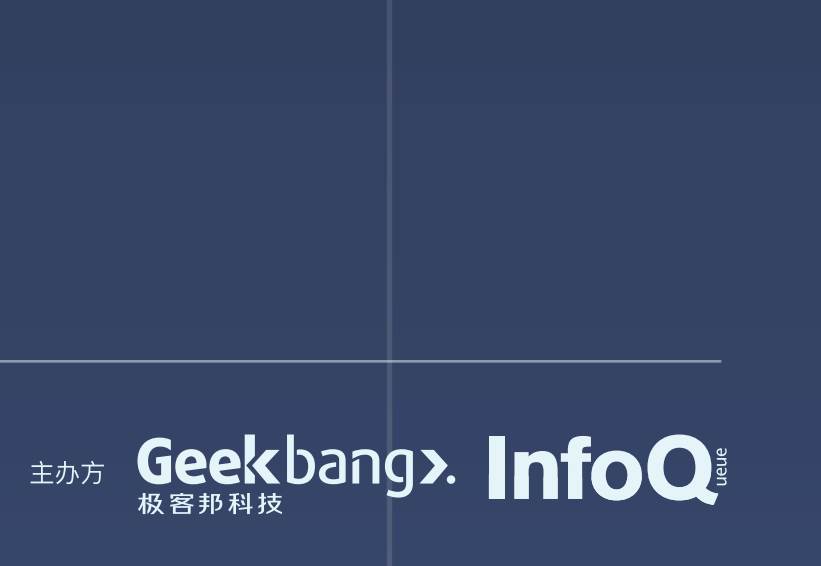

# 在腾讯云写一个 http 接口

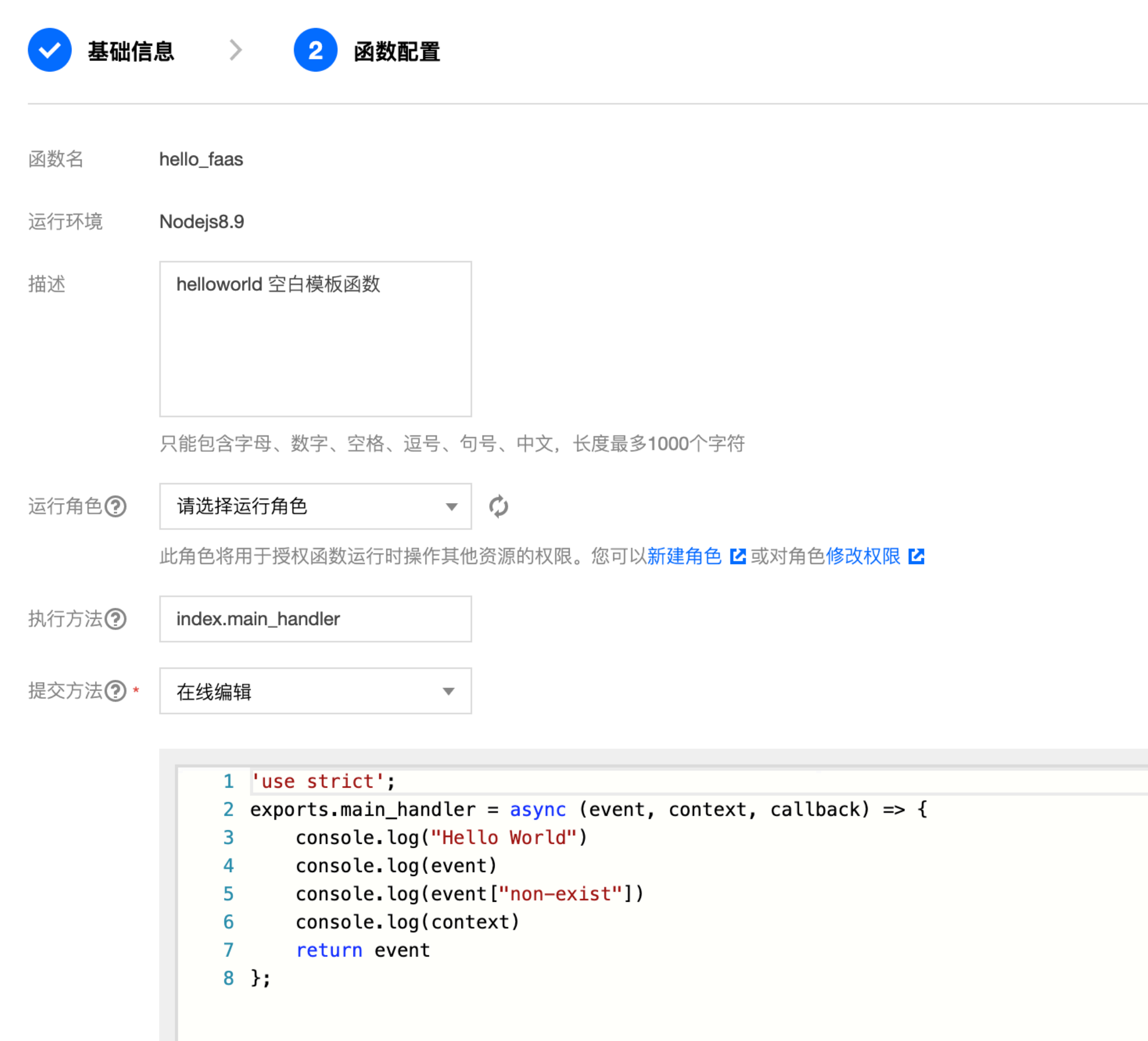

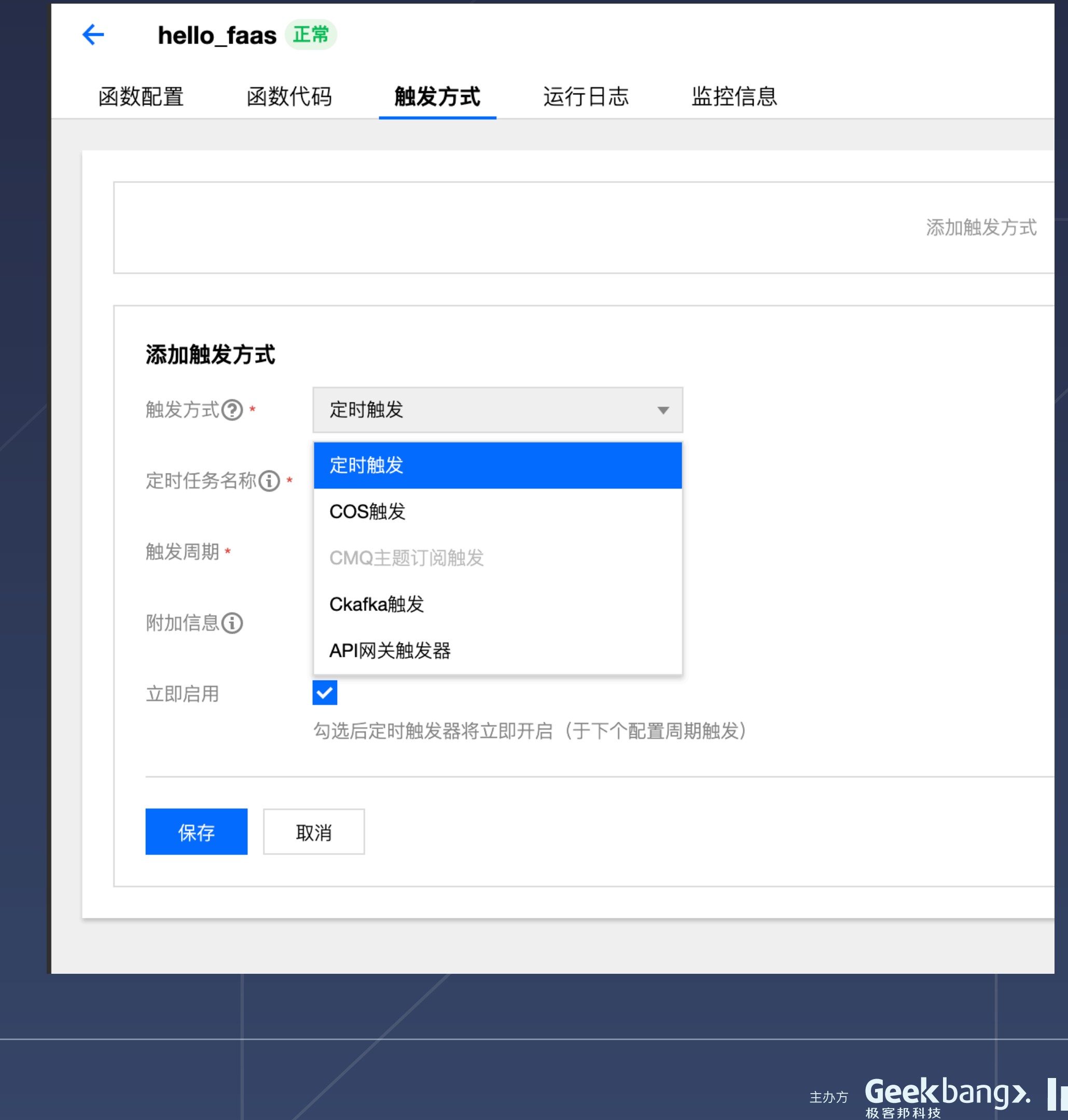

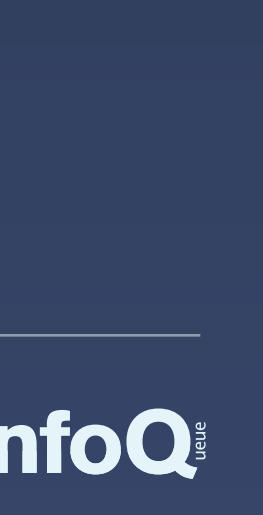

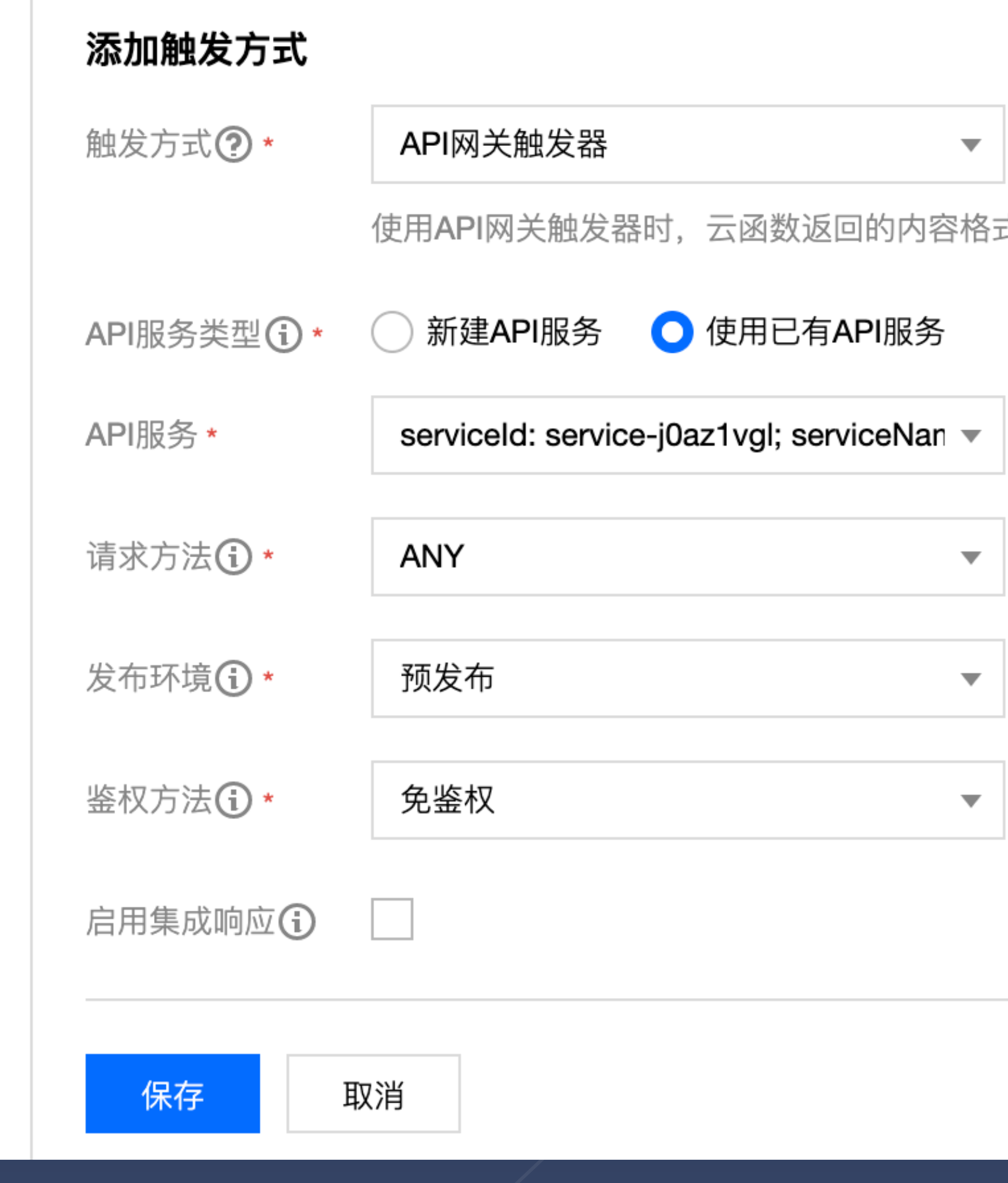

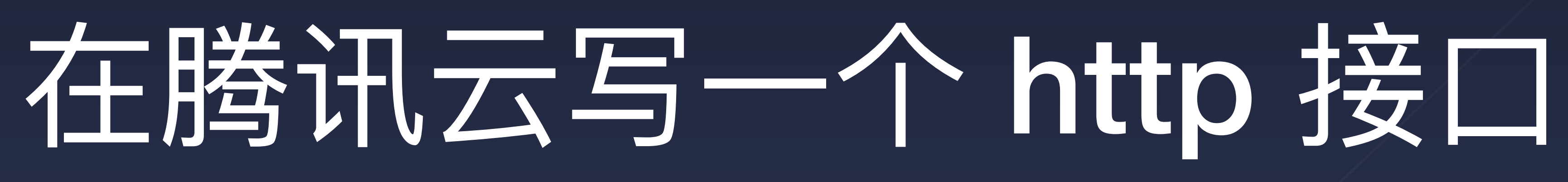

式需按响应集成方式构造函数返回结构,详情请查阅文档 C

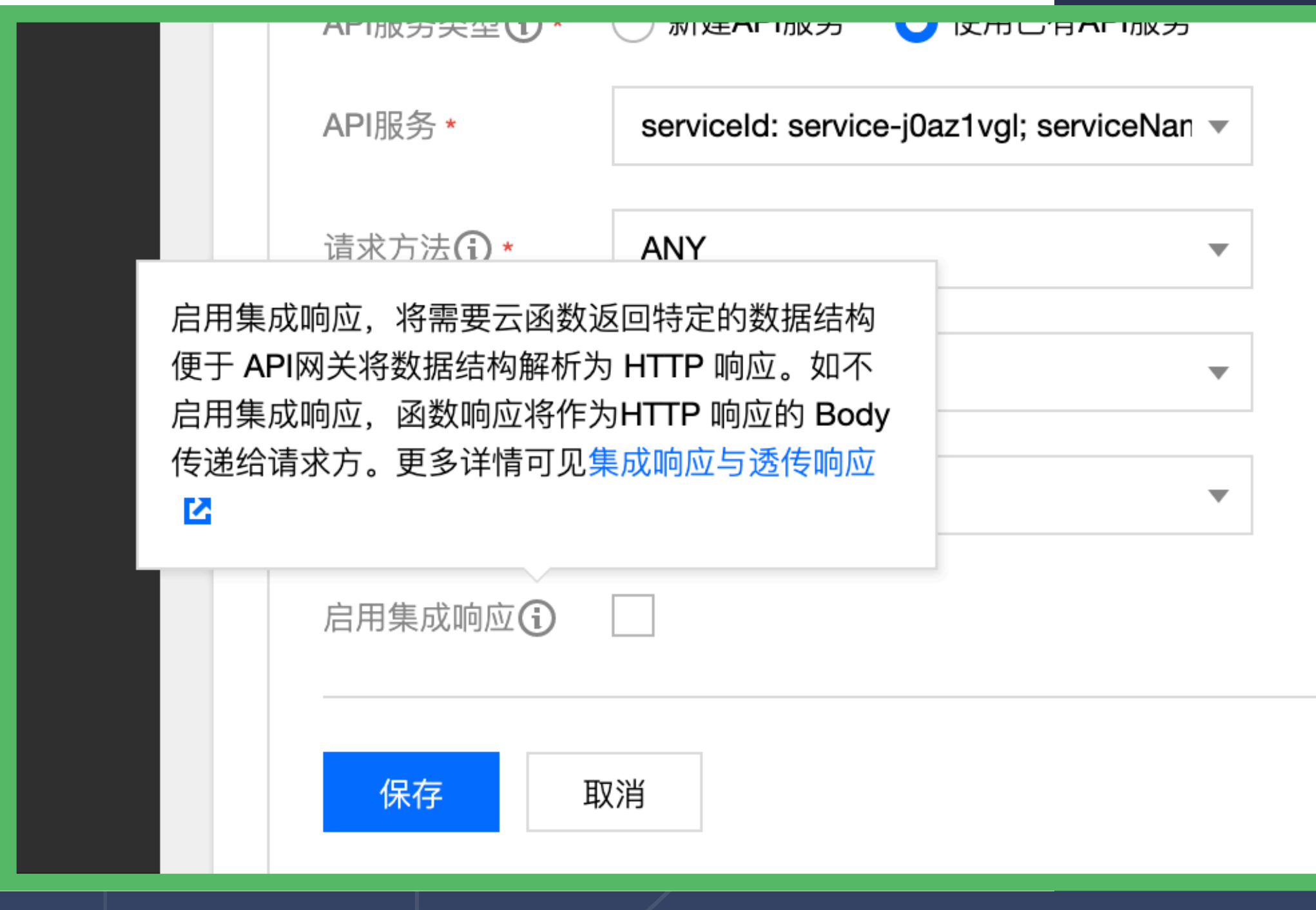

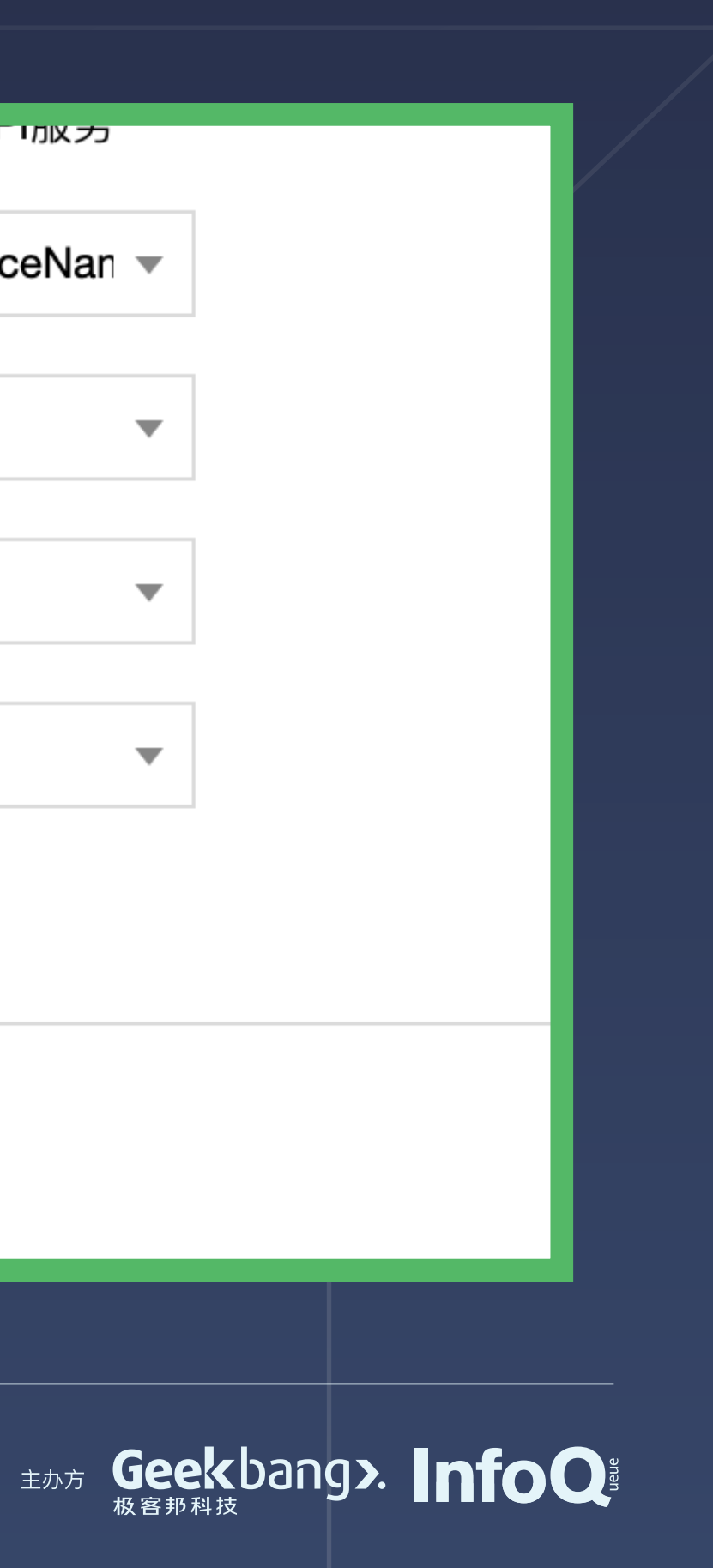

e service-j0az1vgl-1254341517.ap-shanghai.apigateway.myqcloud.com/prepub/hello\_faas  $C$   $\Delta$ 

```
\forall {
         "headerParameters": \{\},
```
 $\rightarrow$ 

**Brown Box** 

 $\leftarrow$ 

```
\blacktriangledown "headers": {
      "accept-encoding": "gzip, deflate, br",
      "accept-language": "en-US, en; q=0.9, zh-CN; q=0.8, zh; q=0.7",
      "connection": "keep-alive",
      "host": "service-j0az1vgl-1254341517.ap-shanghai.apigateway.myqcloud.com",
      "sec-fetch-mode": "navigate",
      "sec-fetch-site": "none",
      "upgrade-insecure-requests": "1",
      "x-anonymous-consumer": "true",
      "x-api-requestid": "c515f4654834fc5bbdf1d64f12cee775",
      "x-b3-traceid": "c515f4654834fc5bbdf1d64f12cee775",
      "x-qualifier": "$LATEST"
   \},
   "httpMethod": "GET",
   "path": "/hello faas",
   "pathParameters": \{\},
   "queryString": \{\},
   "queryStringParameters": {},
▼ "requestContext": {
      "httpMethod": "ANY",
      "identity": \{\},
      "path": "/hello faas",
      "serviceId": "service-j0az1vg1",
      "sourceIp": "218.17.100.227",
      "stage": "prepub"
```
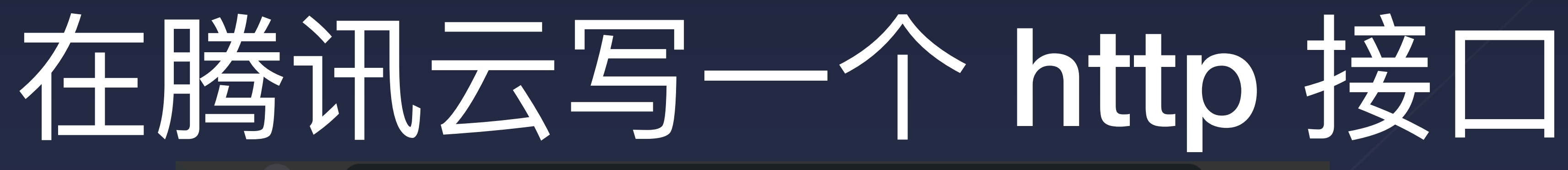

□ ☆

"accept": "text/html,application/xhtml+xml,application/xml;q=0.9,image/webp,image/apng,\*/\*;q=0.8,application/s

the continuous and the continuous dependent of the content of the content of the content of the content

"user-agent": "Mozilla/5.0 (Macintosh; Intel Mac OS X 10 15 2) AppleWebKit/537.36 (KHTML, like Gecko) Chrome/7

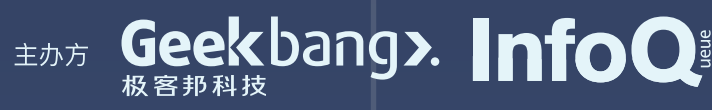

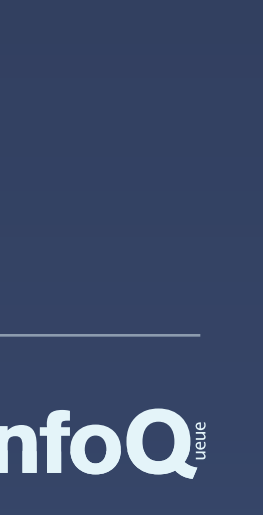

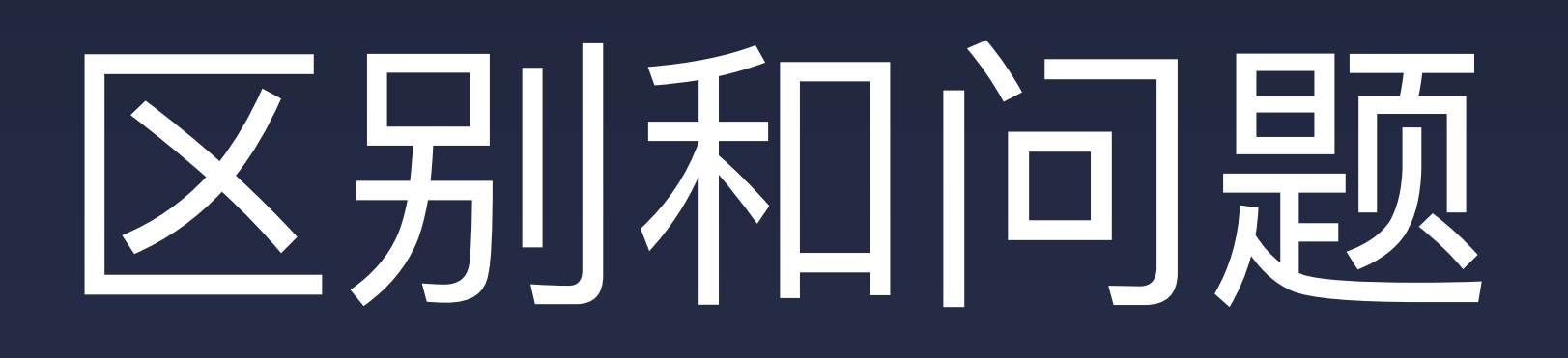

#### • 多平台出入参不同

- 参数没有定义,不知道结构,需要看⽂档
- 代码简单,依赖需要⾃⼰装

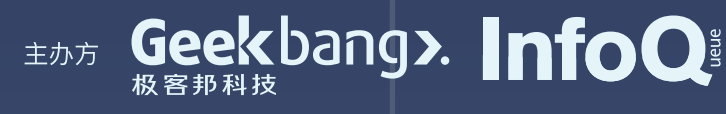

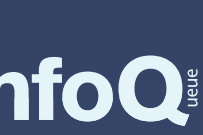

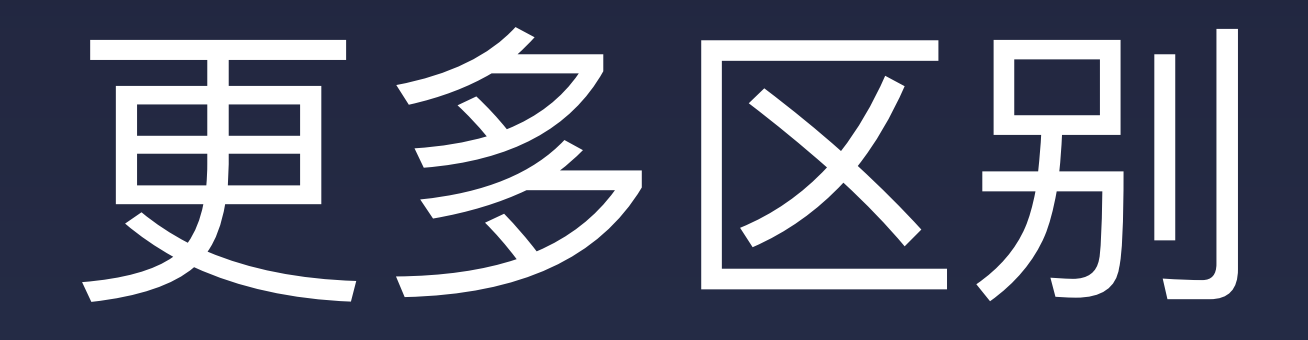

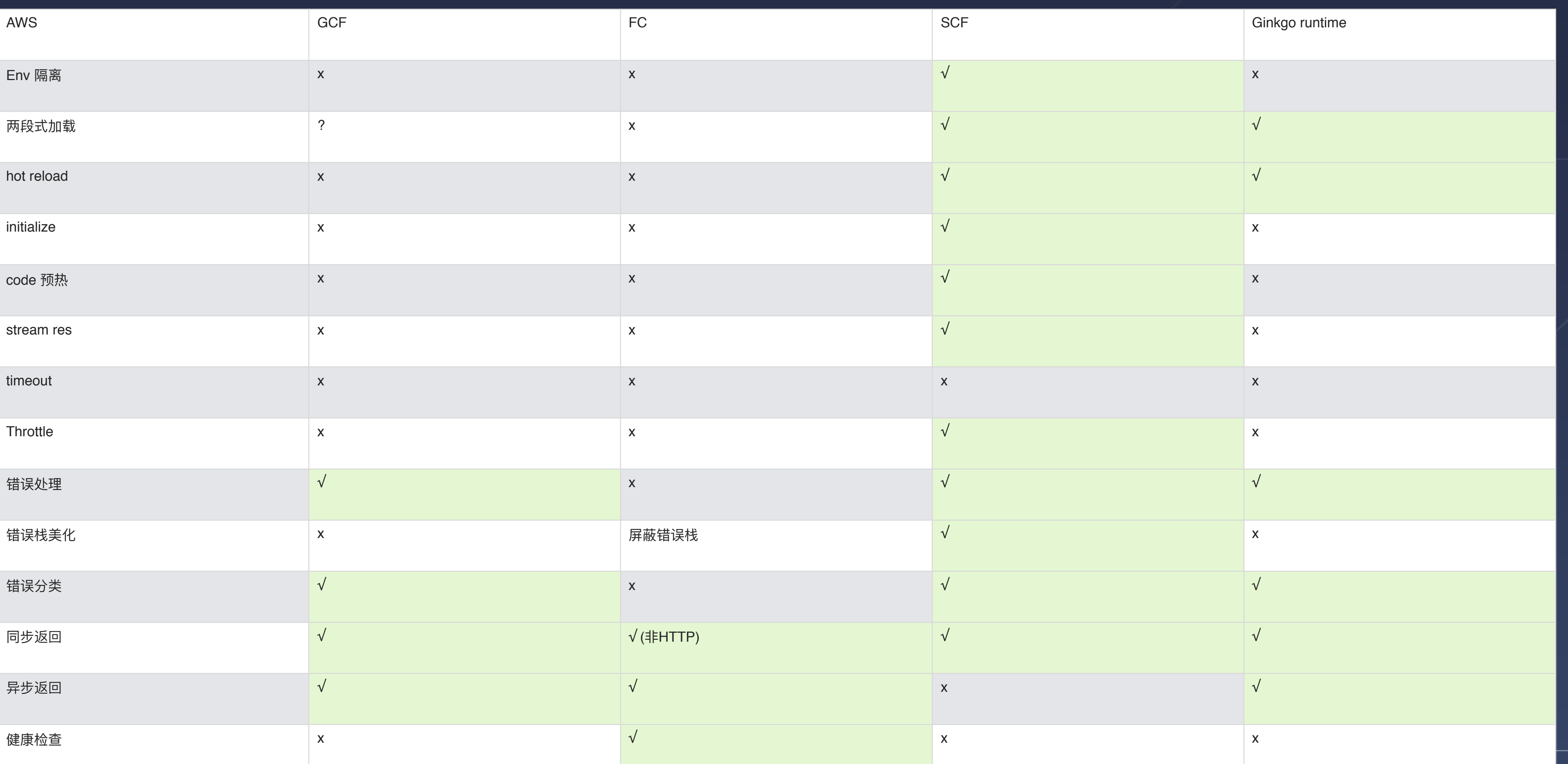

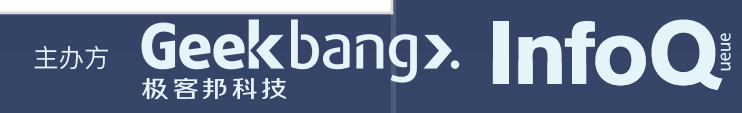

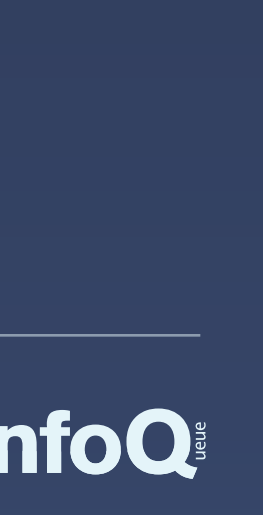

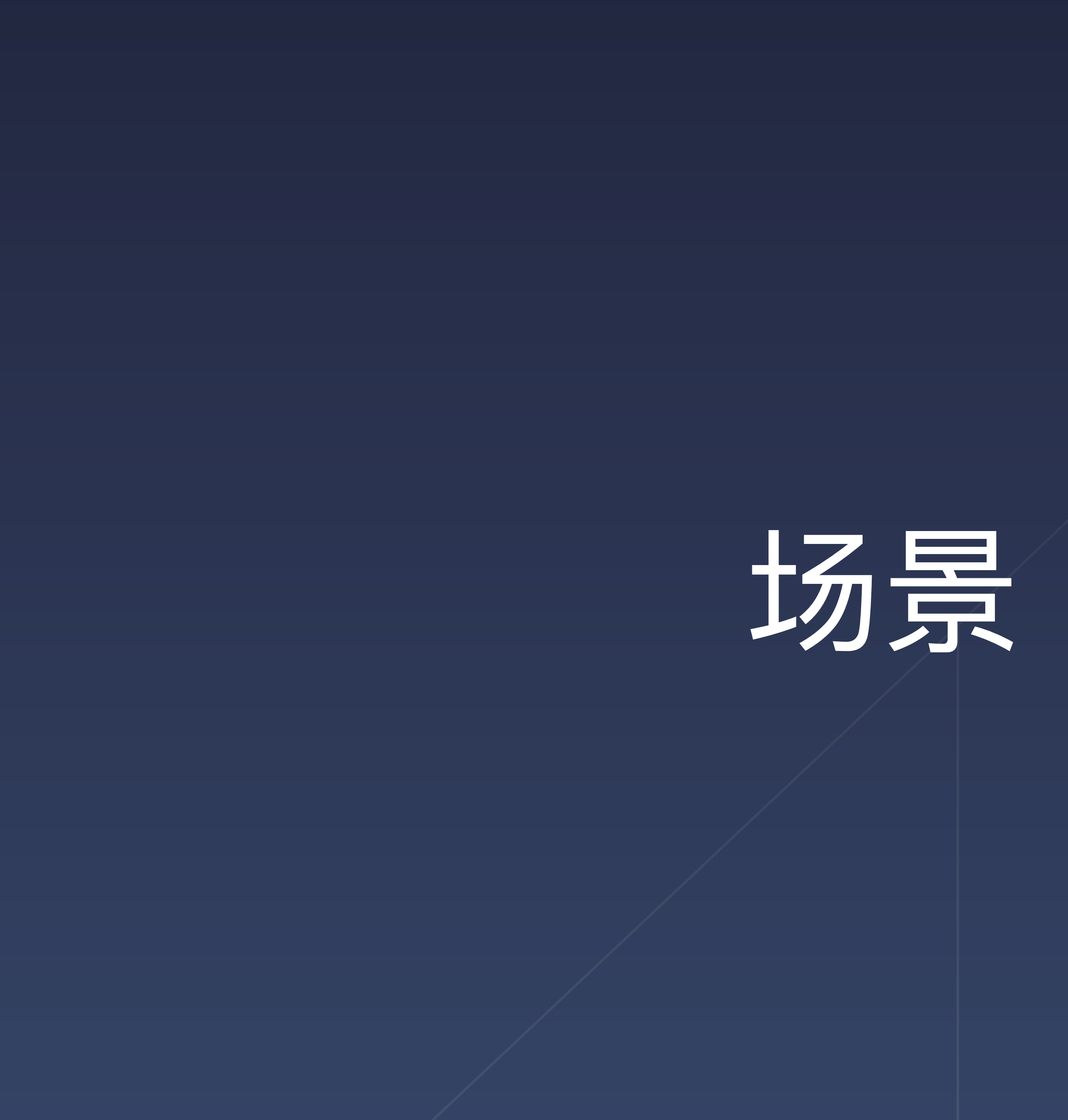

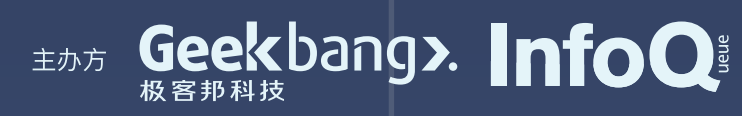

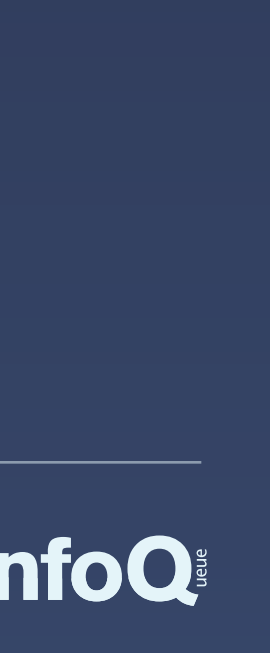

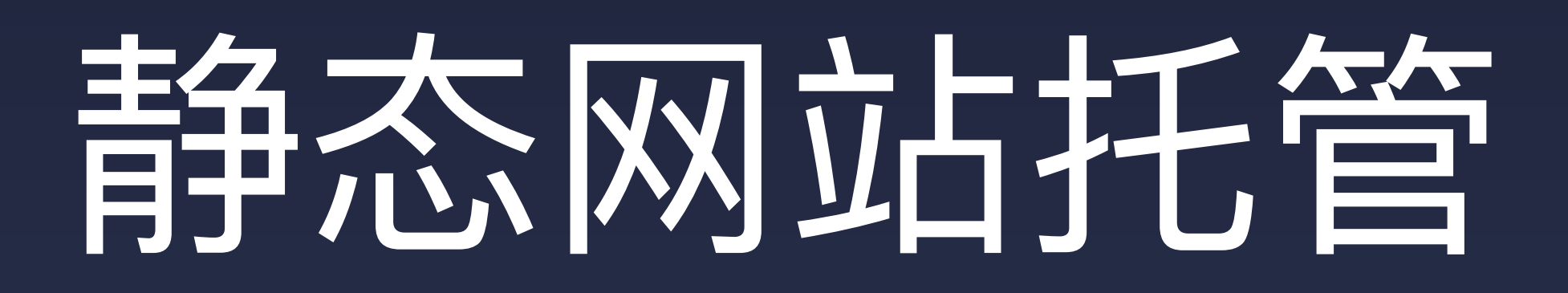

通过结合云解析、SSL证书、CDN 和 COS 等组件,快速支持静态网站托管的场景。无需在多个产品控制台进行繁琐配置,您可以一键 部署一个css/js/html的静态网站,支持各种框架(Hexo、Vuepress、Lavas、docsify、thumbsup等)。了解更多 >

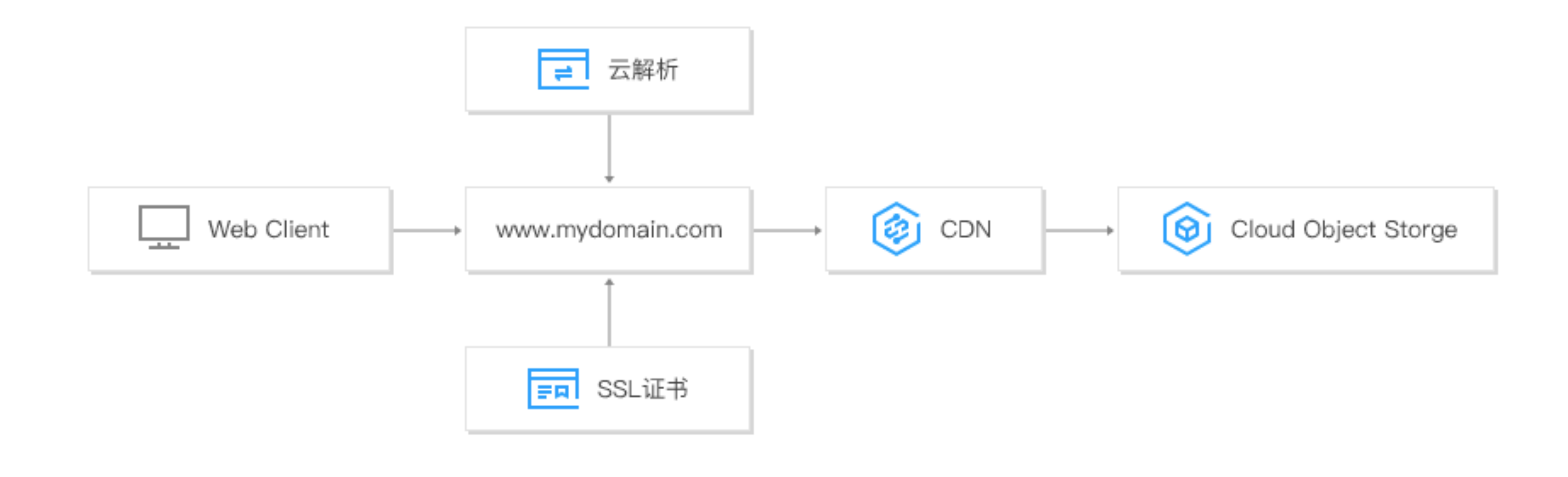

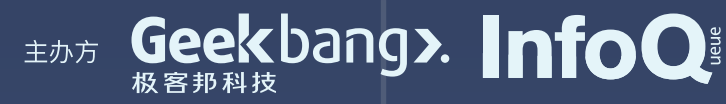

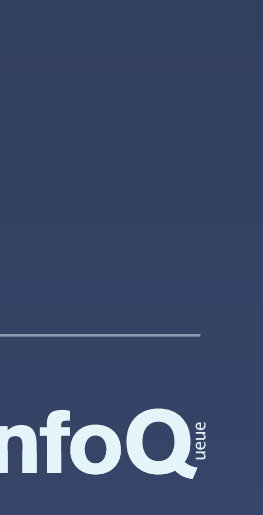

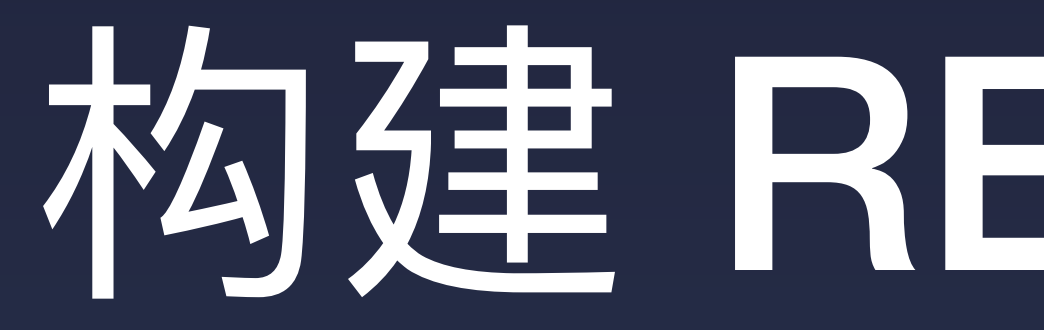

通过 SCF 云函数及 API 网关组件,轻松构建 RESTful API,极简配置,便捷部署,即可完成 API 的 CRUD 操作,适用于多种业务场 景。了解更多 >

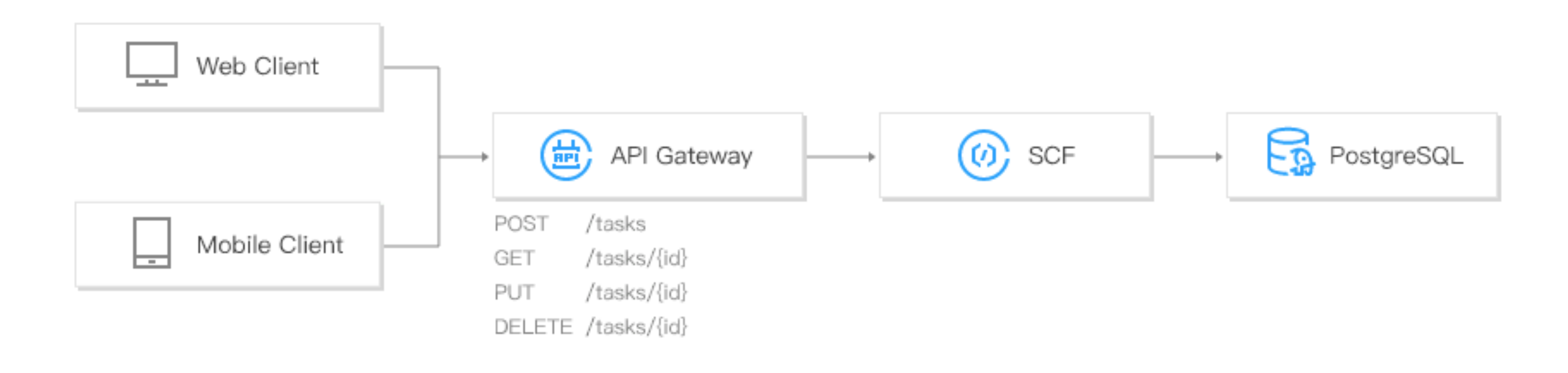

## 构建 RESTful API

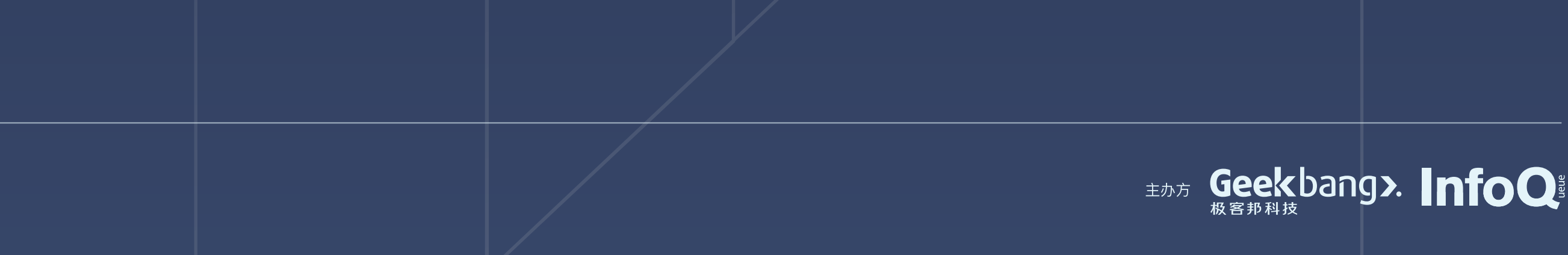

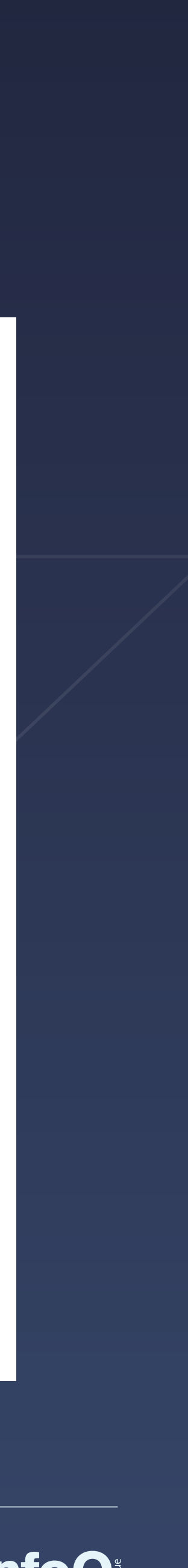

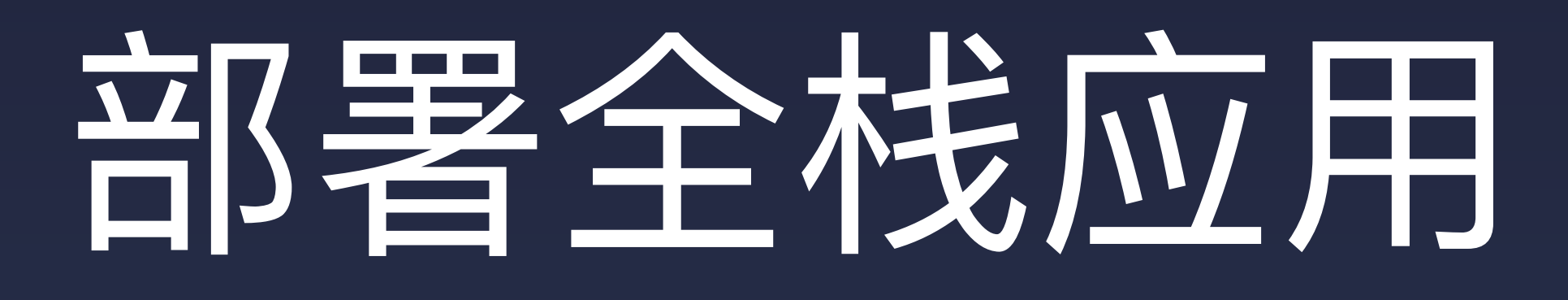

通过结合多个 Serverless Components,结合后端 API 与前端 Vue.js 结合等场景,帮助开发者更便捷地部署 Serverless 全栈 Web 应 用。了解更多 >

- Serverless REST API:由无服务云函数 SCF 和 API Gateway 提供相关能力,帮助开发者架构自己的项目和路由。  $\bullet$
- Serverless Vue.js 站点:由对象存储 COS 提供相关存储能力。通过后端 API 传递到前端,并使用 Vue.js 做相关渲染。

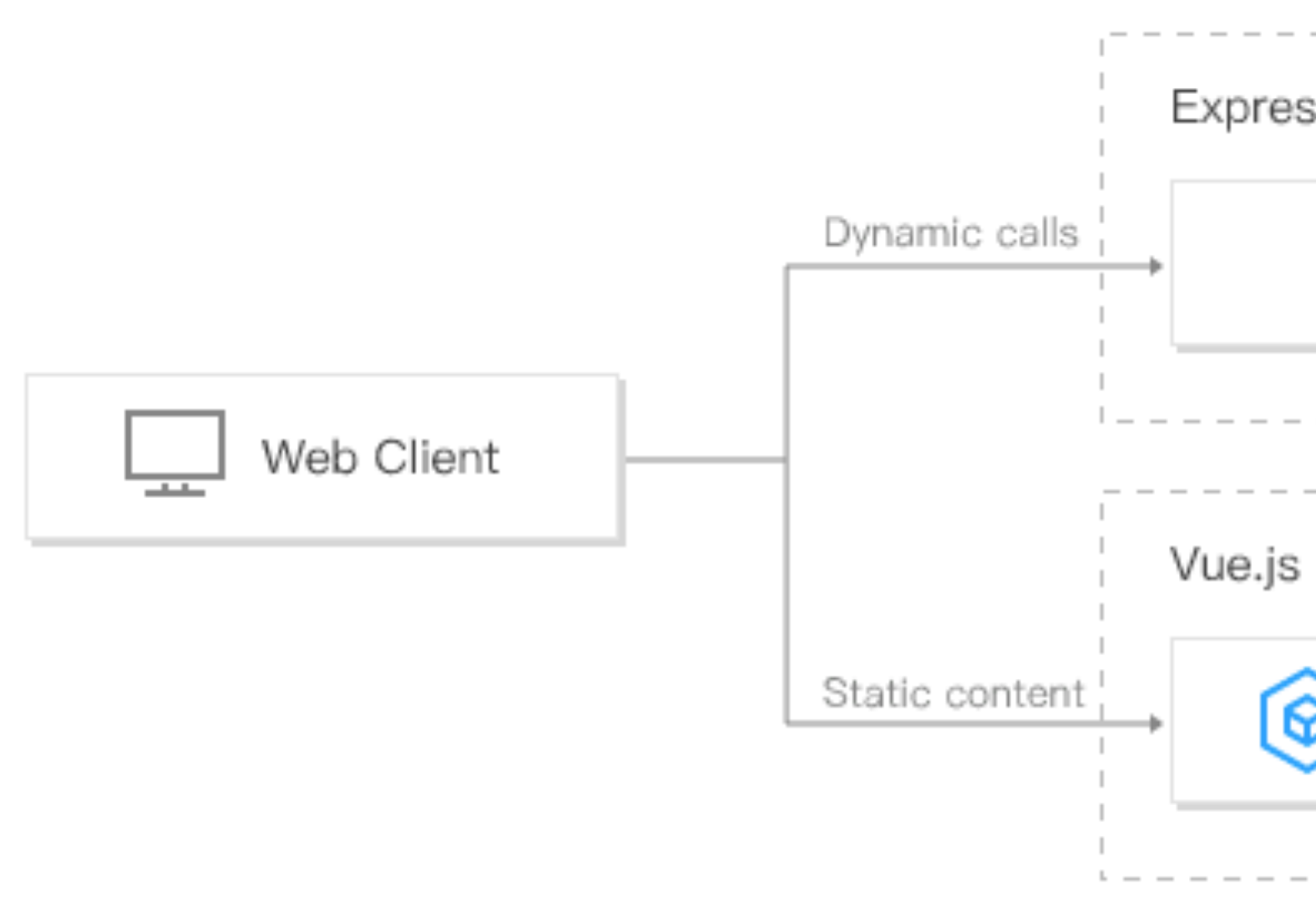

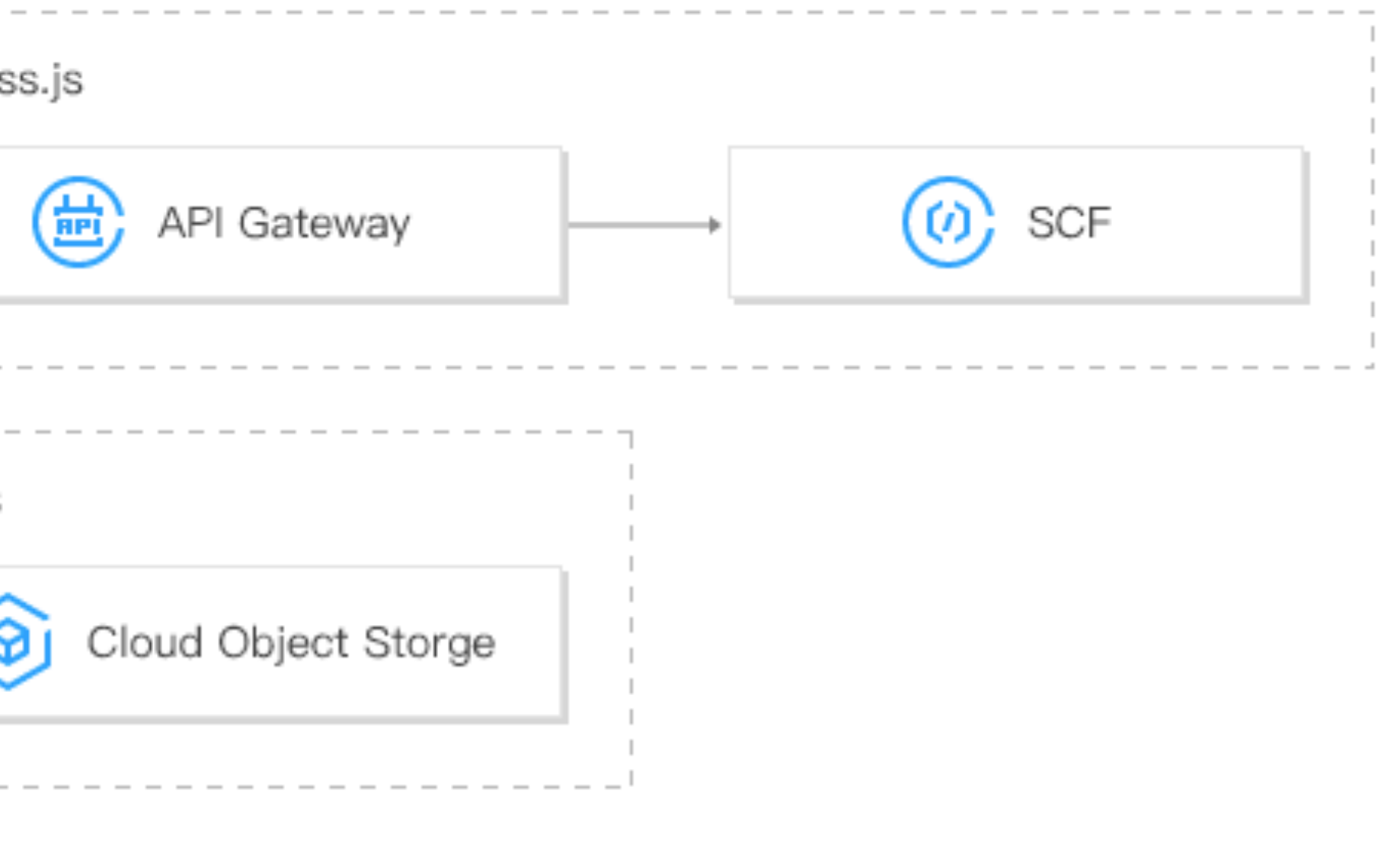

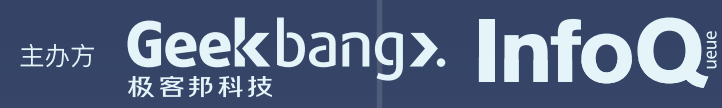

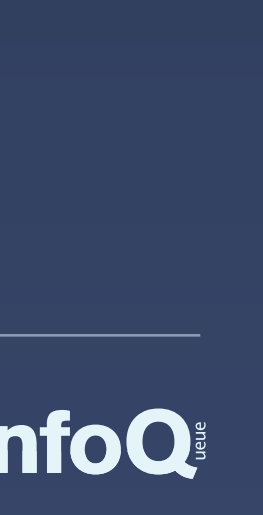

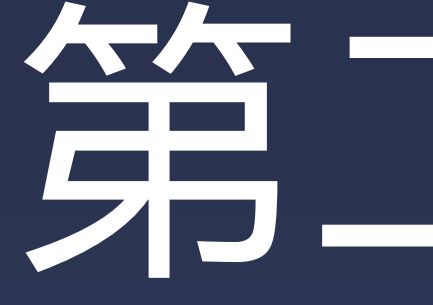

## 企业级 Serverless 开发模式

# 第二章节

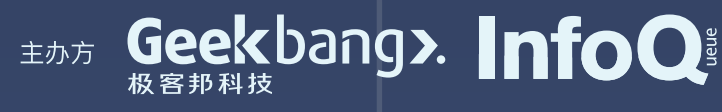

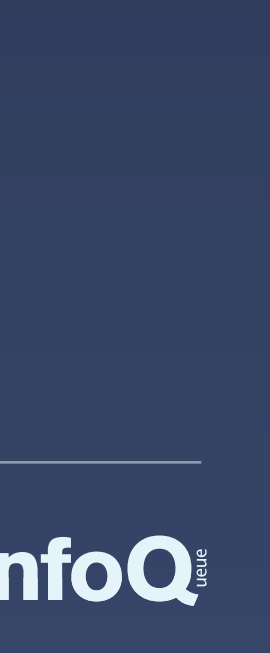

# 运行态系统架构/函数架构

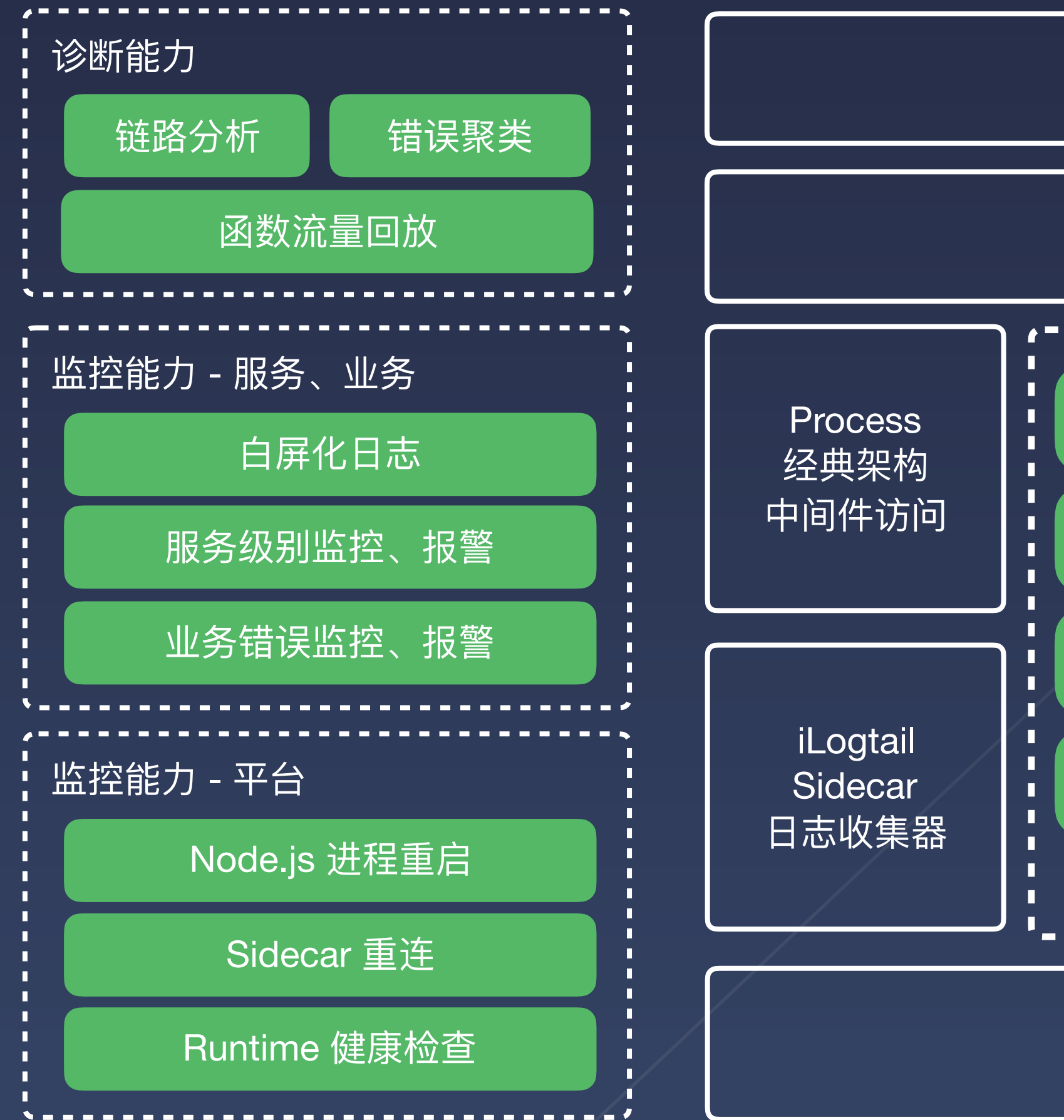

业务网关 (可选) 业务 CDN 容灾、业务灰度、业务降级、业务切流

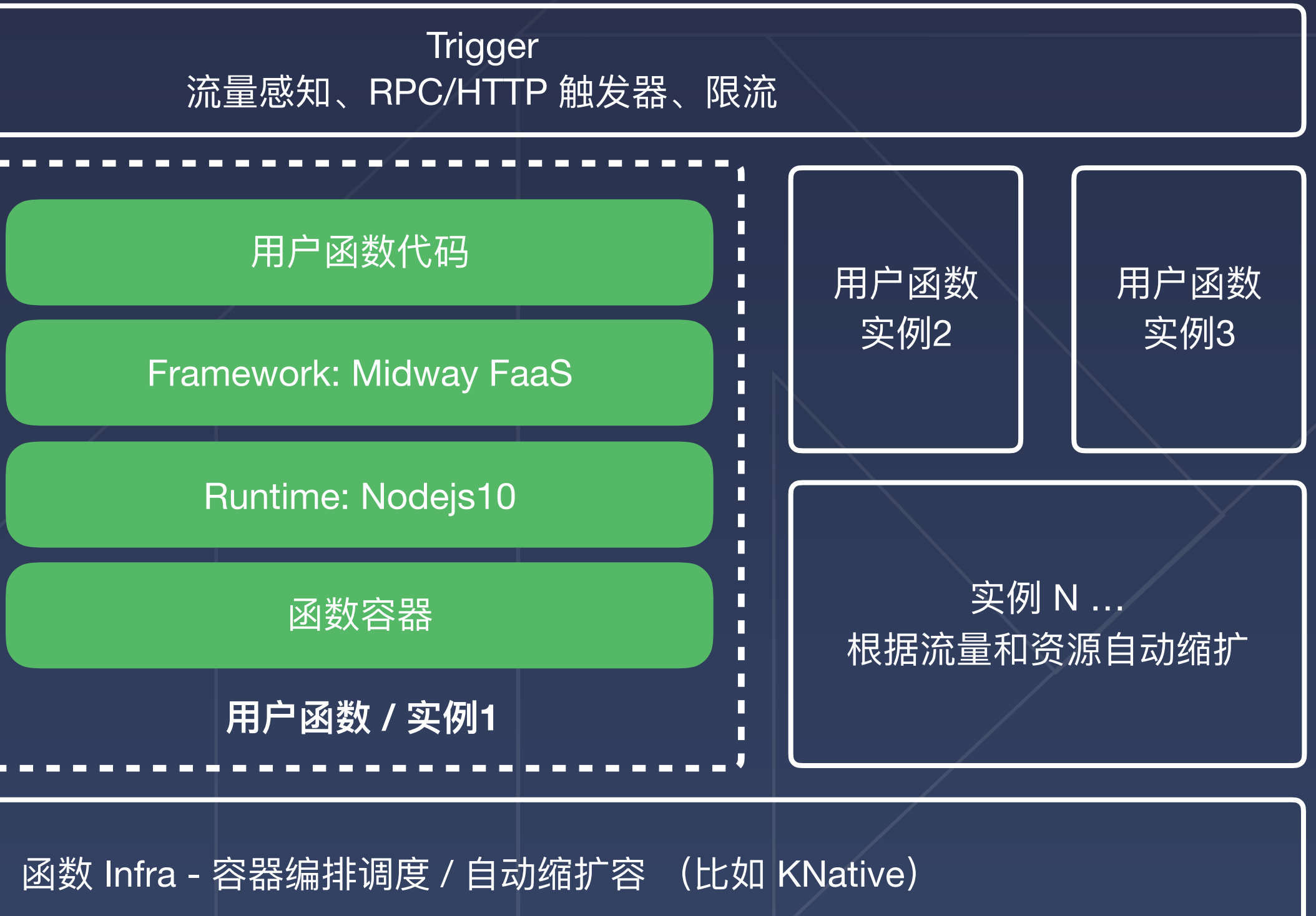

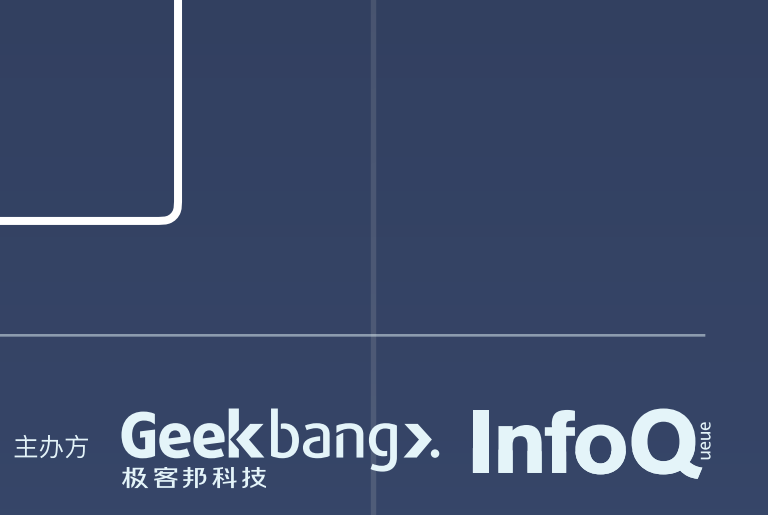

# 阿里 FaaS 技术栈运行时架构

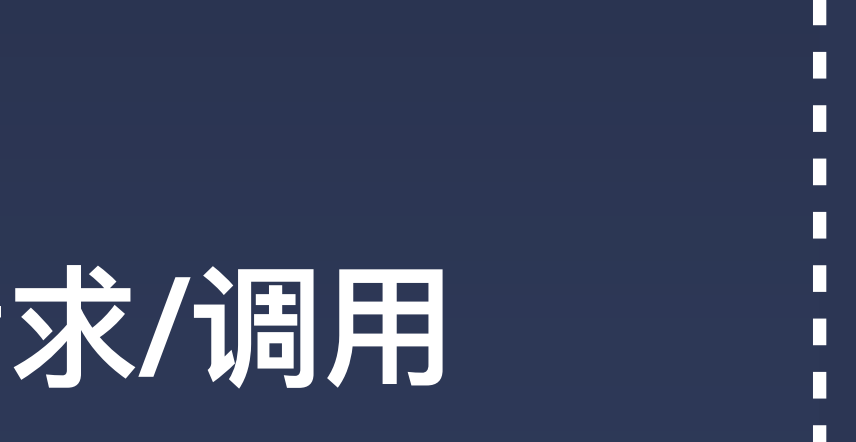

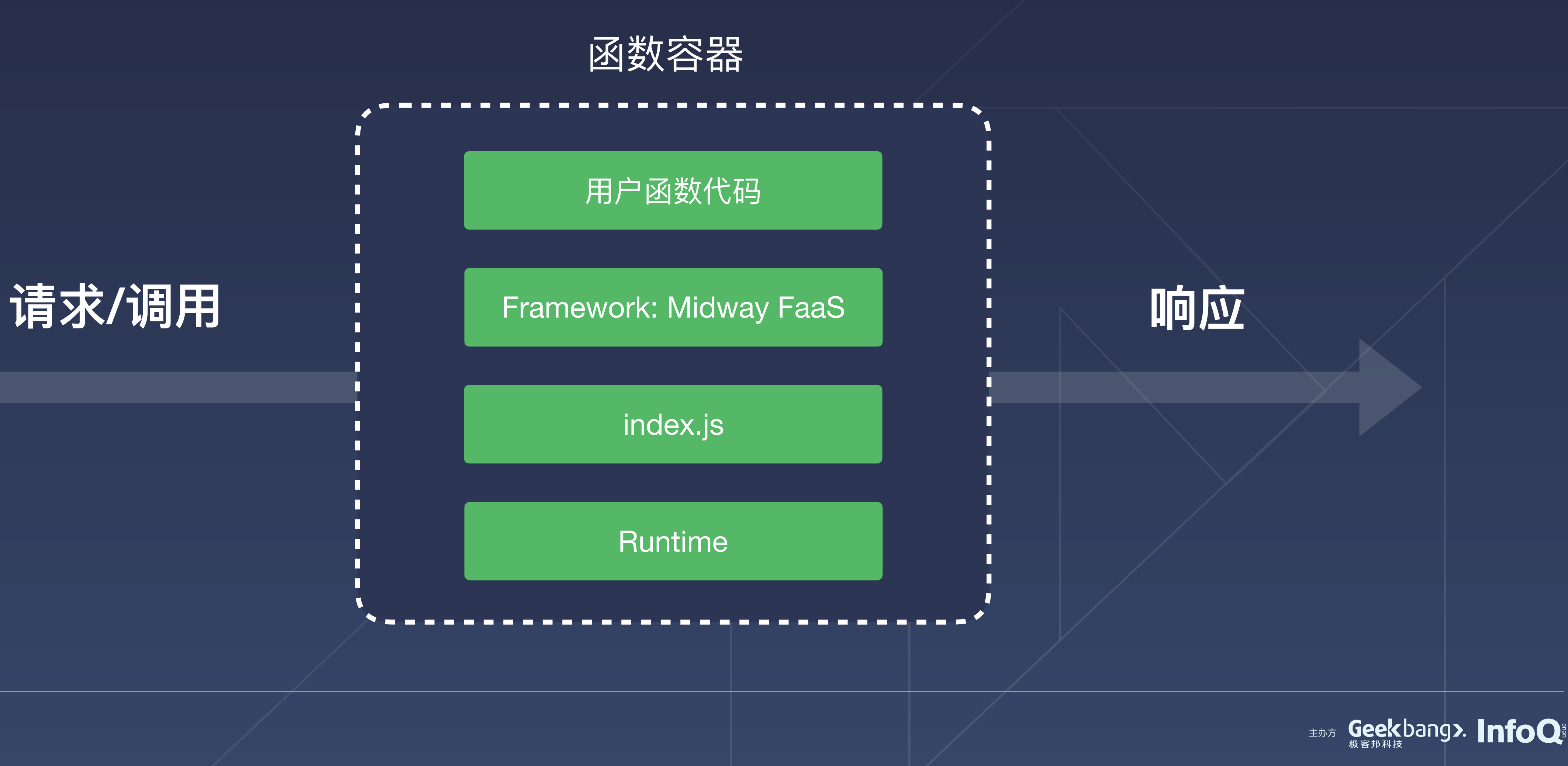

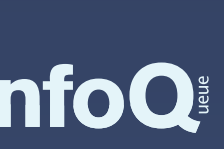

# 阿里 FaaS 技术栈工程架构

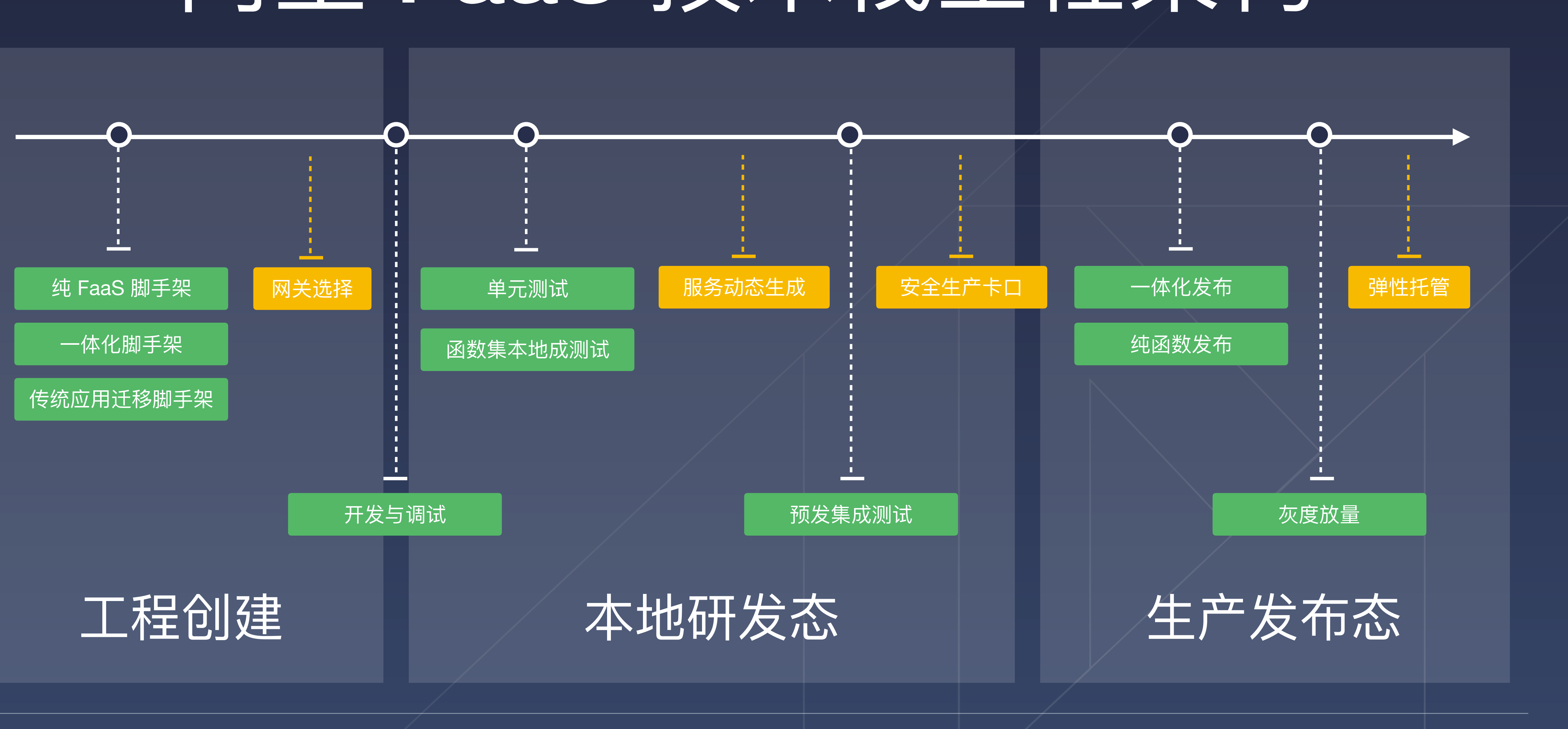

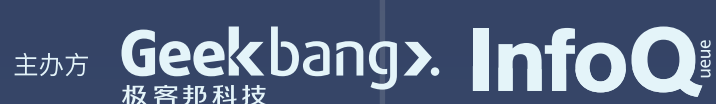

# 工程创建和本地研发架构

. . . . . . . . . . . . . . . . . . .

#### **本地开发套件**

(单元测试、本地⼀体化调试、⽹关 Mock、数据 Mock)

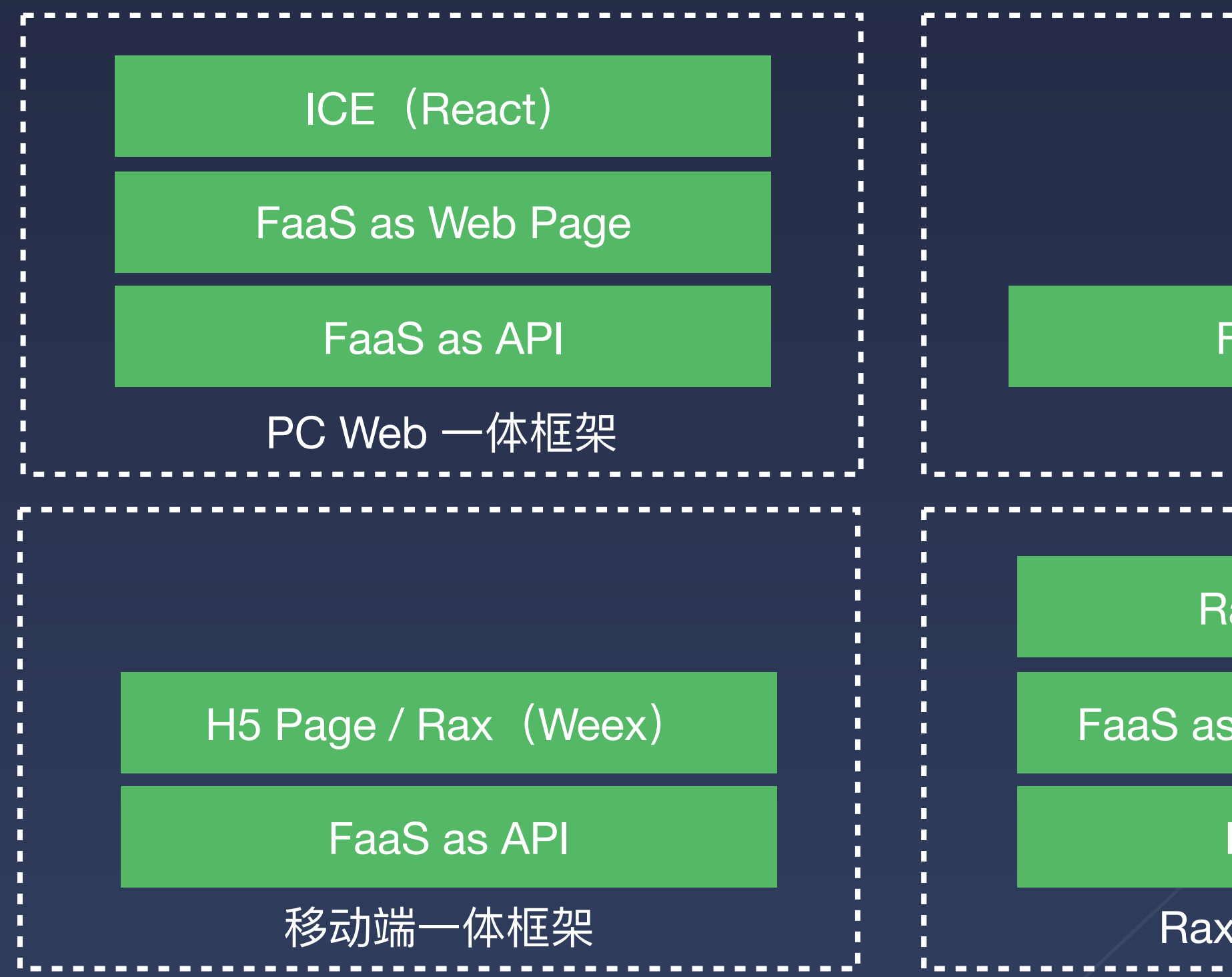

#### **Mono Repo 一体化工程规范**

纯 FaaS

ax JS Bundle

**SSR as Web Page** 

#### FaaS as API

FaaS as API

 $\Delta$  SSR 一体框架

研发支撑平台 / 一体化交付 / 一体化监控

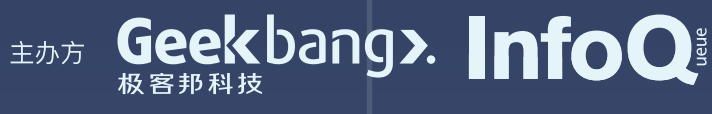

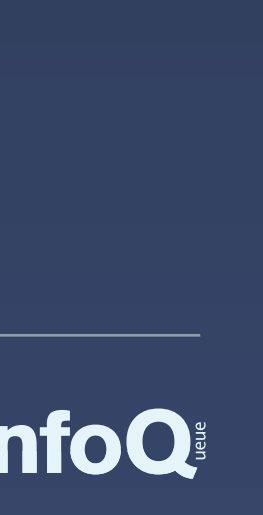

(特征识别规范、构建规范)

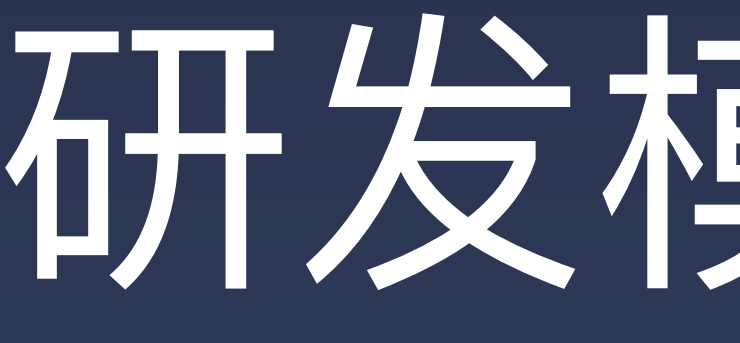

## 研发模式升级

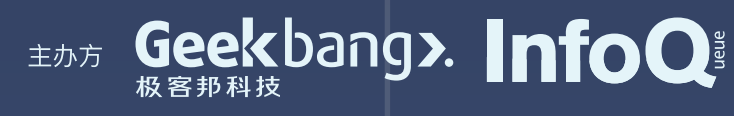

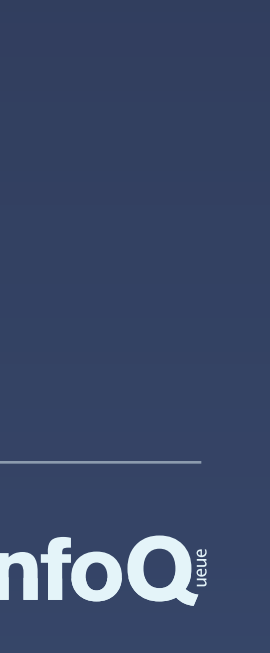

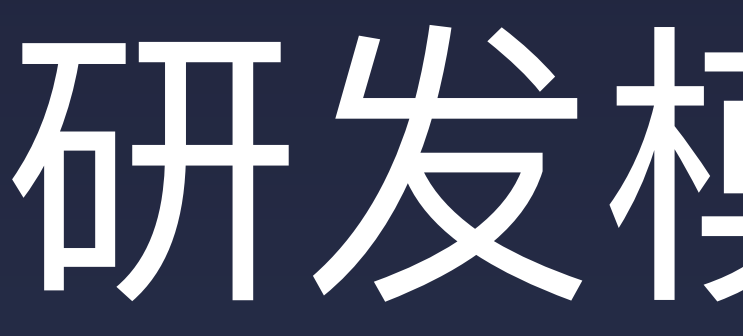

## 在整个升级过程中,针对研发过程中的各类**相似问题**,提炼出 一些共性的解决方案,这就是我们的研发模式。

## 研发模式升级

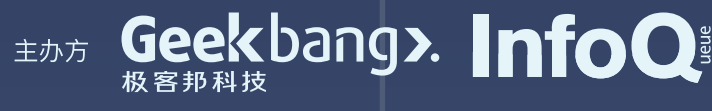

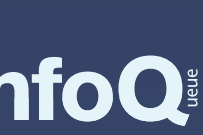

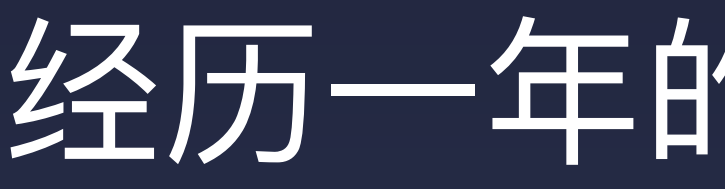

### 经历一年的研发模式升级

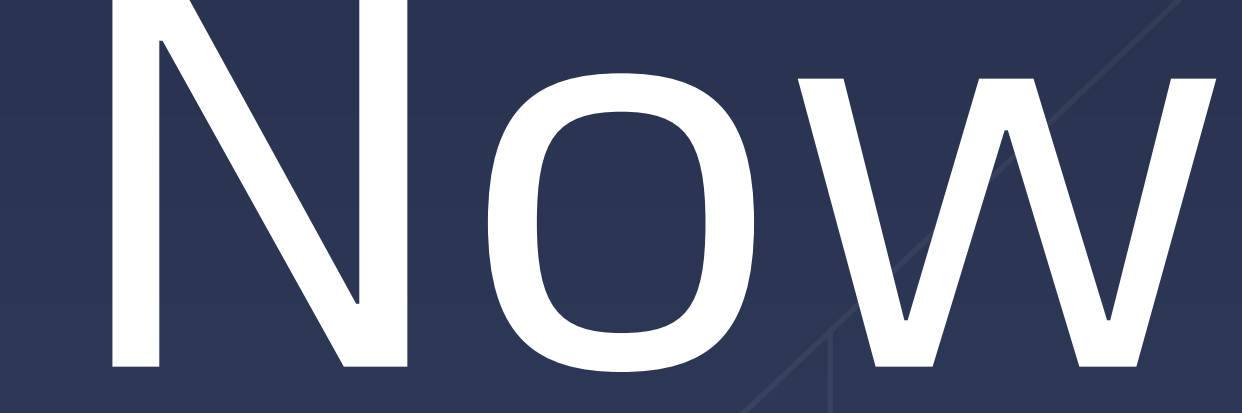

完成了淘宝和飞猪两大 BU 导购链路, 以及一些内部系统的升级。 经历了双十一和双十二大促的考验,承载了千万级的流量。

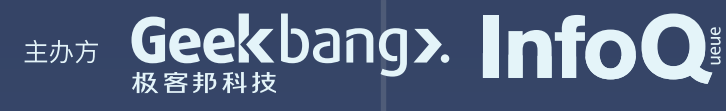

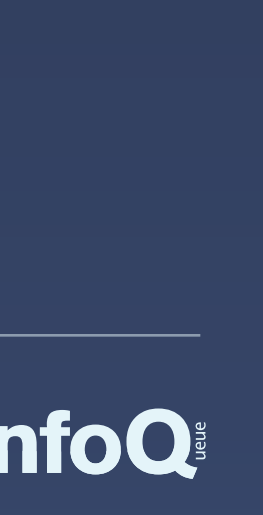

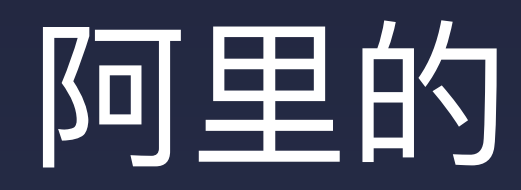

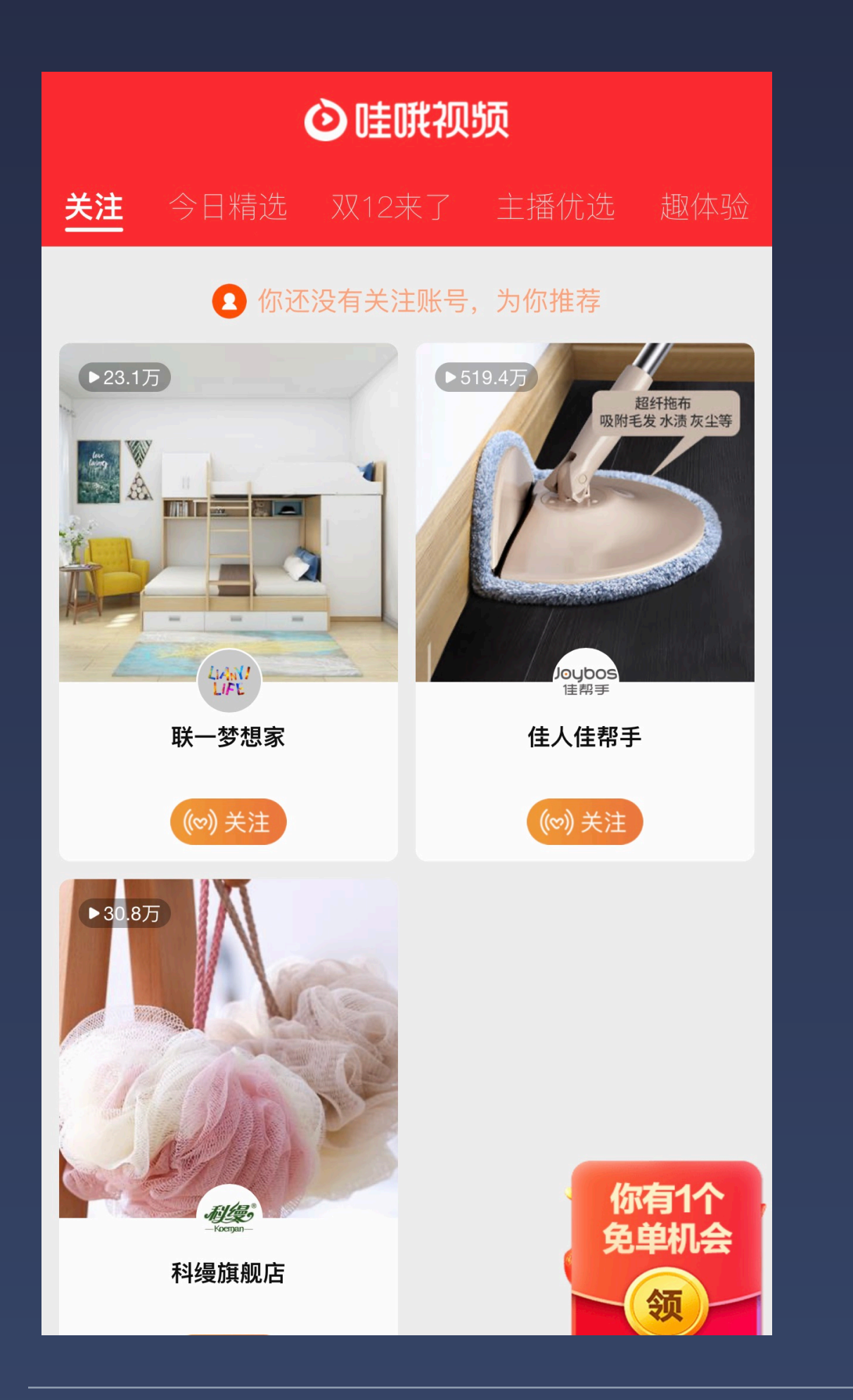

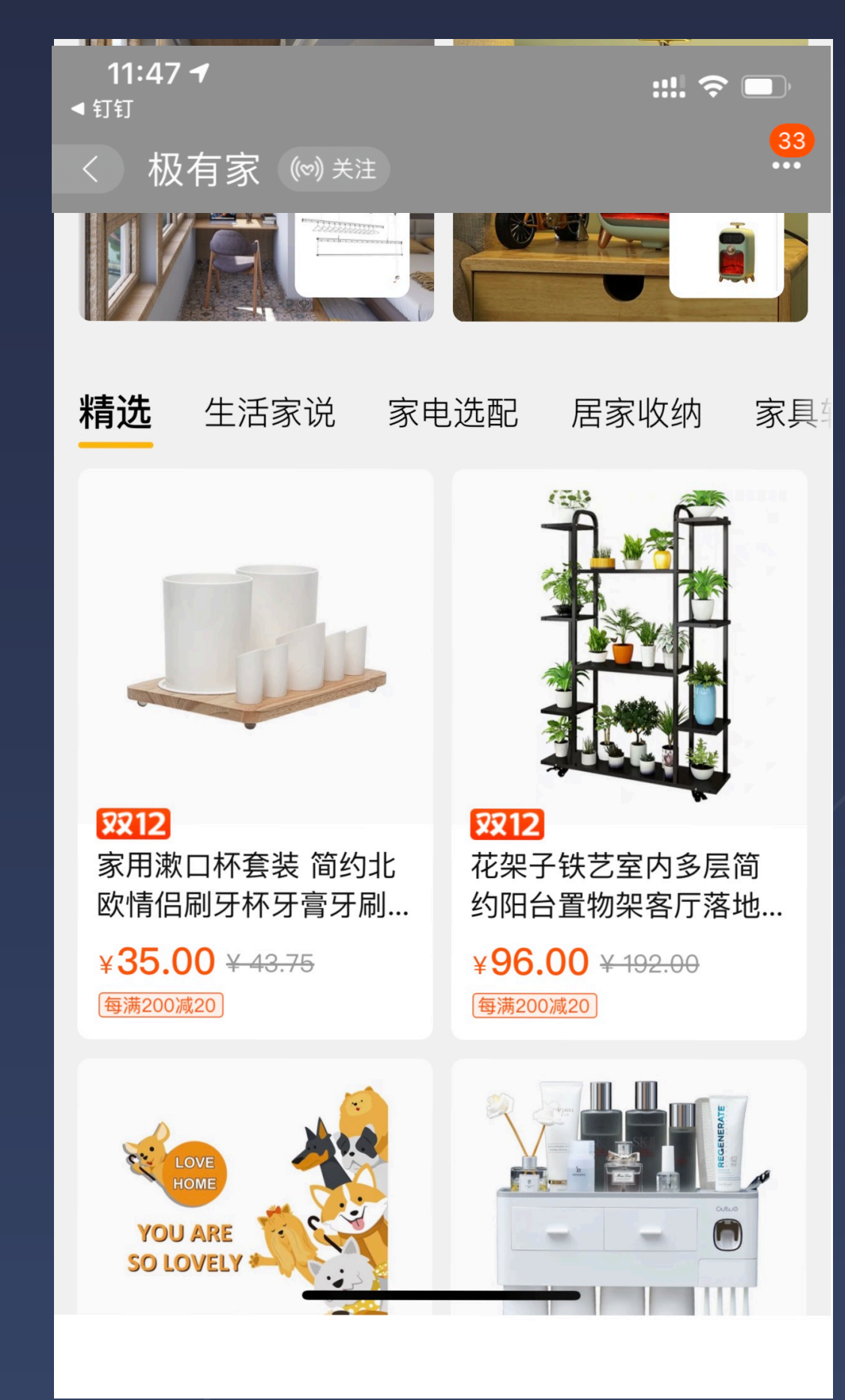

### 阿里的 Serverless

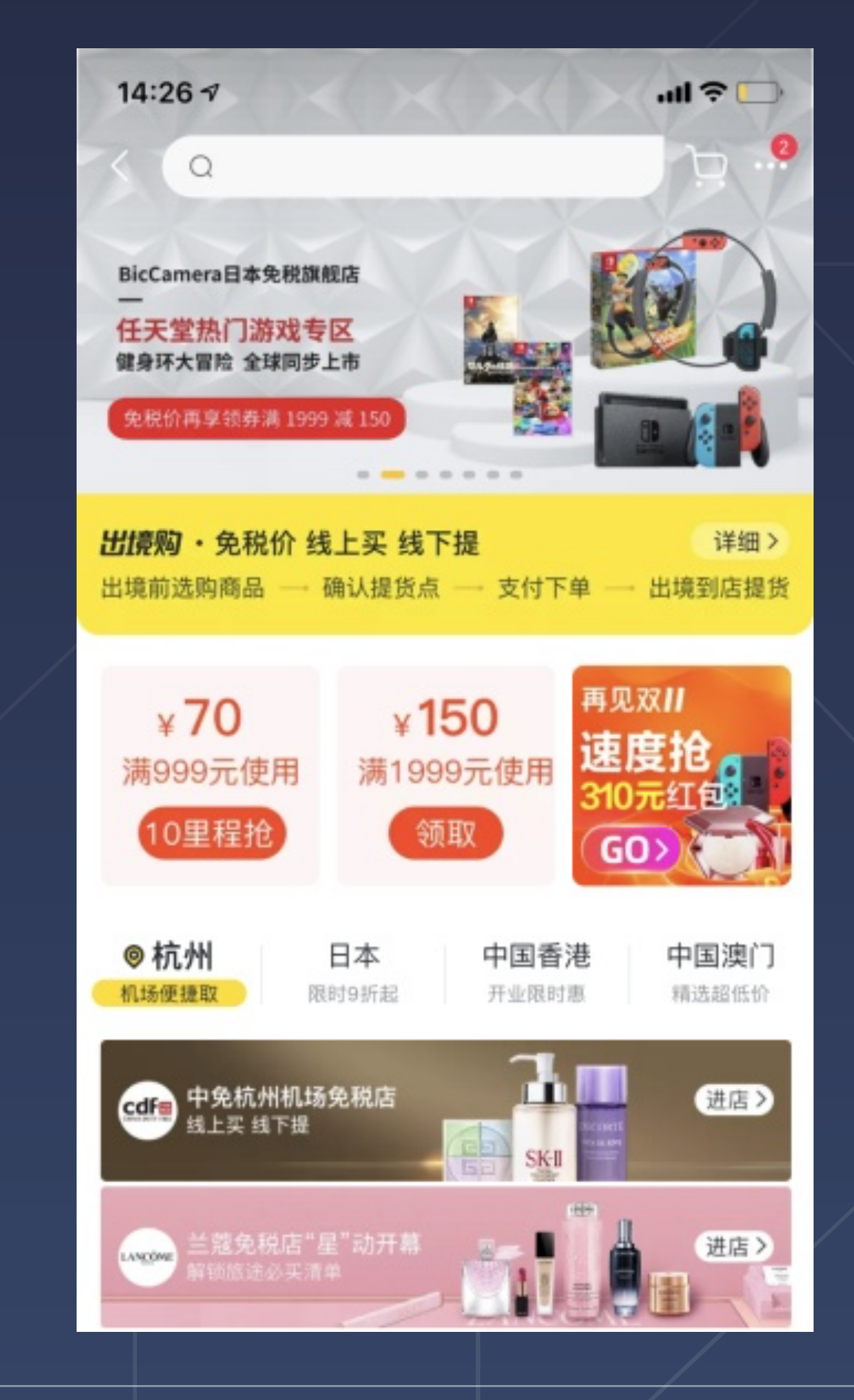

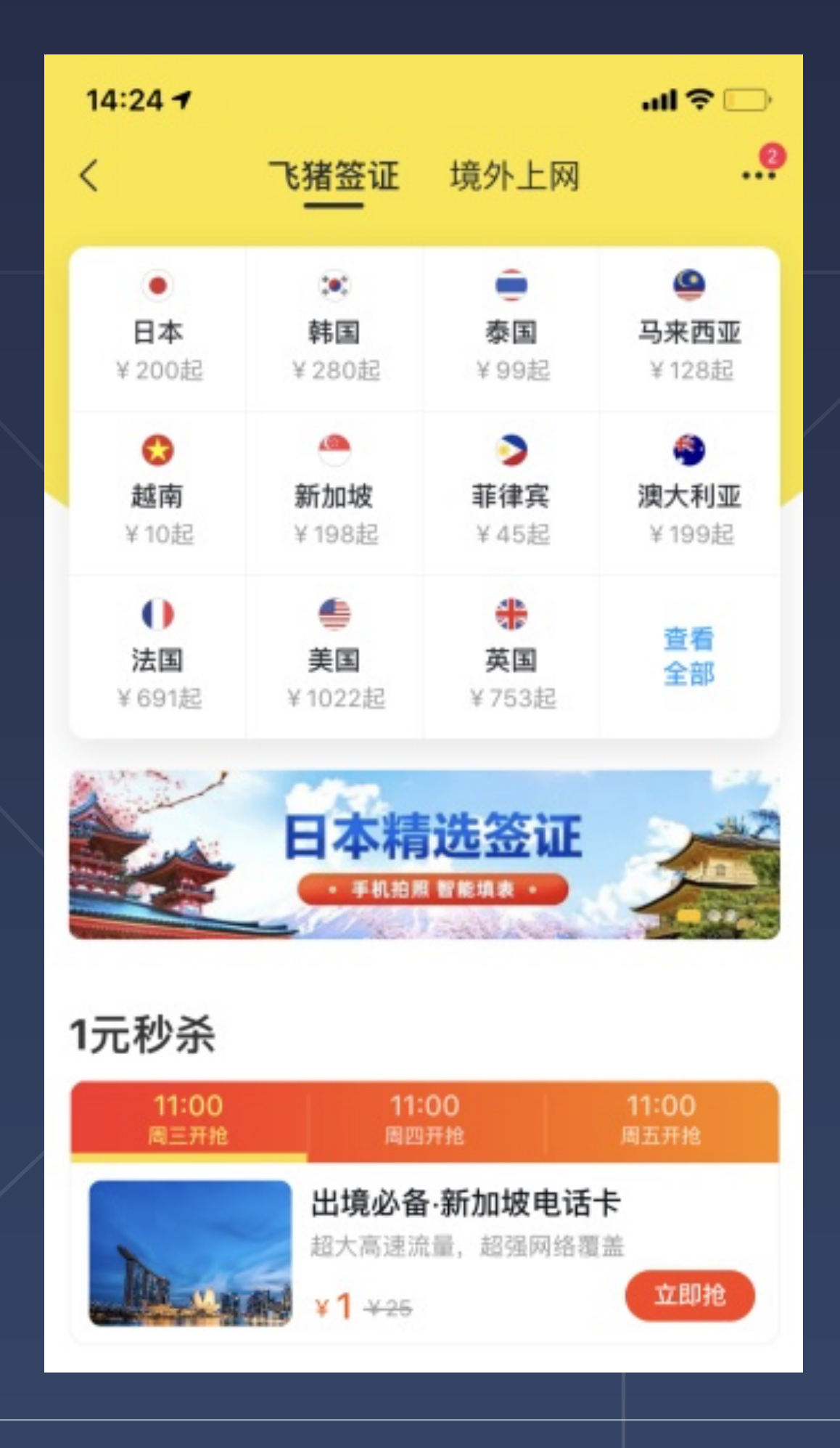

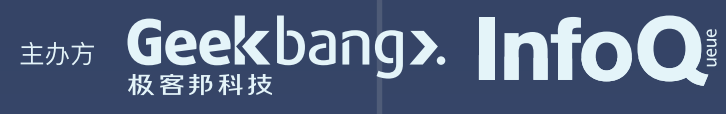

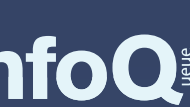

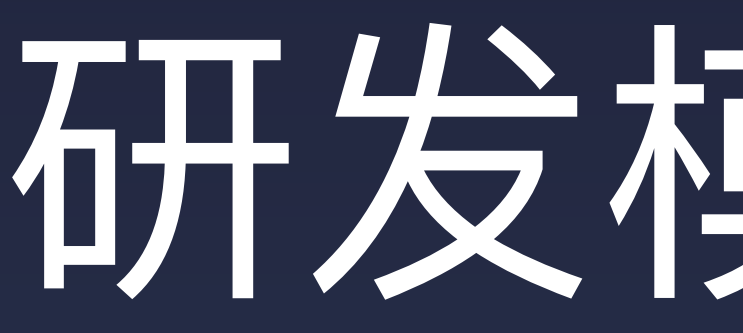

## 主要是两部分,第⼀部分升级我们的**框架、⼯具链,技术栈**, 第二部分升级我们的**前端同学的应用开发意识。**

## 研发模式升级

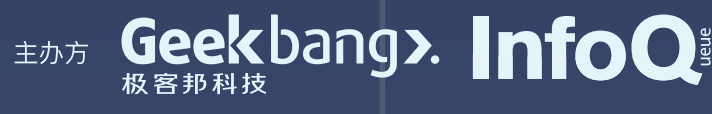

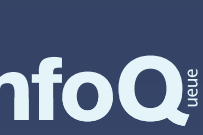

## 研发模式升级

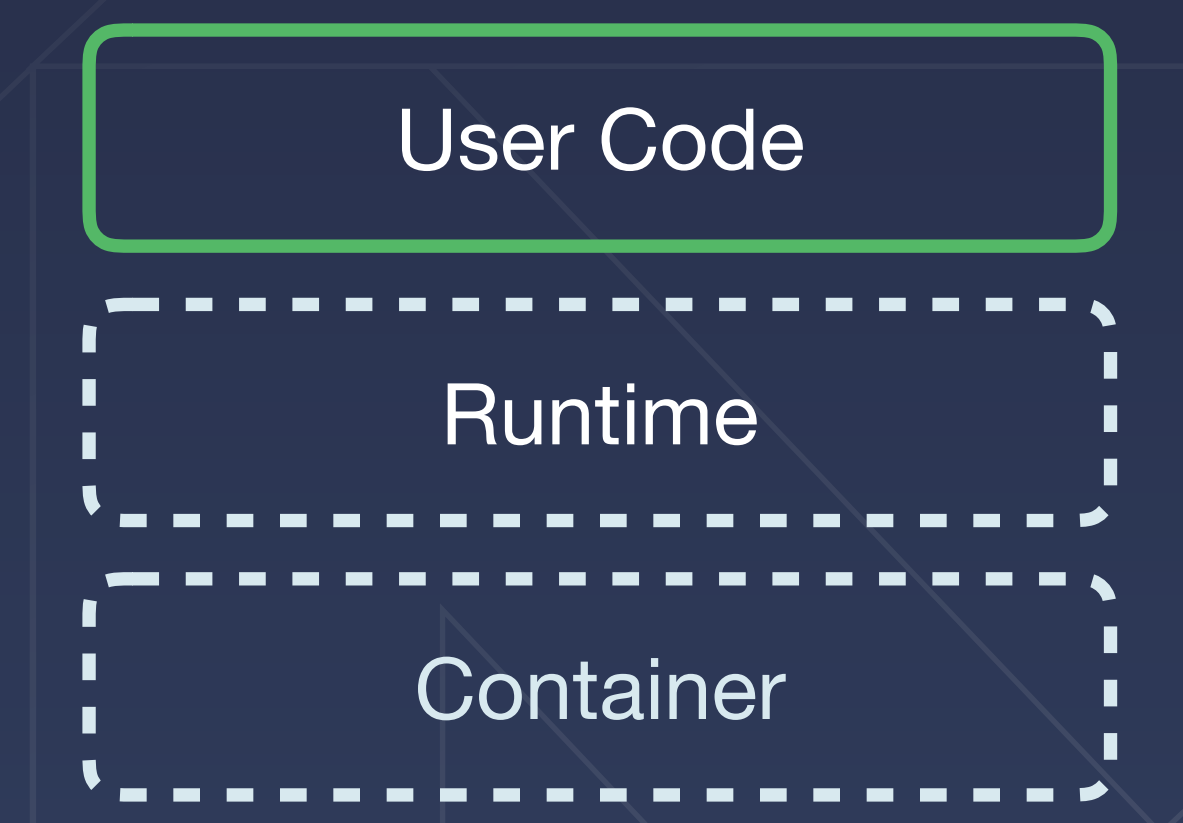

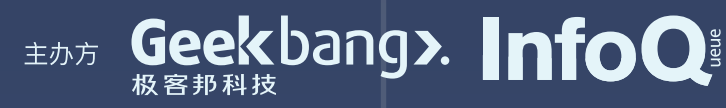

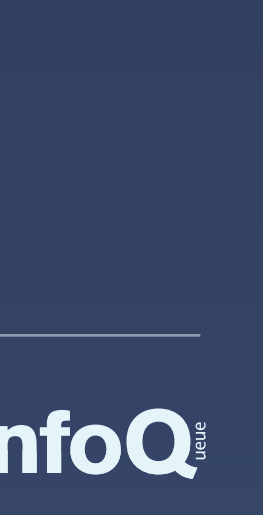

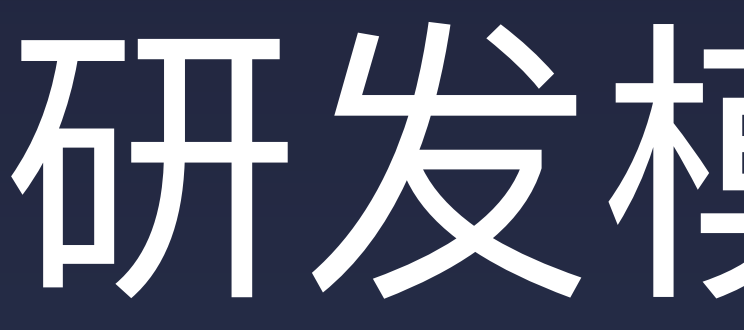

## 升级我们的开发模型

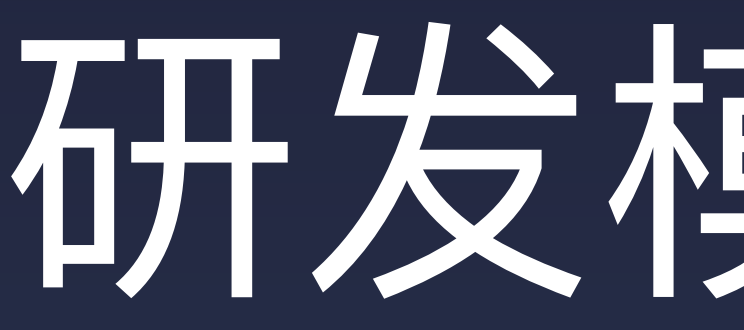

## 升级我们的开发模型 | 7 接义 Framework

# 研发模式升级

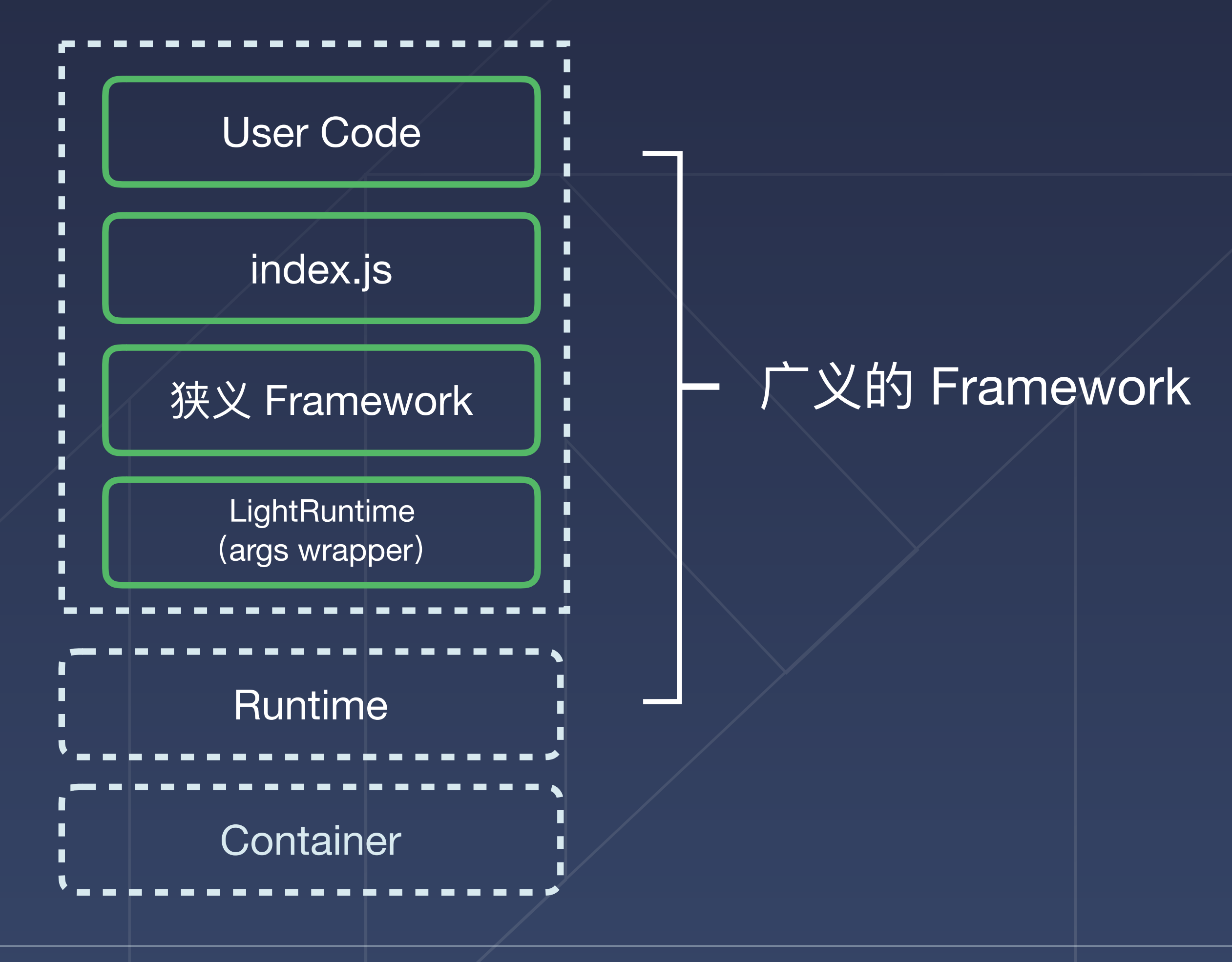

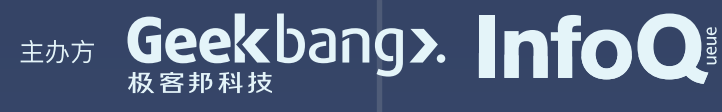

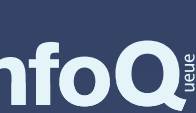

# 设计 Serverless Framework

## 1 防厂商锁定

提升开发效率,在快速迭代业务的同时,尽可能标准 化,易解耦,可扩展和复用。

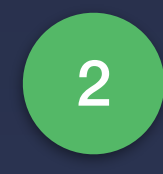

### 2 灵活性

**Flexibility** 

Avoid Vendor Lock-in

现在的 FaaS 还没有一个固定的标准, 使用时会担心固化在 特定平台,后续无法迁移,我们希望思考和解决这个问题。

函数框架支持灵活的部署模式,可以在垂直和水平两方面 进⾏按需拆分和组合。

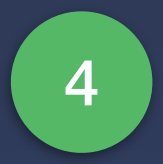

## 4 生命周期扩展

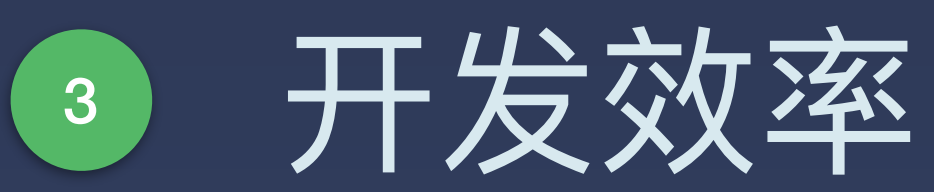

Development Efficiency

Lifecycle Extension

在平台运行时和用户代码之间,设计一层通用的运行时扩展能 力,在统计埋点,提前加载模块等类似场景上提供支持。

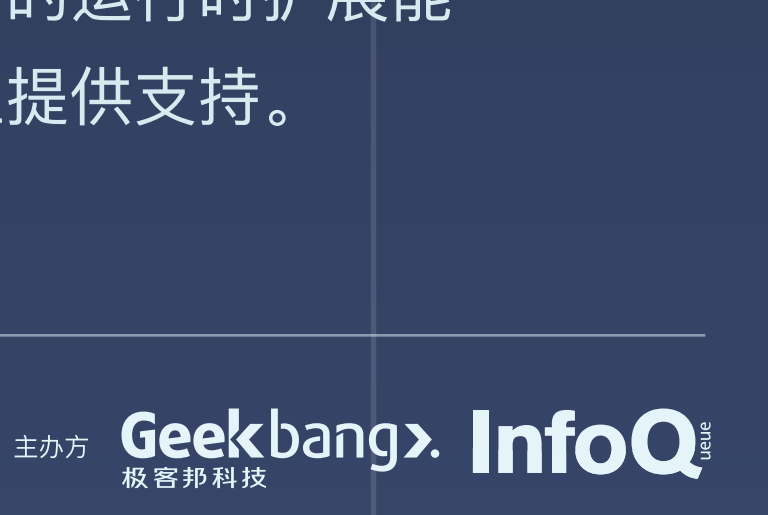
# 设计 Serverless Framework

## 1 防厂商锁定

Avoid Vendor Lock-in

现在的 FaaS 还没有一个固定的标准, 使用时会担心固化在 特定平台,后续无法迁移,我们希望思考和解决这个问题。

函数框架支持灵活的部署模式,可以在垂直和水平两方面 进⾏按需拆分和组合。

## 生命周期扩展

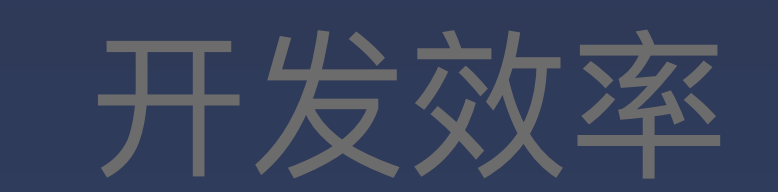

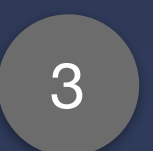

Development Efficiency

提升开发效率,在快速迭代业务的同时,尽可能标准, 化,易解耦,可扩展和复用。

## 2 灵活性

### **Flexibility**

Lifecycle Extension

在平台运行时和用户代码之间,设计一层通用的运行时扩展能 力,在统计埋点,提前加载模块等类似场景上提供支持。

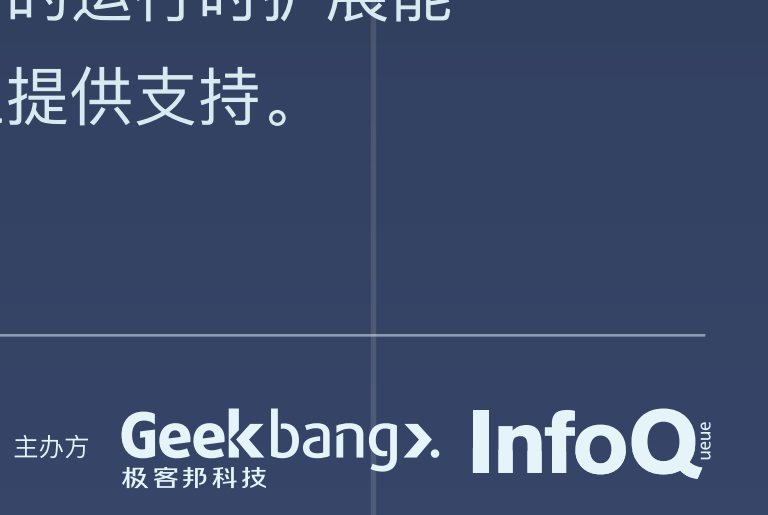

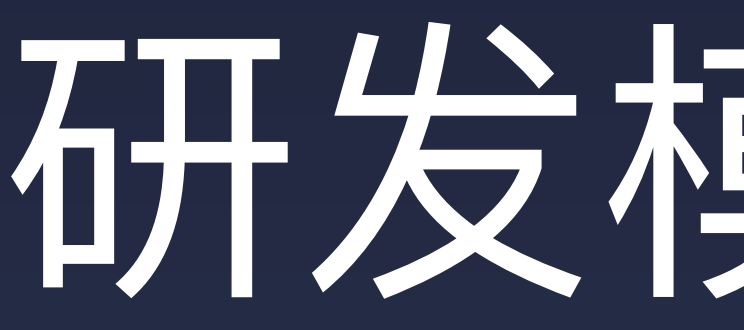

# 升级我们的开发模型 | 7 按义 Framework

# 研发模式升级

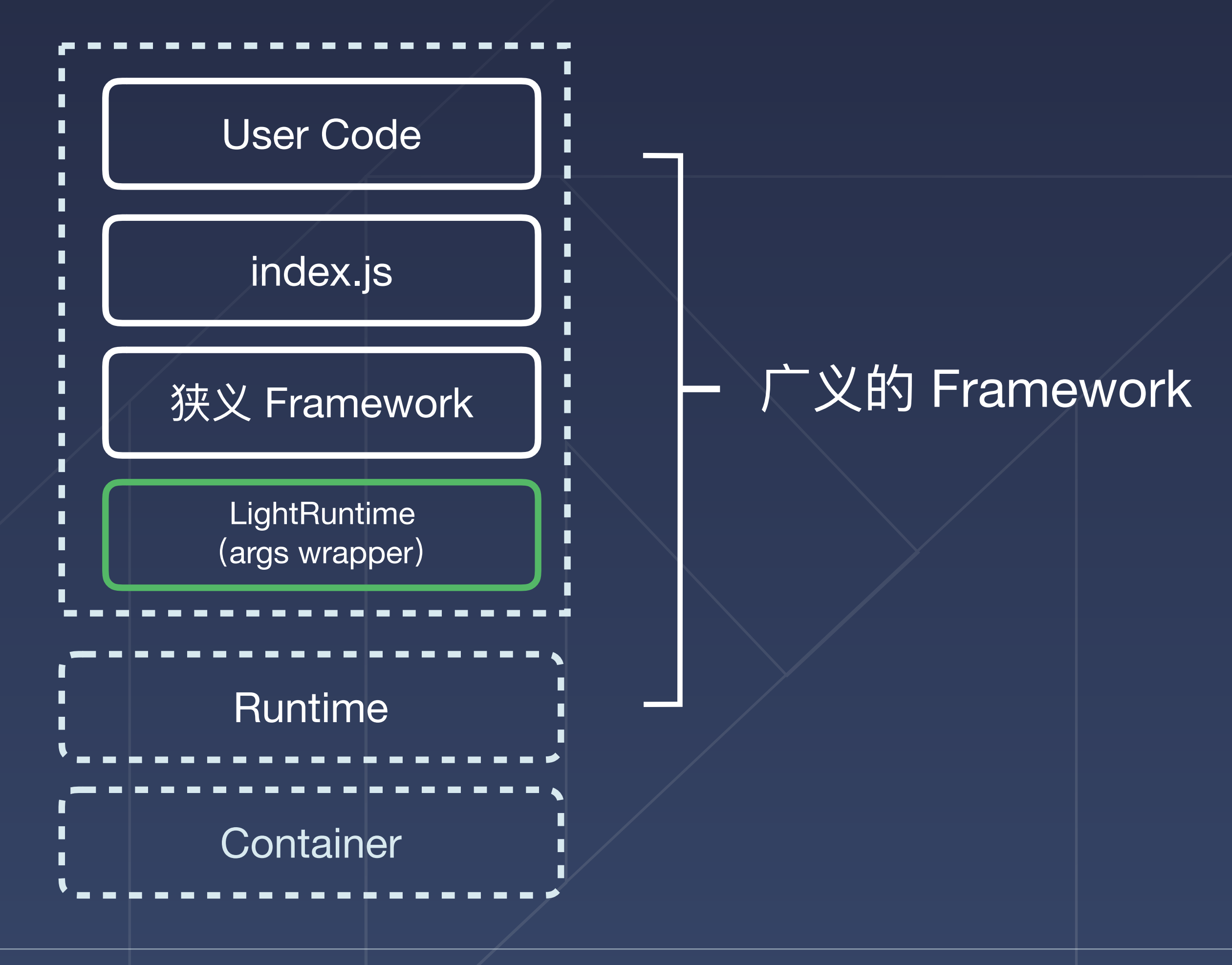

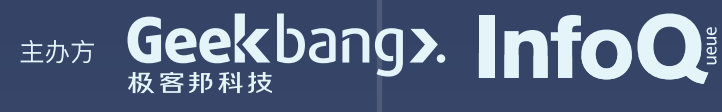

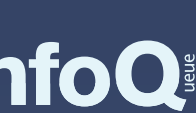

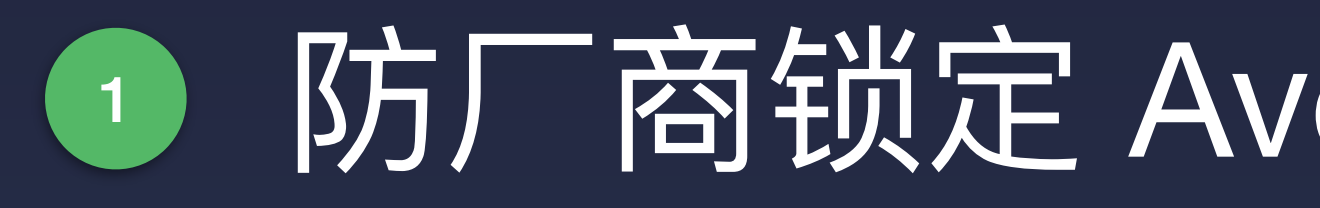

## event, context, callback | | Aliyun | 腾讯云

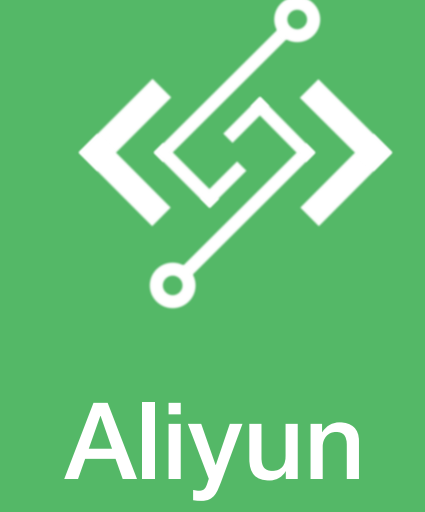

event, context

## 1 防厂商锁定 Avoid Vendor Lock-in

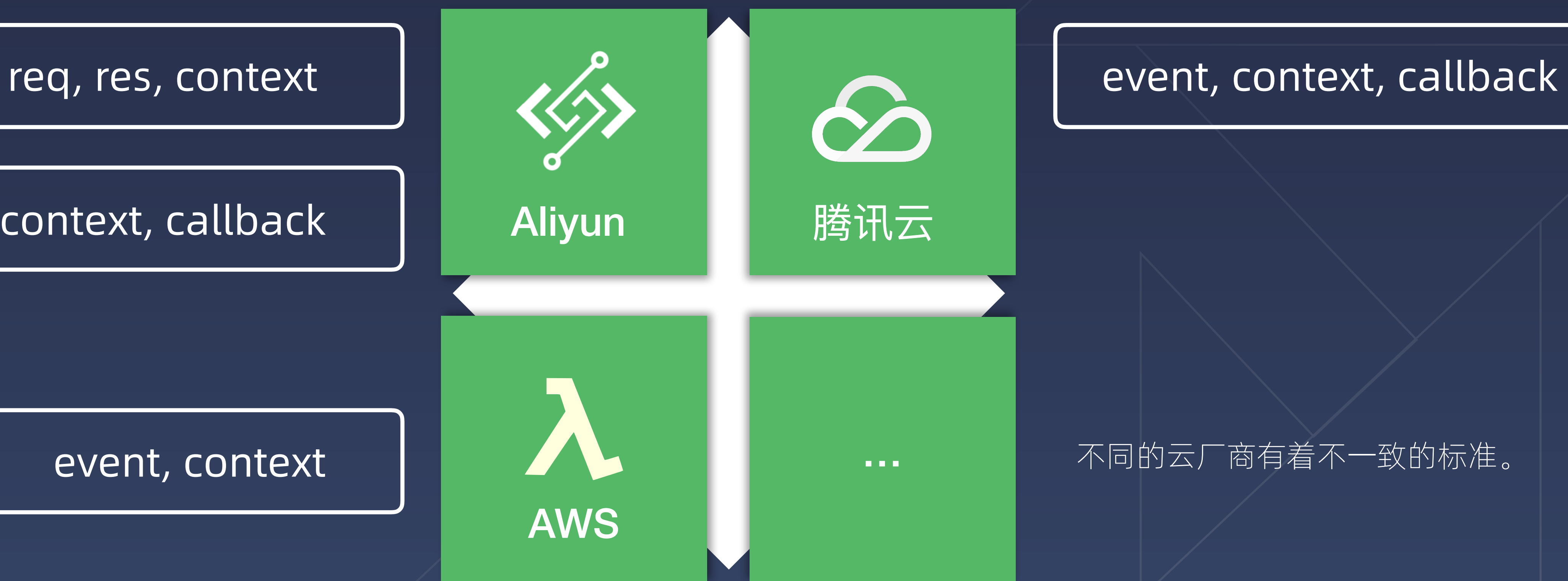

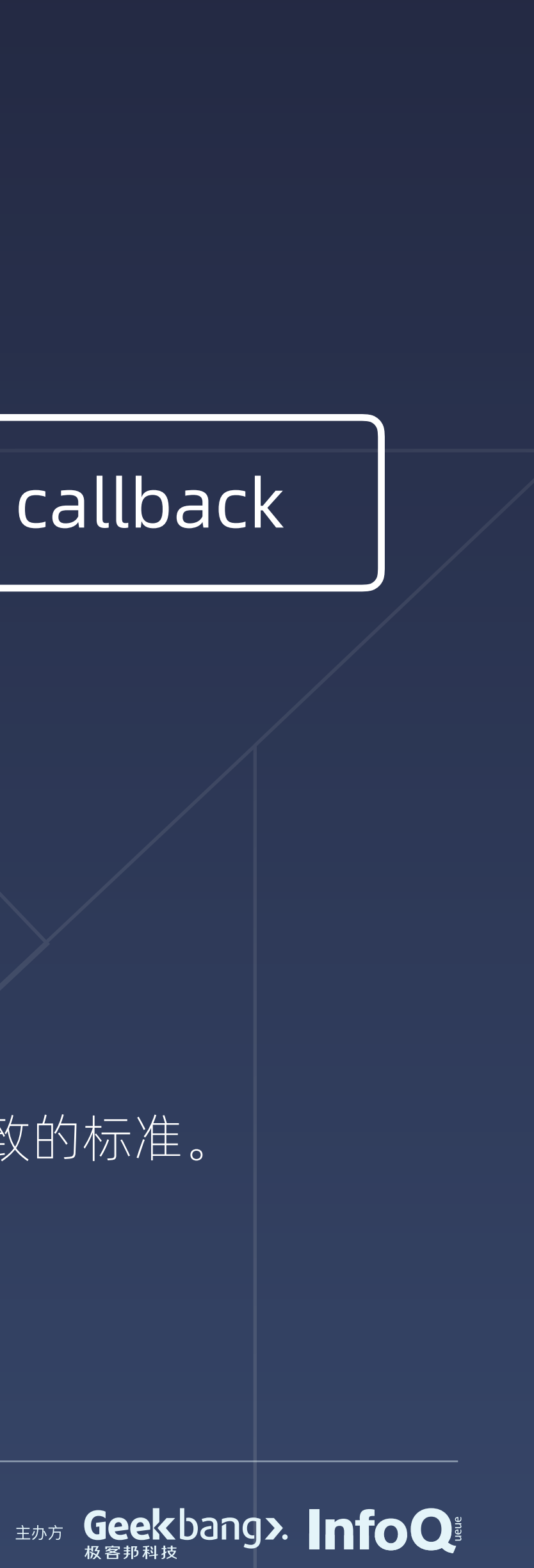

AWS

# F= serverless

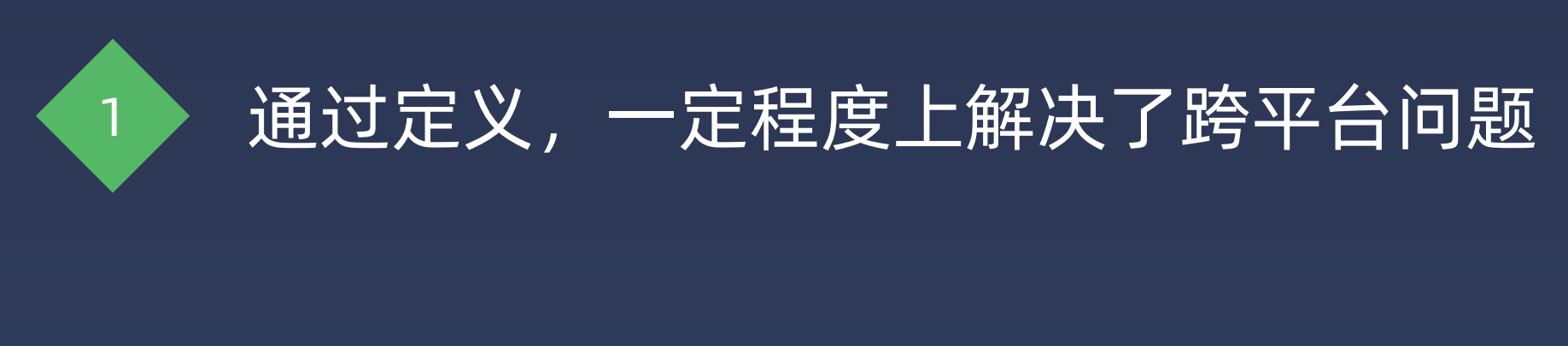

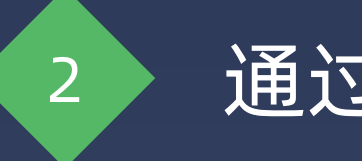

2 通过插件扩展,多平台的部署支持

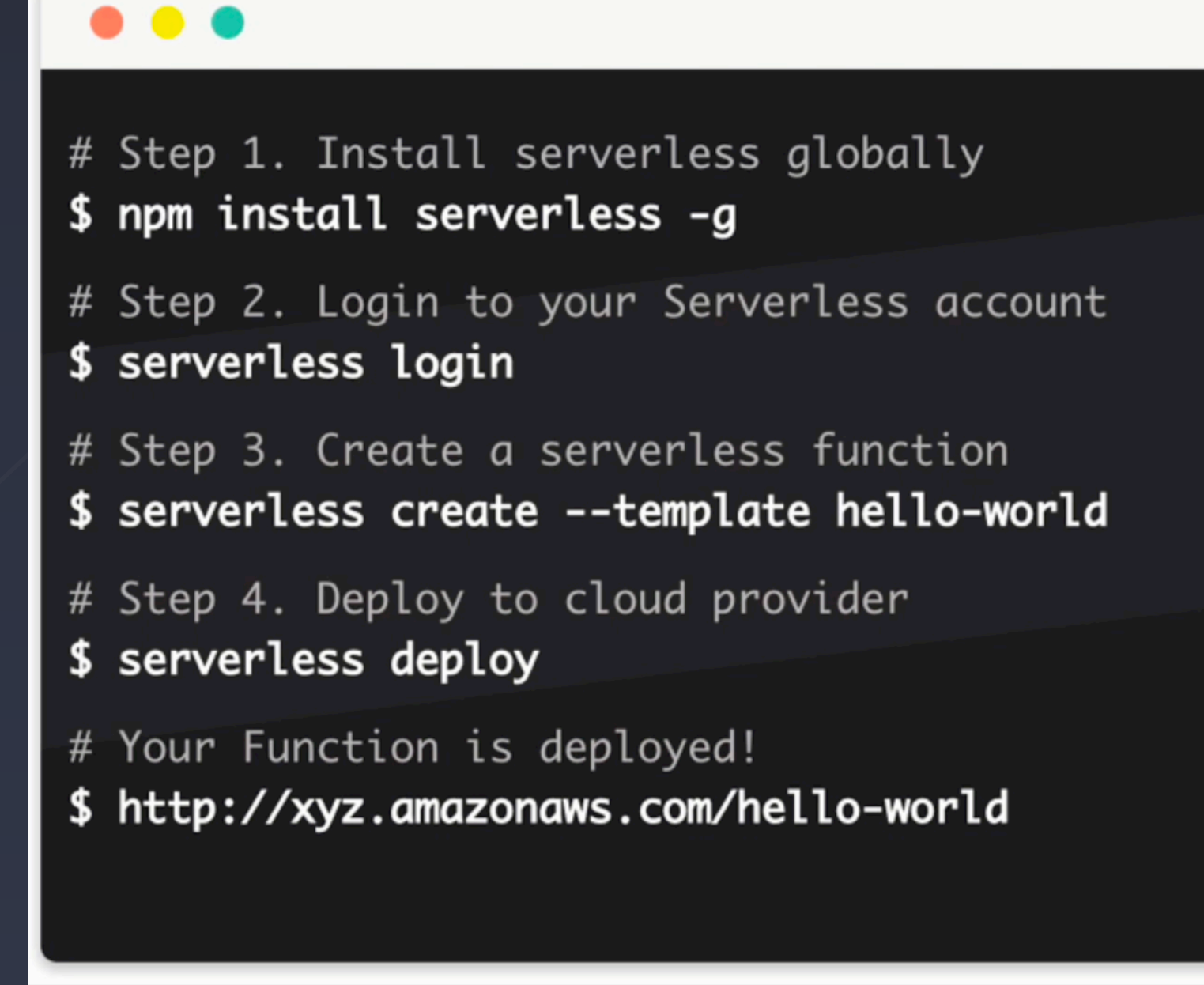

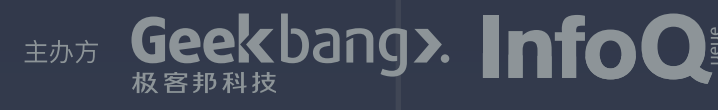

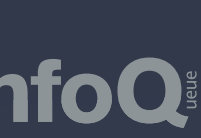

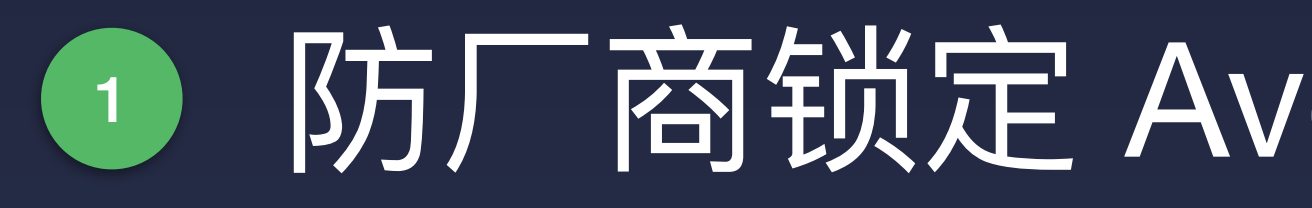

## Serverless 插件

### 在 Serverless 的插件基础上,进一步标准化和扩展。

## 1 防厂商锁定 Avoid Vendor Lock-in

## 标准化 serverless.yml

### 标准化平台参数

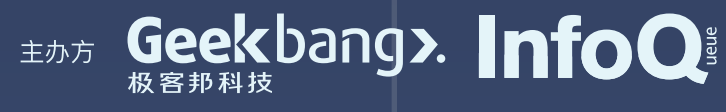

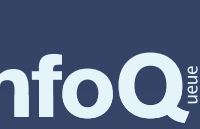

```
service: serverless-midway-test
      provider:
 3
        name: aliyun
 6
      functions:
        index:
 7
          handler: index.handler
 8
 9
          events:
10
            - http:
                path: '/'
11
12
                method: get
13
        hello:
          handler: hello.handler
14
15
          events:
16
            - http:
17
                path: '/hello'
18
                method: get
19
20
      plugins:
21
        - test
22
23
     aggregation:
24
        index:
          deployOrigin: false
25
26
          handler: aggregation.handler
27
          functions:
28
            - index
            - hello
29
30
31
     package:
        include:
32
33
        exclude:
        excludeDevDependencies: false
34
        artifact: my-artifact.zip
35
```
# **标准化 serverless.yml**

以前, 我们使用不同平台的 serverless.yml 文件来部署, 里面的格式和内容是由云厂 商插件来定义的。这些云厂商提供的能力有一定相似性,我们希望尽可能用同一份 yml ⽂件来定义这些内容。

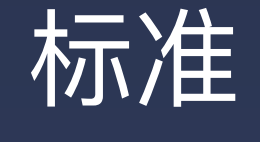

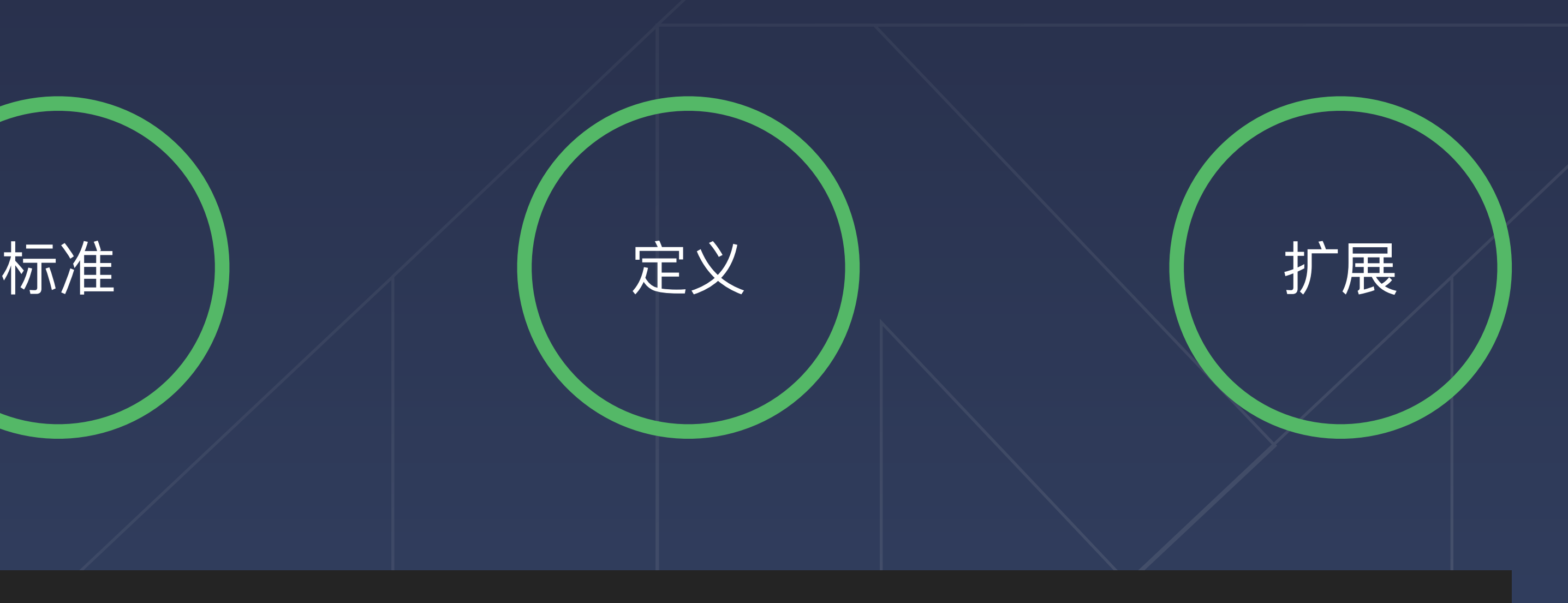

用一份定义生成不同平台的 spec 的形式, 并在其中尽可能固化相同的字段, 并且扩展我们自

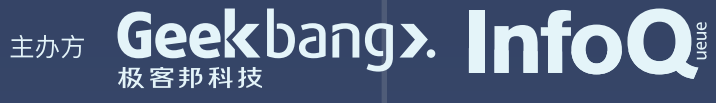

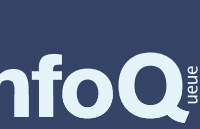

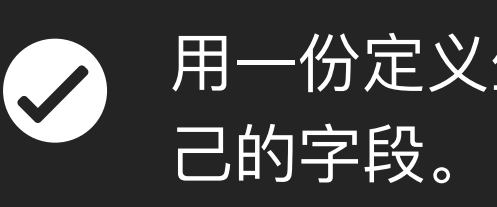

# **标准化 serverless.yml**

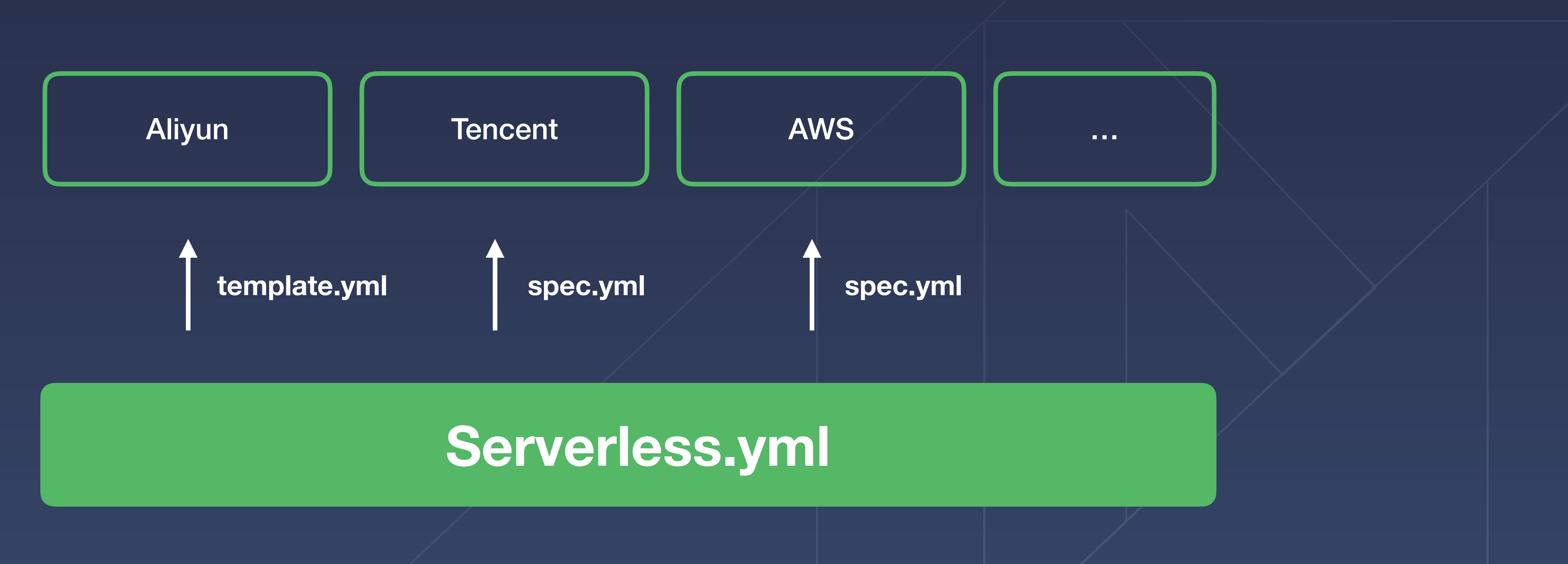

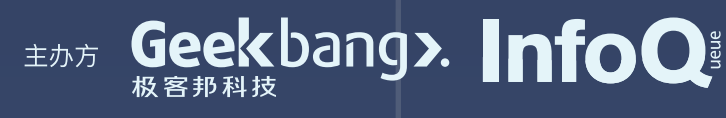

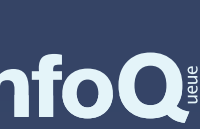

以前,我们使用不同平台的 serverless.yml 文件来部署,里面的格式和内容是由云厂 商插件来定义的。这些云厂商提供的能力有一定相似性,我们希望尽可能用同一份 yml ⽂件来定义这些内容。

### callback

req, res

context

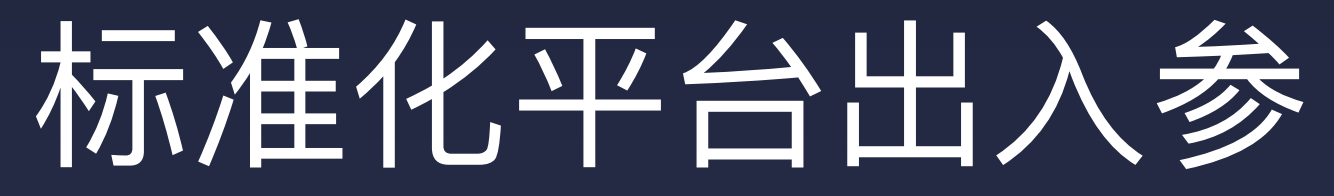

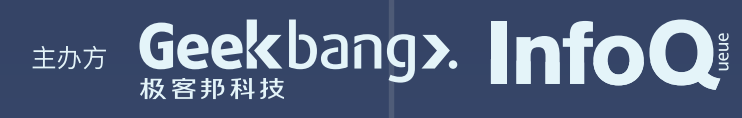

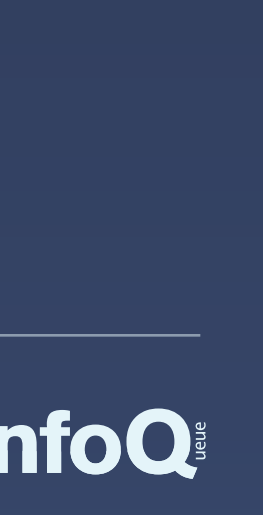

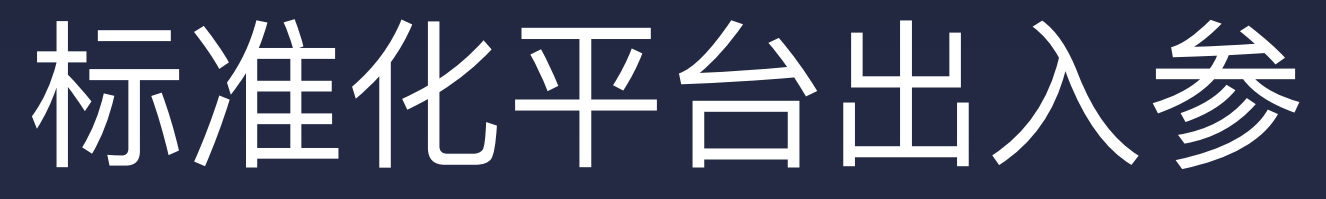

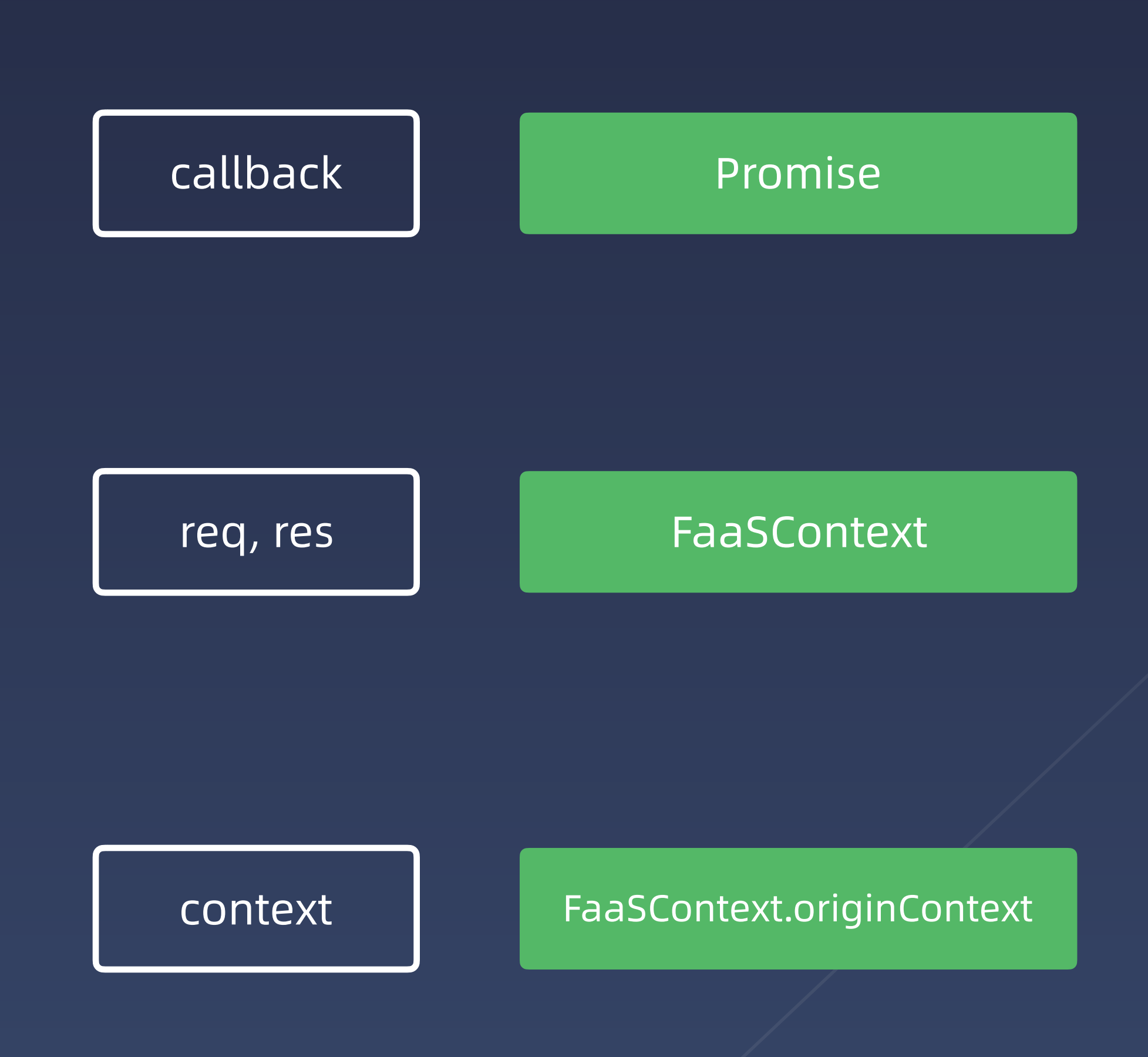

通过针对不同的入口,开发不同的 wrapper, 让参数更标准,开发成本更低

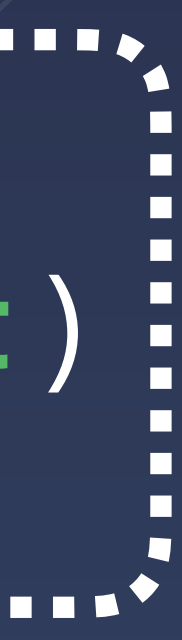

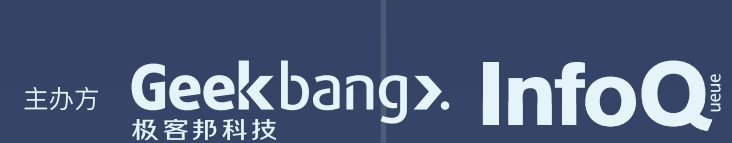

## Args Wrapper

## async (FaaSContext, event) :

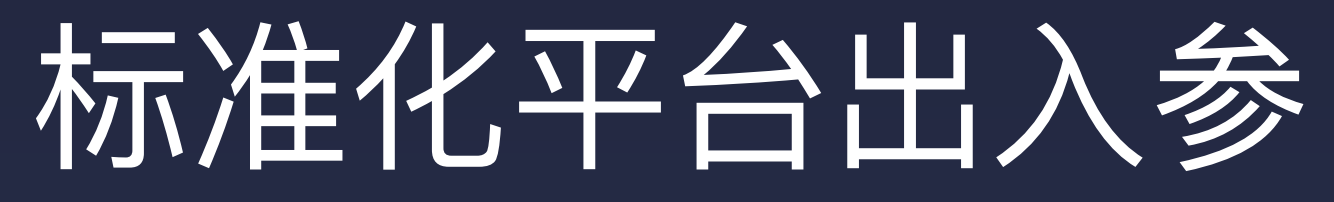

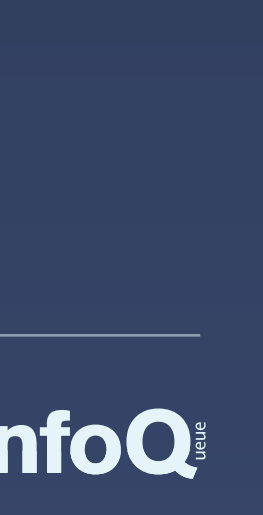

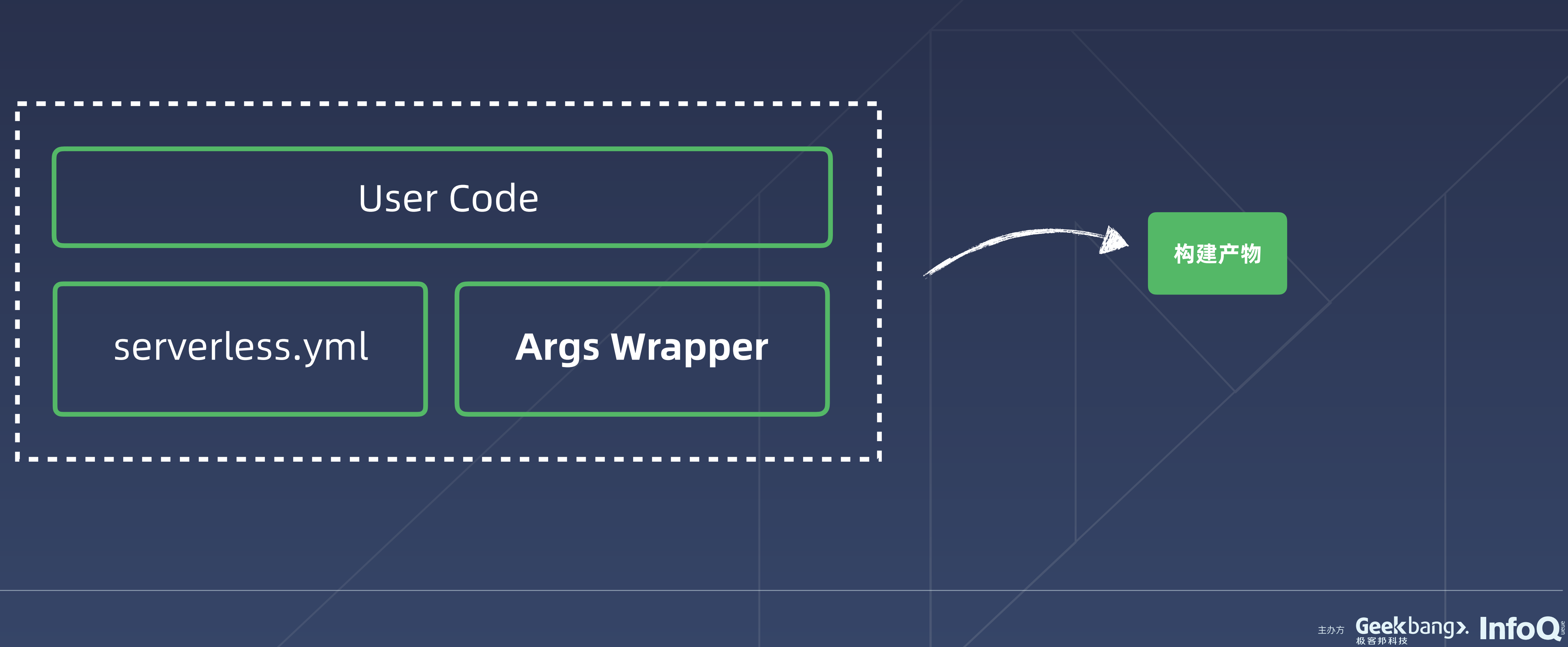

### Azure  $\overline{\Gamma}^{\circ}$

salesforce

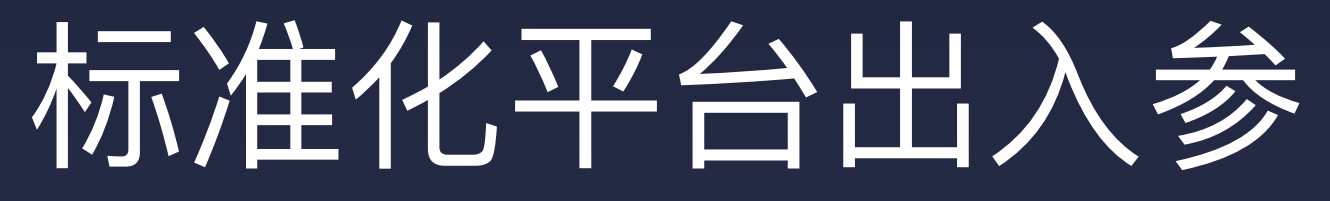

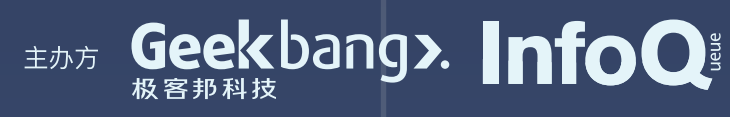

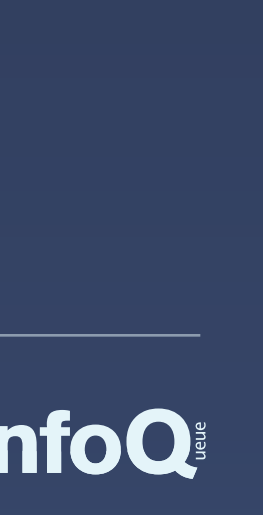

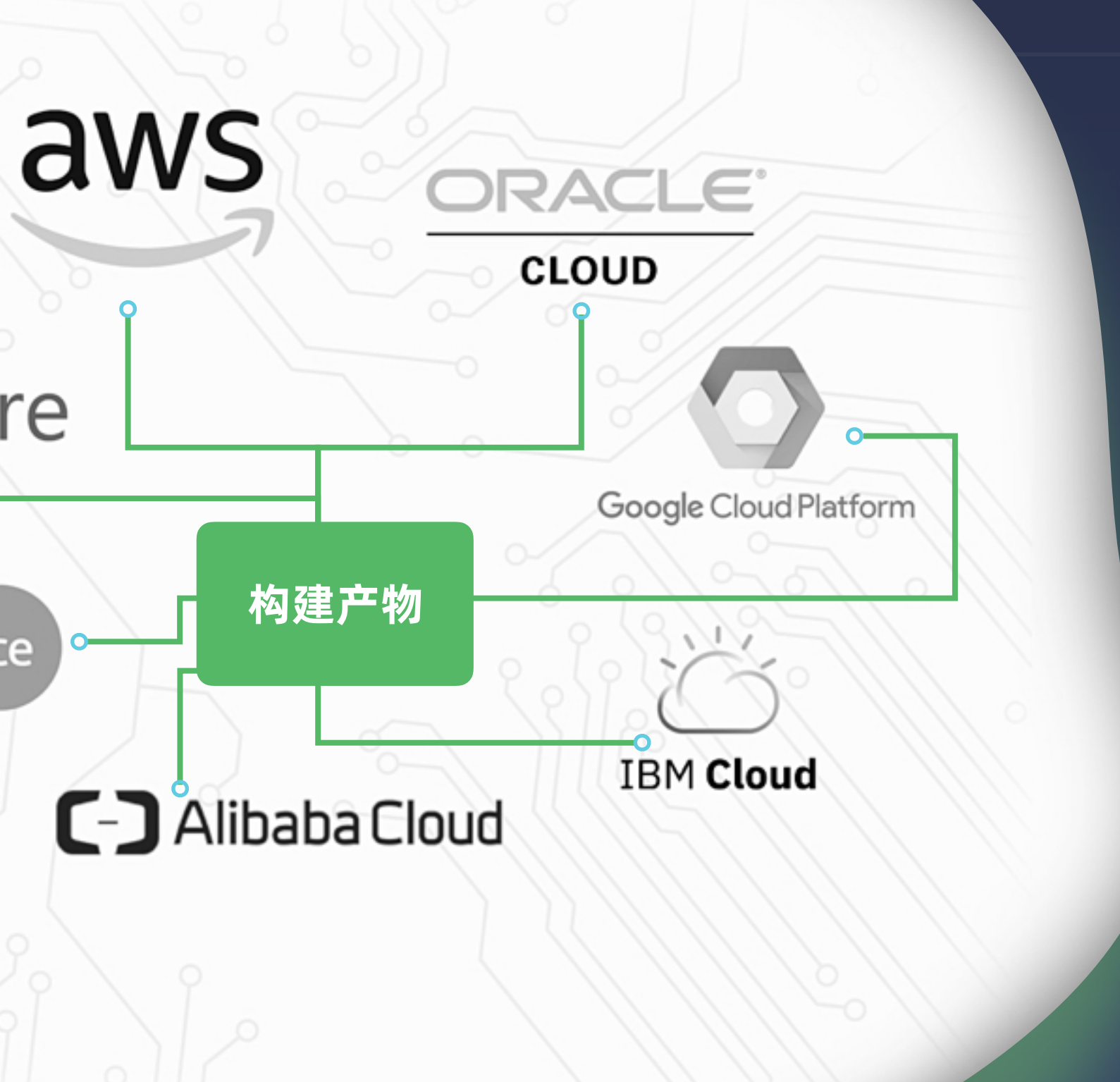

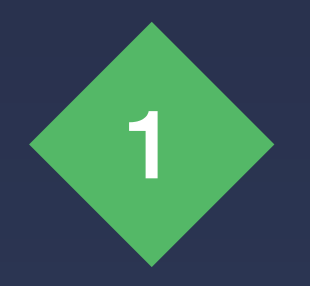

基于开源的 Serverless 工具开发, 复用现 有 Serverless 插件能力和社区生态

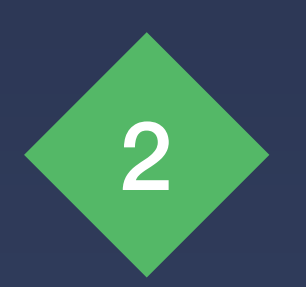

每个平台,相同的地方保持一致,不同的触 发器上独立扩展,有完整定义,

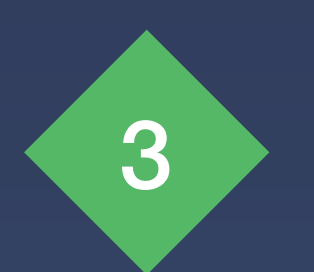

扩展开发、调试、部署的自有能力

```
38 \vee export interface FCServiceSpec {
        [propertyName: string]: FCServiceType | FCFunctionSpec | FCServicePrope
39
40
41
42
     export interface MountPointSpec {
       ServerAddr?: string;
43
       MountDir?: string;
44
45
46
47
     export interface FCFunctionSpec {
       Type: FCFunctionType;
48
       Properties: {
49
         Handler: string;
50
         Runtime: string;
51
         CodeUri: string;
52
         Initializer?: string;
53
         Description?: string;
54
         MemorySize?: number;
55
         Timeout?: number;
56
         InitializationTimeout?: number;
57
         EnvironmentVariables?: object;
58
59
       \}Events?: {
60
          [eventName: string]: FCHTTPEvent | FCTimerEvent;
61
       \}62
63
64
65
     export type HTTPEventType = 'GET' | 'POST' | 'PUT' |'DELETE'
66
     export interface FCHTTPEvent {
67
       Type: 'HTTP';
68
       Properties: {
69
         AuthType?: 'ANONYMOUS' | 'FUNCTION';
70
71
         Methods?: HTTPEventType[];
72
       \cdot73
```
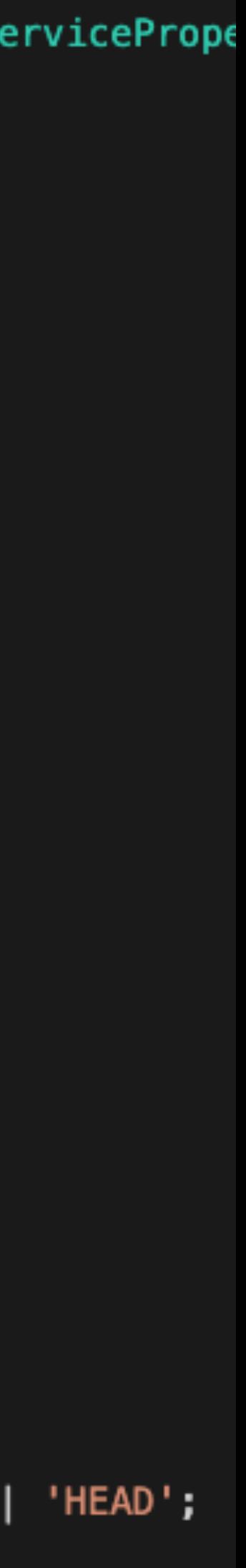

通过标准化不同平台触发器,我们产出了一套可沉淀,可校验的 interface, 帮助我们在支持多平台时走的更快更远。

## **产出标准定义**

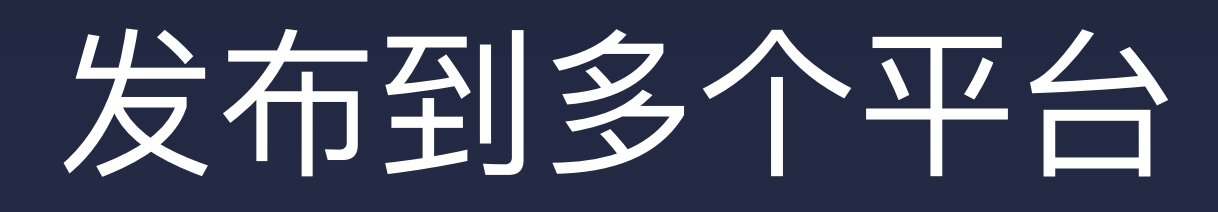

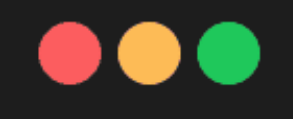

### Terminalizer

IT-C02TR0WCG8WN:demo-faas soar.gy\$

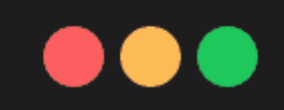

Terminalizer

IT-C02TR0WCG8WN:demo-faas soar.gy\$

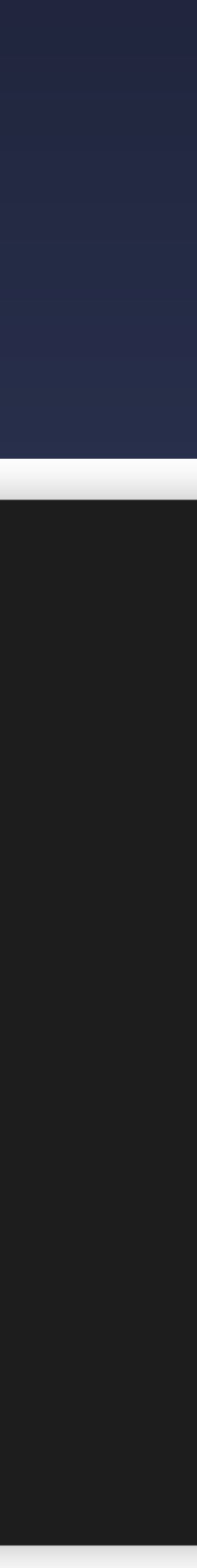

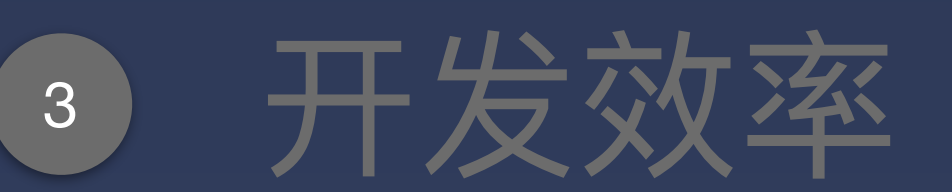

Development Efficiency and American Control and Lifecycle Extension

提升开发效率,在快速迭代业务的同时,尽可能标准, 化,易解耦,可扩展和复用。

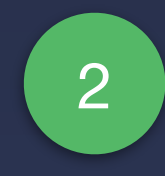

## 2 灵活性

**Flexibility** 

# 设计 Serverless Framework

## 防厂商锁定 Avoid Vendor Lock-in

现在的 FaaS 还没有一个固定的标准, 使用时会担心固化在 特定平台,后续无法迁移,我们希望思考和解决这个问题。

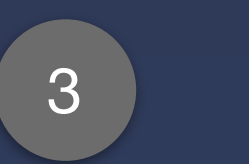

函数框架支持灵活的部署模式,可以在垂直和水平两方面 进⾏按需拆分和组合。

## 生命周期扩展

在平台运行时和用户代码之间,设计一层通用的运行时扩展能 力,在统计埋点,提前加载模块等类似场景上提供支持。

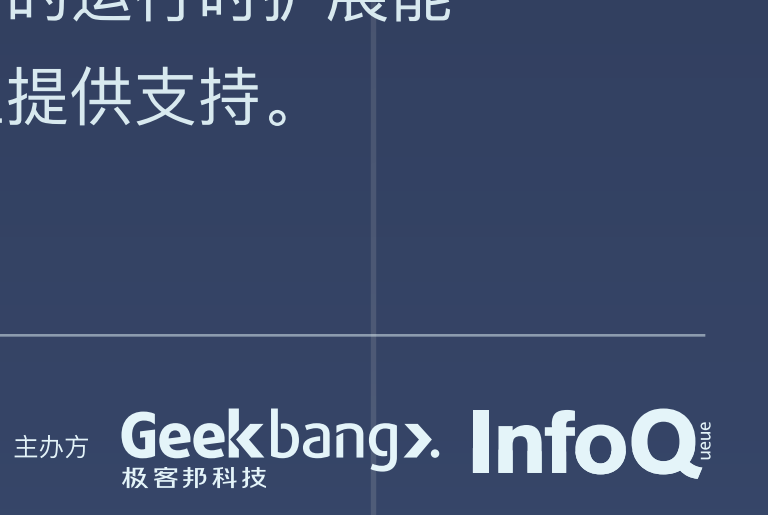

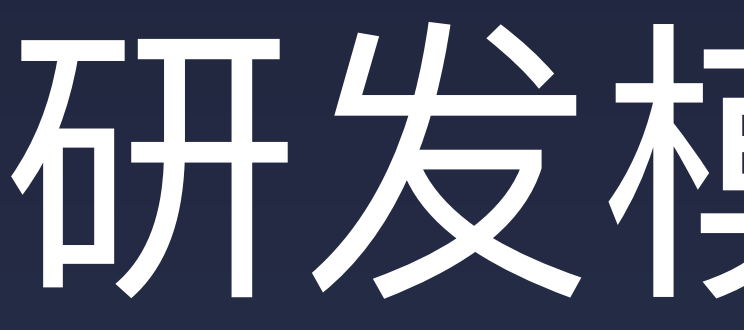

# 升级我们的开发模型 | 7 接义 Framework

# 研发模式升级

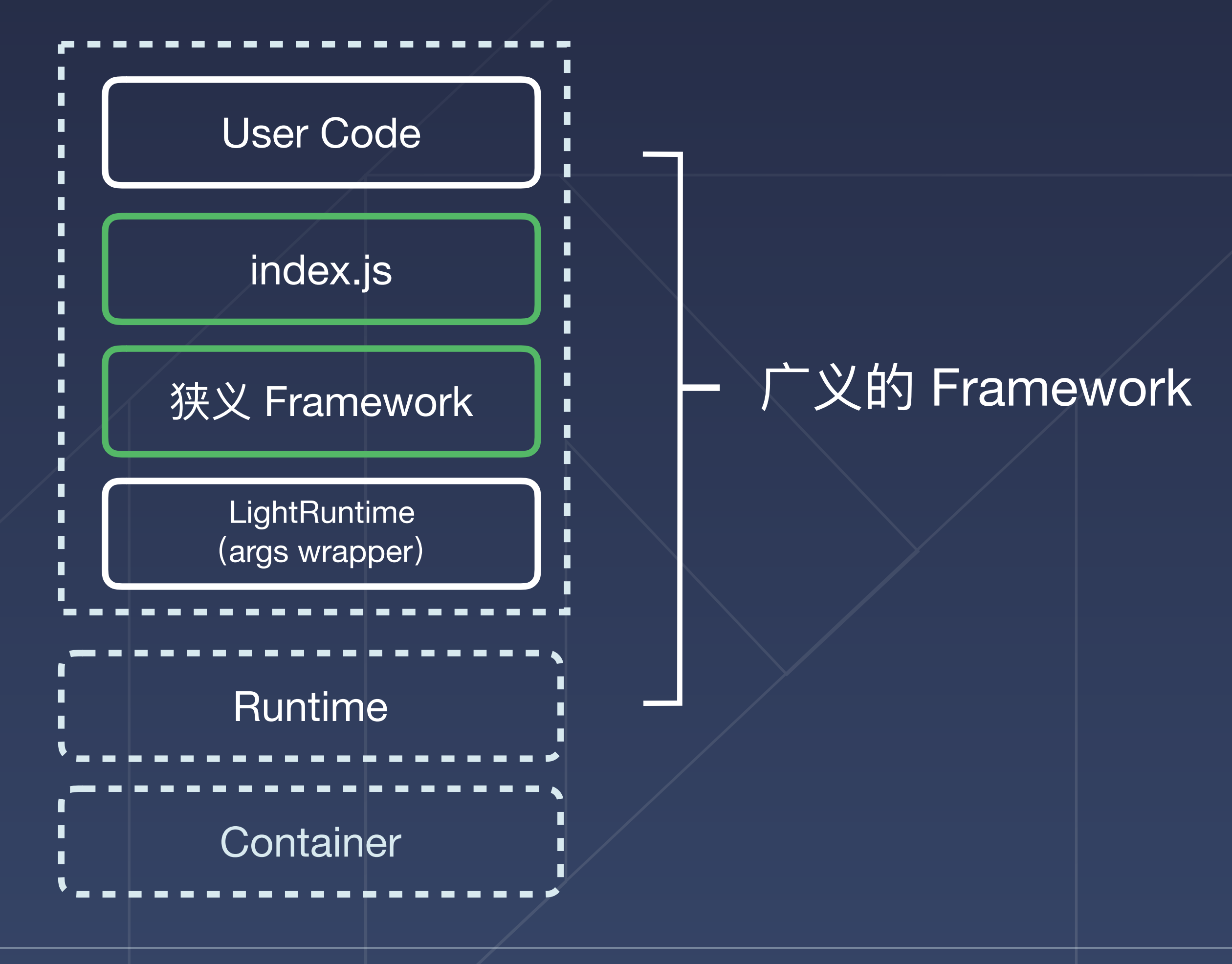

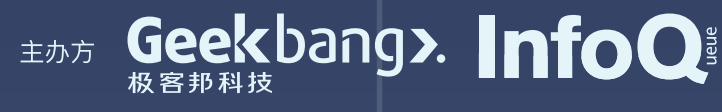

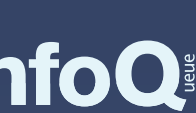

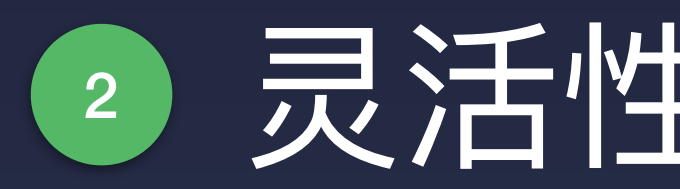

## 2 灵活性 Flexibility

所谓的 Flexibility, 是我们对未来的一种美好愿景, 这不仅仅体现在开发上, 也体现在部署上。

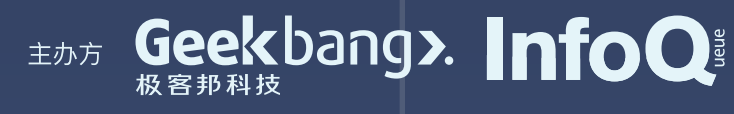

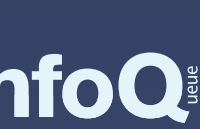

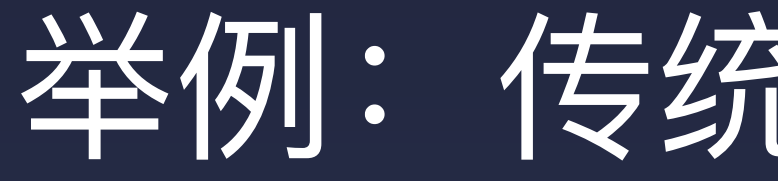

### $\bullet$

router.get( $'/',$  'index.main'); router.post('/user', 'user.create');

## 举例: 传统 Web 应用场景

```
router.get('/api/user', 'api.findUser');
router.get('/api/user/list', 'api.listUser');
router.post('/api/user', 'api.createUser');
```
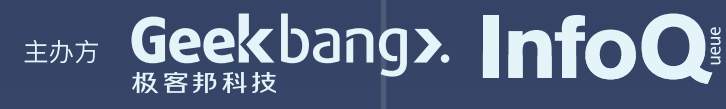

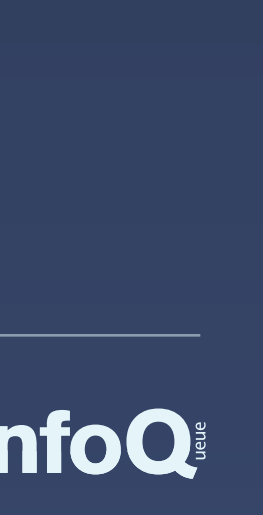

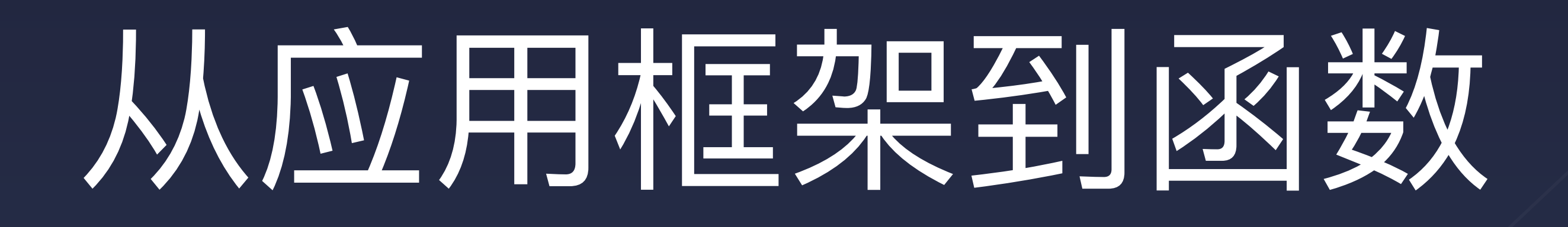

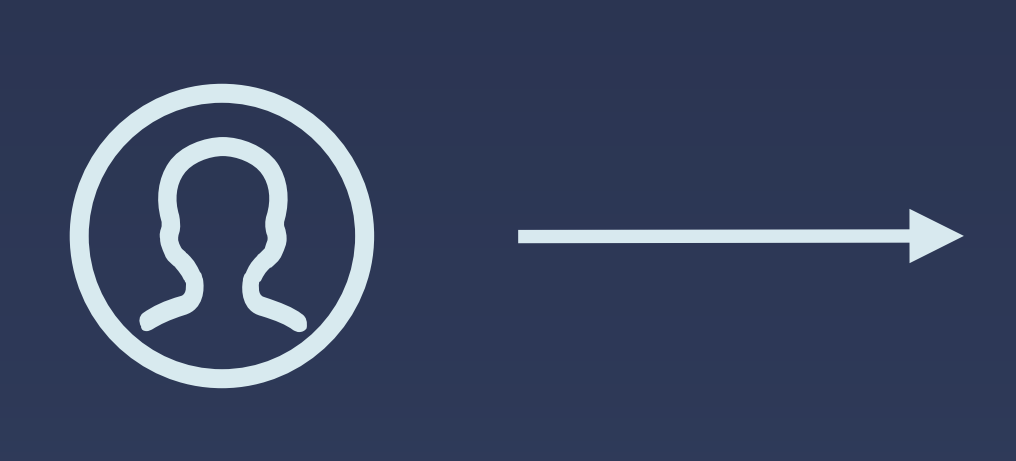

### Application

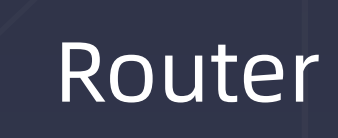

**Service** 

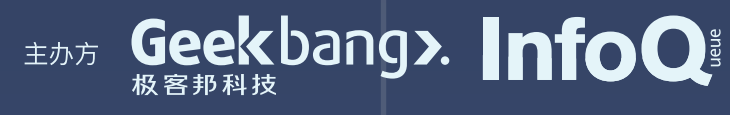

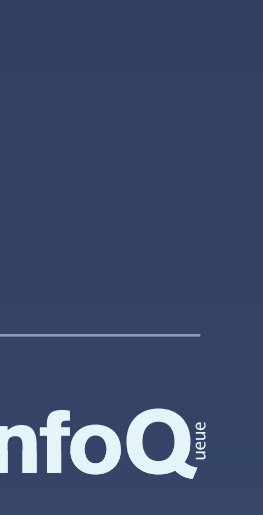

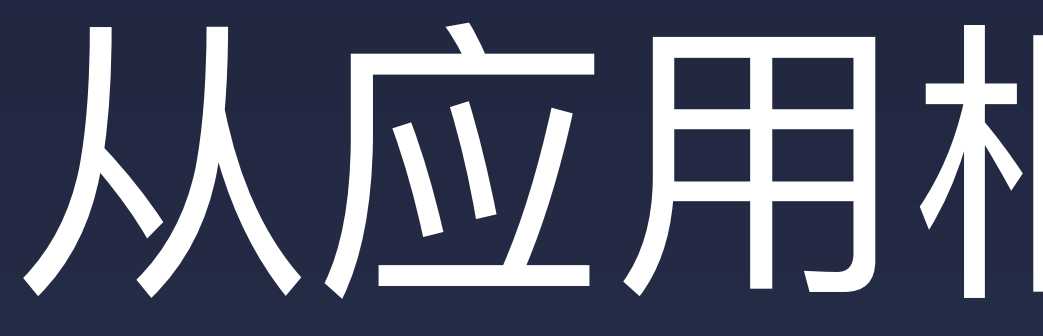

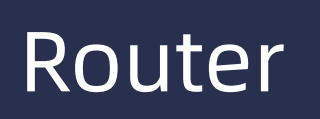

**Service** 

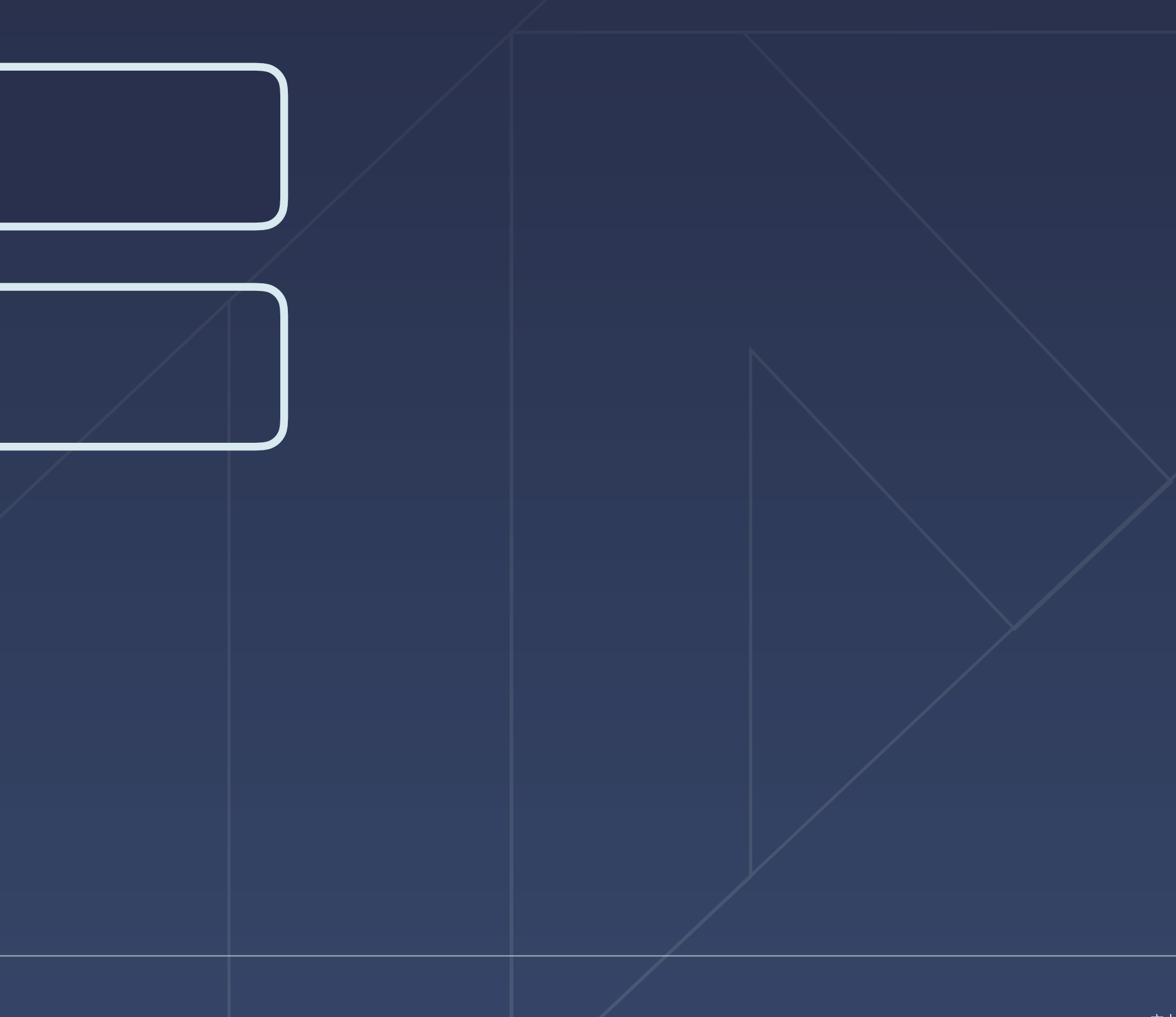

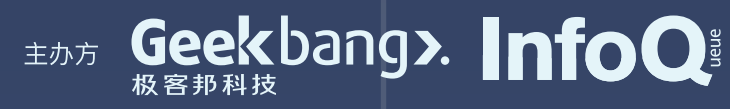

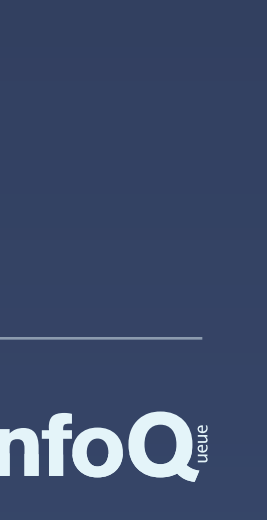

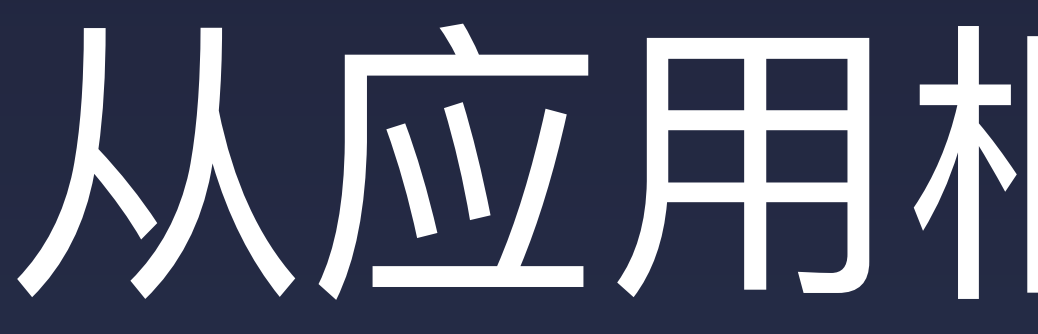

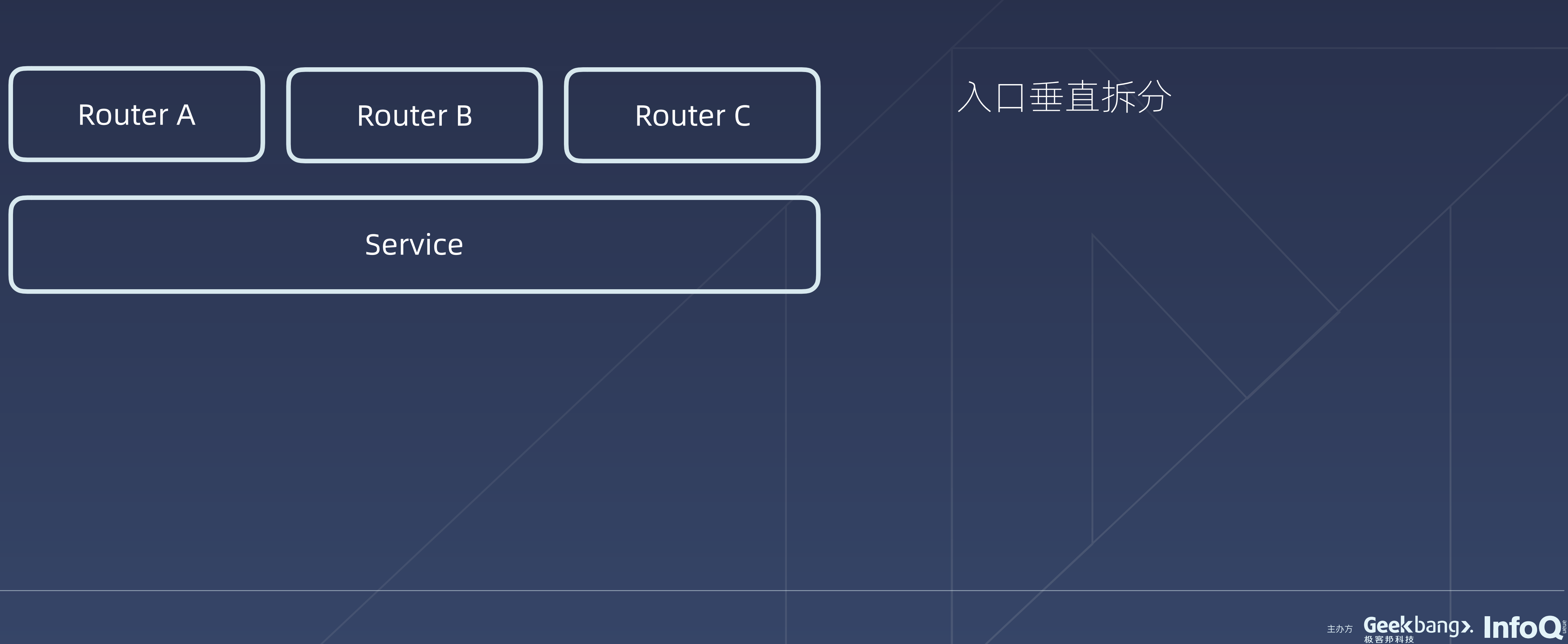

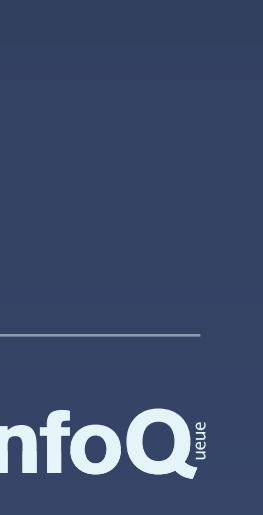

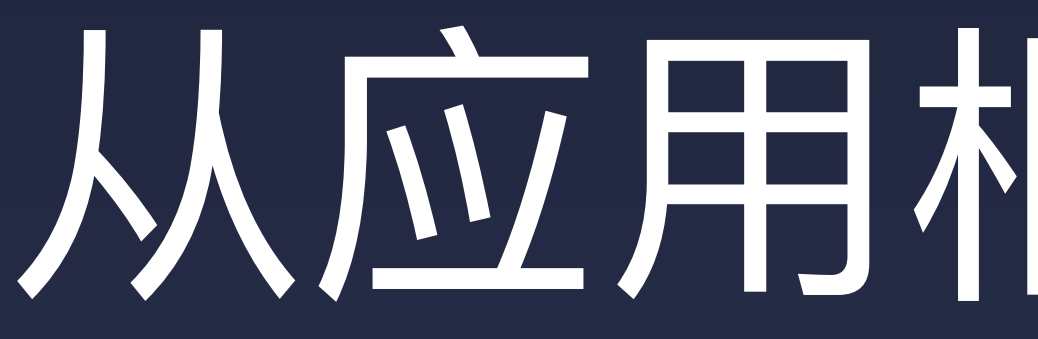

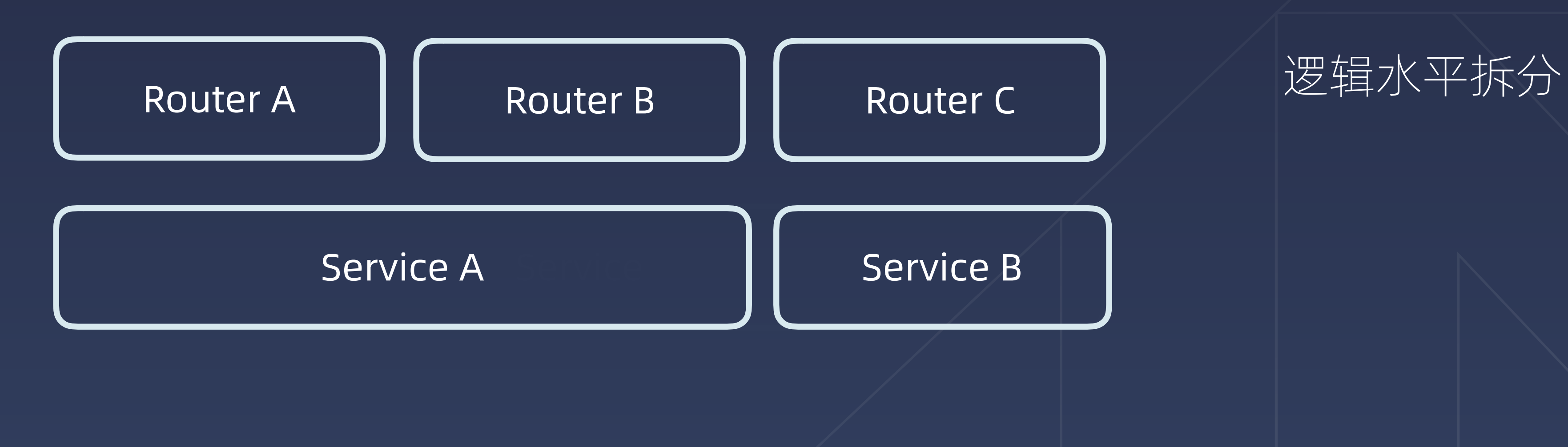

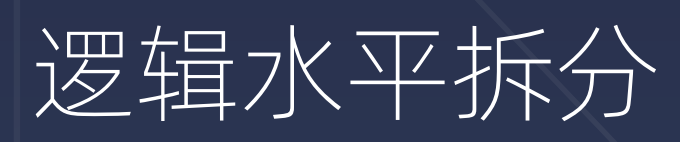

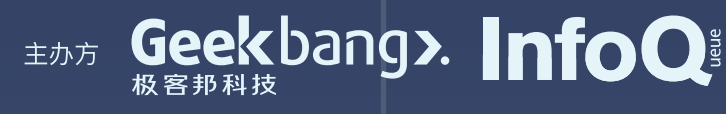

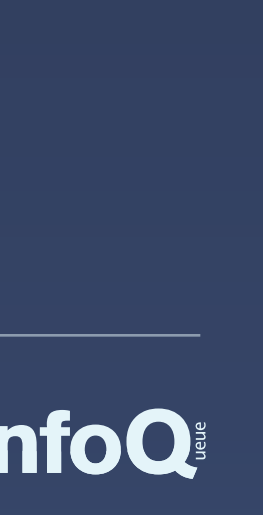

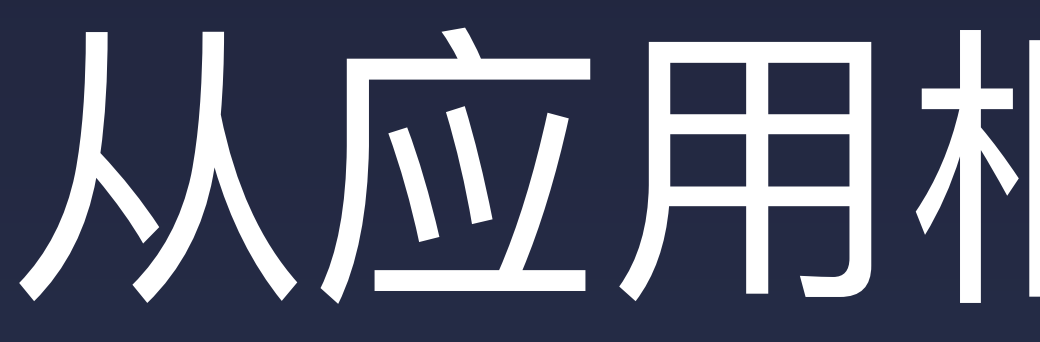

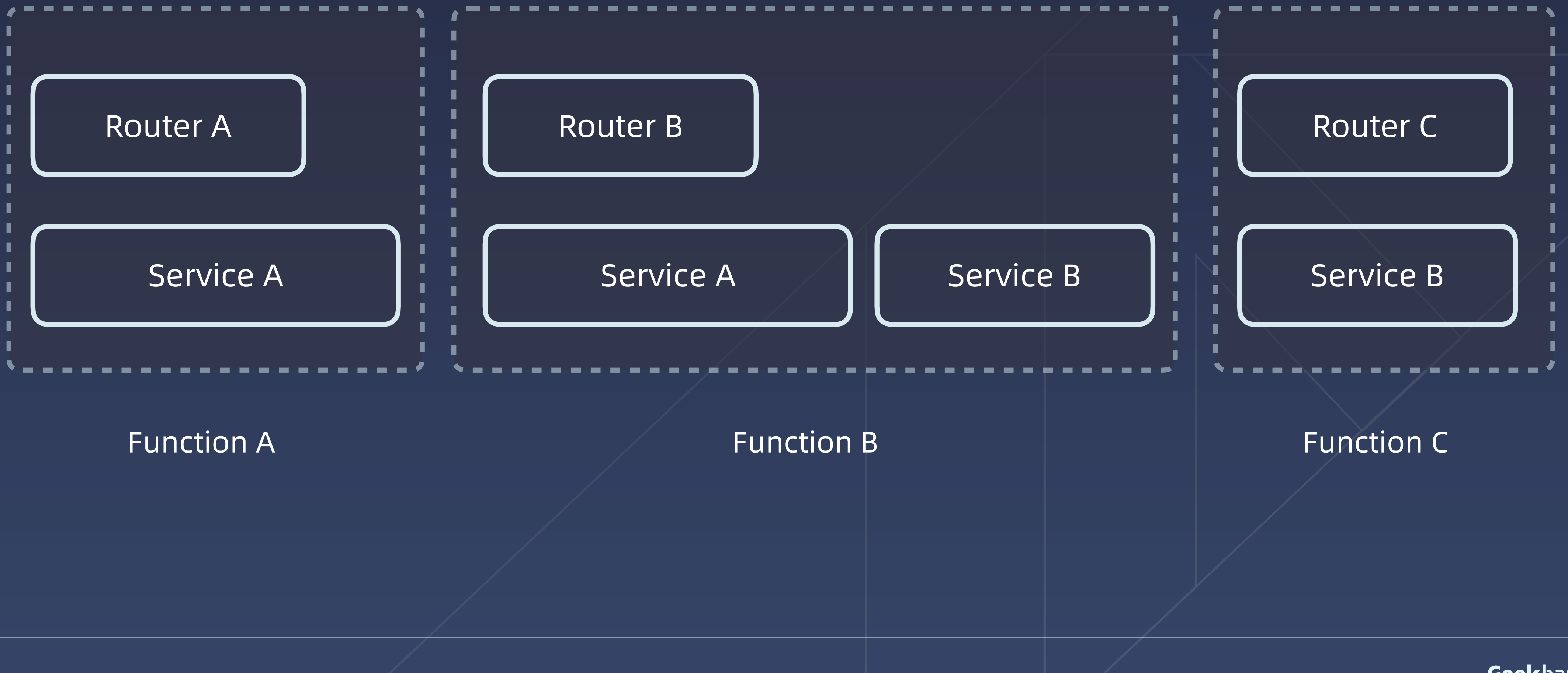

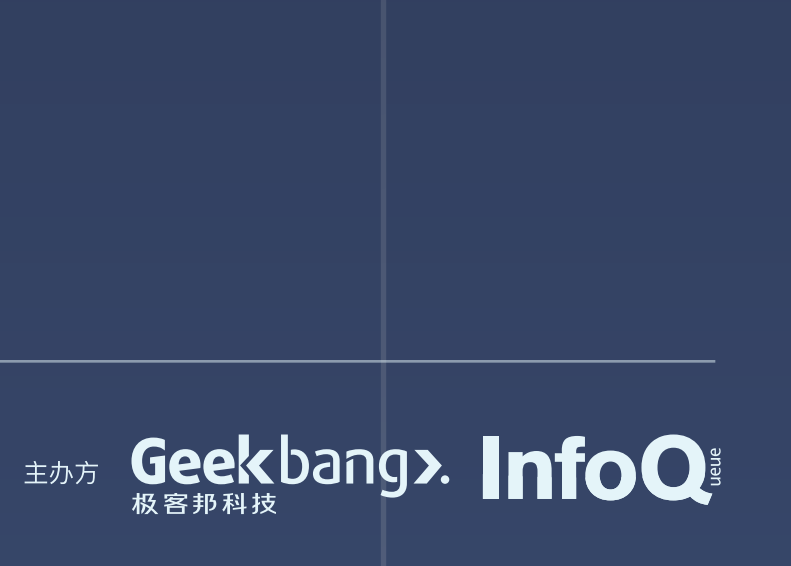

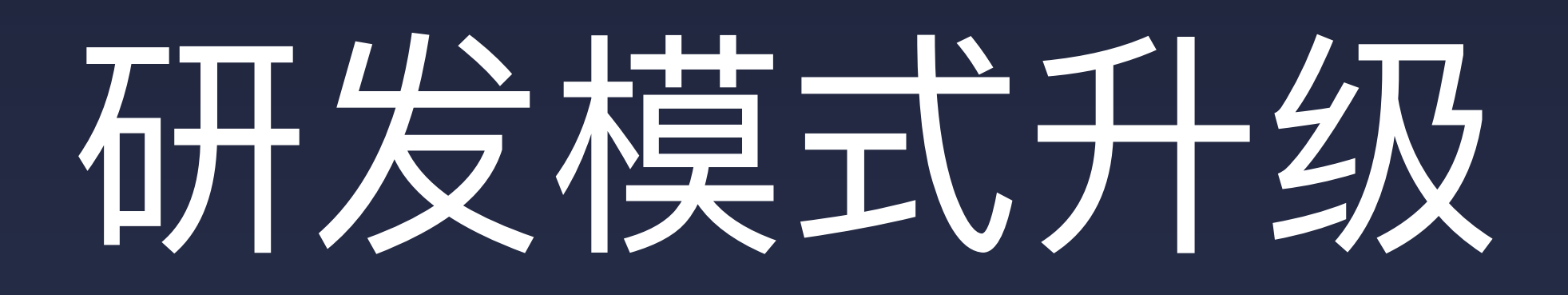

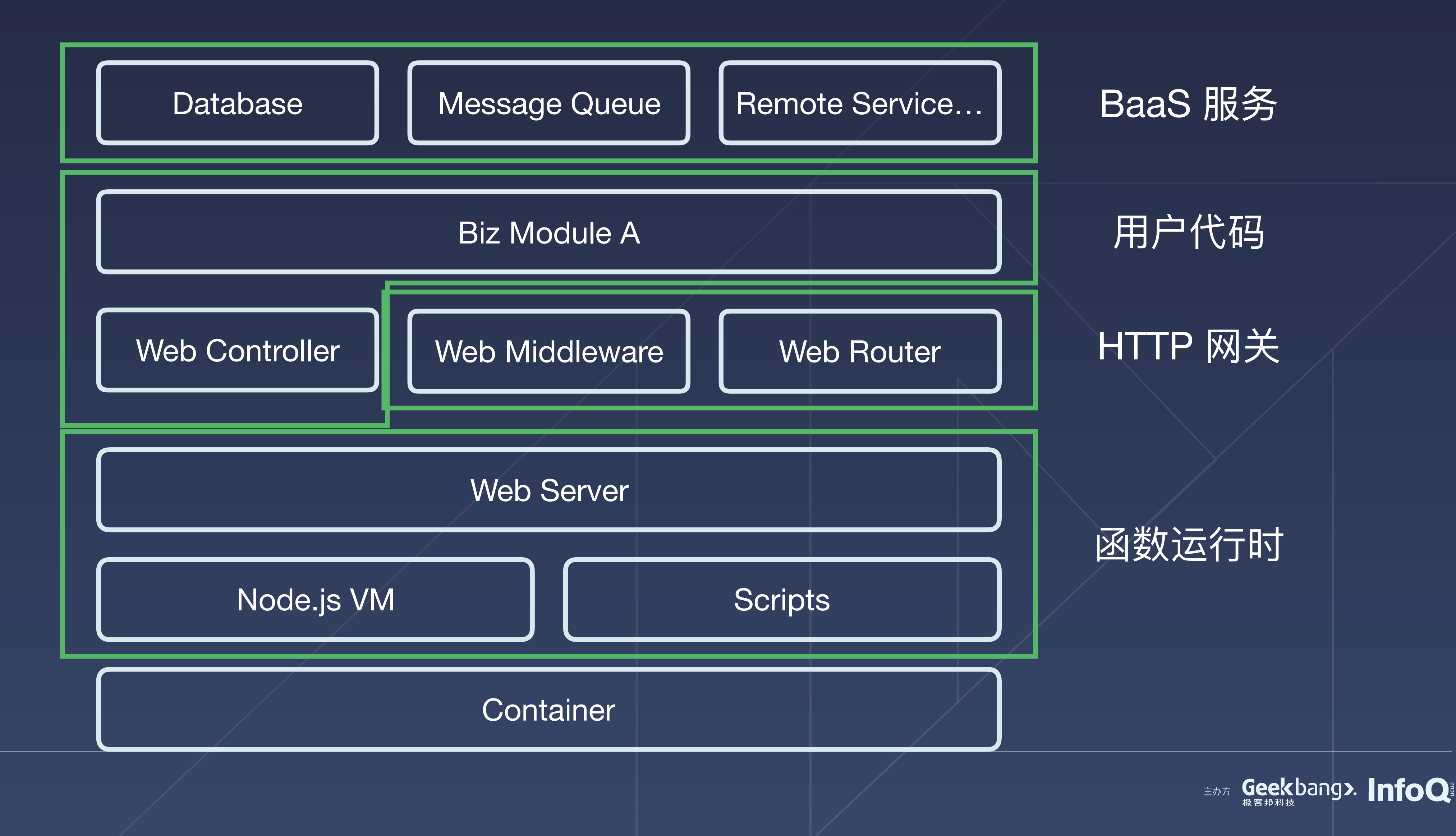

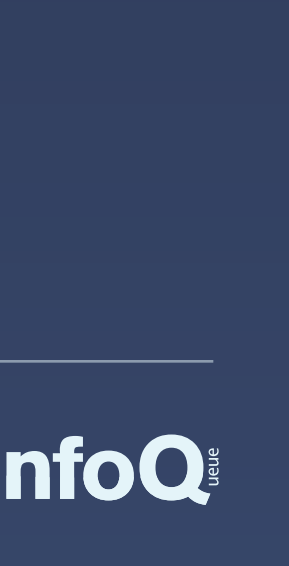

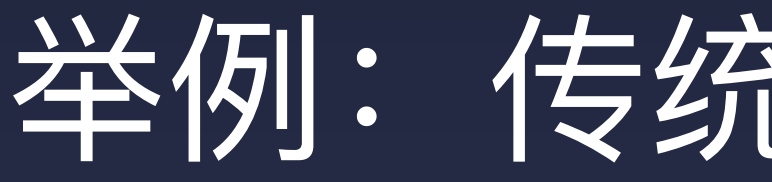

## . . .

router.get( $'/',$  'index.main'); router.post('/user', 'user.create'); router.get('/api/user', 'api.findUser'); router.get('/api/user/list', 'api.listUser'); router.post('/api/user', 'api.createUser');

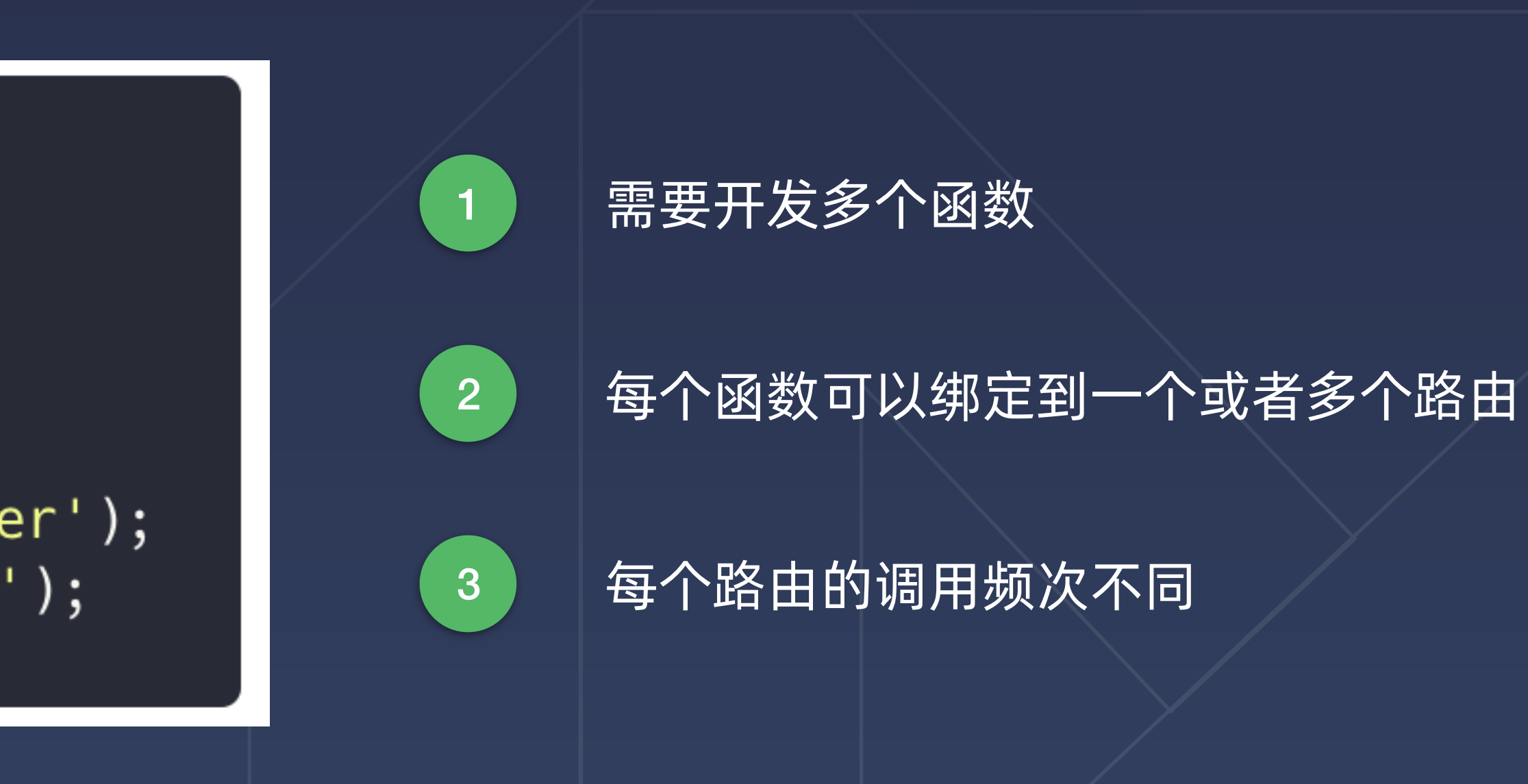

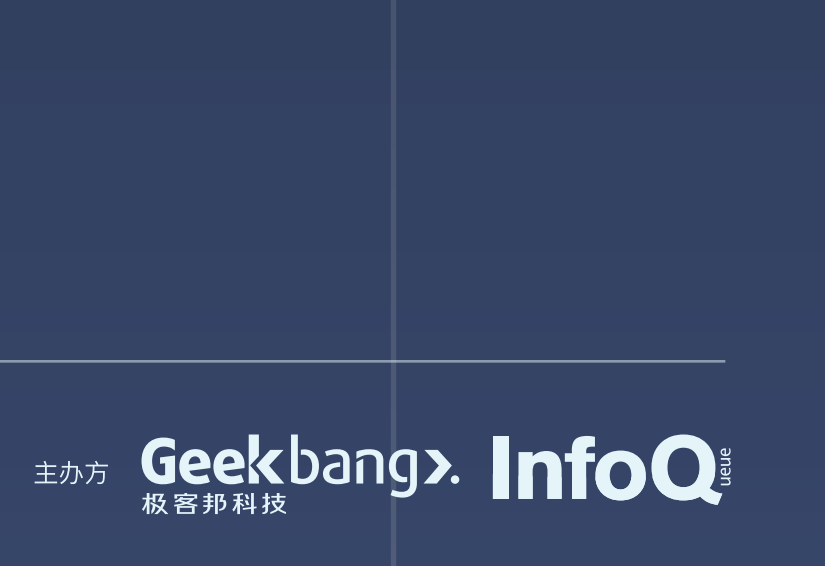

按传统模型,这样的多个函数代码将部署到多个容器中。

## 举例: 传统 Web 应用场景

Serverless: ErrorCode: LimitExceeded.Function RequestId: 5788c22f-3e1a-43da-b769-b9aae7d809f4 Error: 函数个数已达限制 at HttpConnection.doRequest (/Users/lxxyx/Desktop/ali/playground/demo-faas/node\_modules/tencentcloud-sdk-nodejs/tencentcloud/common/absti act\_client.js:98:45) at Request.\_callback (/Users/lxxyx/Desktop/ali/playground/demo-faas/node\_modules/tencentcloud-sdk-nodejs/tencentcloud/common/http/http\_co nnection.js:28:13) at Request.self.callback (/Users/lxxyx/Desktop/ali/playground/demo-faas/node\_modules/request/request.js:185:22) at Request.emit (events.js:198:13) at Request. EventEmitter. emit (domain. js: 448:20) at Request.<anonymous> (/Users/lxxyx/Desktop/ali/playground/demo-faas/node\_modules/request/request.js:1161:10) at Request.emit (events.js:198:13) at Request. EventEmitter. emit (domain. js: 448:20) at IncomingMessage.<anonymous> (/Users/lxxyx/Desktop/ali/playground/demo-faas/node\_modules/request/request.js:1083:12) at Object.onceWrapper (events.js:286:20) at IncomingMessage.emit (events.js:203:15) at IncomingMessage.EventEmitter.emit (domain.js:448:20) at endReadableNT (\_stream\_readable.js:1143:12) at process.\_tickCallback (internal/process/next\_tick.js:63:19) For debugging logs, run again after setting the "SLS\_DEBUG=\*" environment variable. Get Support ------------docs.serverless.com Docs: Bugs:<br>Issues: github.com/serverless/serverless/issues forum.serverless.com

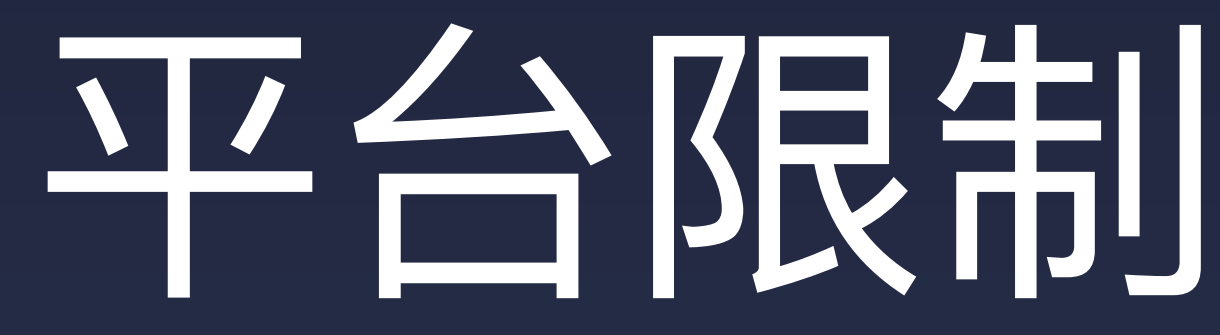

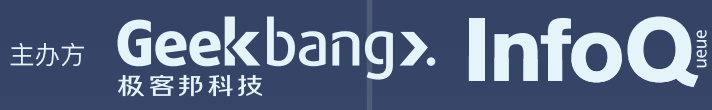

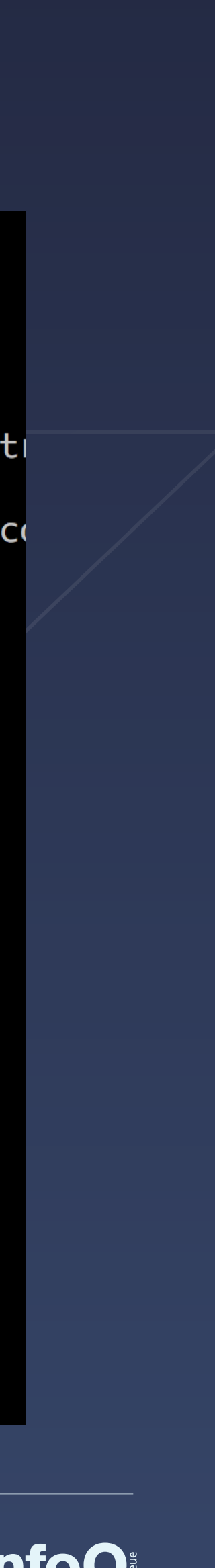

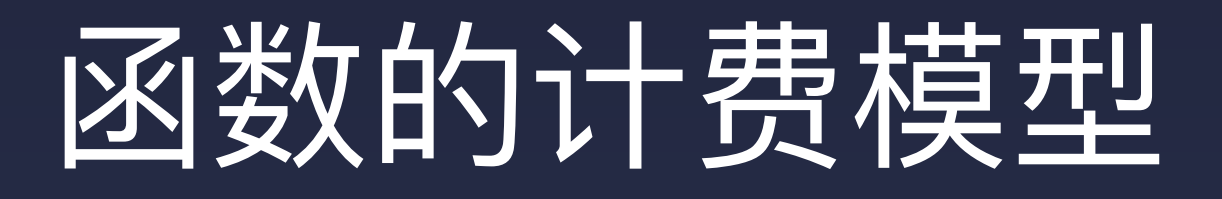

# 总价 = 调用次数 + 资源消耗 (CU)

资源的消耗跟 CPU, 内存密切相关, 很难控制。

核心诉求: 在一定程度上减少总成本。

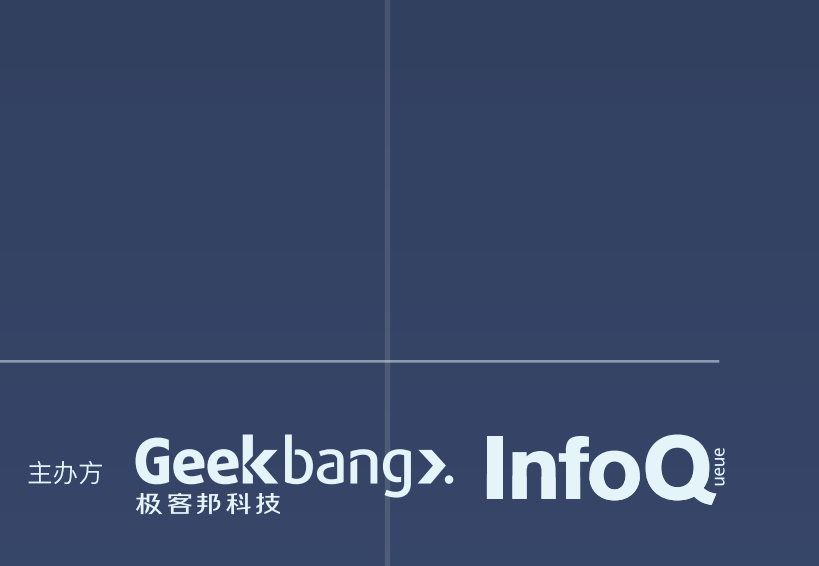

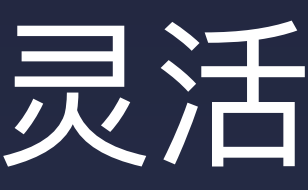

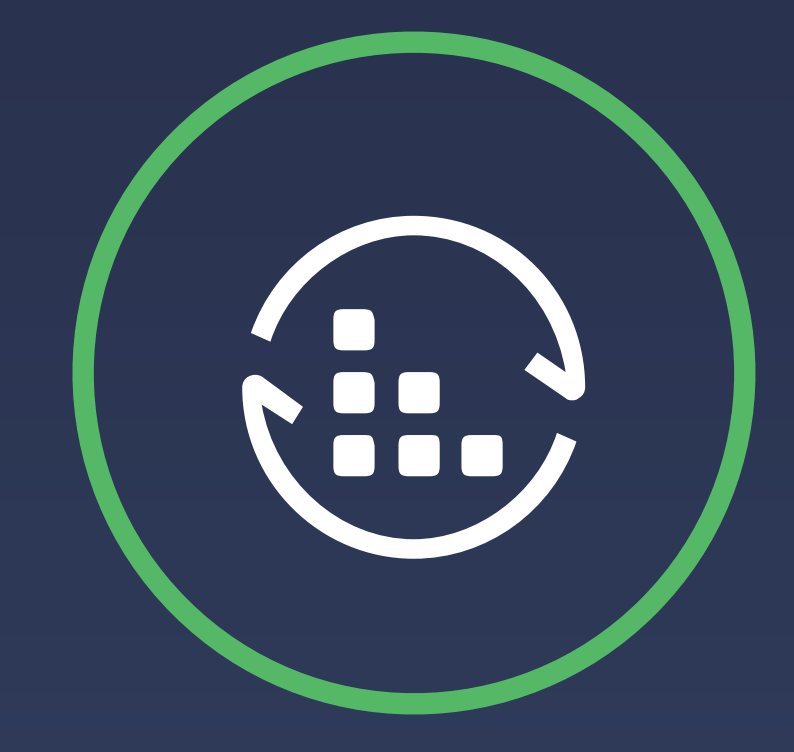

## 提升资源利用率 降低部署相对成本 未来的扩展性

## 灵活性的诉求

# $\begin{bmatrix} 2, & \mathbf{2} \\ 1 & 1 & 1 \end{bmatrix}$

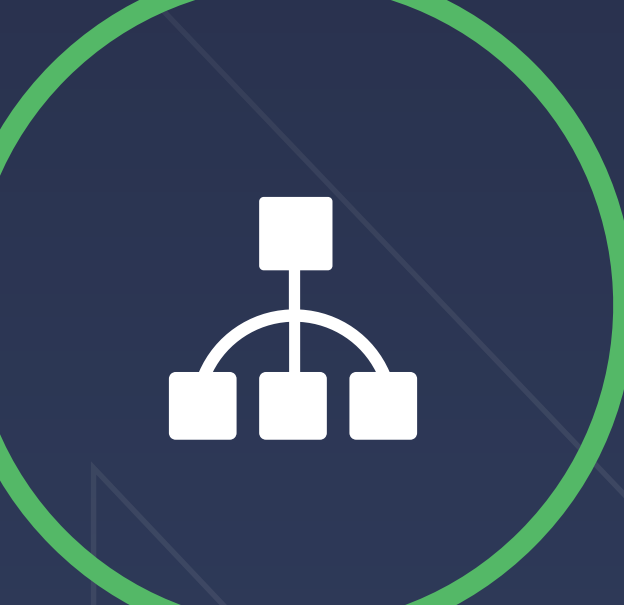

每个函数的资源利用率不高,每次 请求都会触发冷启动,影响体验。

部署到云平台,云平台减少内部调 度、发布的成本,进而影响总成本。 增加函数内部互调、热点函数迁 移,代码逻辑复用的可能性。

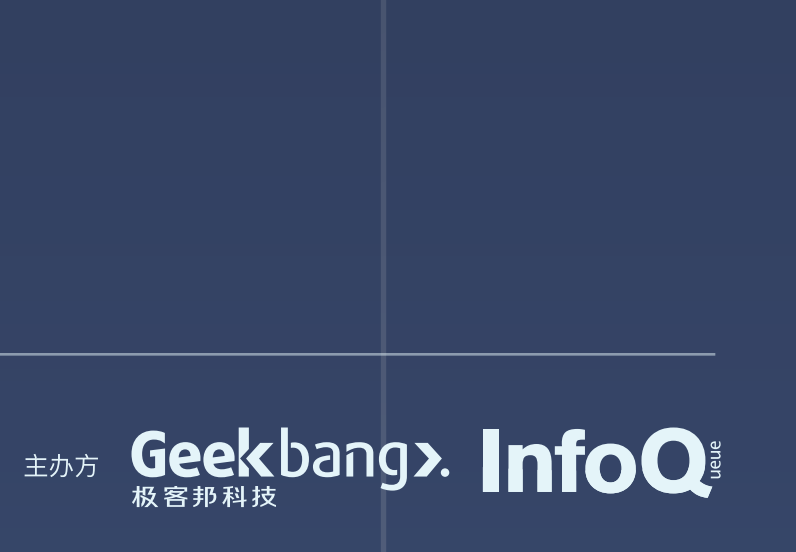

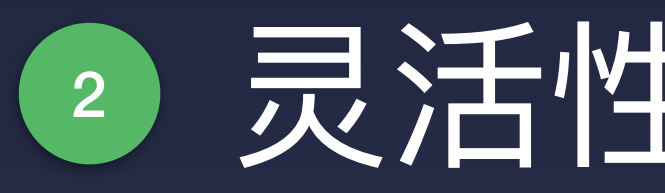

### **传统 FaaS 部署模型**

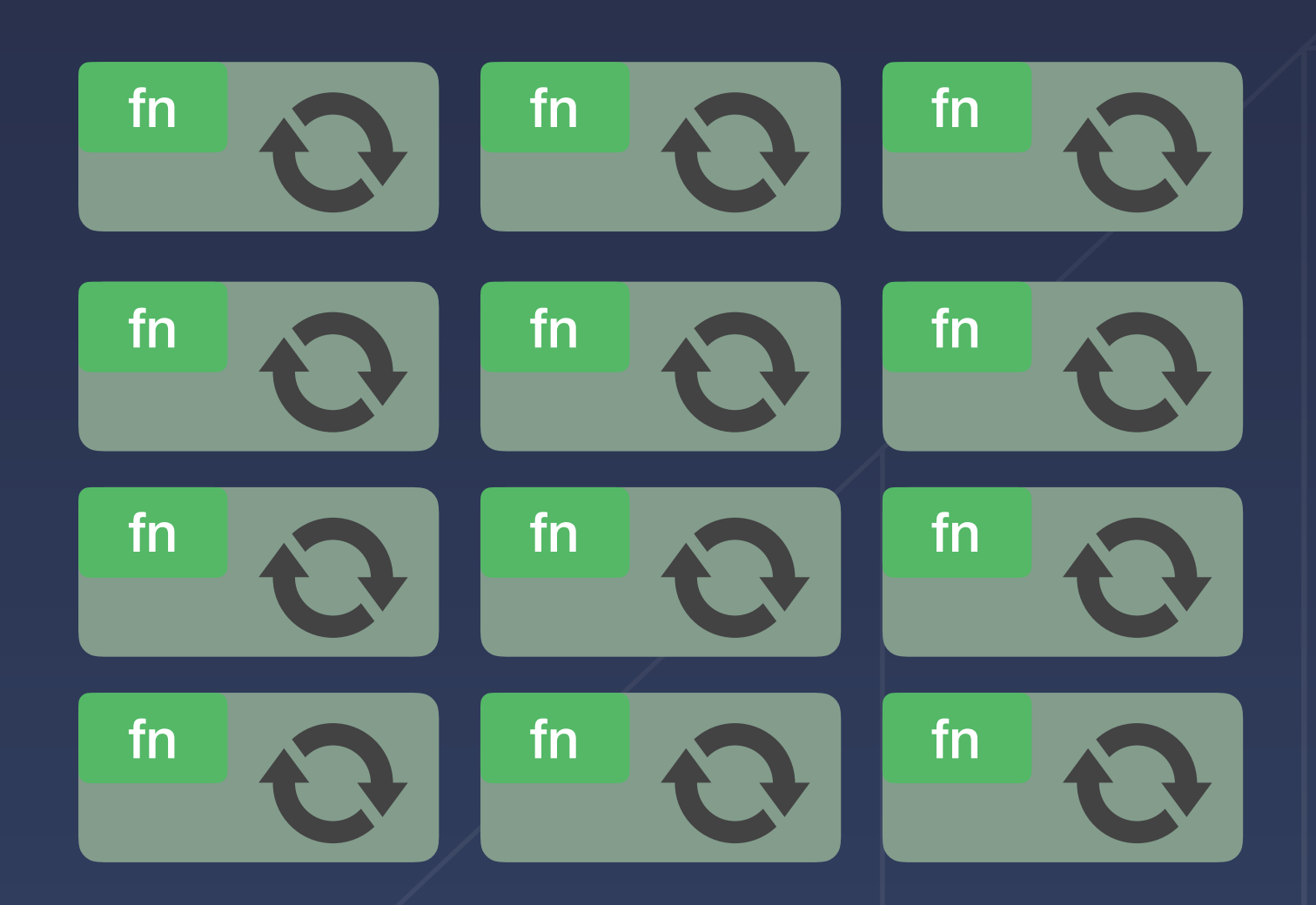

### 所谓的 Flexibility, 是我们对未来的一种美好愿景, 这不仅仅体现在开发上, 也在部署上提现。

## 2 灵活性 Flexibility

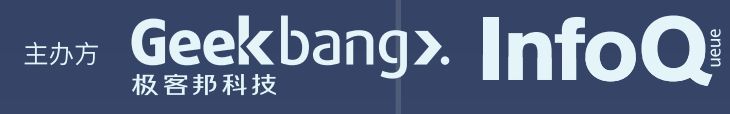

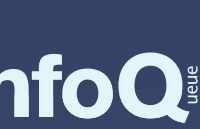

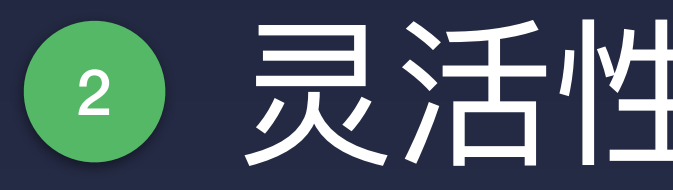

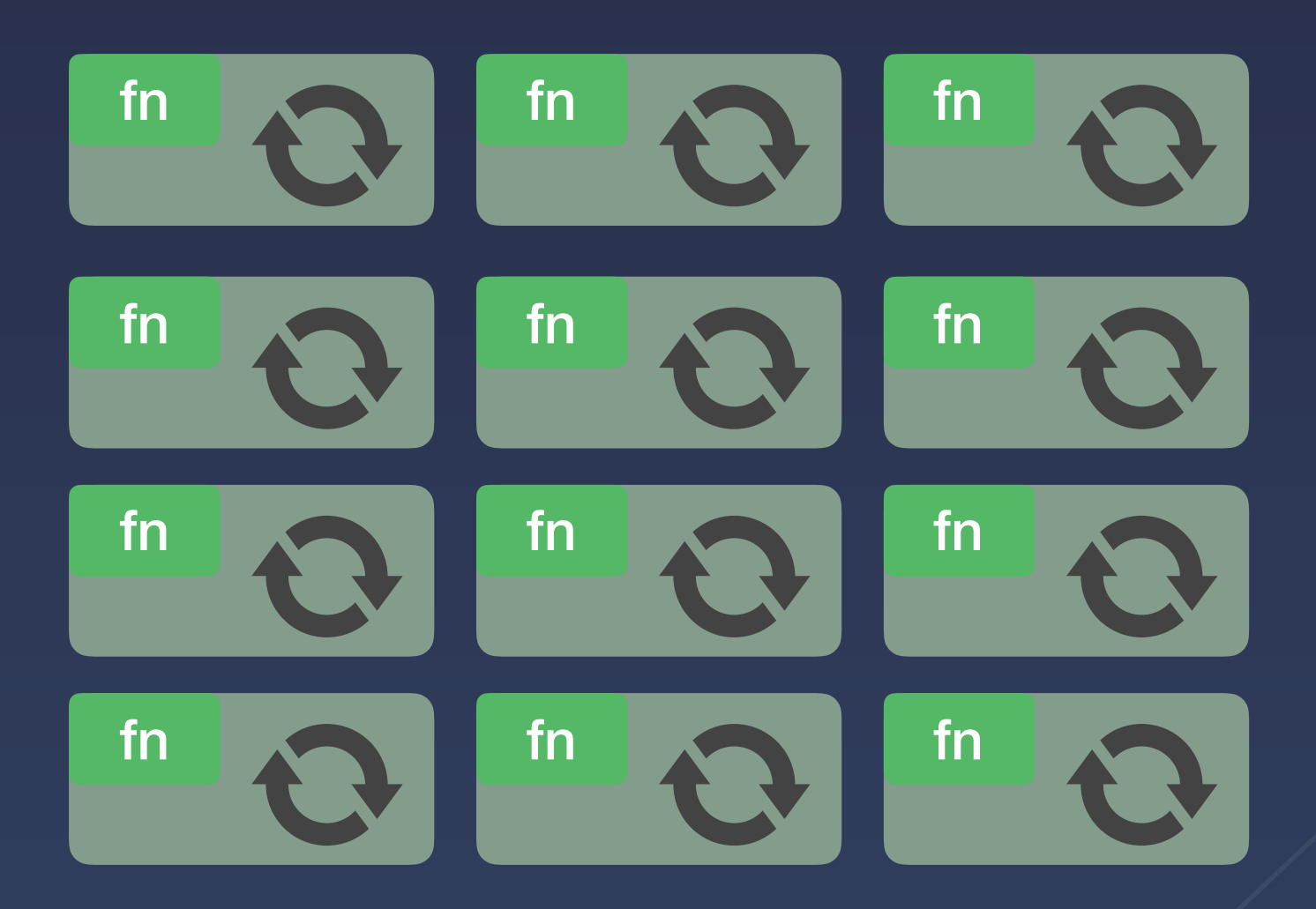

## 2 灵活性 Flexibility

L.

### ■ 传统 FaaS 部署模型 ■ ■ ■ ■ ■ ■ ■ ■ ■ 理想:资源复用型 FaaS 部署模型

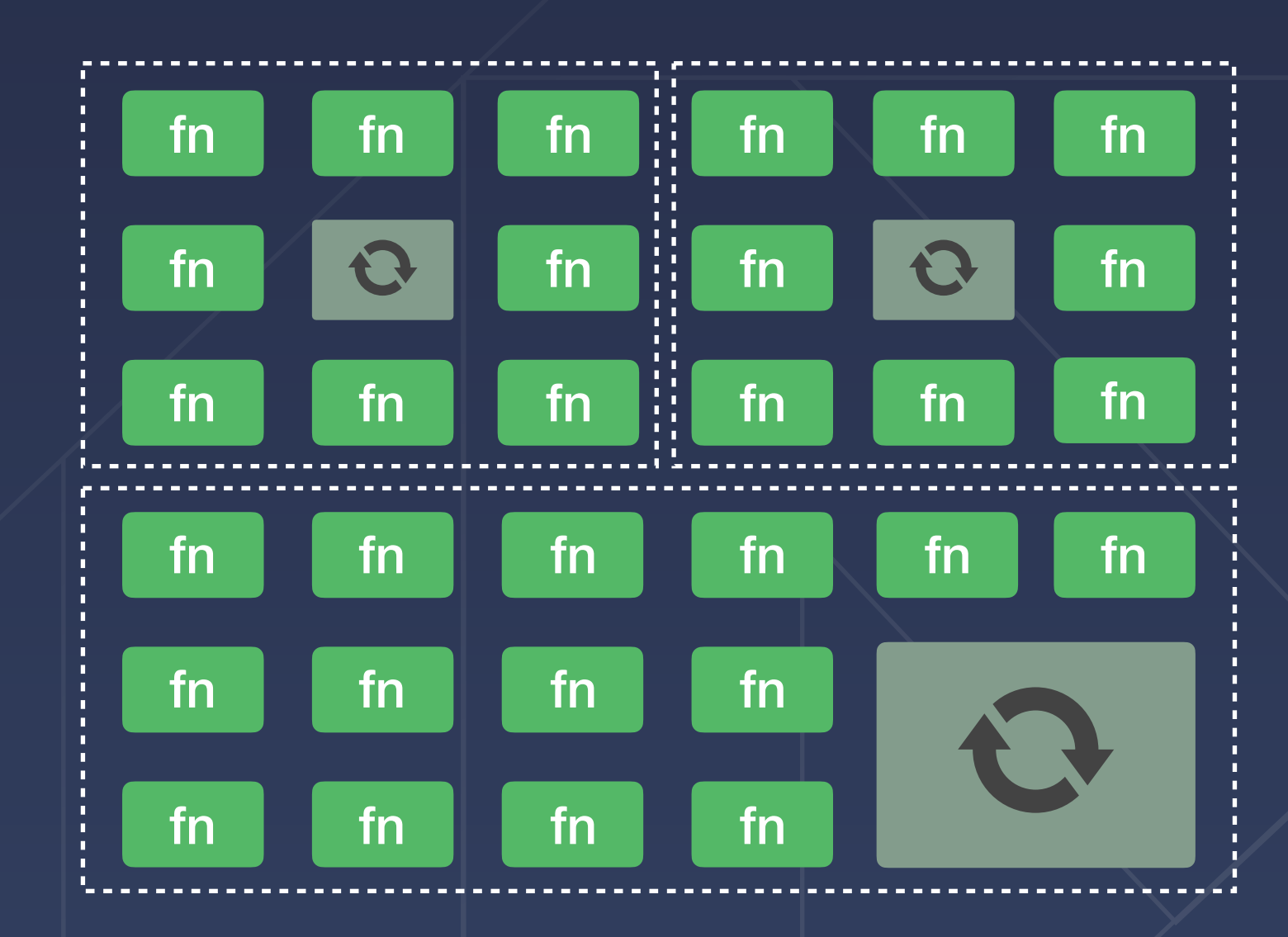

所谓的 Flexibility, 是我们对未来的一种美好愿景, 这不仅仅体现在开发上, 也在部署上提现。

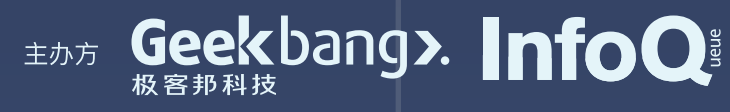

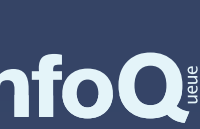

按传统模型,这样的多个函数代码将部署到多个容器中。

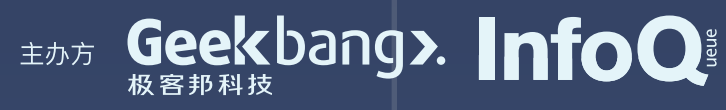

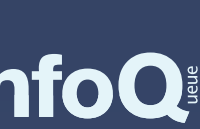

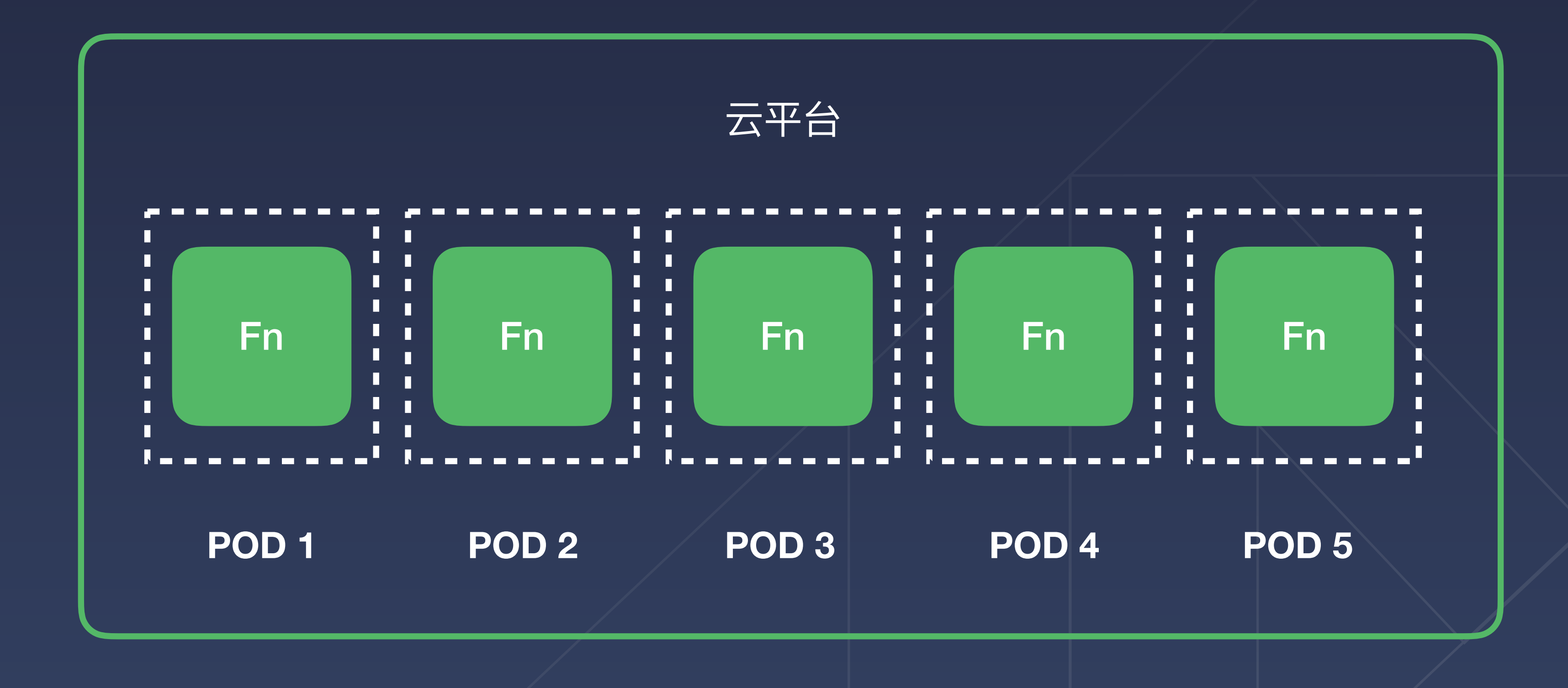

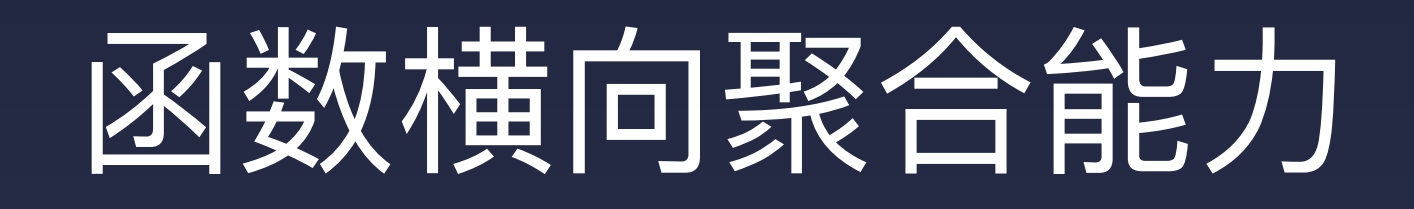

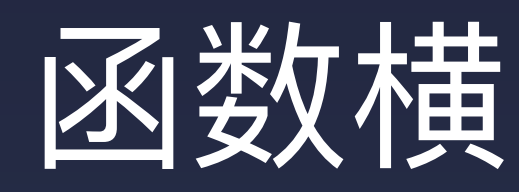

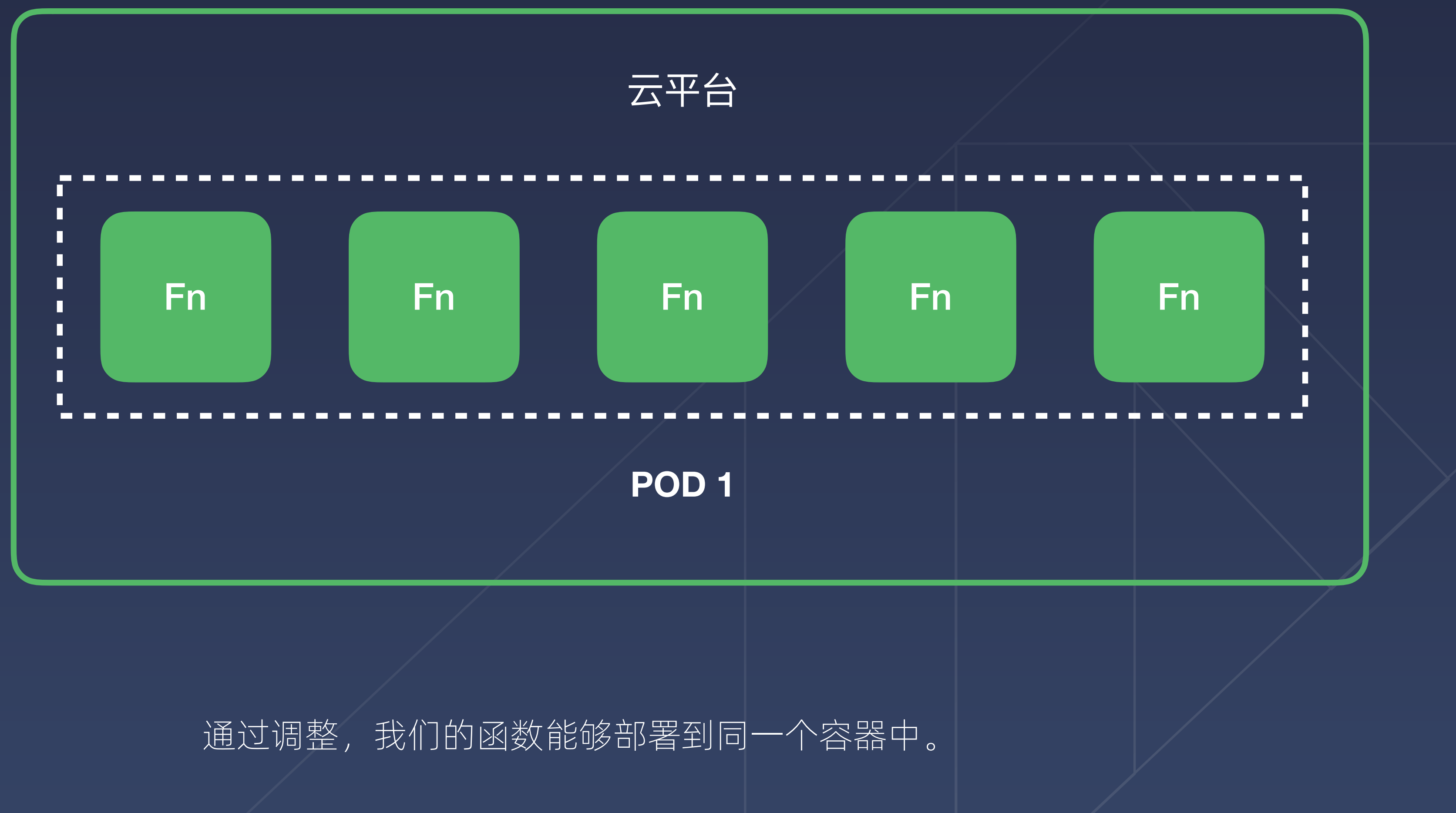

## 函数横向聚合能力

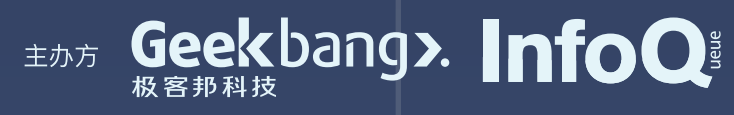

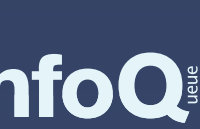

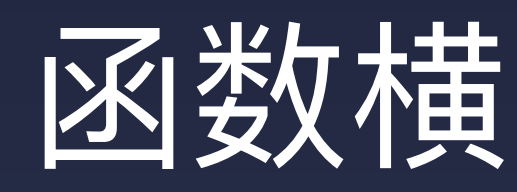

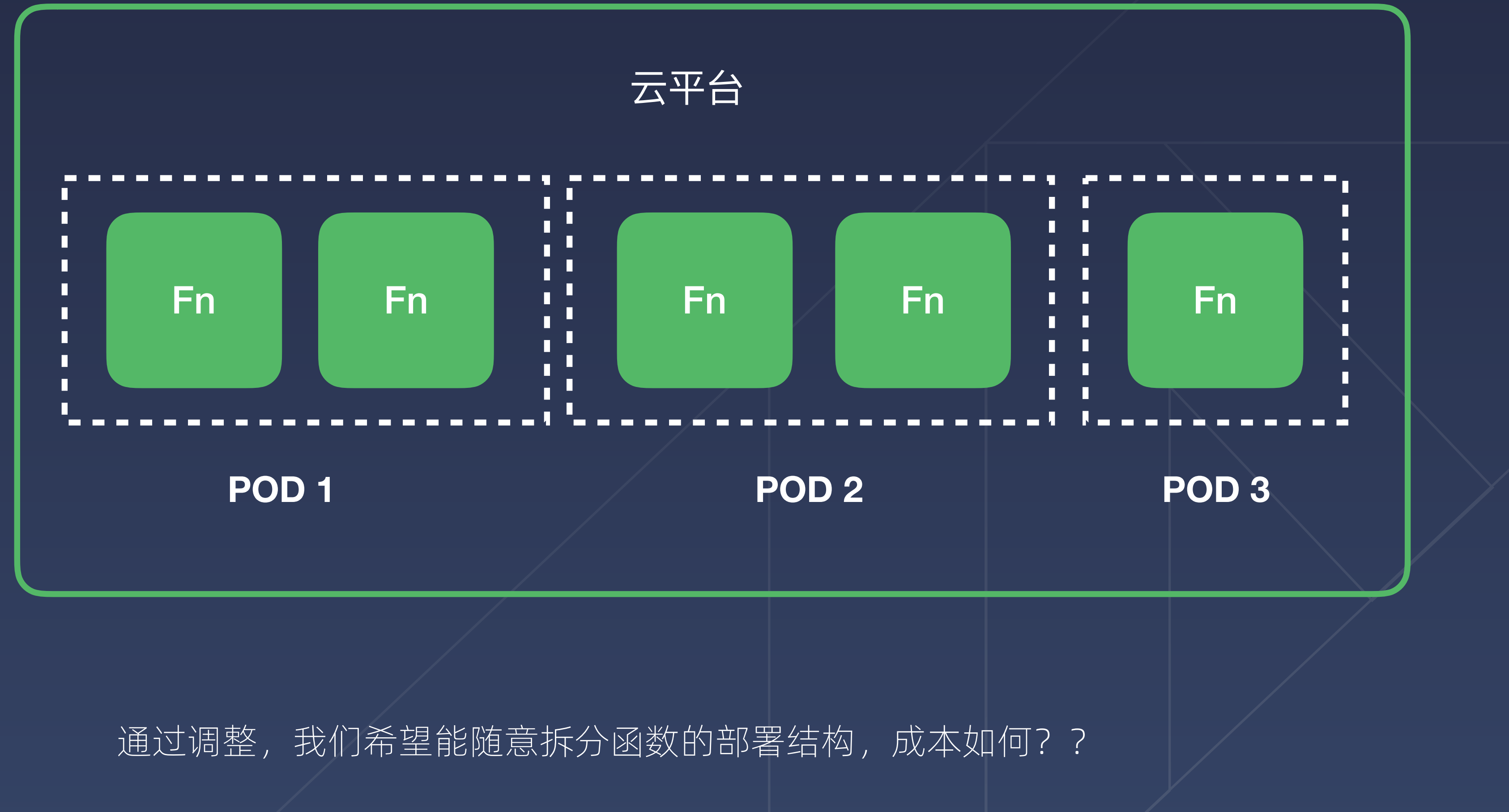

## 函数横向聚合能力

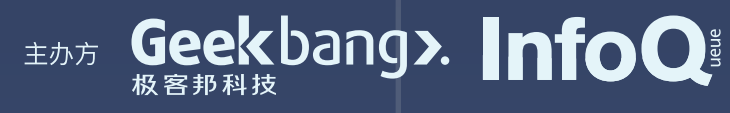

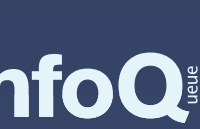

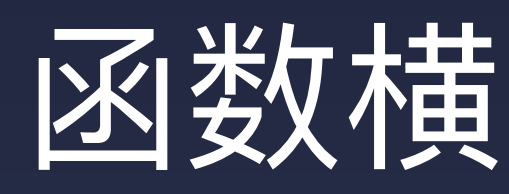

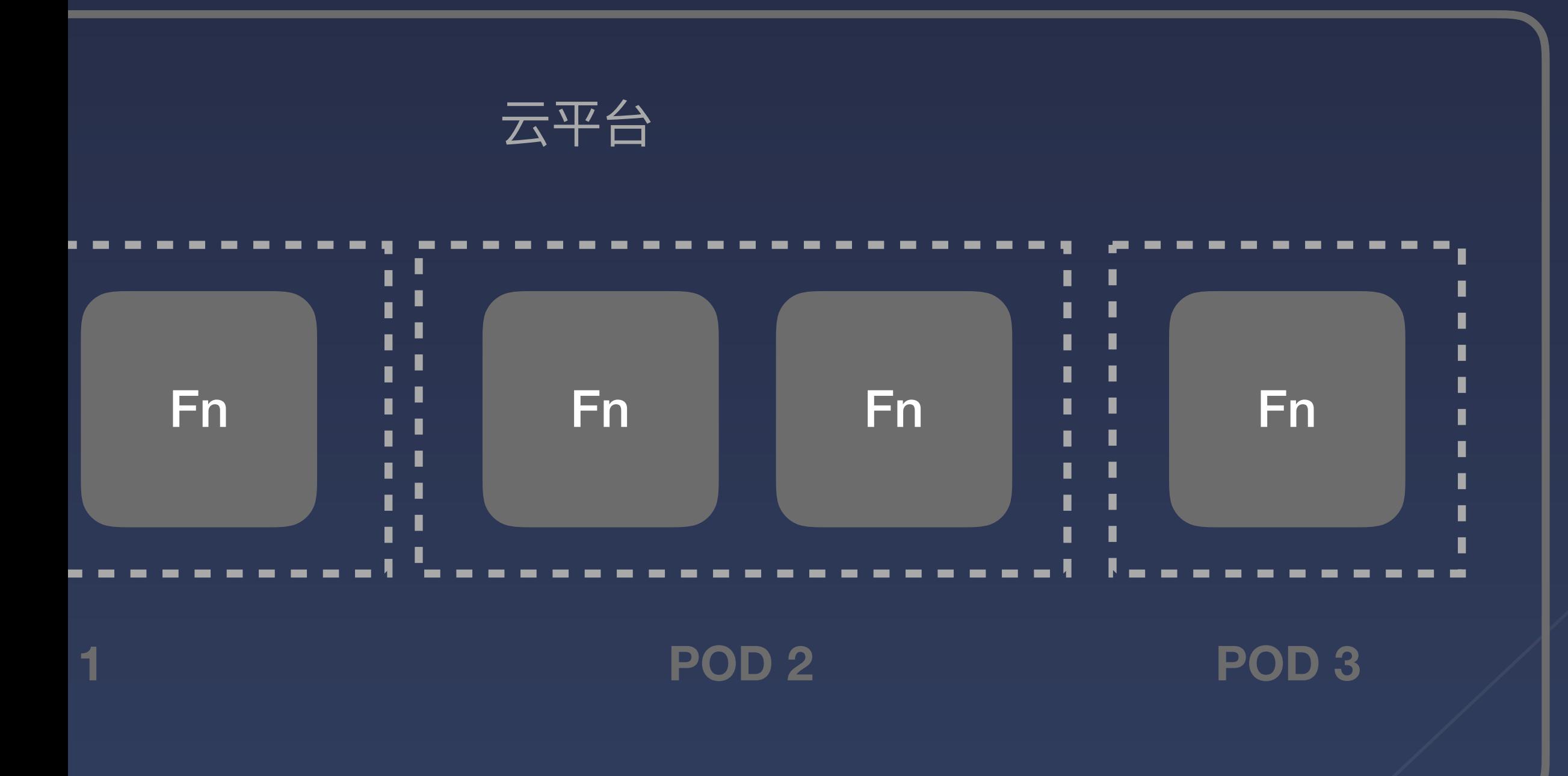

## 函数横向聚合能力

1 functions:  $\overline{2}$ index: handler: index1.handler 3 trigger: 4 5 path: / 6 help:  $\mathcal{I}$ handler: index2.handler 8 trigger: 9 10 path: /help 11 12 13 ## 额外的字段 14 aggregation: index: 15 handler: index3.handler 16 17 functions: 18 - duizhao3 19 - duizhao4

# 通过调整,我们希望能随意拆分函数的部署结构,成本如何?? 代码⽆需变化

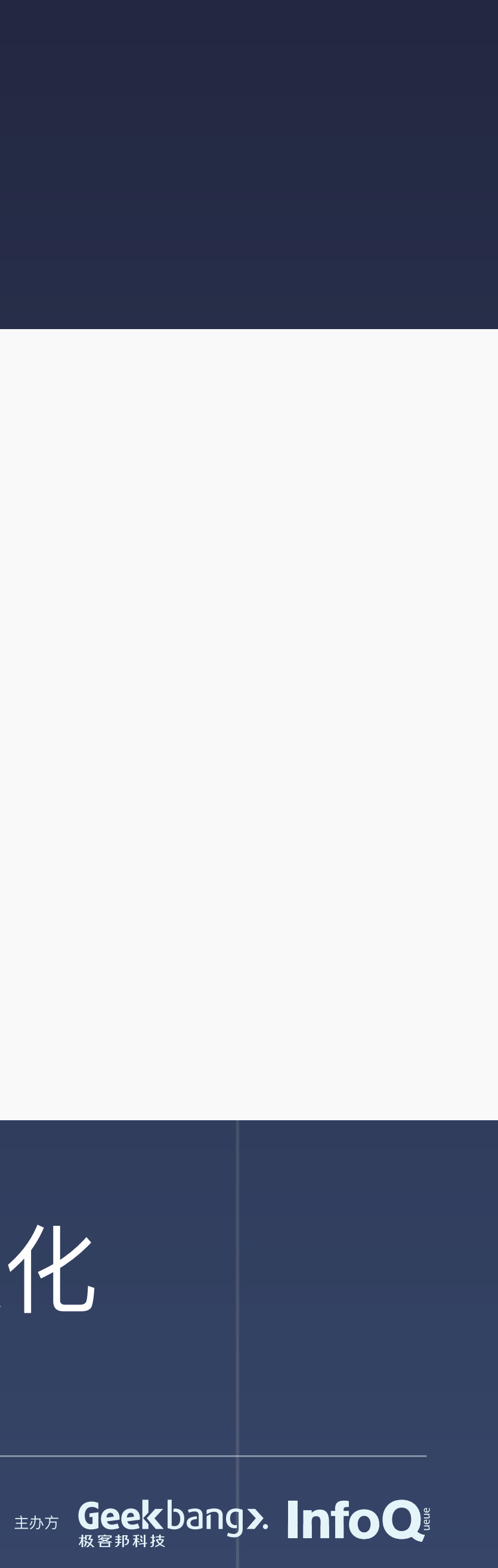

# 设计 Serverless Framework

## 防厂商锁定 2 灵活性 Avoid Vendor Lock-in **Figure 2018** Flexibility

现在的 FaaS 还没有一个固定的标准, 使用时会担心固化在 特定平台,后续无法迁移,我们希望思考和解决这个问题。

函数框架支持灵活的部署模式,可以在垂直和水平两方面 进⾏按需拆分和组合。

## 生命周期扩展

提升开发效率,在快速迭代业务的同时,尽可能标准 化,易解耦,可扩展和复用。

Lifecycle Extension

在平台运行时和用户代码之间,设计一层通用的运行时扩展能 力,在统计埋点,提前加载模块等类似场景上提供支持。

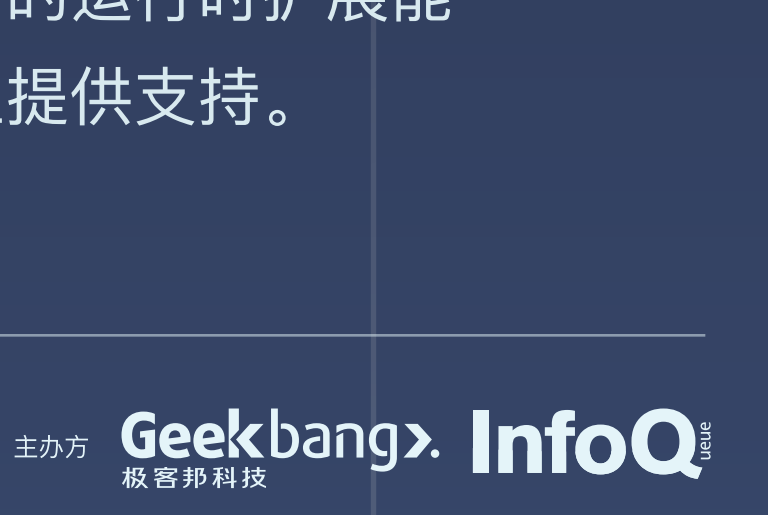

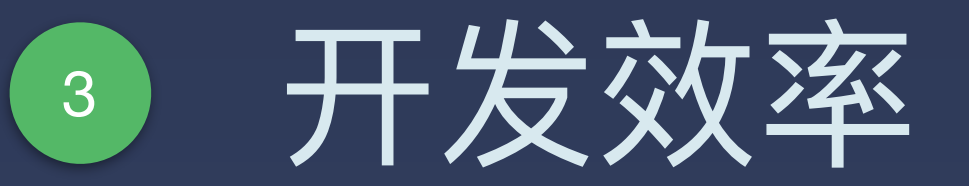

Development Efficiency

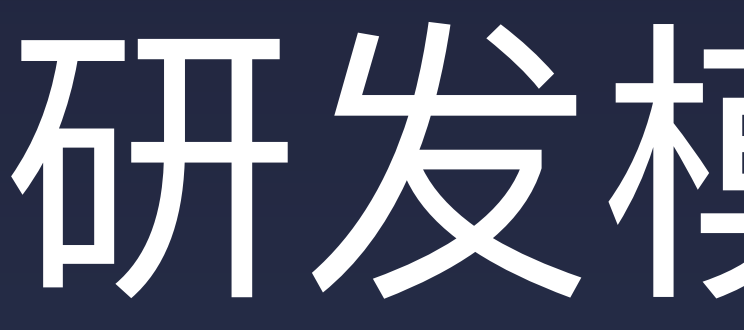

# 升级我们的开发模型 | 7 接义 Framework

# 研发模式升级

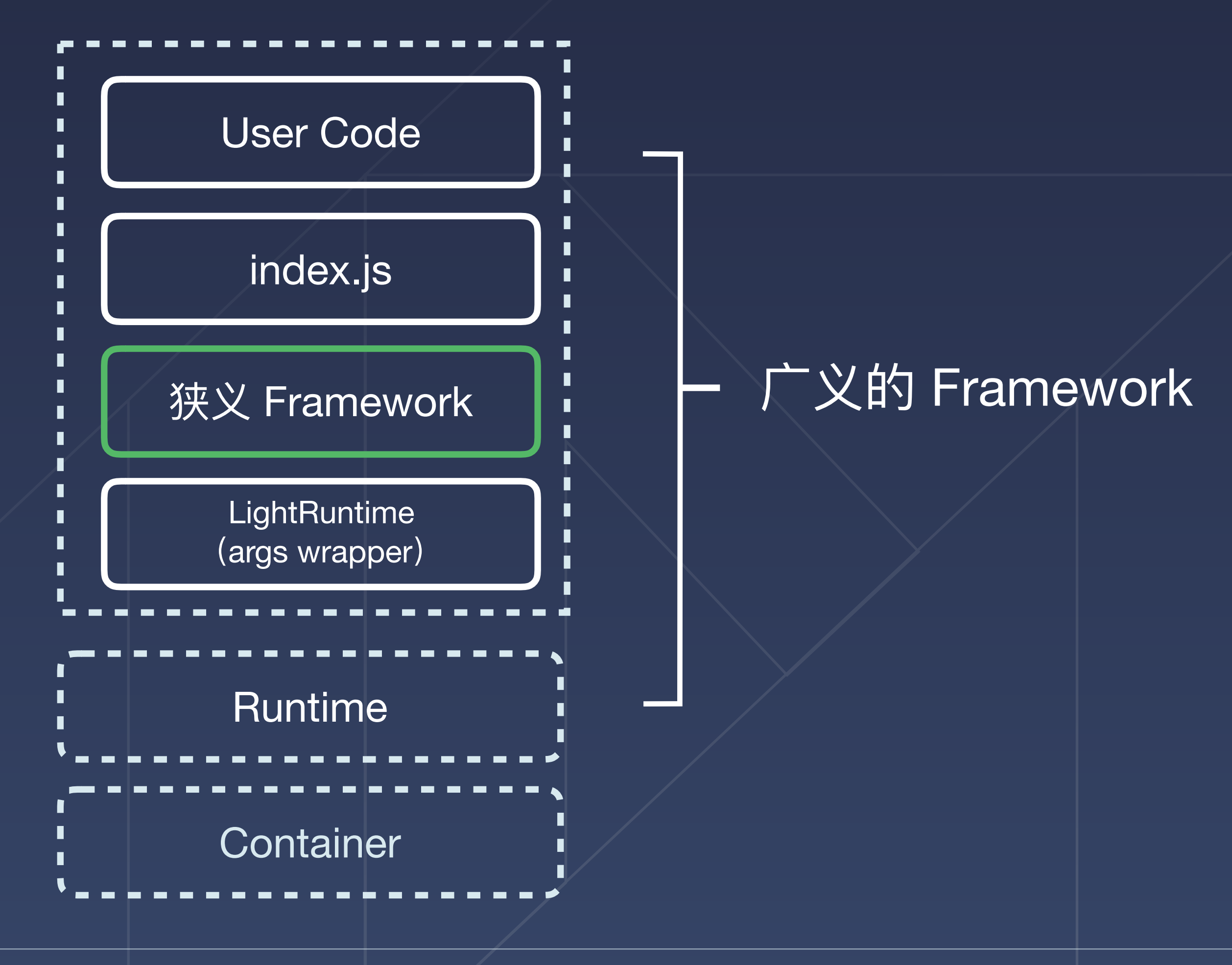

![](_page_107_Picture_4.jpeg)

![](_page_107_Picture_5.jpeg)
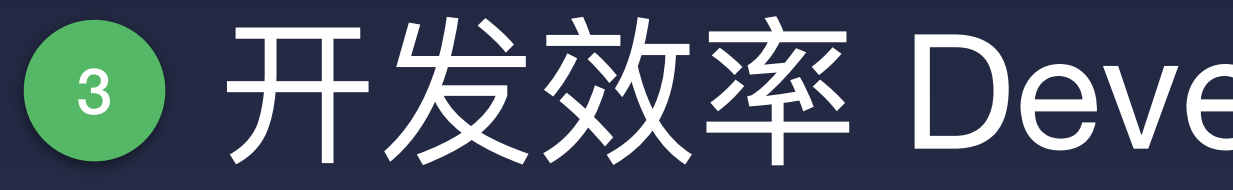

### 入口方法

### $\bullet\bullet\bullet$

exports.handler = function (event, context, callback) { console.info(null, 'hello world'); callback(null, 'hello world');  $\}$ ;

函数入参

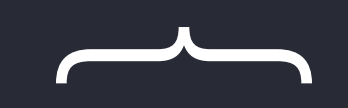

### 函数逻辑

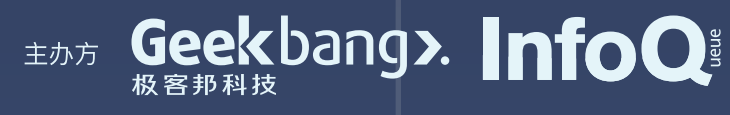

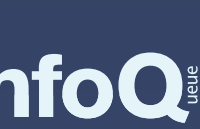

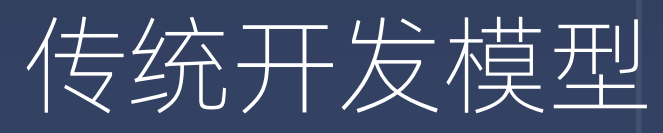

## 3 开发效率 Development Efficiency

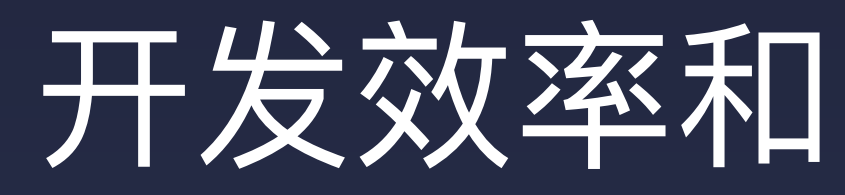

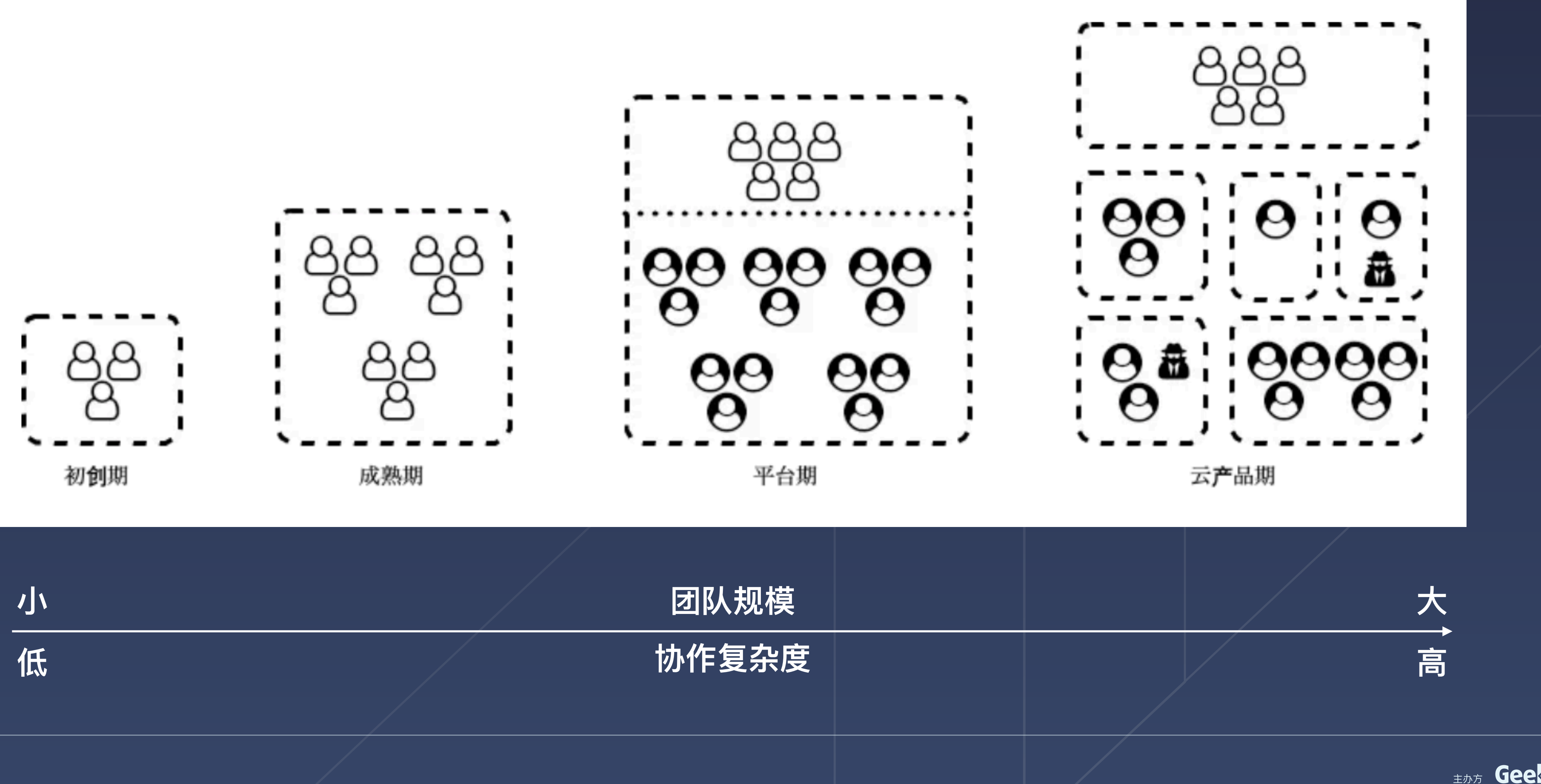

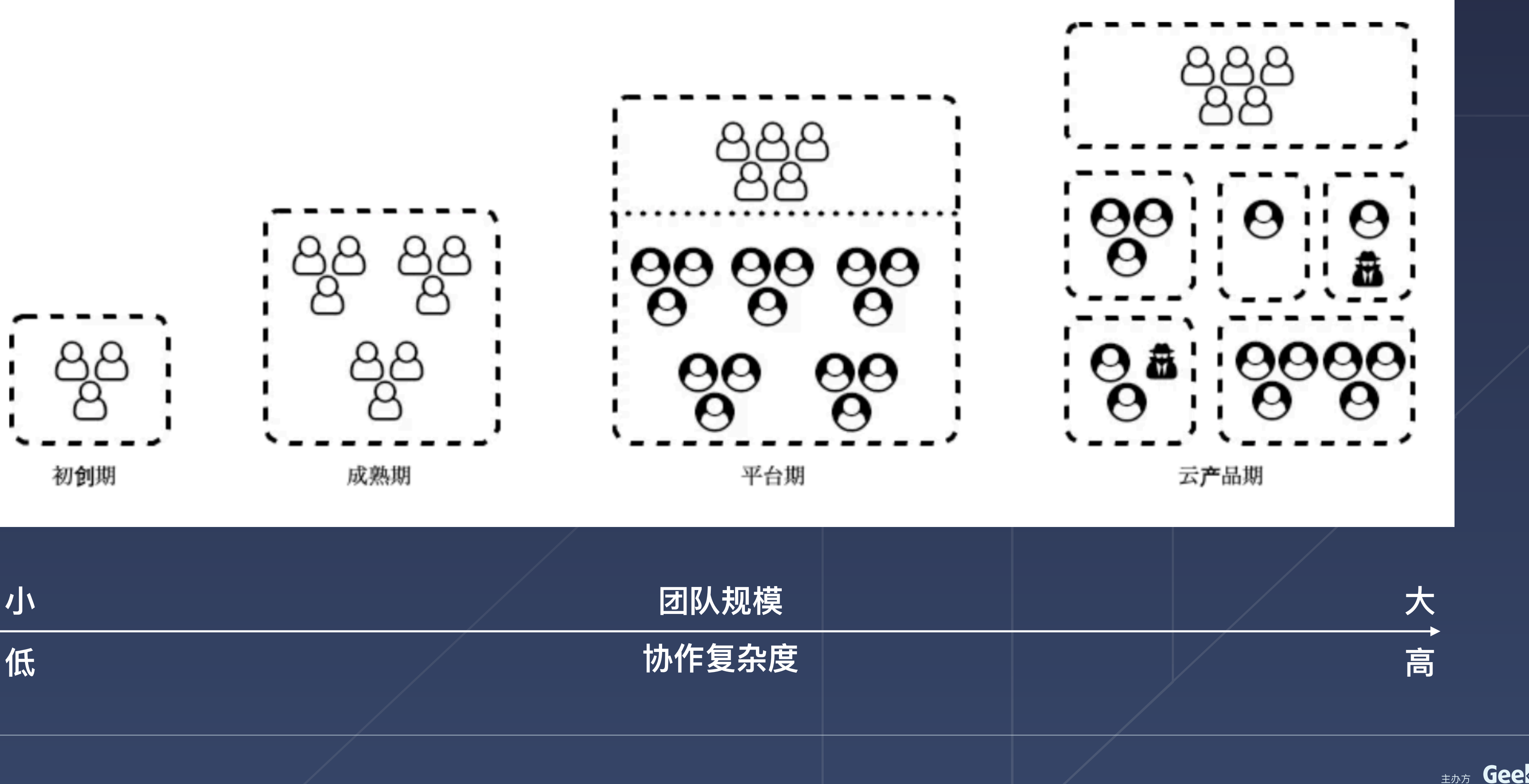

## 开发效率和团队规模的对比

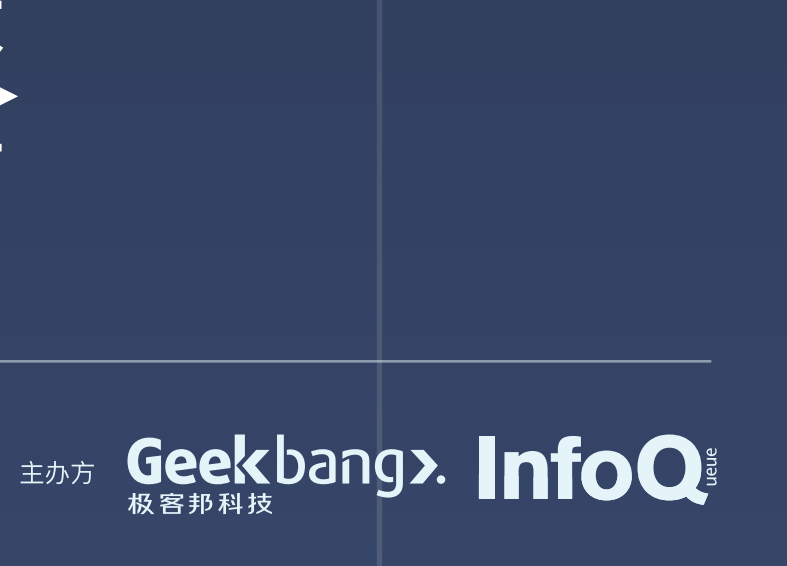

## IMPORT **TYPESCRIPT**

## context: **FaaSContext**

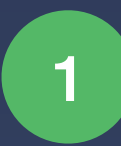

兼容多触发器的入参

2) 定义 ctx 字段,降低开发成本

```
export interface FaaSHTTPContext {
  req: FaaSHTTPRequest;
  res: FaaSHTTPResponse;
  request: FaaSHTTPRequest;
  response: FaaSHTTPResponse;
  headers: FaaSHTTPRequest['headers'];
  method: FaaSHTTPRequest['method'];
  path: FaaSHTTPRequest['path'];
  query: FaaSHTTPRequest['query'];
  get(key: string): string;
  set(key, value);
  type: string;
  status: FaaSHTTPResponse['statusCode'];
  body: FaaSHTTPResponse['body'];
export interface ServerlessInvokeOptipns {
  name: string;
  group: string;
  version?: string;
export interface ServerlessFunctionInvoker {
  invoke(invokeOpts: ServerlessInvokeOptipns, args: string);
export interface FaaSContext extends FaaSHTTPContext {
  logger: FaaSLogger;
  env: string;
  requestContext: RequestContainer;
  originContext: any;
```
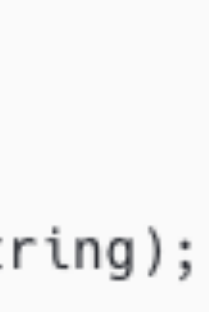

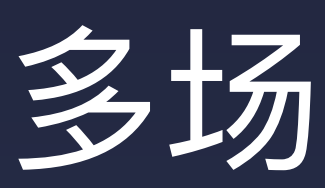

### midway能力

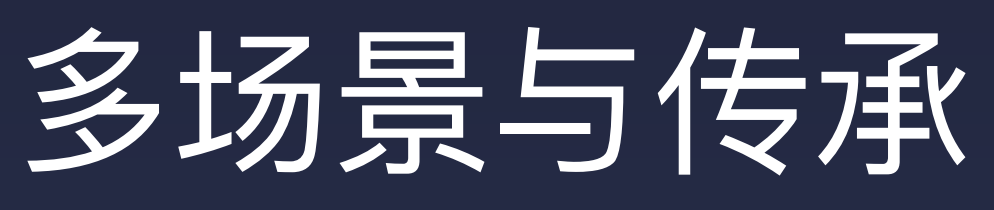

**midway**

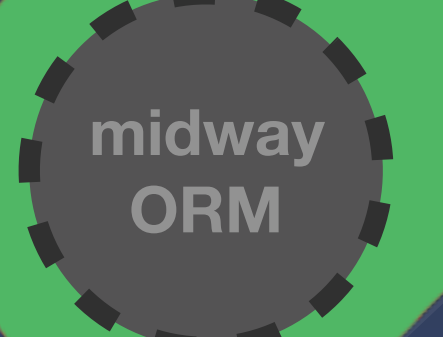

基于 IoC, 为 FaaS 场景提供业 务逻辑复用等能力,并在跨平 台,多终端集成等场景中提供标

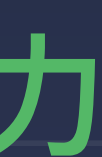

EANT Geekbang>. InfoQ

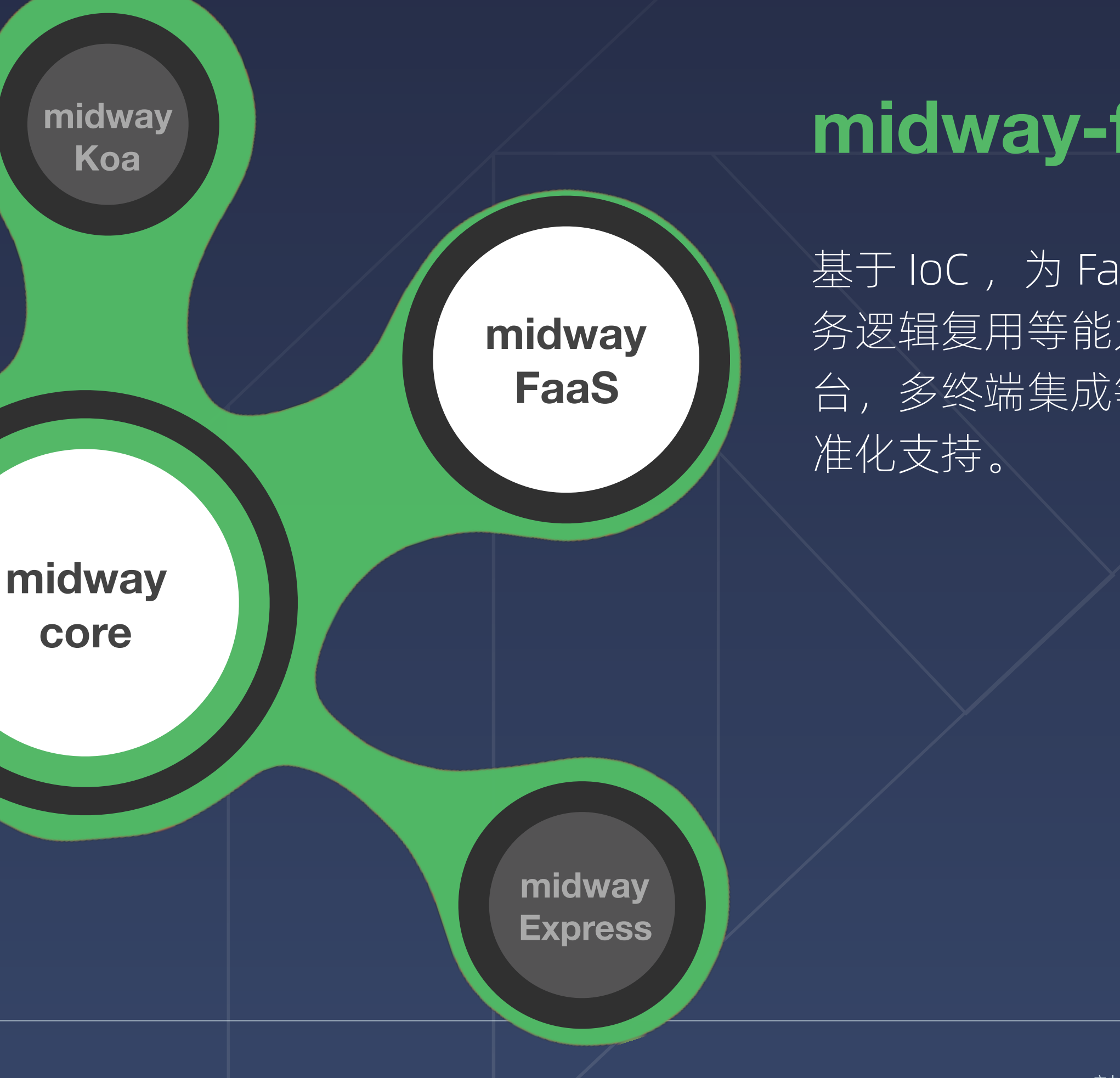

## midway-faas 能力

提供基于 egg 的 TypeScript 解决方 案,结合 IoC 将用户代码彻底解耦, 更在之上提供了更多灵活性支持。

# 升级我们的开发模型

### 采用了和 midway6 一样架构的 midway-faas, 支持大部分逻辑和代码

### $\bullet$   $\bullet$   $\bullet$

```
(eprovide()
@func('index.handler')
export class IndexHandler implements FunctionHandler {
  @inject()
  ctx: FaaSContext;
  async handler(event: FaaSEvent): any {
    return {
      data: 'hello world',
      event
```
### . . .

```
@provide()
@controller('/')export class IndexController implements Controller {
```

```
@inject()
ctx: Context;
```

```
async handler(): any {
 ctx.body = 'test data';
```
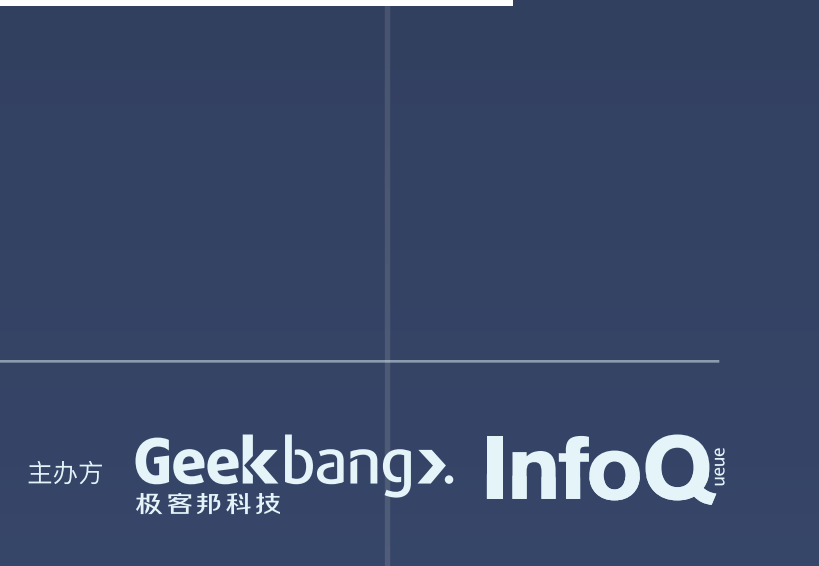

# 标准化代码结构

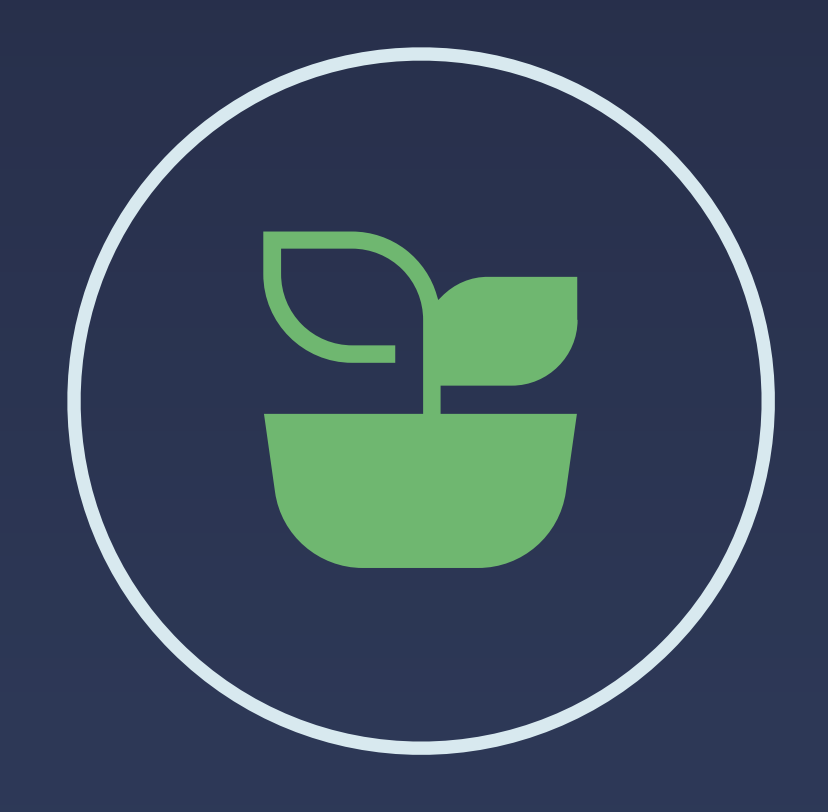

契合生态 和传统的 midway 开发一脉相承,有着同样的 研发习惯和工具链。

可维护性 合理的采用 TypeScript 定义减少错误几率, 使用依赖注入解耦代码。

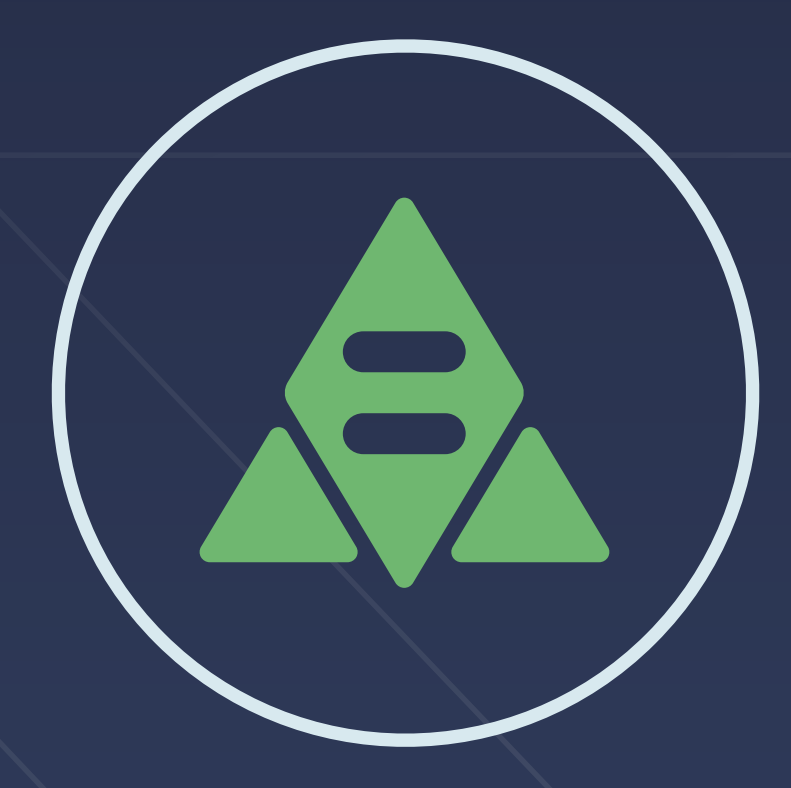

### 高可靠性 使用原有的注入模 块,以及统一的治理和监控工 具,保持用户习惯。

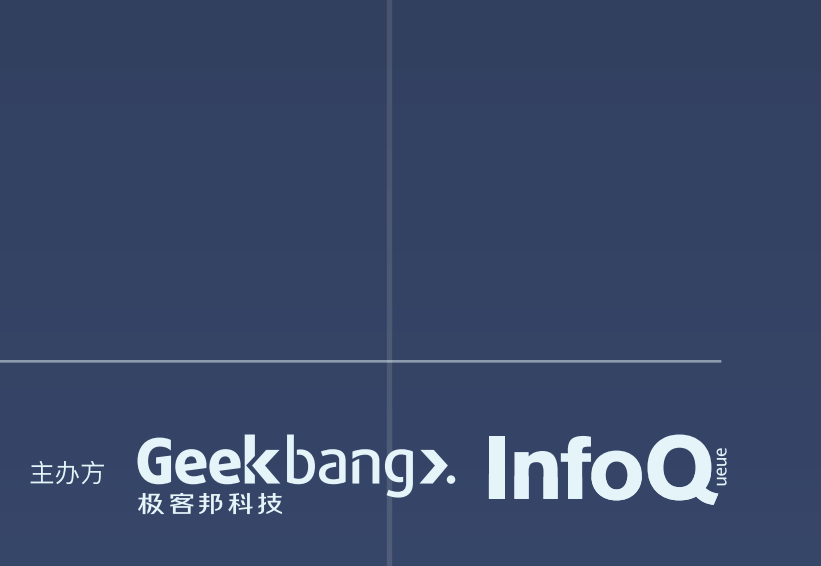

# Class + decorator

# 可维护性,复用代码

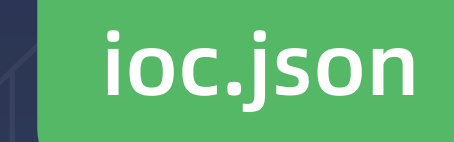

### ioc.json Midway FaaS Fn App

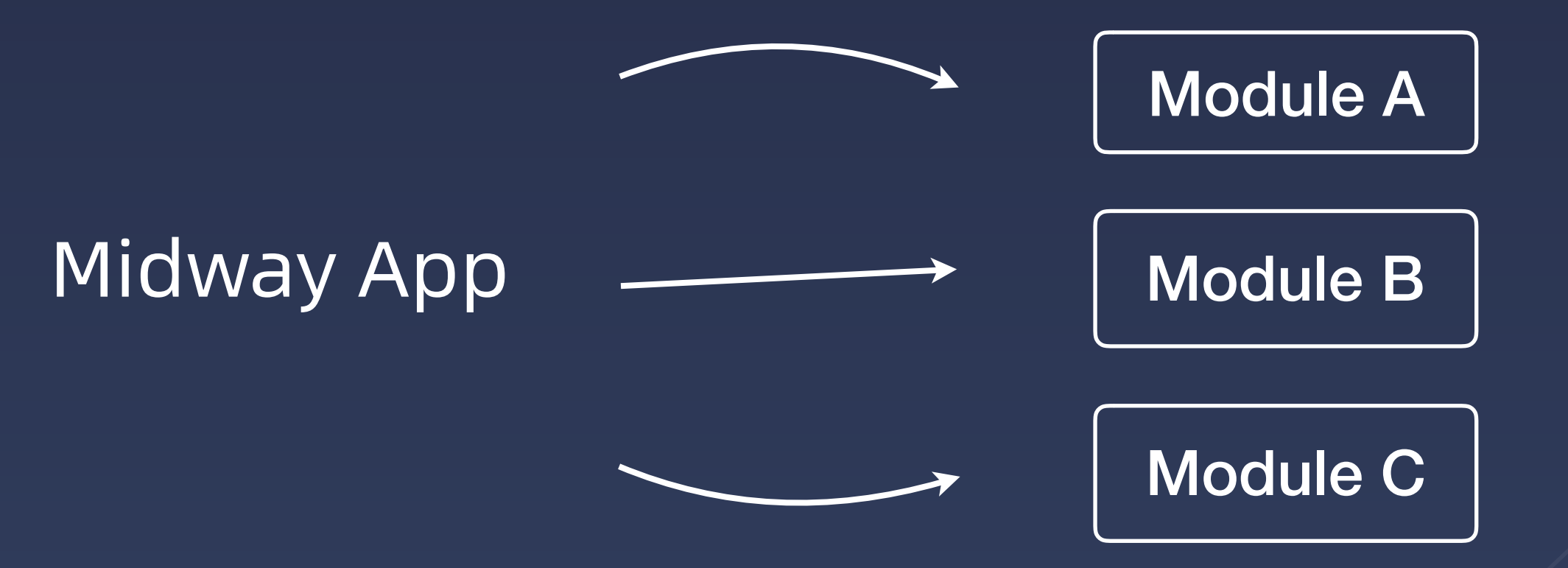

### { path: [Module A, Module B, Module C ]}

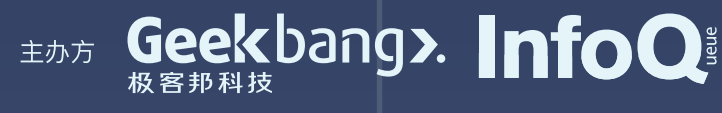

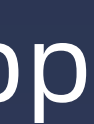

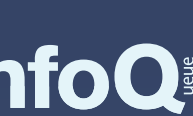

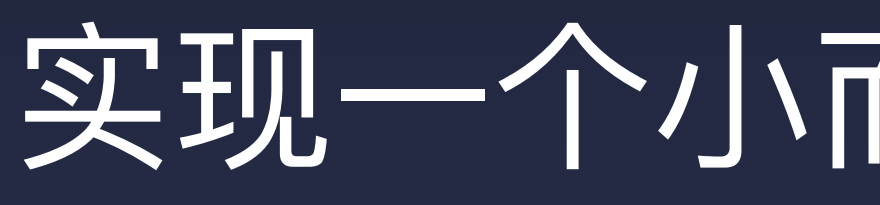

### **Midway For Egg**

600line

符合全栈场景的框架, 支持 egg 插件体系的完 整版本。

支持 koa 作为基础框架, 包含最简单单进程场景的 midway 适配版本。

## 实现一个小而美的 FaaS 框架

**Midway For Koa**

220line

支持 express 作为基础框 架,包含最简单单进程场 景的 midway 适配版本。

### **Midway For Express Midway For FaaS**

## 240

**160**line

极简的 for FaaS 场景 的支持 IoC 的最小框架 版本。

### **Selected**

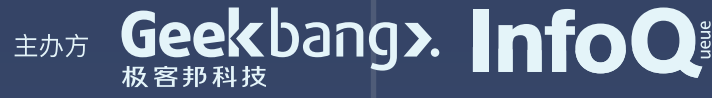

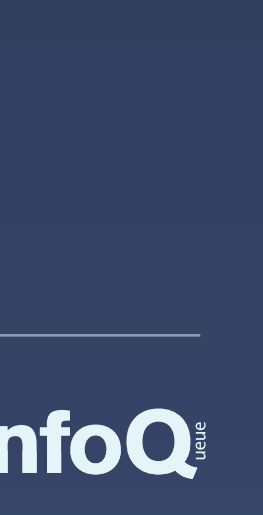

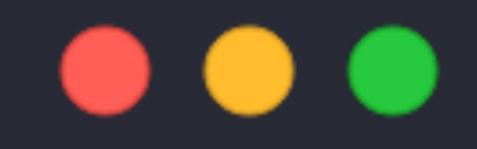

```
@provide()
@func('index.handler')
export class HelloService {
 Qinject()
  ctx: FaaSContext; // context
 async handler(event) {
      return 'hello world';
```
## USE DECORATOR 使用装饰器

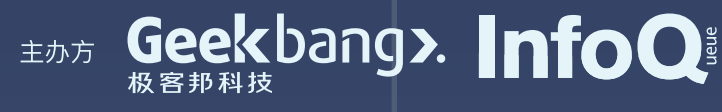

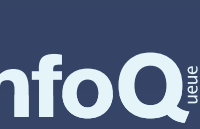

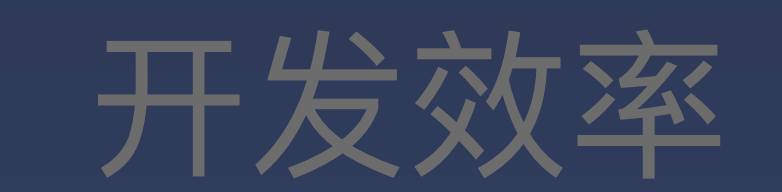

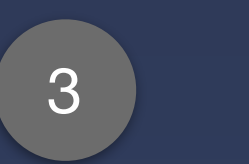

函数框架支持灵活的部署模式,可以在垂直和水平两方面 进⾏按需拆分和组合。

## 4 生命周期扩展

# 设计 Serverless Framework

## 防厂商锁定 2 灵活性 Avoid Vendor Lock-in

现在的 FaaS 还没有一个固定的标准, 使用时会担心固化在 特定平台,后续无法迁移,我们希望思考和解决这个问题。

Development Efficiency

提升开发效率,在快速迭代业务的同时,尽可能标准, 化,易解耦,可扩展和复用。

### **Flexibility**

Lifecycle Extension

在平台运行时和用户代码之间,设计一层通用的运行时扩展能 力,在统计埋点,提前加载模块等类似场景上提供支持。

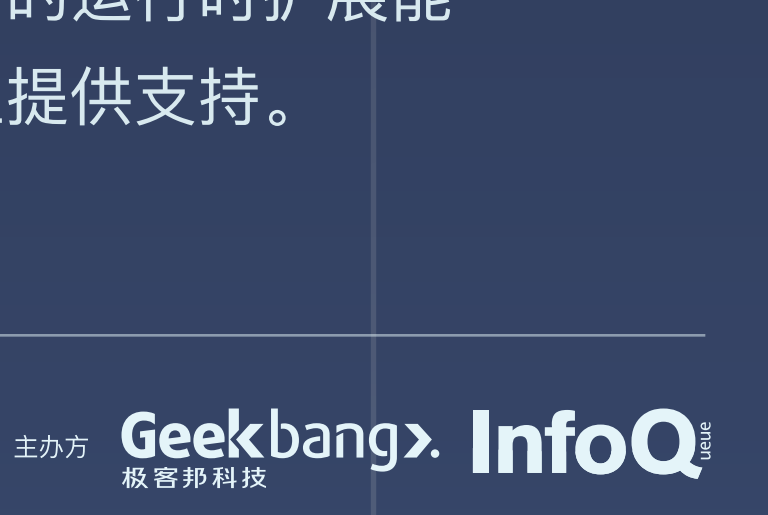

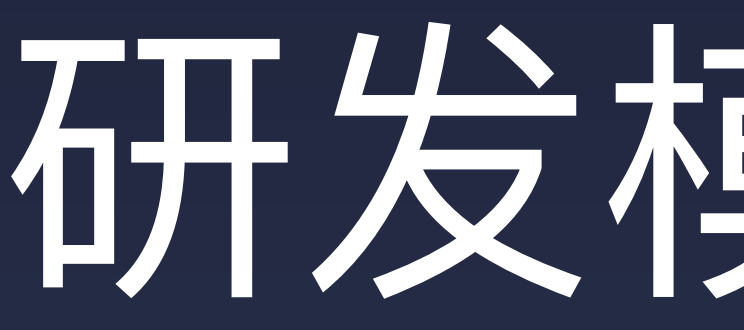

## 升级我们的开发模型 | 7 按义 Framework

# 研发模式升级

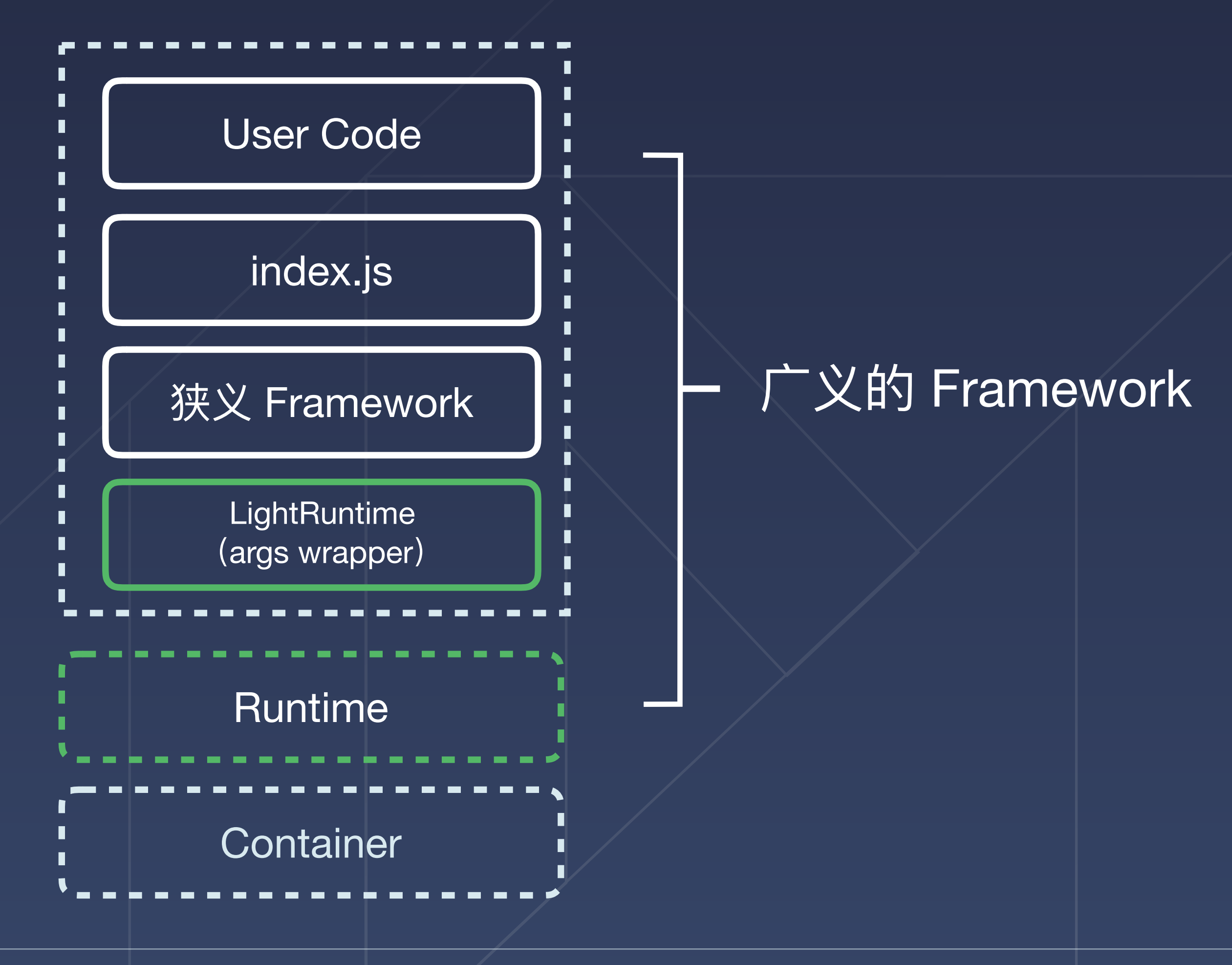

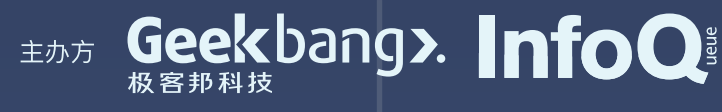

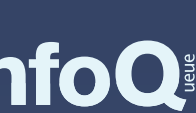

1

其他开发者需求(统一治理、监控日志)

3

2 抹平函数执⾏前的初始化差异

# 用户诉求 **User claims**

在不同的函数调用前执行相同的逻辑

### Internal runtime

### User Function Code

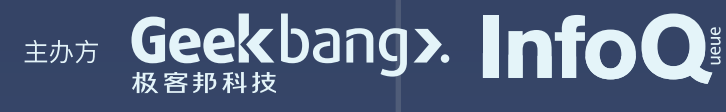

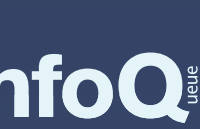

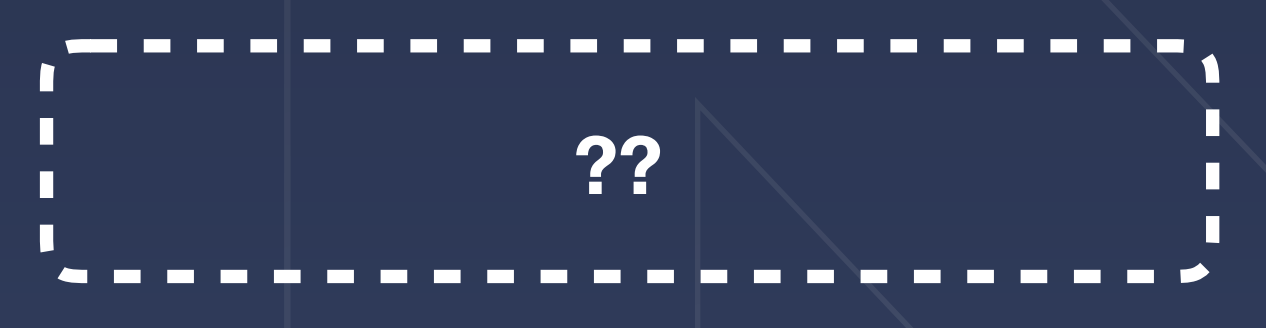

# **??** Internal runtime

### User Function Code

 $\blacksquare$ 

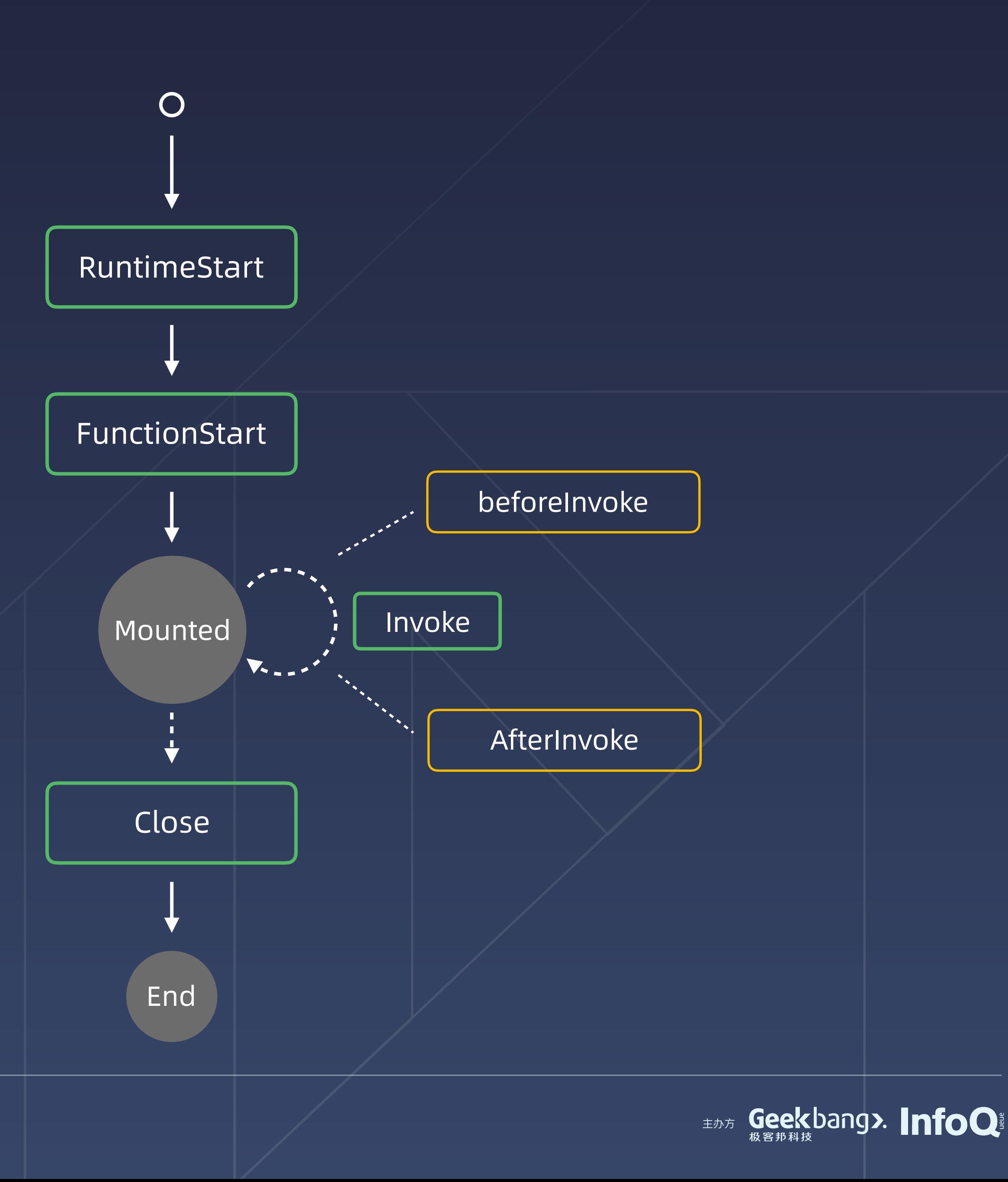

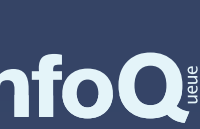

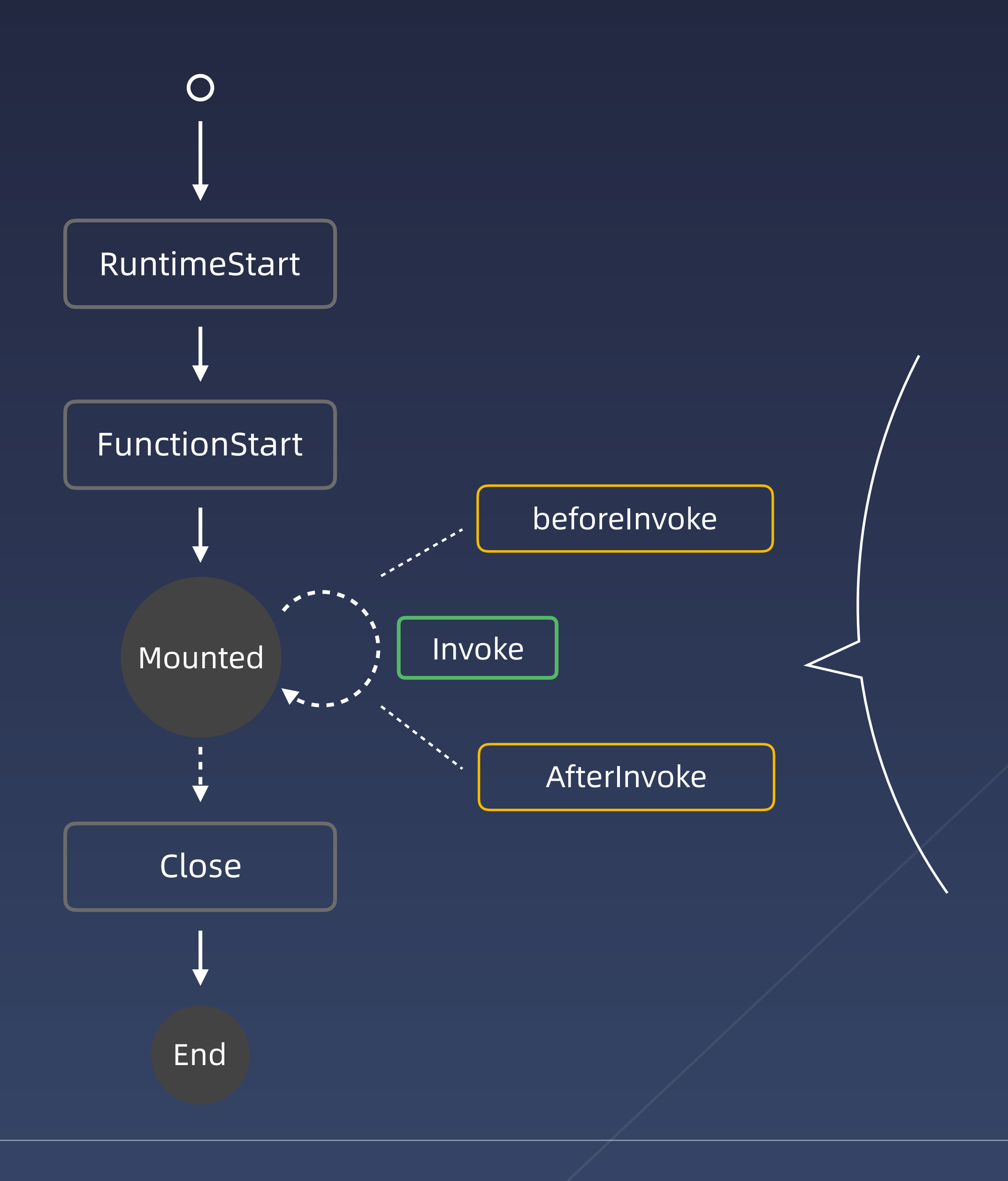

## 运行时扩展

### LightRuntime

### Runtime-engine

 $\blacksquare$ 

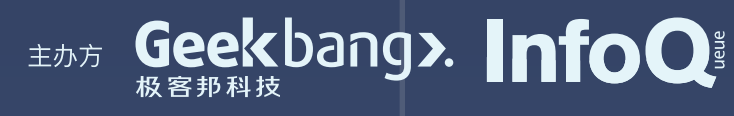

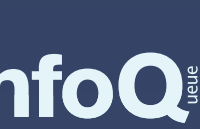

Layer

## 运行时扩展

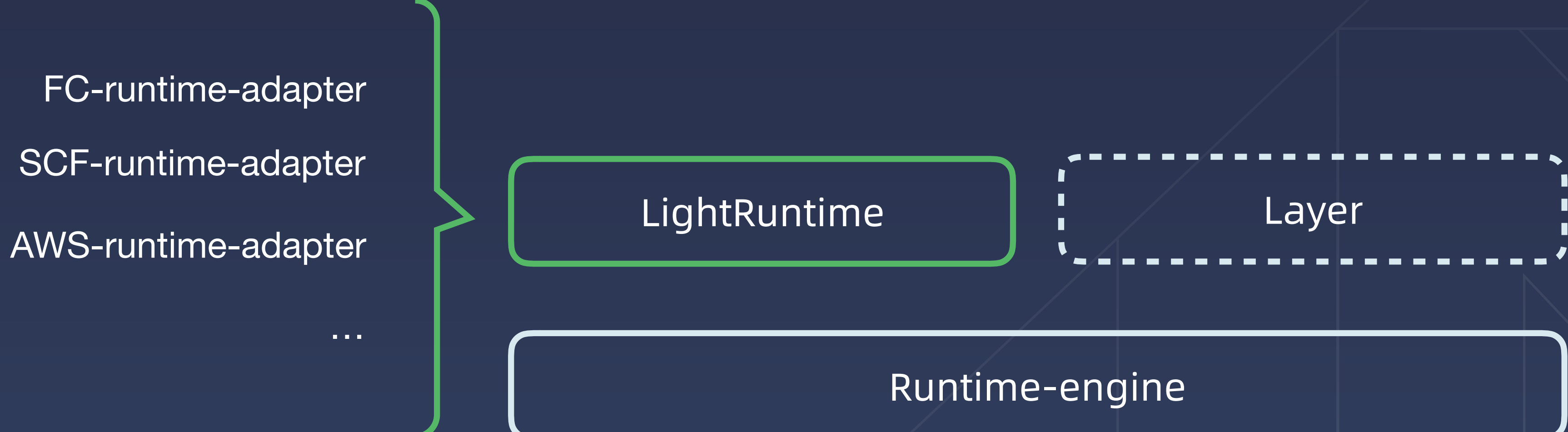

### LightRuntime 的上层实现用于处理不同平台的兼容性。

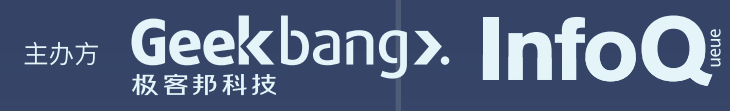

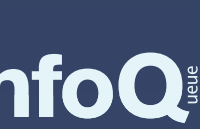

## 运行时扩展

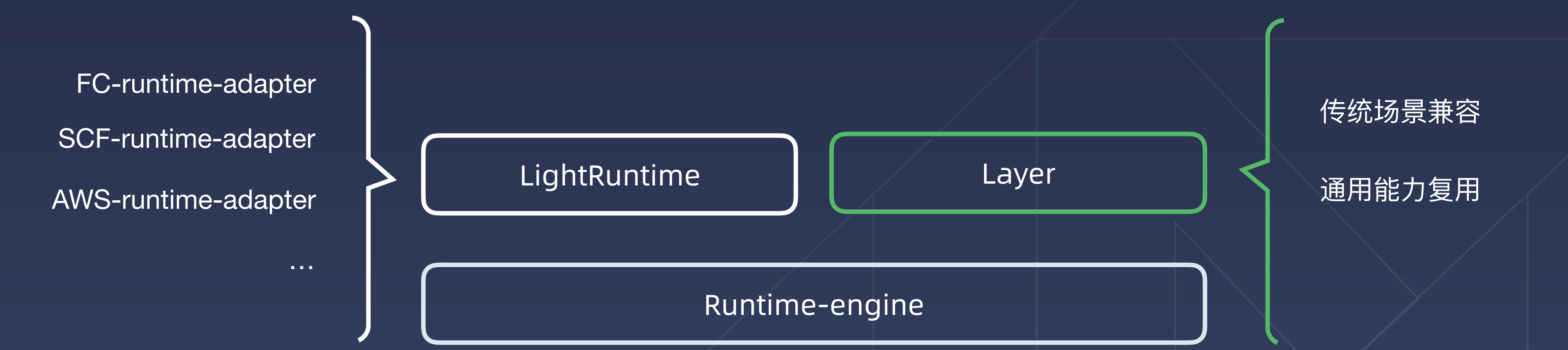

### Layer 用于针对运行时做扩展, 方便在多个运行时中复用能力

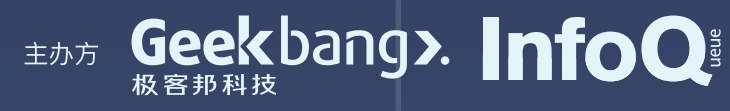

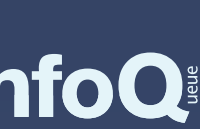

# 研发模式升级

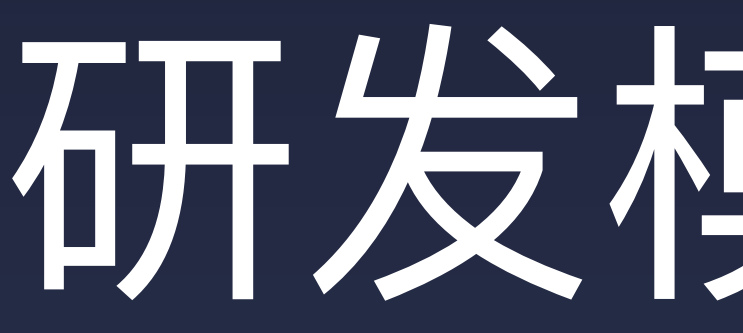

## 升级我们的运行模型

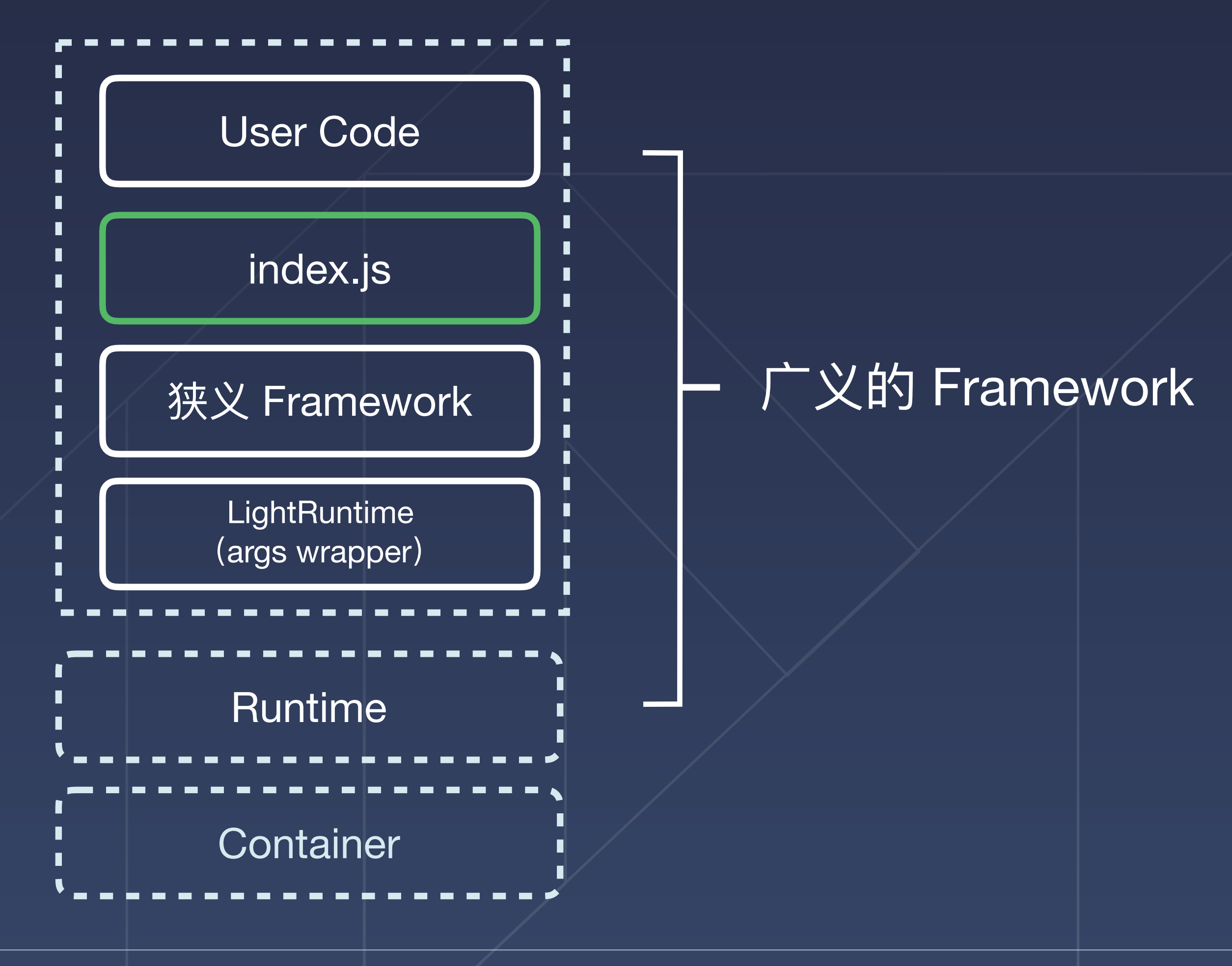

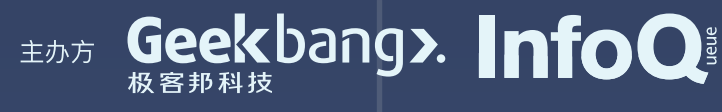

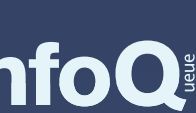

# 升级我们的运行模型

## 为了解决多个函数同仓库的问题 代码文件太多,仓库碎片化

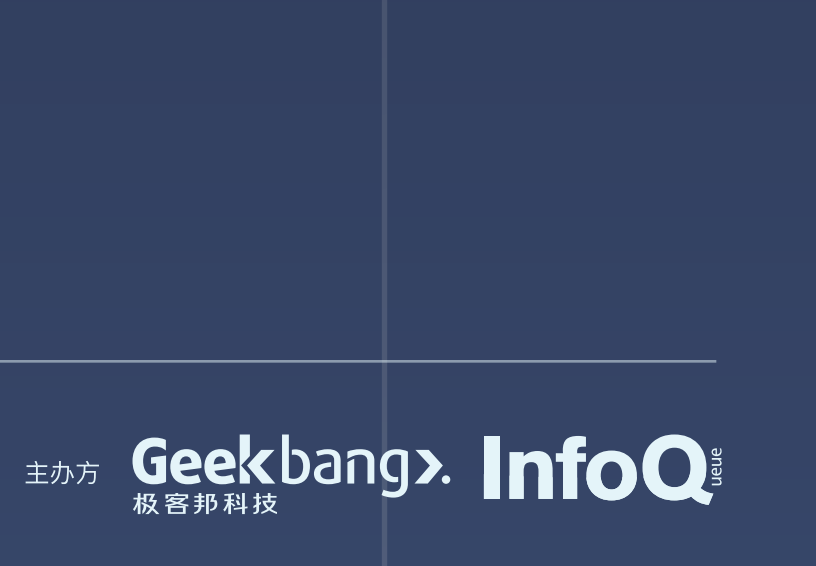

### index.handler

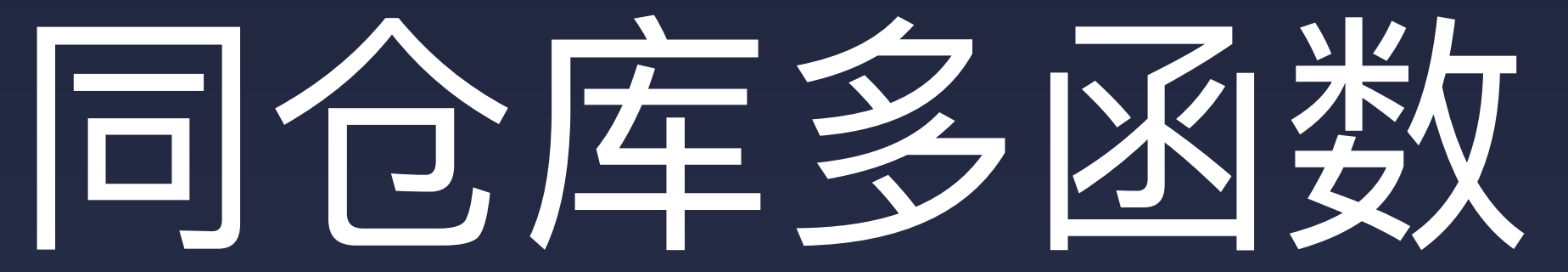

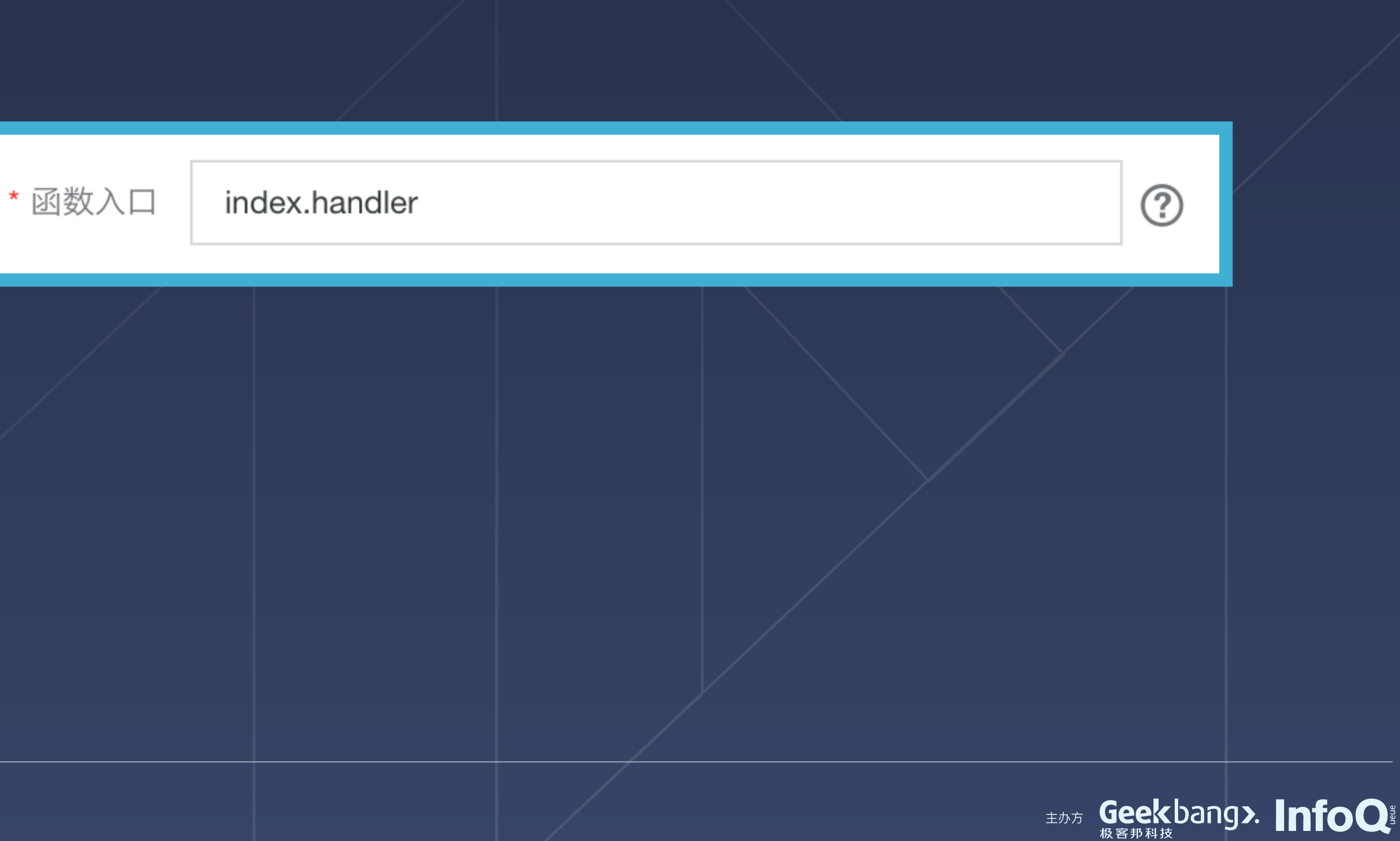

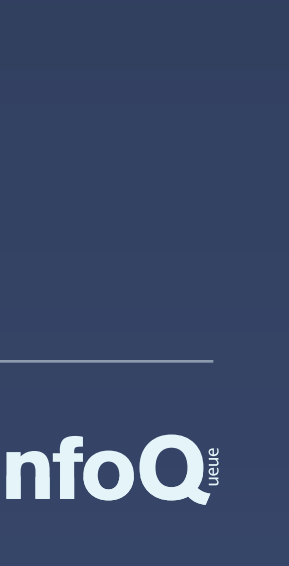

### index.handler1

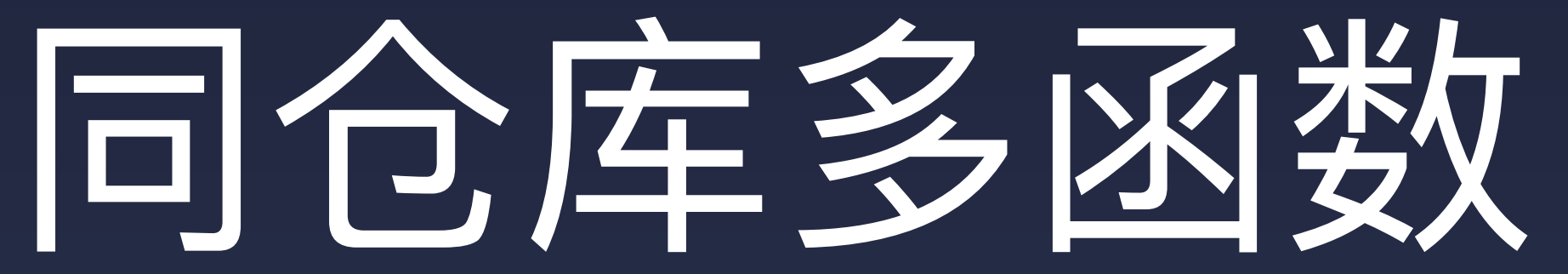

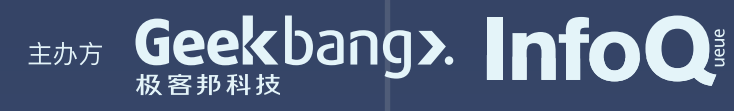

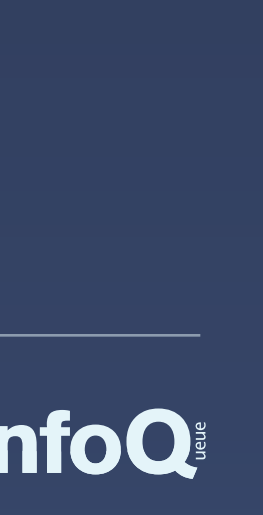

### index.handler

### index.handler2

### index.handler3

index.handler1

### index.handler

index.handler2

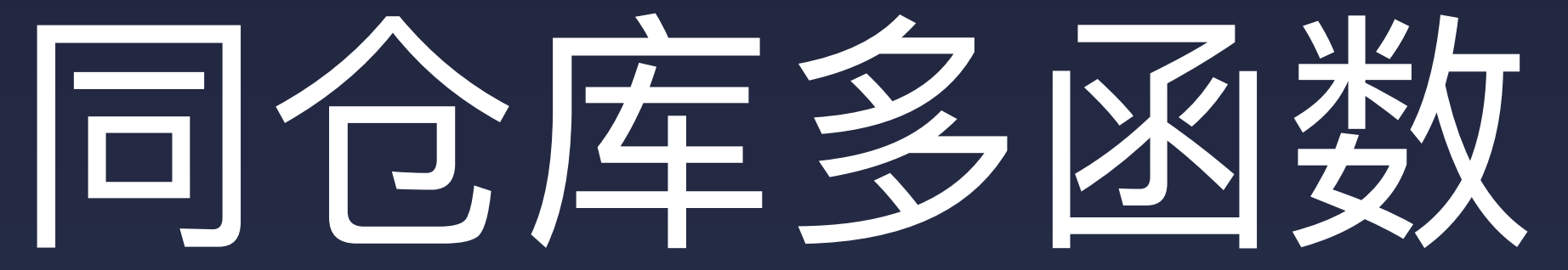

index.handler4

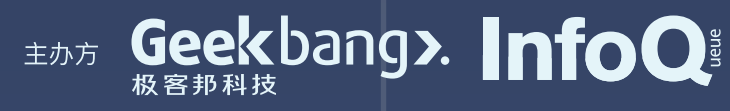

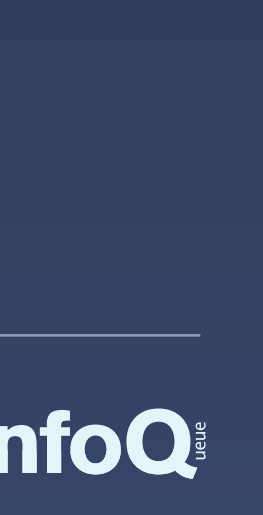

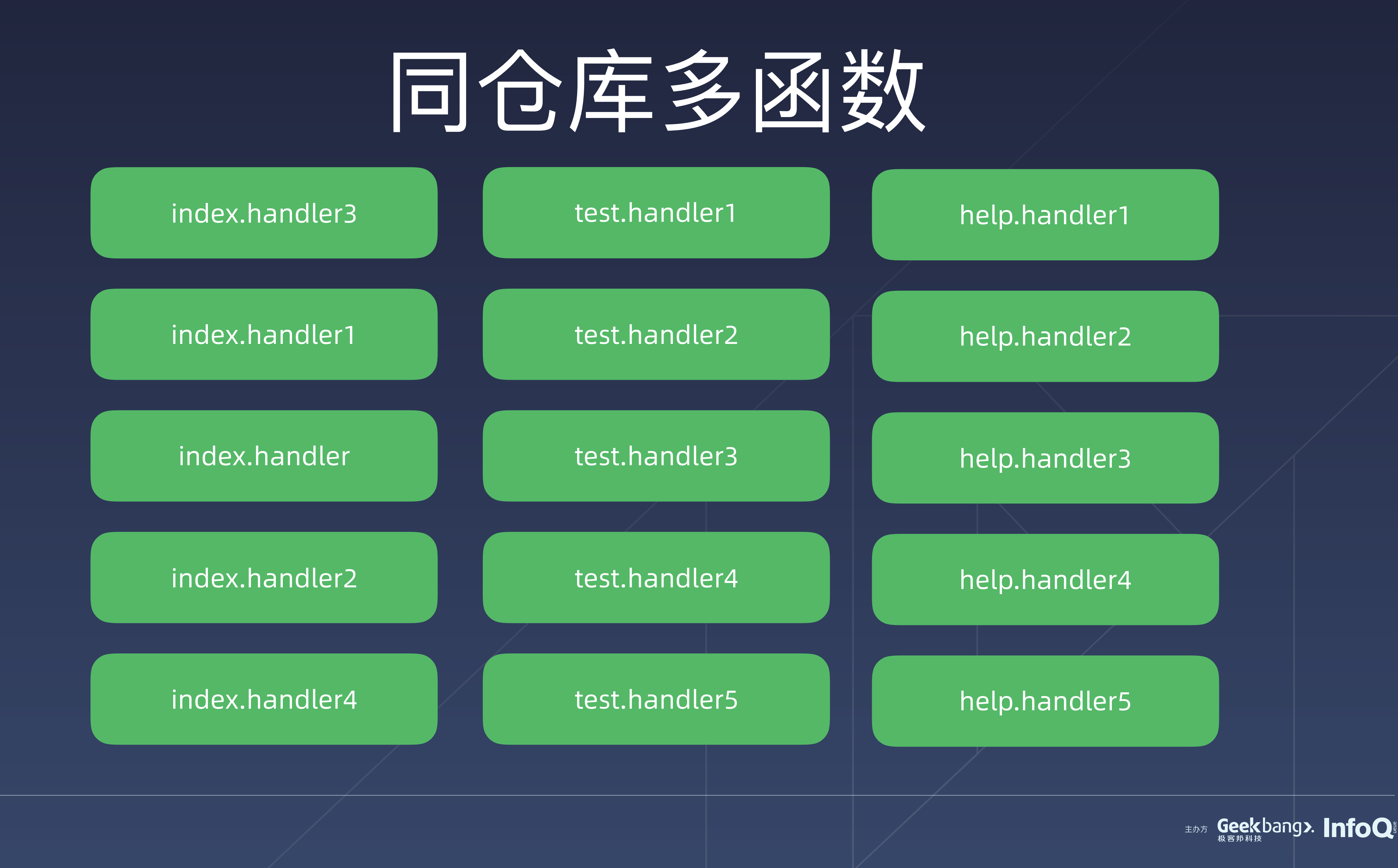

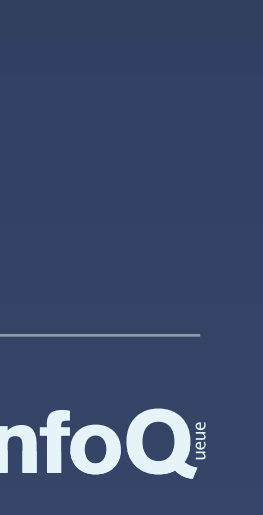

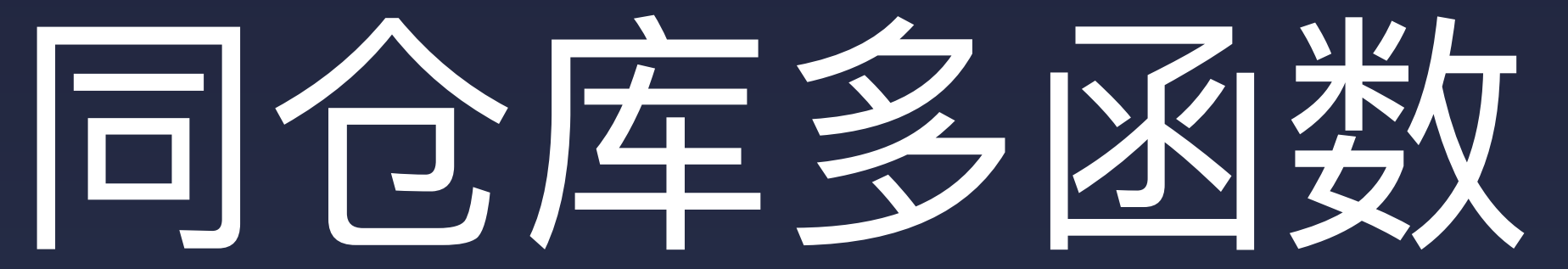

### index.handler | test.handler1 | help.handler1

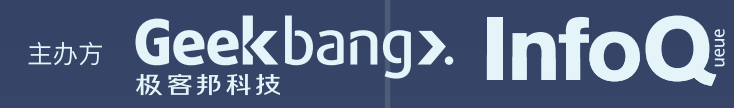

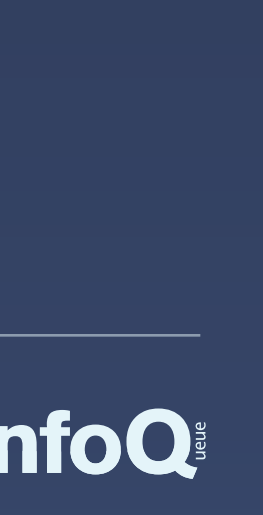

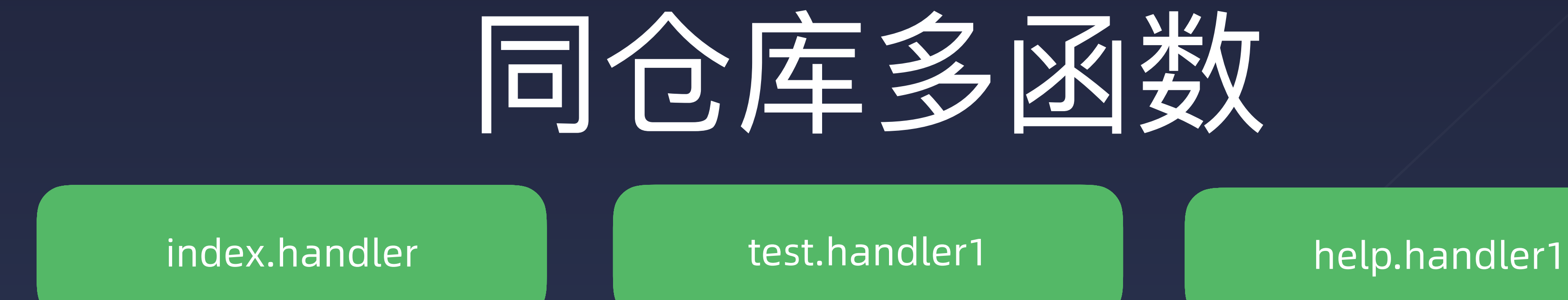

## index.js test.js help.js

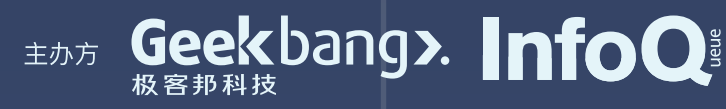

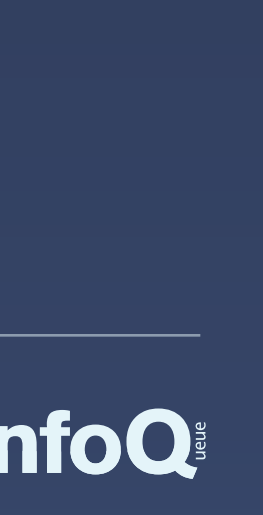

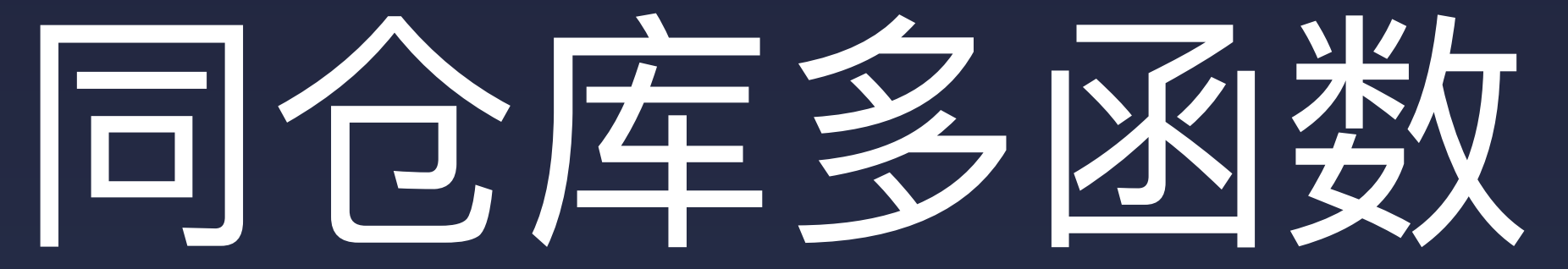

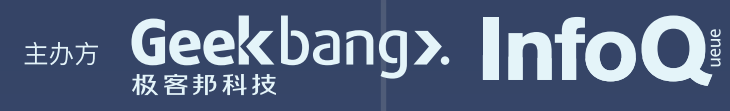

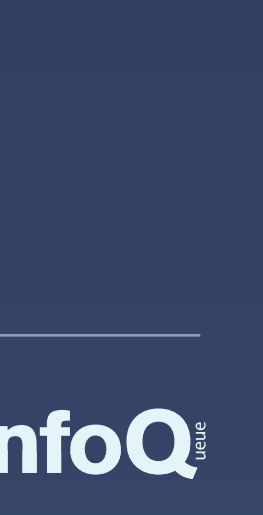

index.js test.js help.js package.json src/ dist/

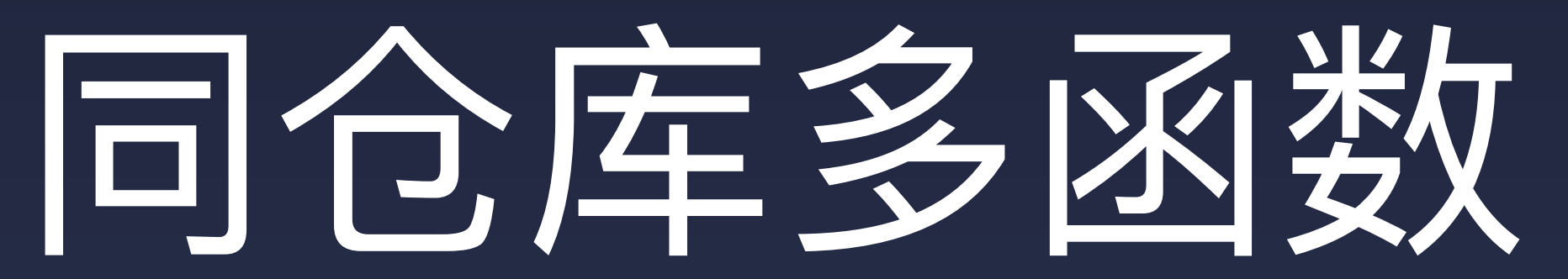

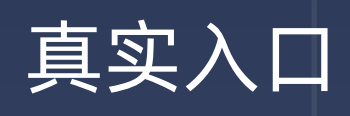

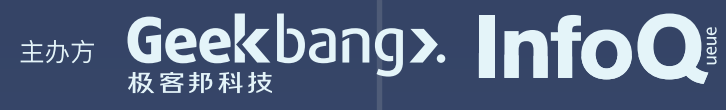

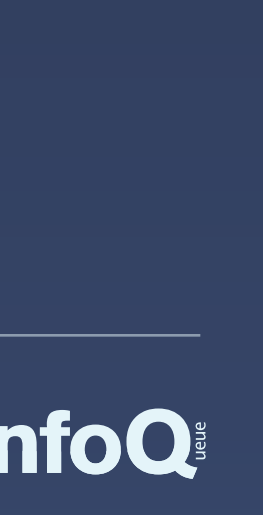

### } 用户入口

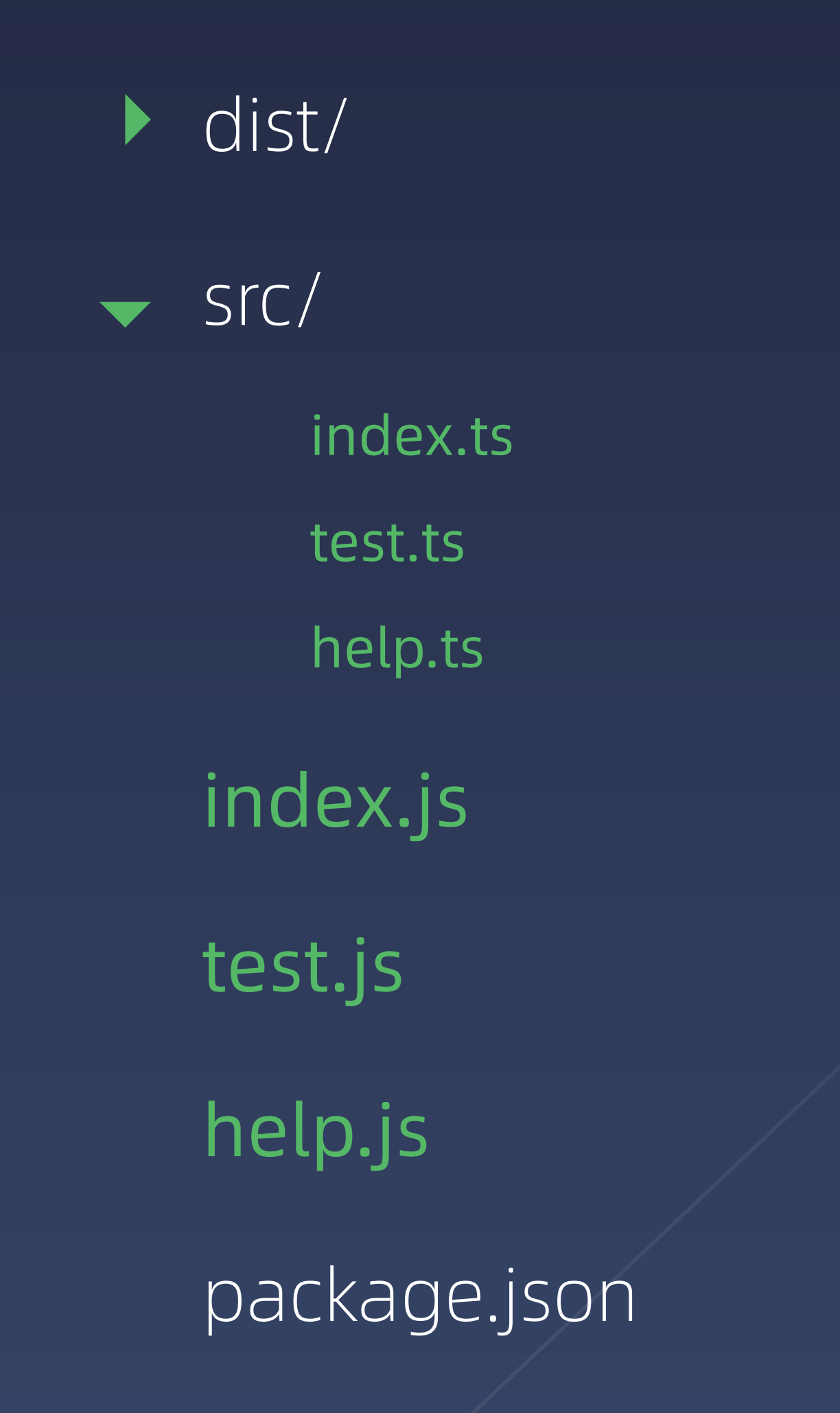

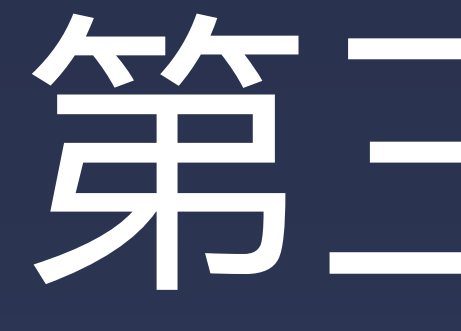

# 企业级 Serverless 体验和实践

# 第三章节

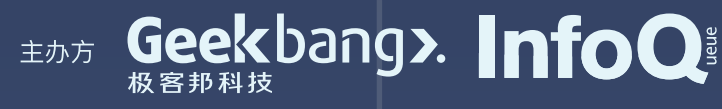

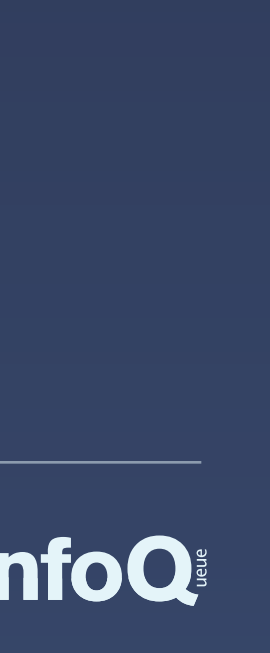

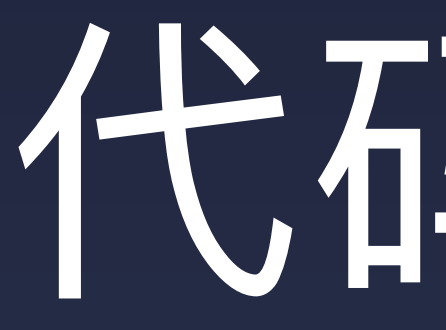

## • ⼀个 Blog 系统,包含传统 CRUD

## • 部署到 **阿⾥云** 和 **腾讯云** 云函数

- 使用了 MongoDB
- 使用了 midway-faas 技术栈部署

# 代码示例

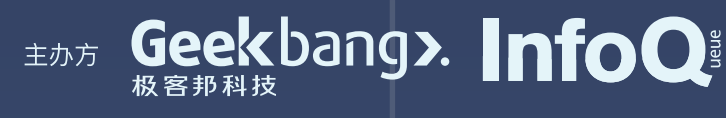

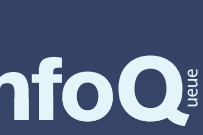

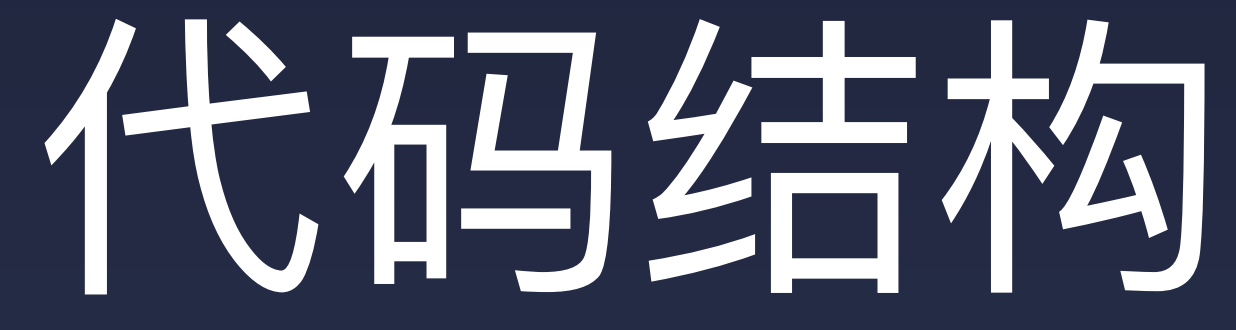

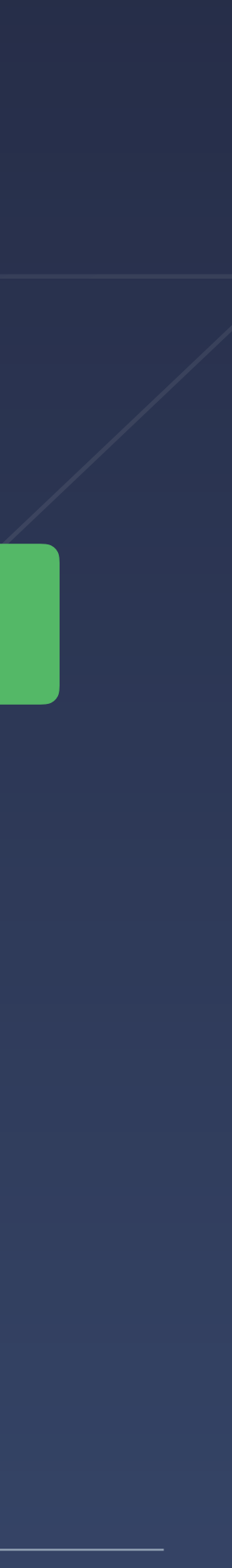

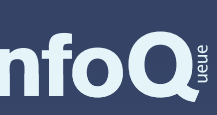

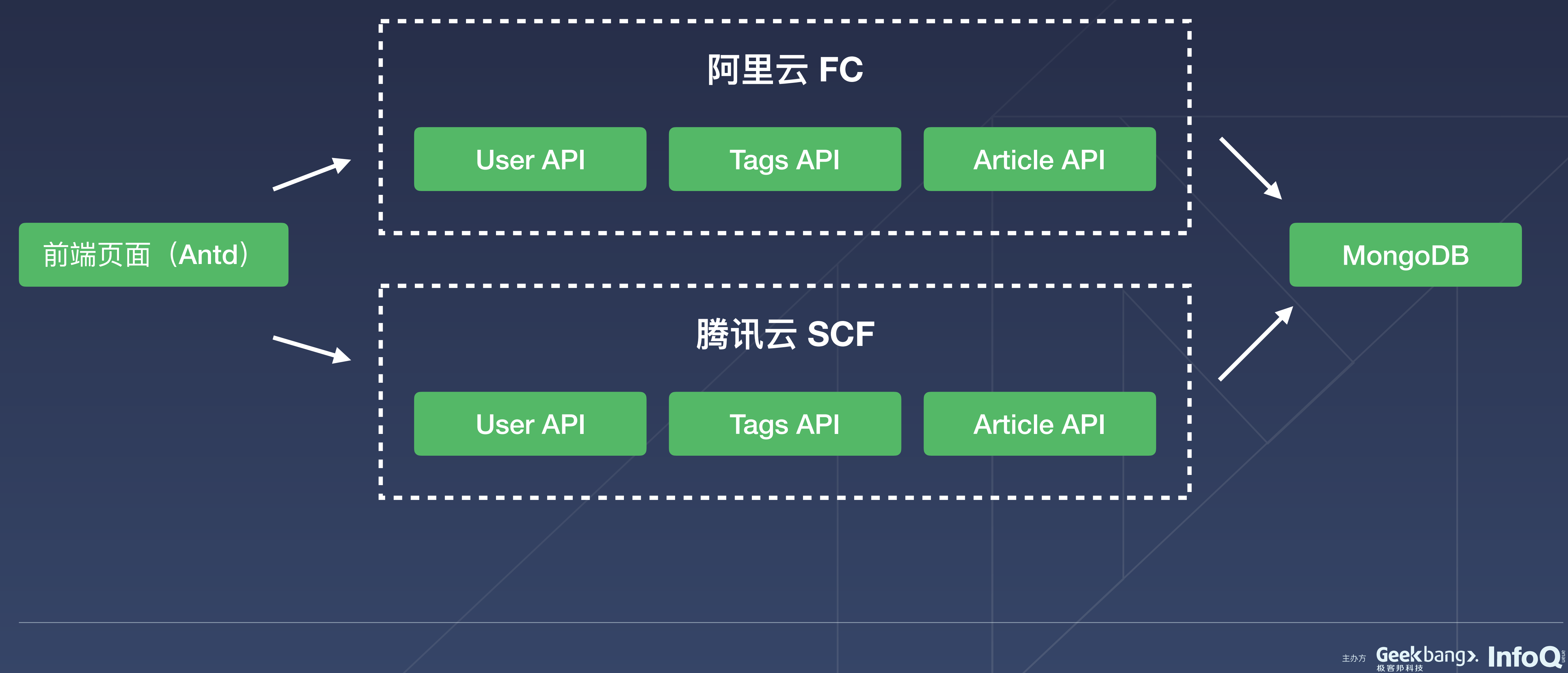

### $\bullet\bullet\bullet$

```
functions:
  login:
    handler: login.handler
    events:
      - http:
          method: any
package:
  artifact: midwayFaas.zip
plugins:
  - serverless-midway-plugin
provider:
  name:serviceId: service-m9ax85jc
  timeout: 5
service:
  name: faas-blog-example
```
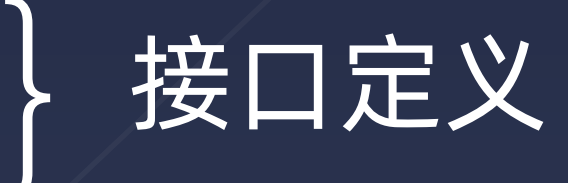

} 打包信息

## 平台信息

服务名 (应用)

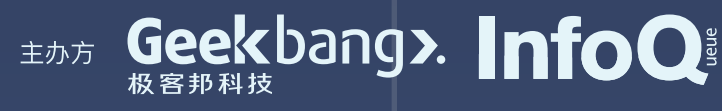

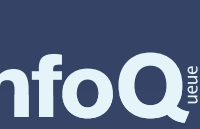

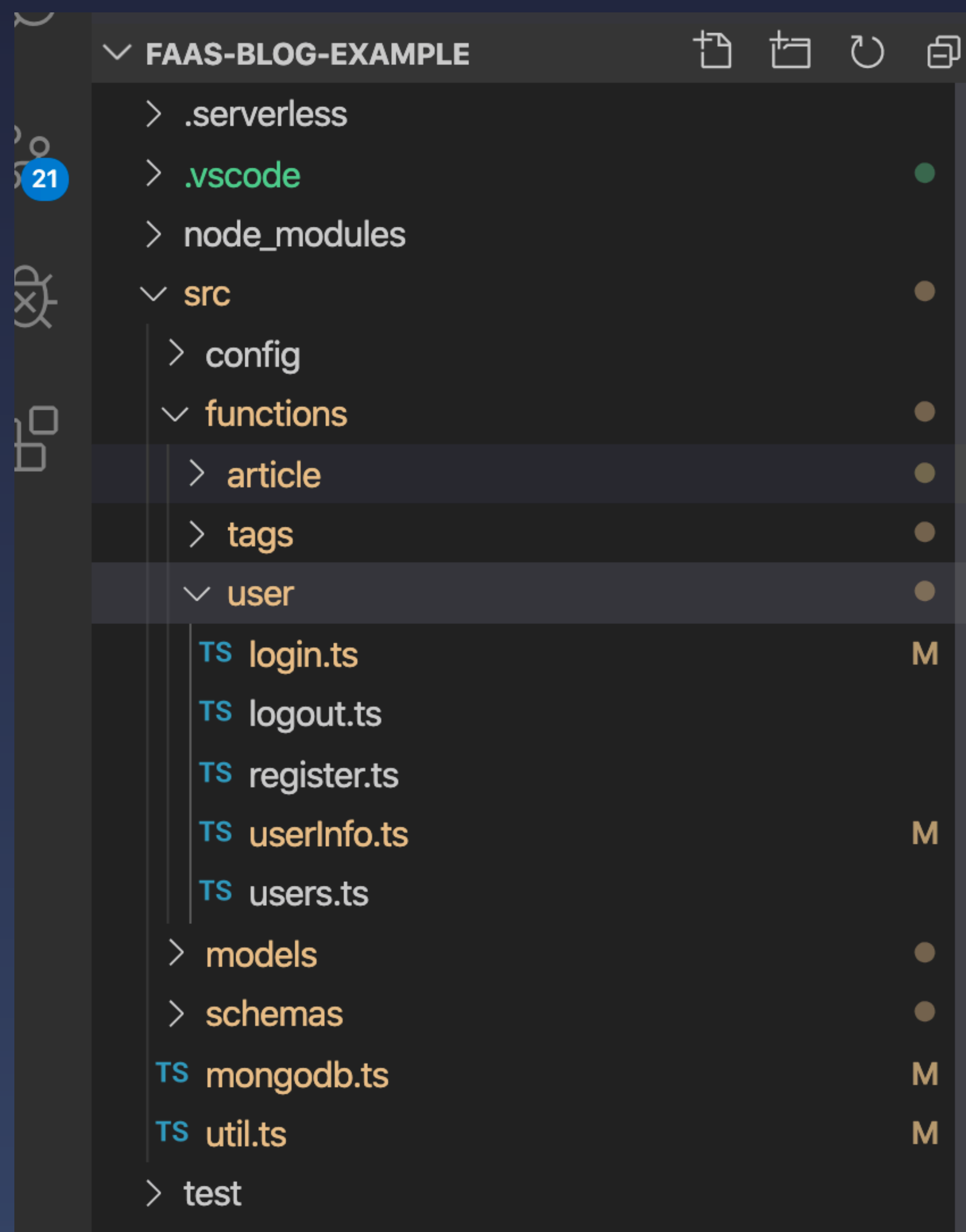

## 简单的目录约定

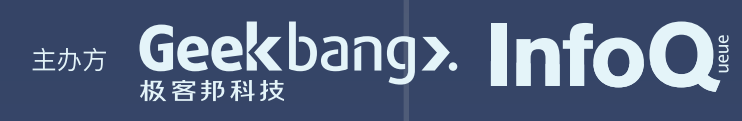

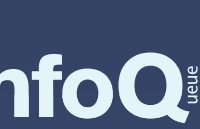

### $\bullet\bullet\bullet$

```
@provide()
@func('login.handler')
export class UserLoginService {
  Qinject()
  ctx: FaaSContext; // context
  Qint()async init() {
    await connectDB();
```

```
}
```

```
async handler() {
  try {
    const userInfo: any = await User.findOne(\{username,
      password: md5(password + MD5_SUFFIX),
    \});
```
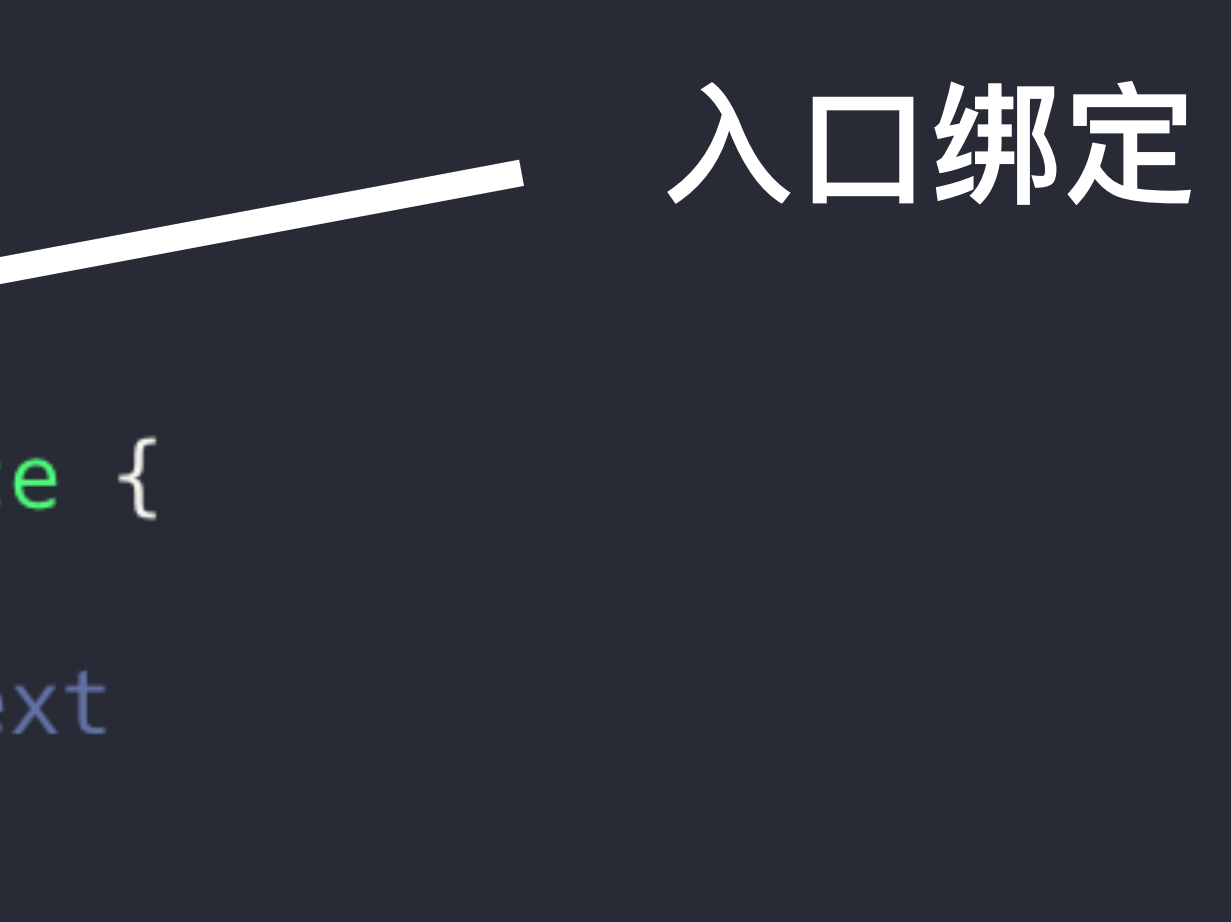

```
if (userInfo) {
 //登录成功
 const data = \{username: userInfo.username,
```
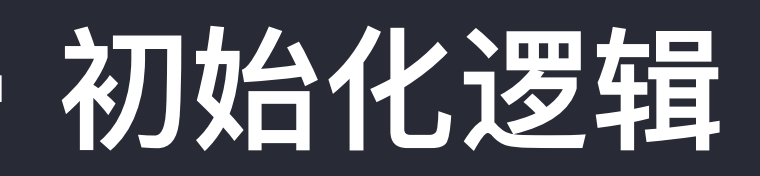

**业务**

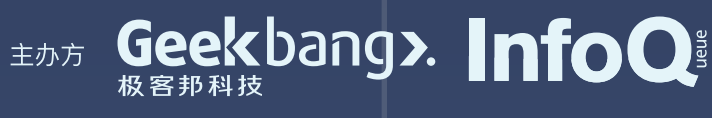

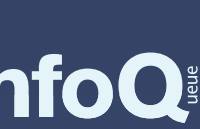

```
Const userinto: \text{any} = \text{awatt } \text{user}. I thought
    username,
    password: m d5(password + MD5_SUFFIX),
  \});
  if (userInfo) {
    //登录成功
    const data = \{username: userInfo.username,
      userType: userInfo.type,
      userId: userInfo._id,
    \};
    setUserInfo(this.ctx, data);
    //登录成功后设置session
    // req.session.userInfo = data;
    return;
} catch (err) {
```
responseClient(this.ctx, 200, 0, '登录成功', data);

responseClient(this.ctx, 400, 1, '用户名密码错误');

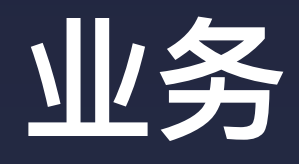

responseClient(this.ctx, null, null, null, err);

**响应**

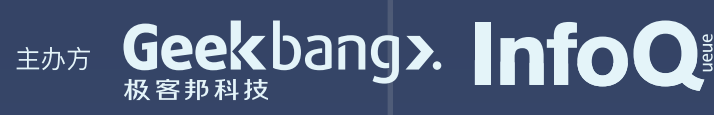

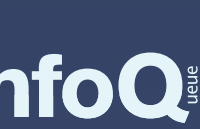

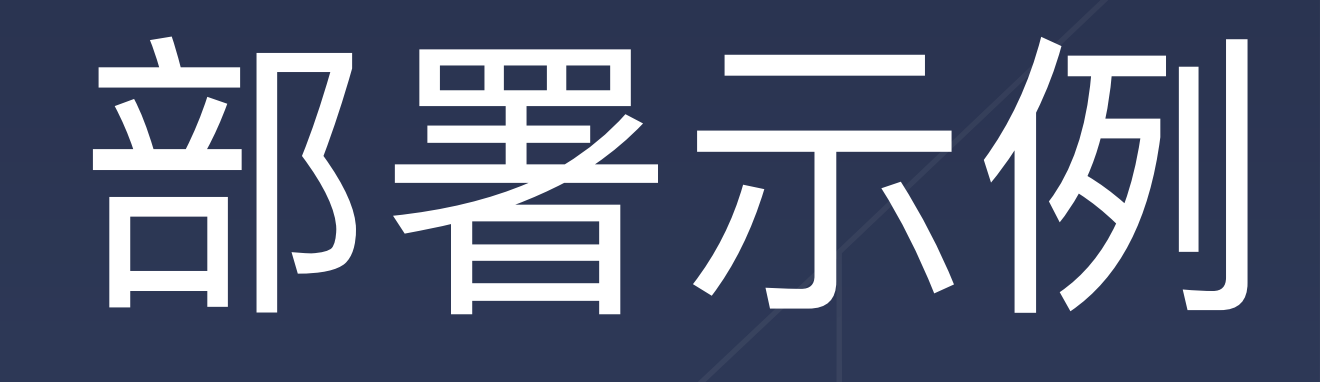

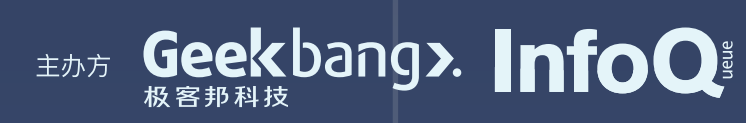

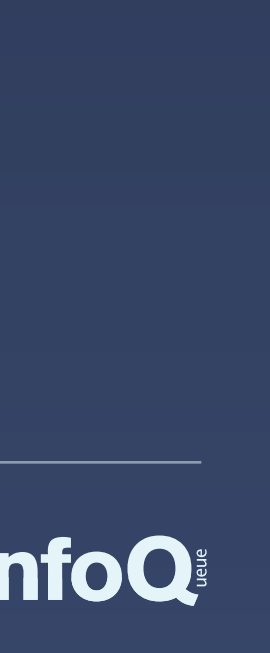

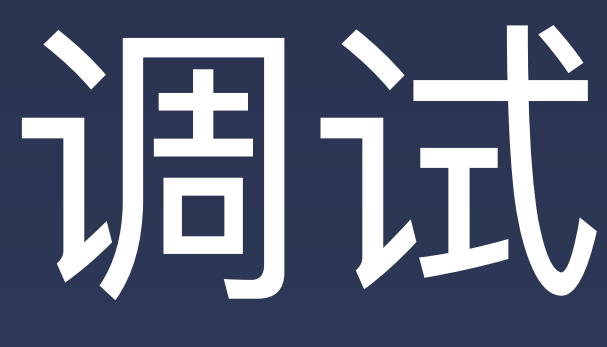

# 调试和测试

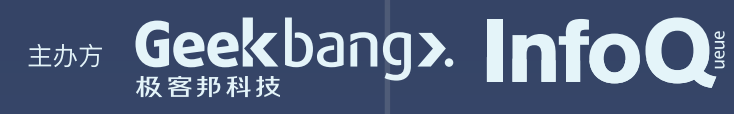

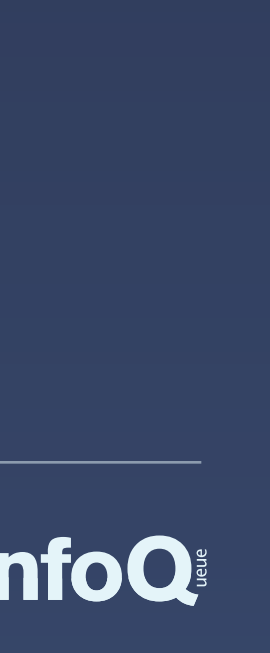

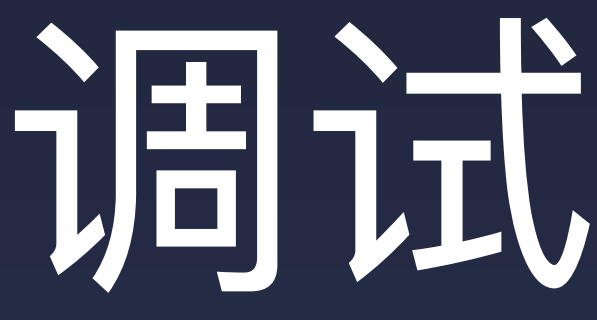

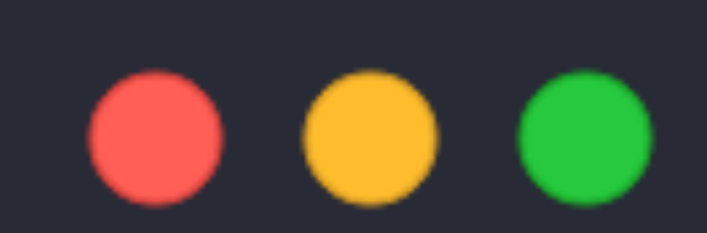

## serverless invok -f login serverless invoke -f login --debug

# 调试和测试

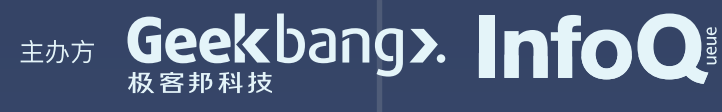

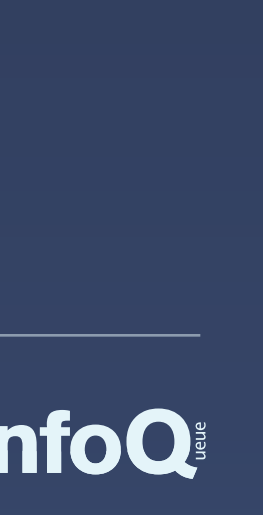
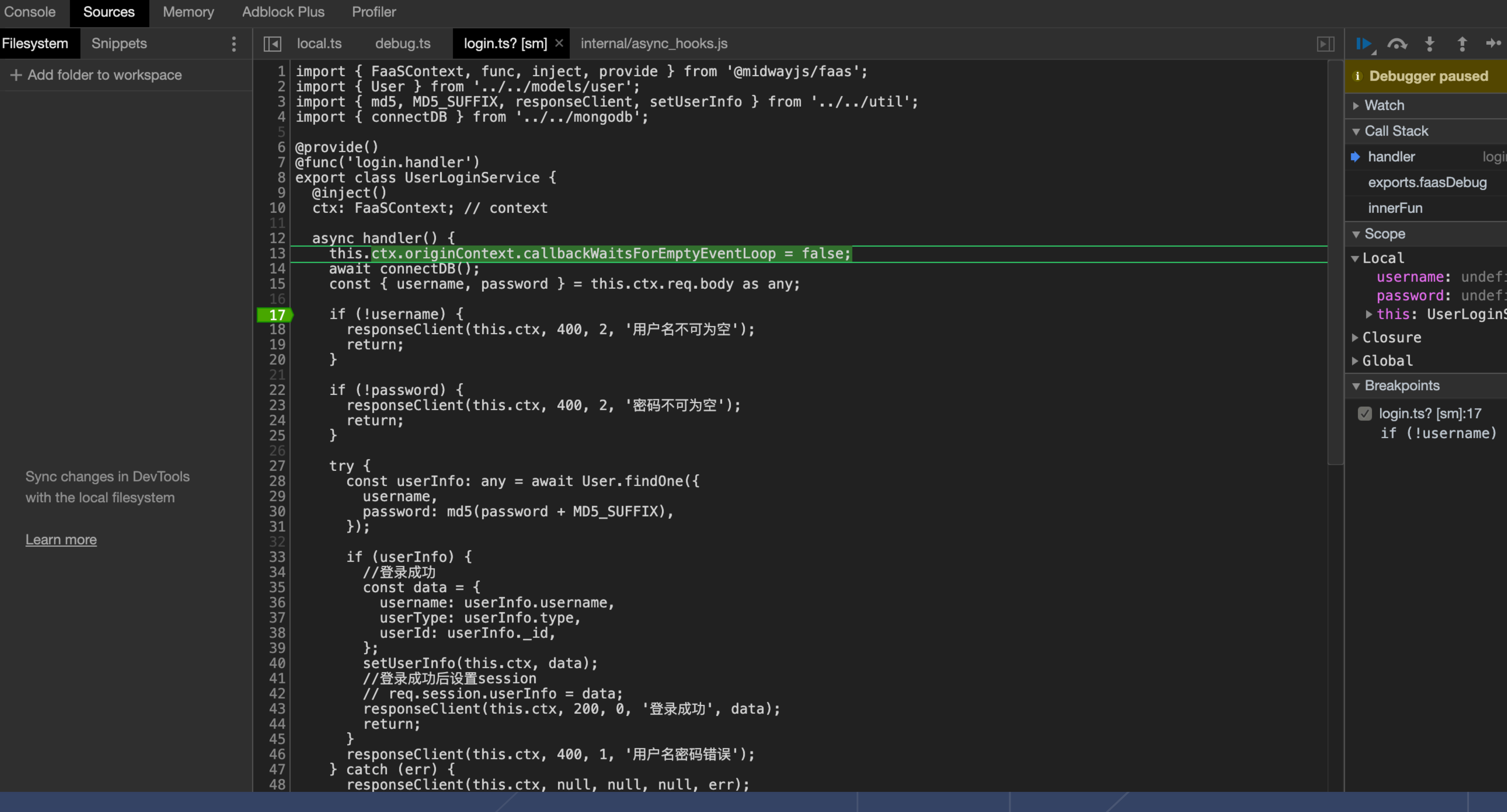

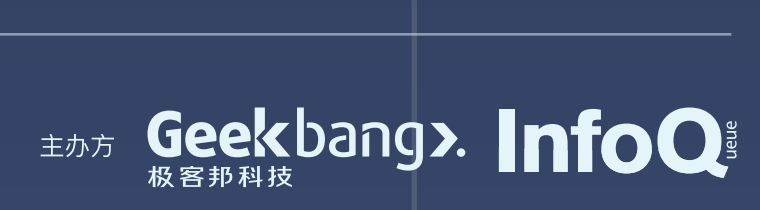

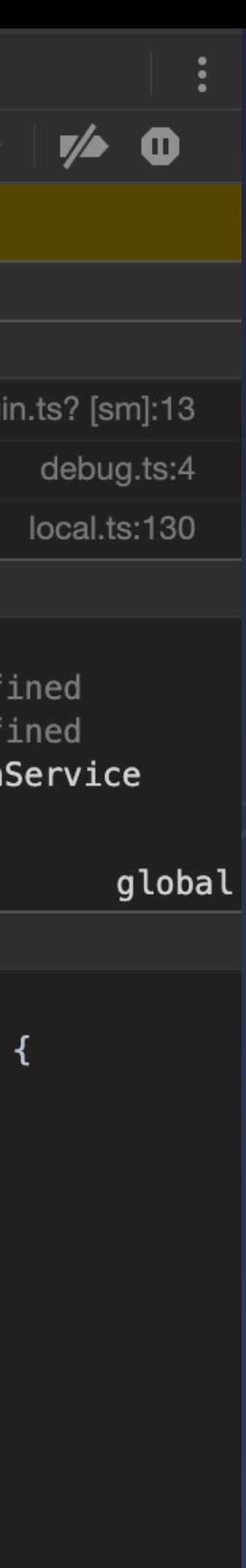

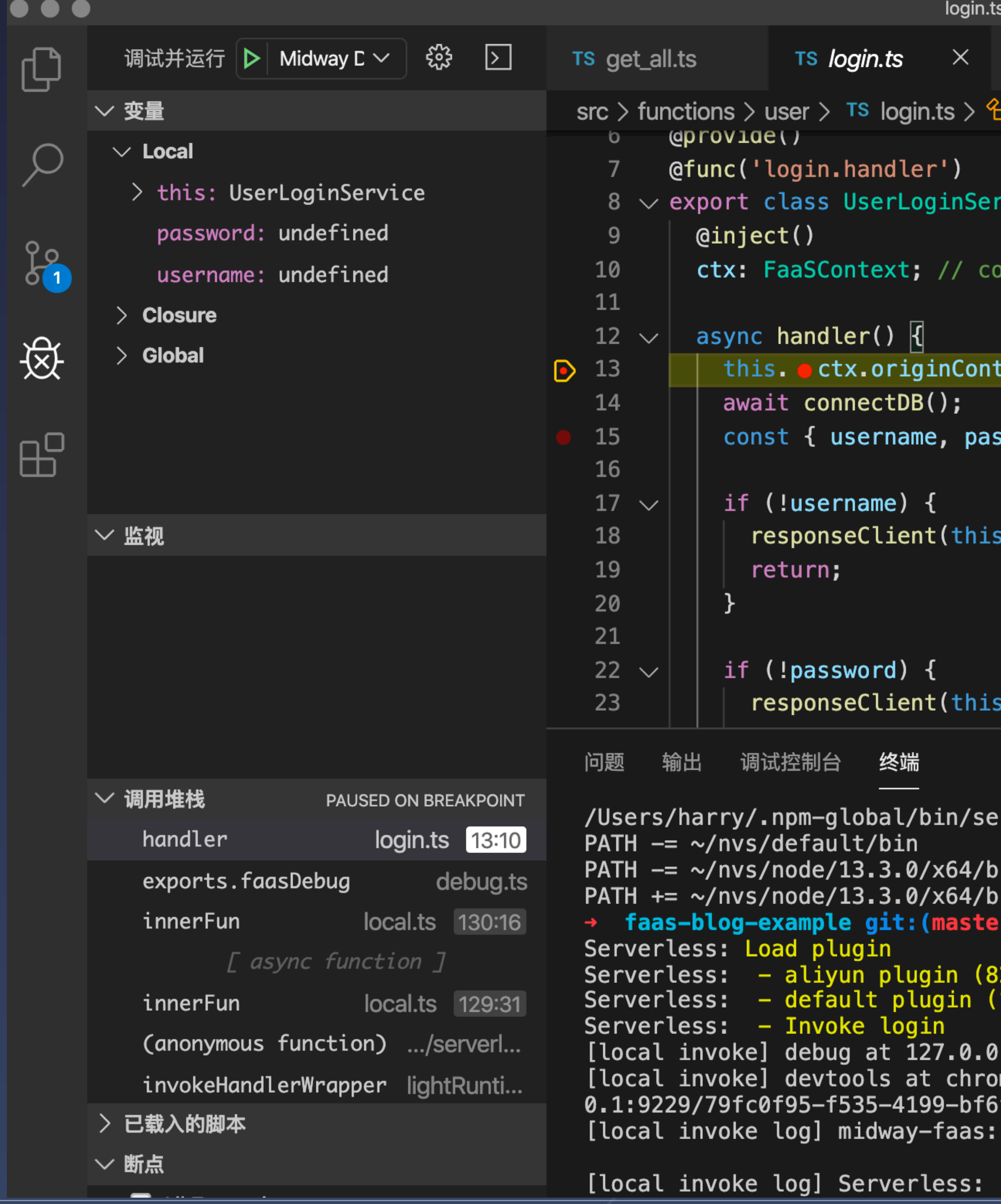

```
login.ts — faas-blog-example
                                                                                                                                               ᢩᠿ
                                                                                                                                                                 \square! serverless.yml
                                                                                                                                                        \bulletTS index.test.ts
                                                                                                                                                                         \sim \sim \simUserLoginService > \bigcirc handler
                                                                                                            \begin{array}{c} \begin{array}{c} \end{array} & \begin{array}{c} \end{array} \end{array}\mathbf{C}\hat{\mathbf{r}}\Box C\cdot\begin{tabular}{|c|c|c|c|c|c|} \hline & $\mathbf{m}(\mathbf{r},\mathbf{r})$ & $\mathbf{m}(\mathbf{r},\mathbf{r})$ & $\mathbf{m}(\mathbf{r},\mathbf{r})$ & $\mathbf{m}(\mathbf{r},\mathbf{r})$ & $\mathbf{m}(\mathbf{r},\mathbf{r})$ & $\mathbf{m}(\mathbf{r},\mathbf{r})$ & $\mathbf{m}(\mathbf{r},\mathbf{r})$ & $\mathbf{m}(\mathbf{r},\mathbf{r})$ & $\mathbf{m}(\mathbf{r},\mathbf{r})$ & $\mathbf{m}(\mathbf{r},\mathbf{rvice {
         ontext
         text.callbackWaitsForEmptyEventLoop = false;
         ssword } = this. ctx. req. body as any;\sim + \Box \blacksquare2: Node 调试控制台
                                                                                                                                                                \left|\left|\left|\left|\right\rangle\right|\right|\right\rangle \left|\left|\left|\right\rangle\right|\right\ranglerverless invoke -f login --debug
          1n
          r) x /Users/harry/.npm-global/bin/serverless invoke -f login --debug
         321ms)1275ms)
         .1:9229
         me-devtools://devtools/bundled/js_app.html?experiments=true&v8only=true&ws=127.0.
         f - 4f4116b0b9a3ioc config read fail and skip
         invoke args = []EANT Geekbang>. InfoQ
```
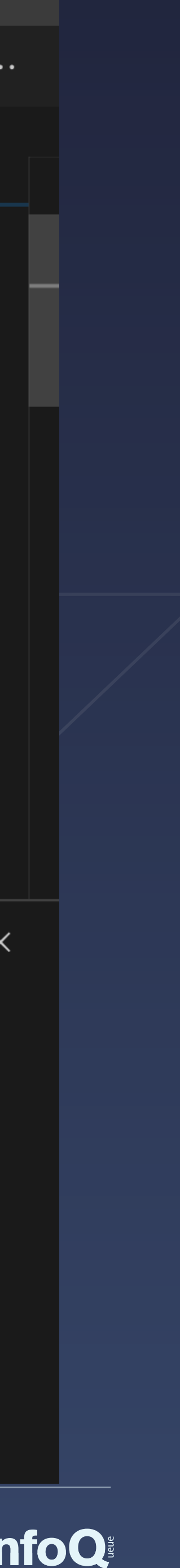

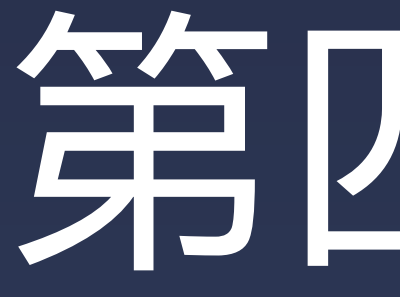

# 第四章节 从传统应用迁移到 Serverless 体系

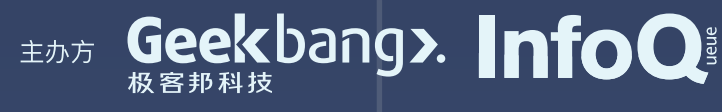

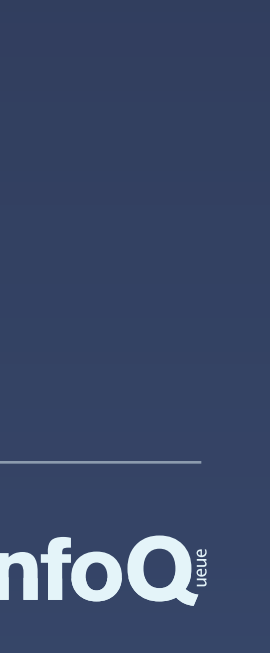

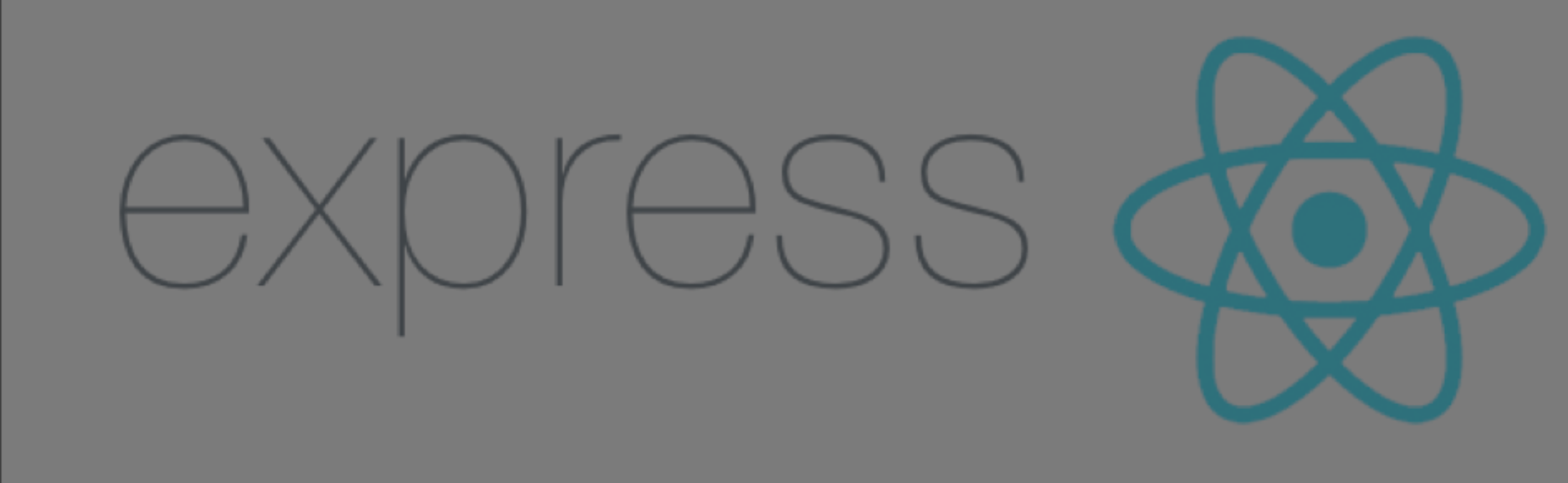

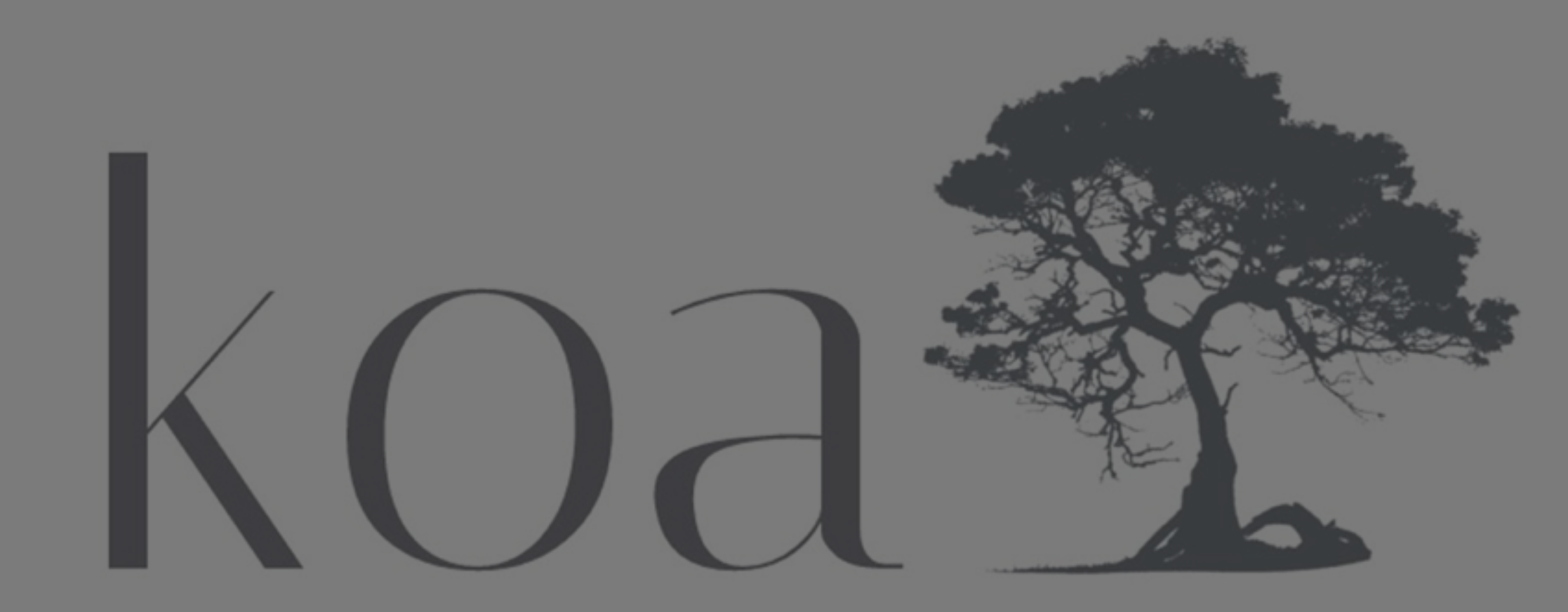

next generation web framework for node.js

### **Born to build**

## 1

better enterprise frameworks and apps with Node.js & Koa

为企业级框架和应用而生

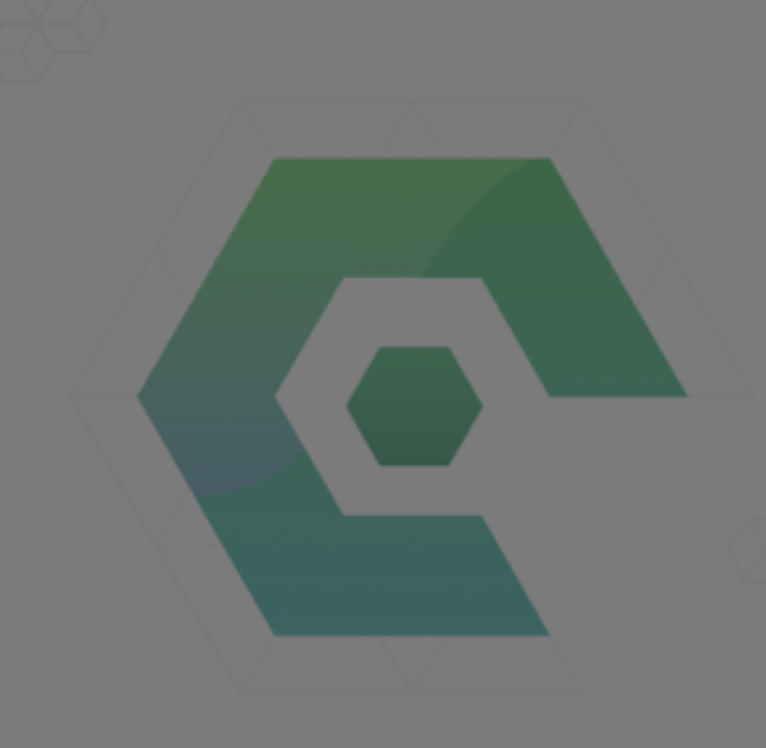

2

3

### 传统应用迁移,不想增加成本

### 需要跨不同的平台

有逐步迁移到标准 FaaS 的可能性

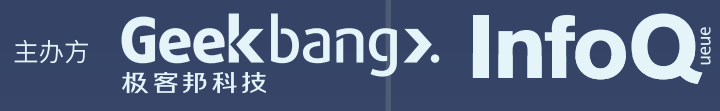

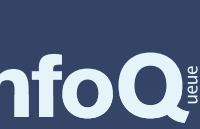

# 用户诉求 **User claims**

1

3

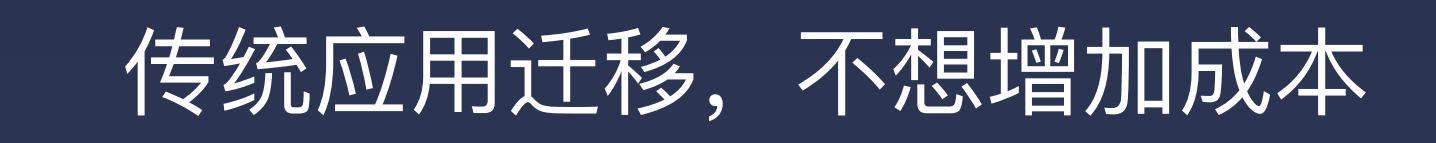

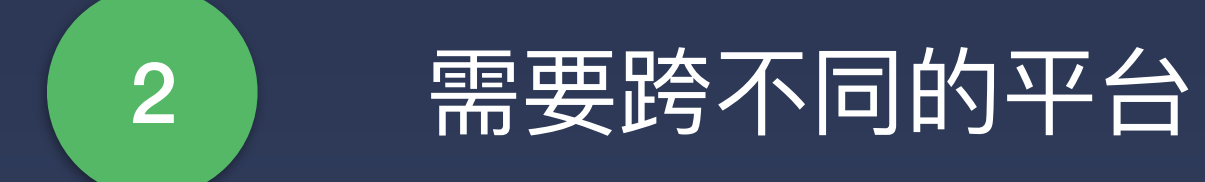

# 用户诉求 **User claims**

有逐步迁移到标准 FaaS 的可能性

### **Web Server**

Internal runtime

### User Application Code

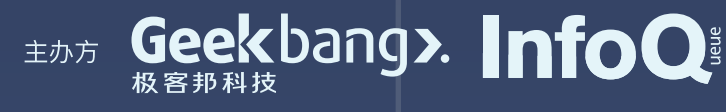

**??**

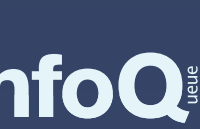

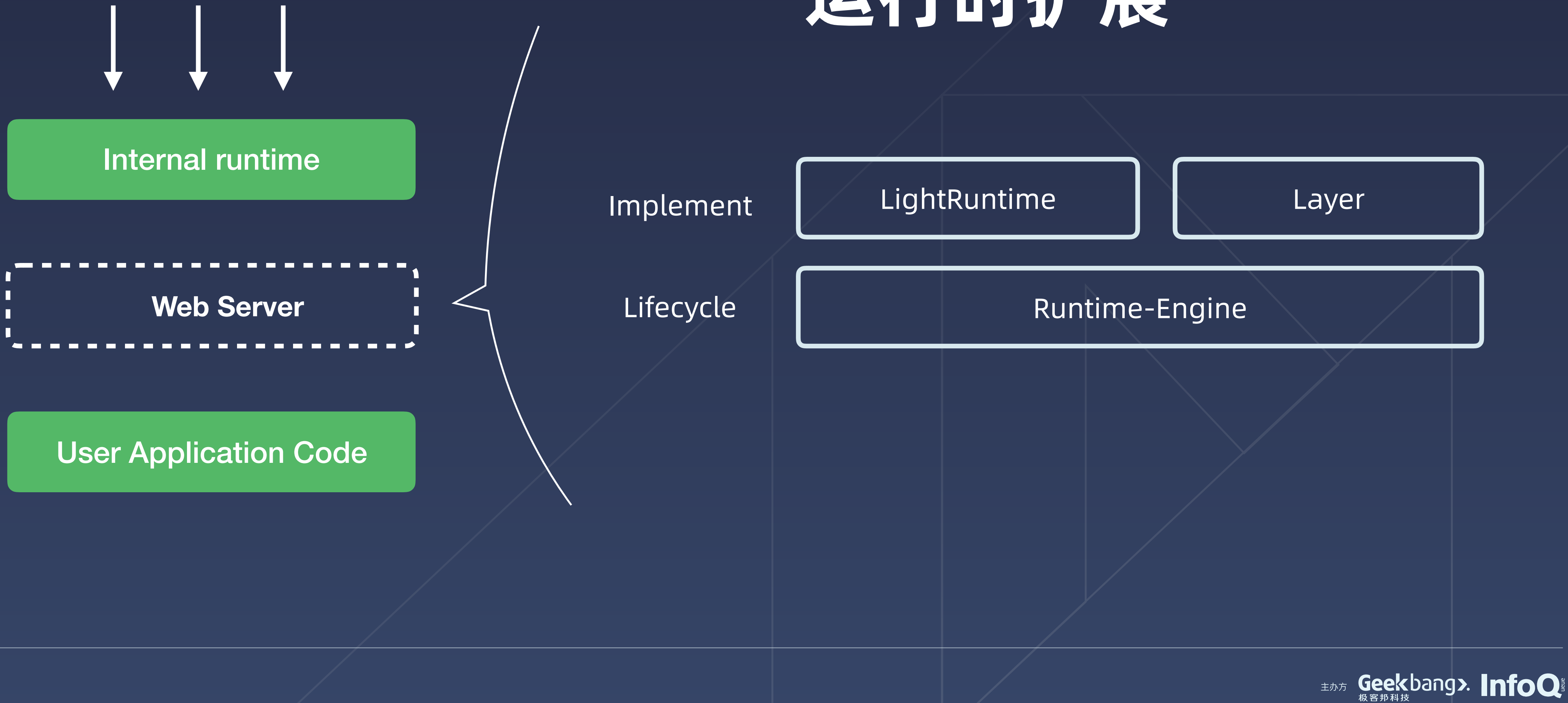

## 运行时扩展

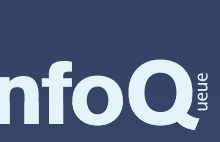

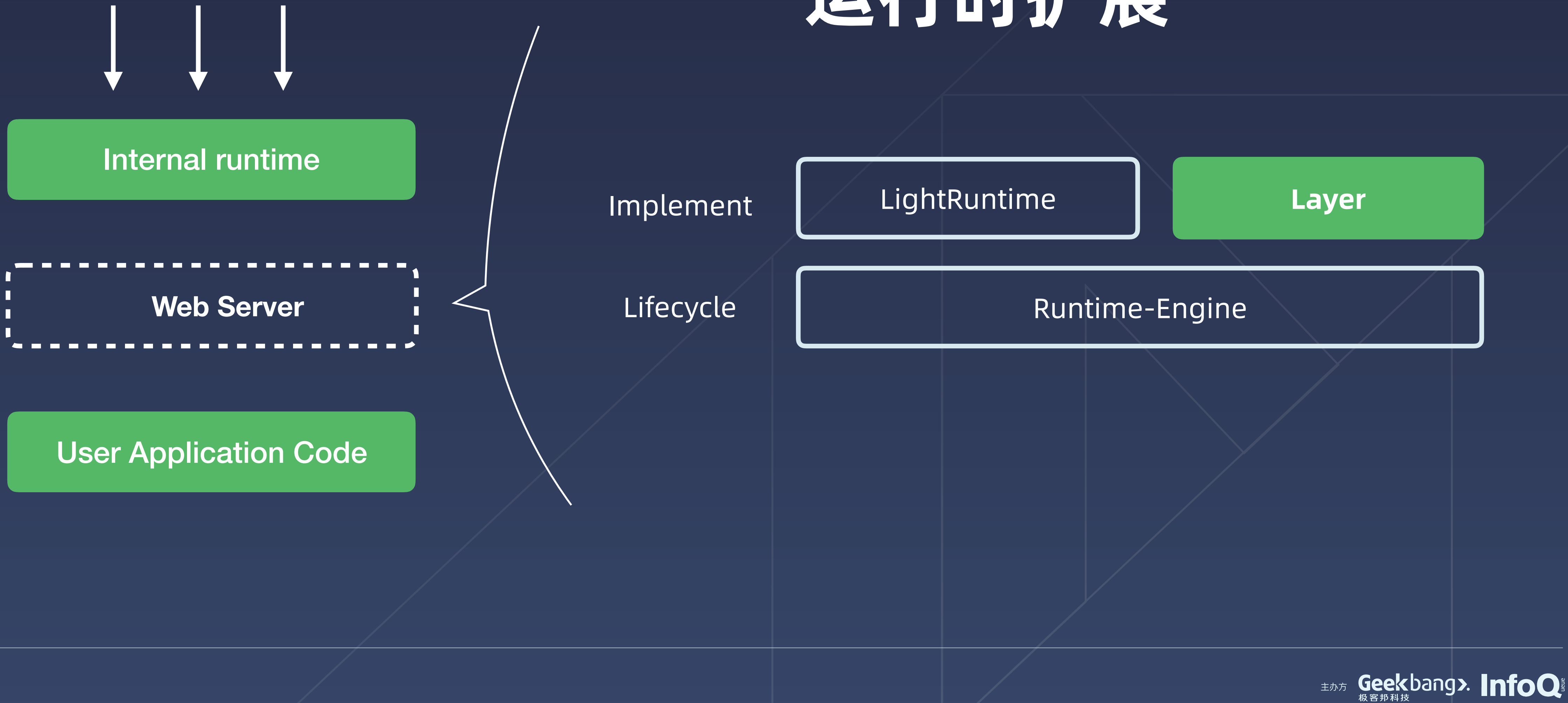

## 运行时扩展

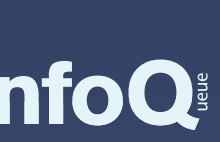

Runtime-Engine

## 运行时扩展

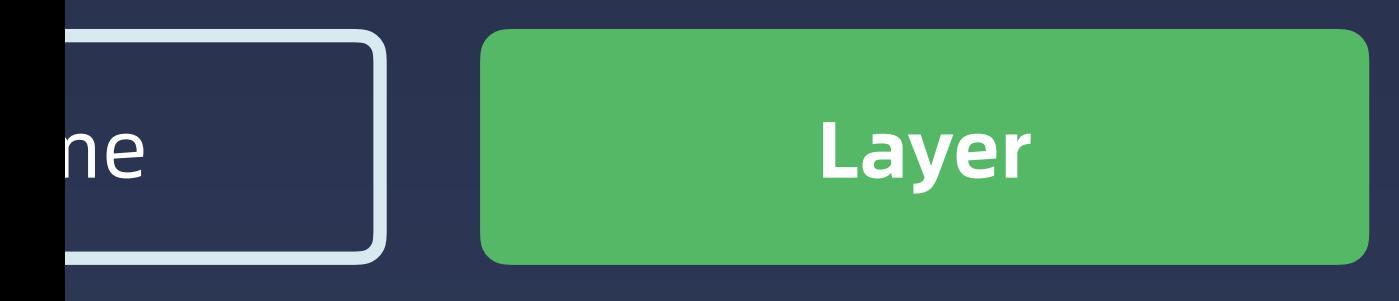

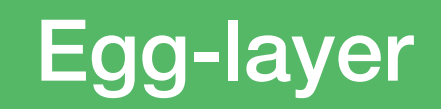

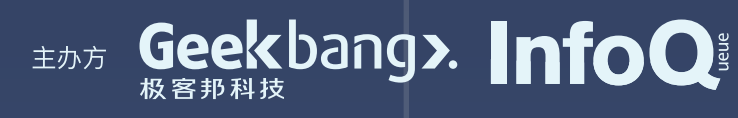

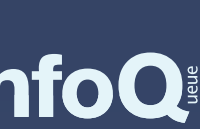

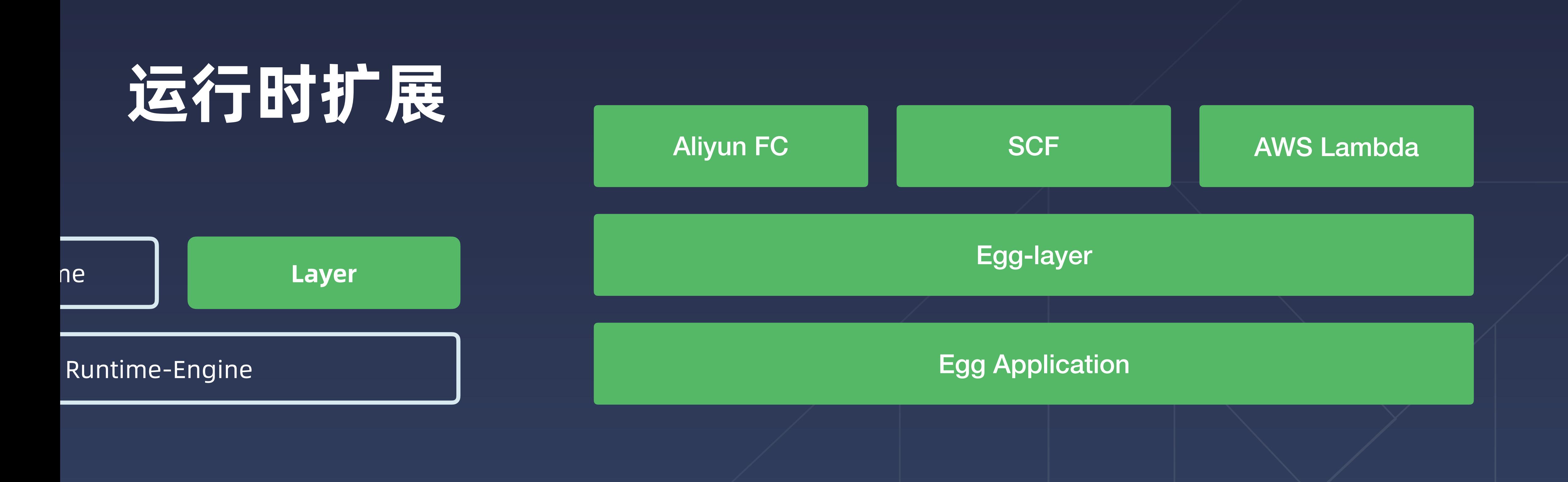

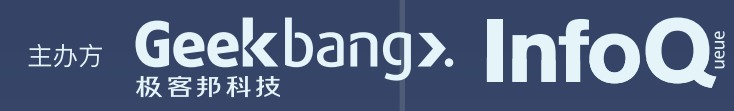

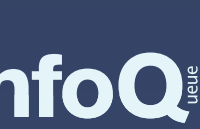

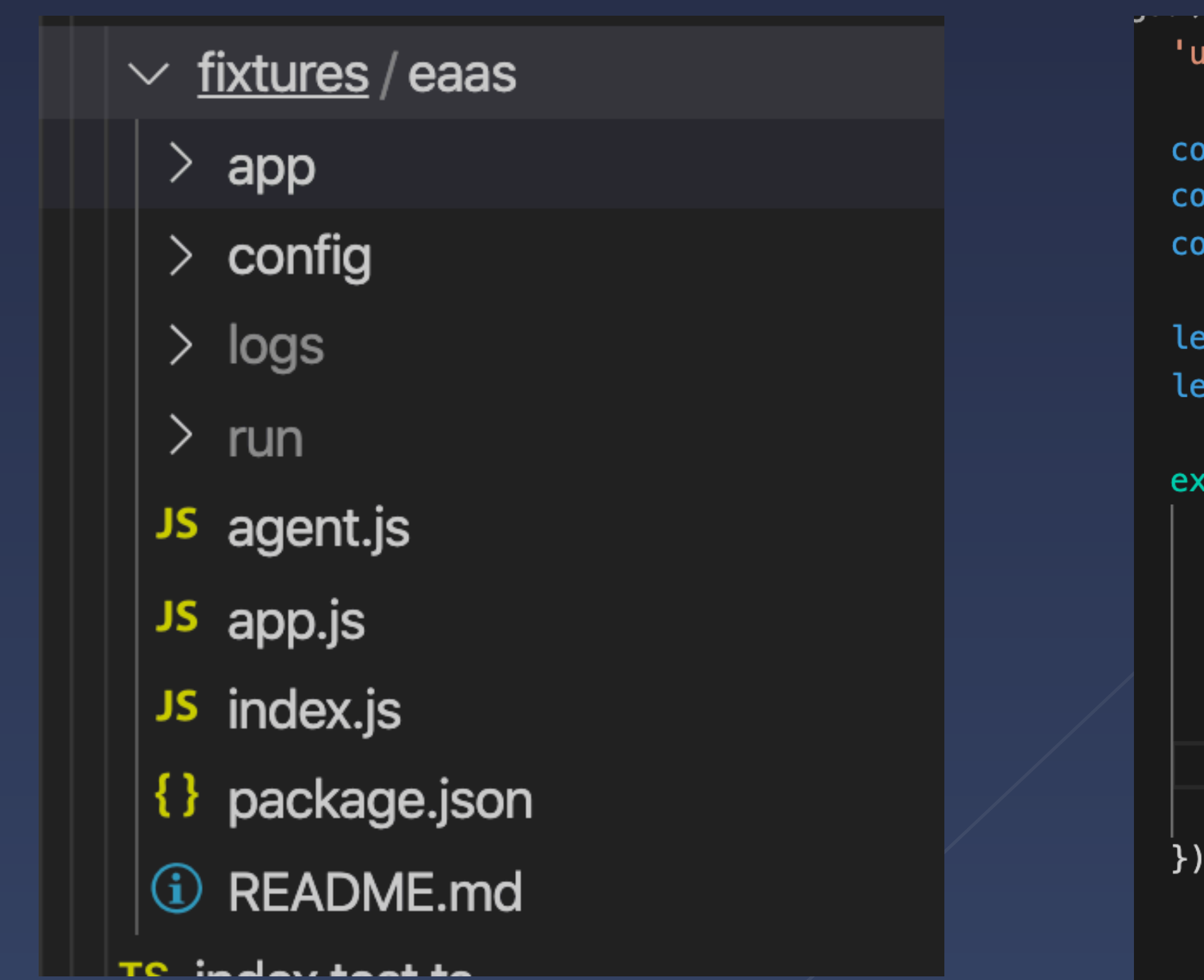

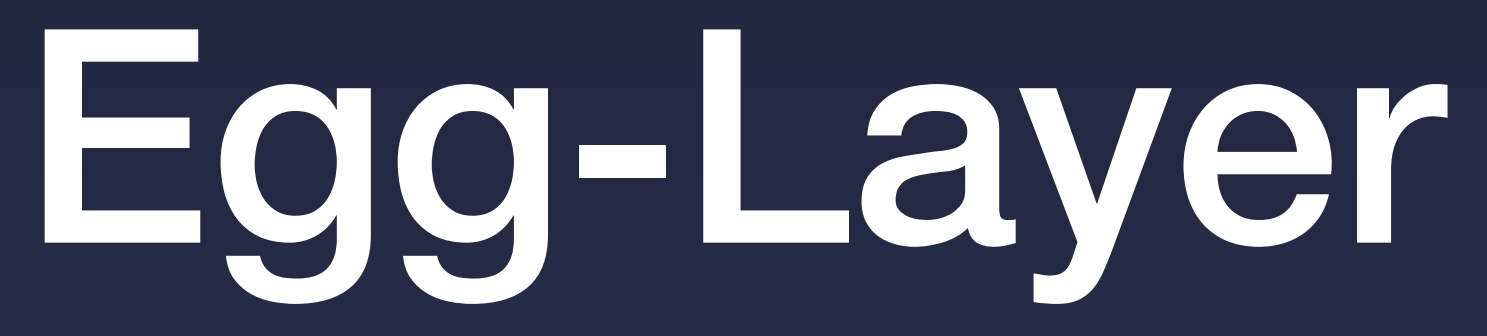

```
se strict';
```

```
onst { asyncWrapper } = require('@midwayjs/runtime-engine');
pnst { start } = require('@midwayjs/serverless-fc-starter');
\text{const} eggLayer = require('../../../dist');
  runtime;
  inited;
\text{cports.handler} = \text{asyncWrapper}(\text{async W}. \text{...args}) \implies \{if (!inited) \sqrt{3}inited = true;runtime = await start({}layers: [eggLayer]
  \} ) ;
return runtime.asyncEvent()(...args);
```
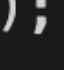

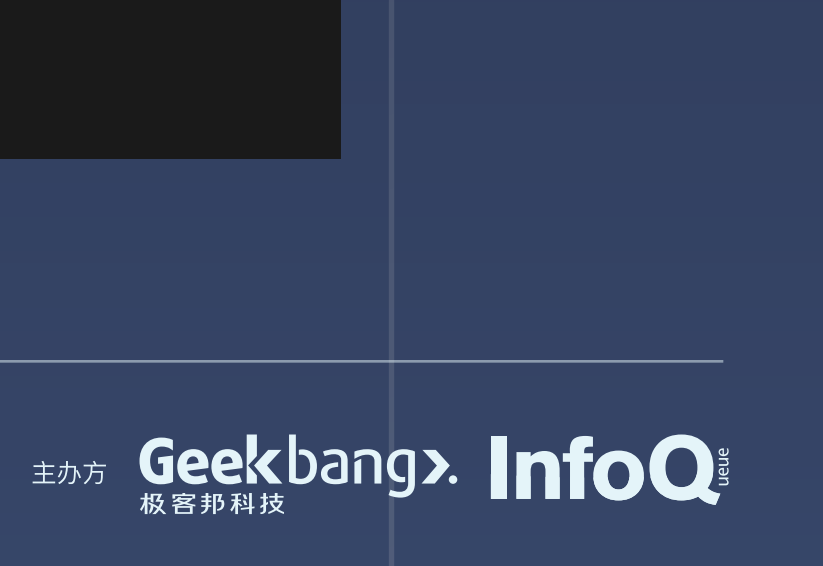

# 第五章节 私有化 Node.js 运行时方案

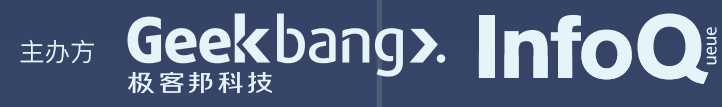

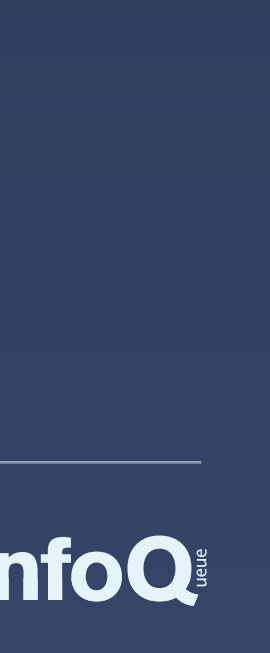

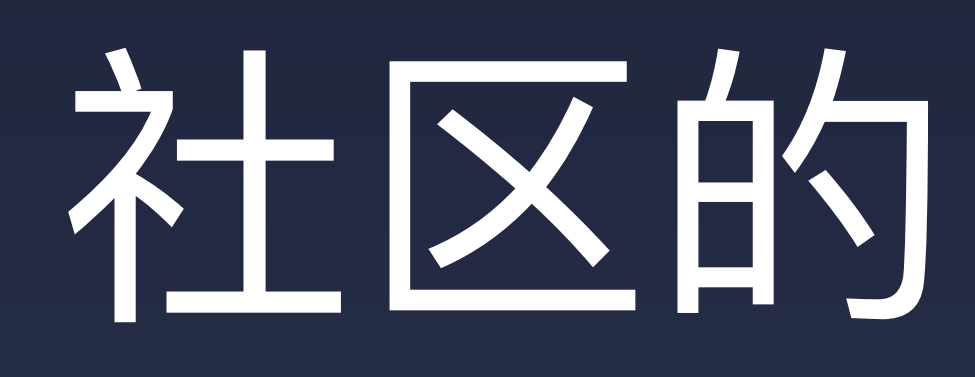

### 函数调用执行

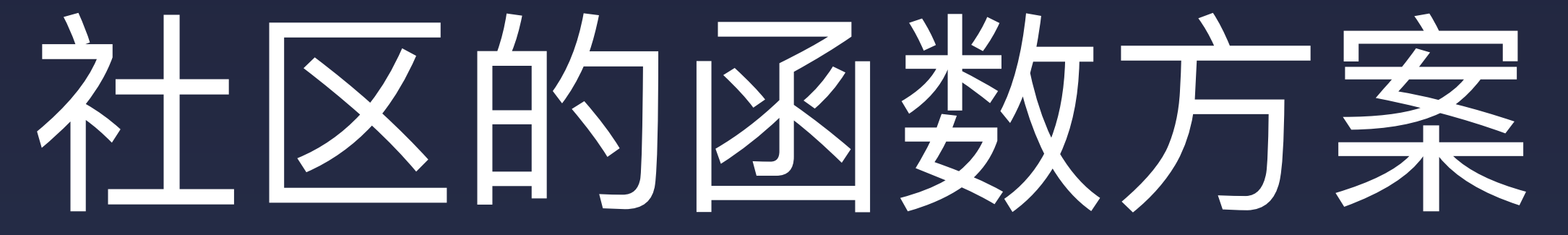

### 入口文件

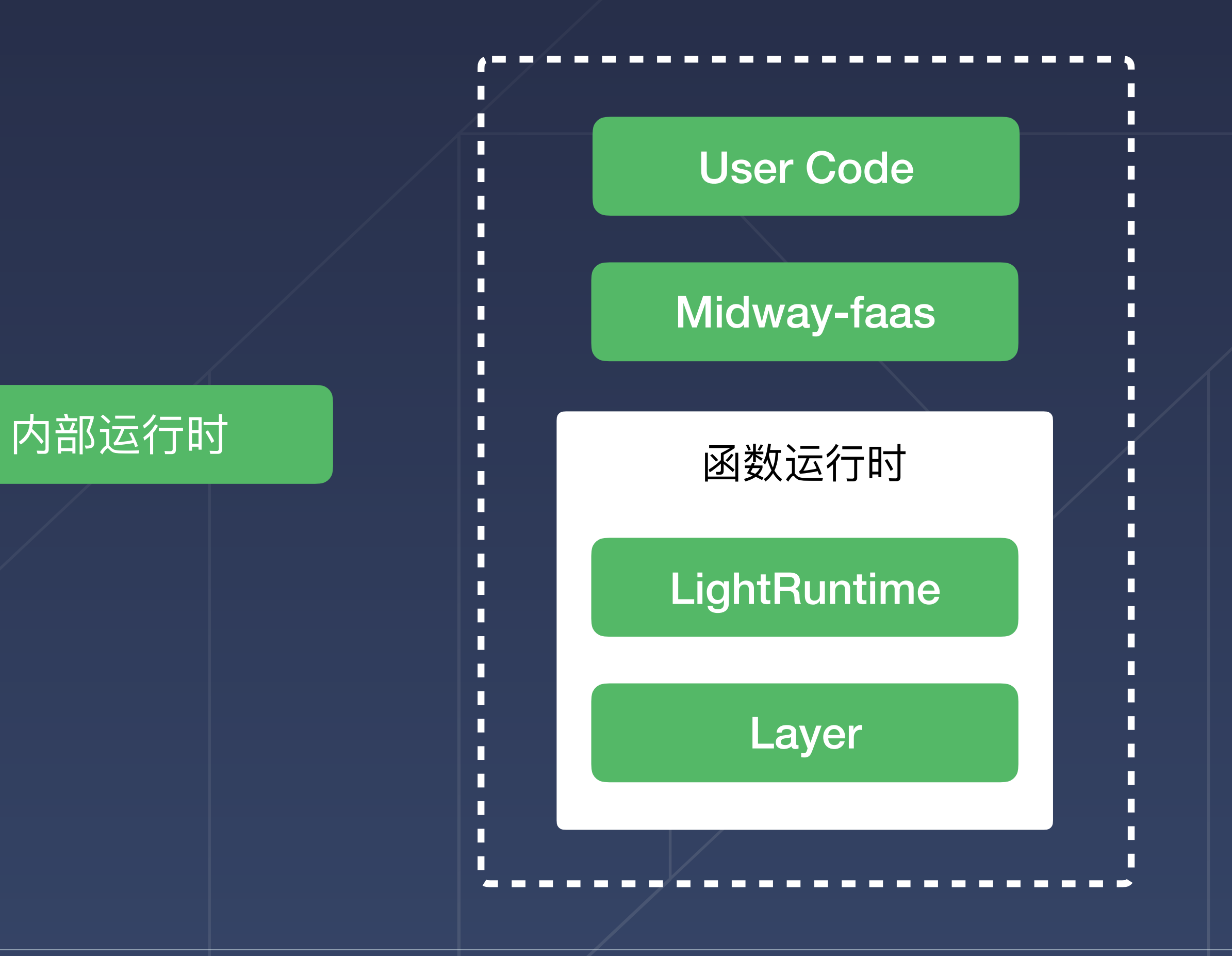

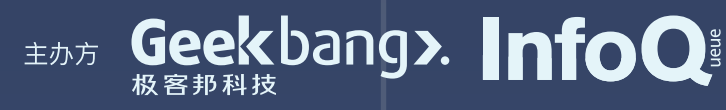

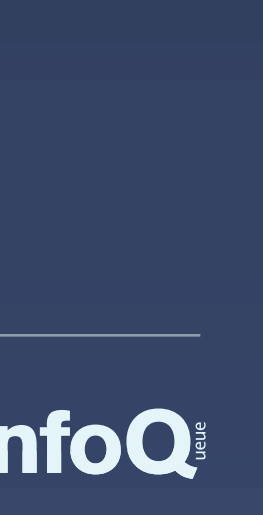

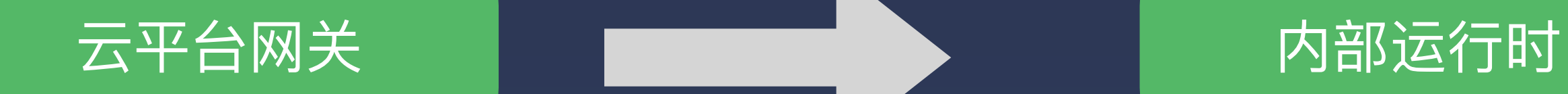

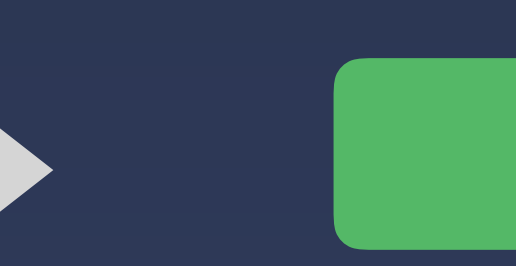

# 我们需要写一个自己的 Runtime 首先,在企业中,有一个自己的 Serverless 平台

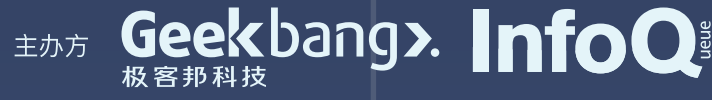

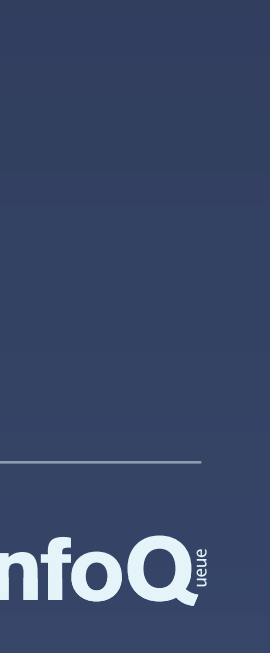

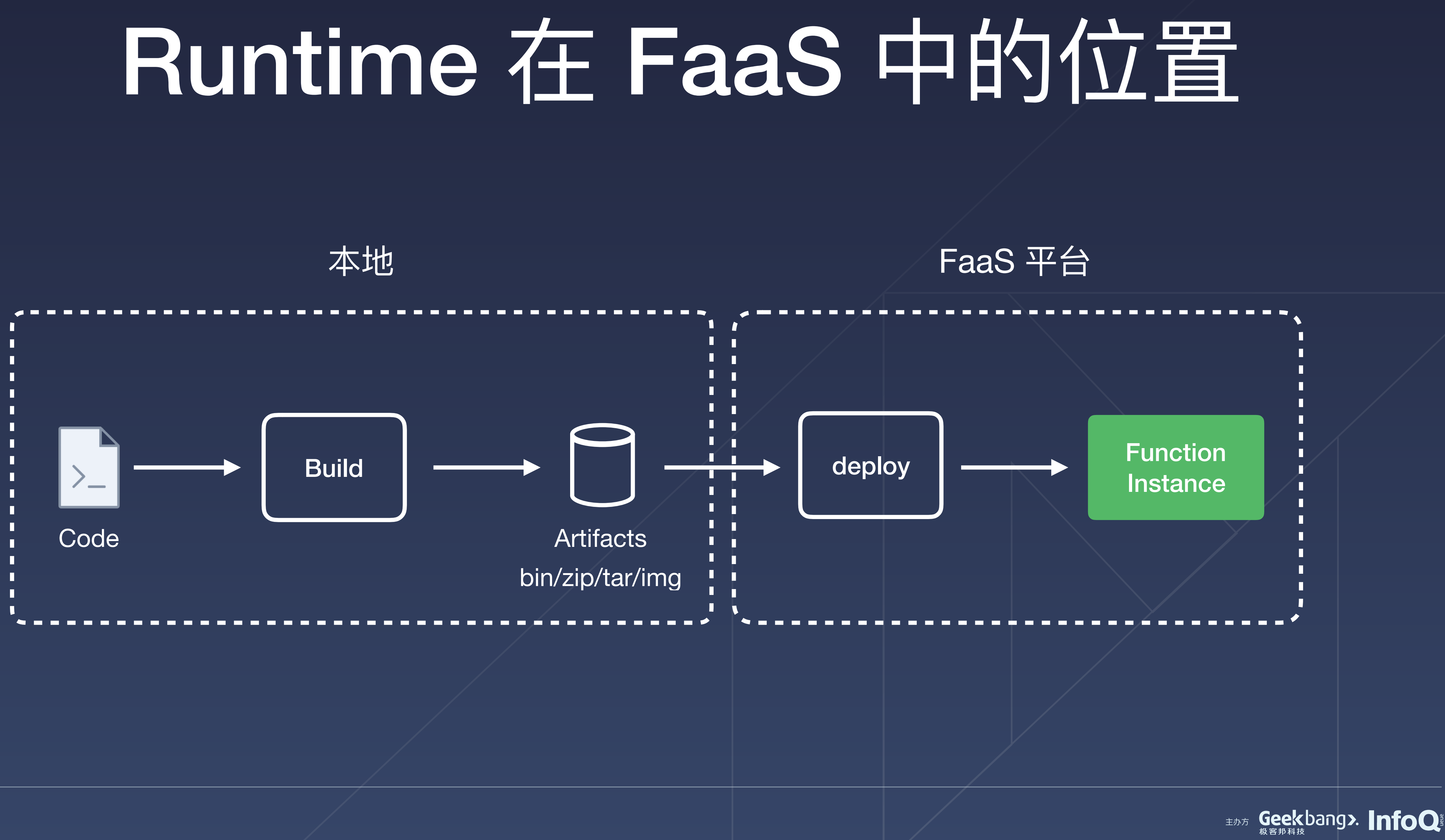

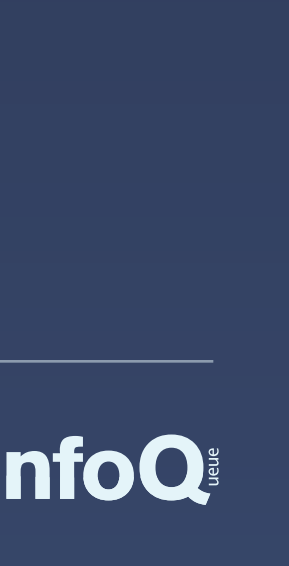

## **Function Instance**

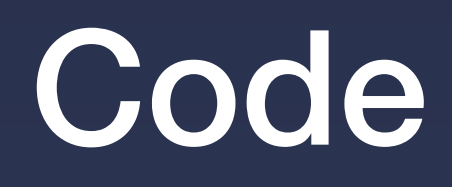

 $(name)$  => { return `Hi, \${name}! `;

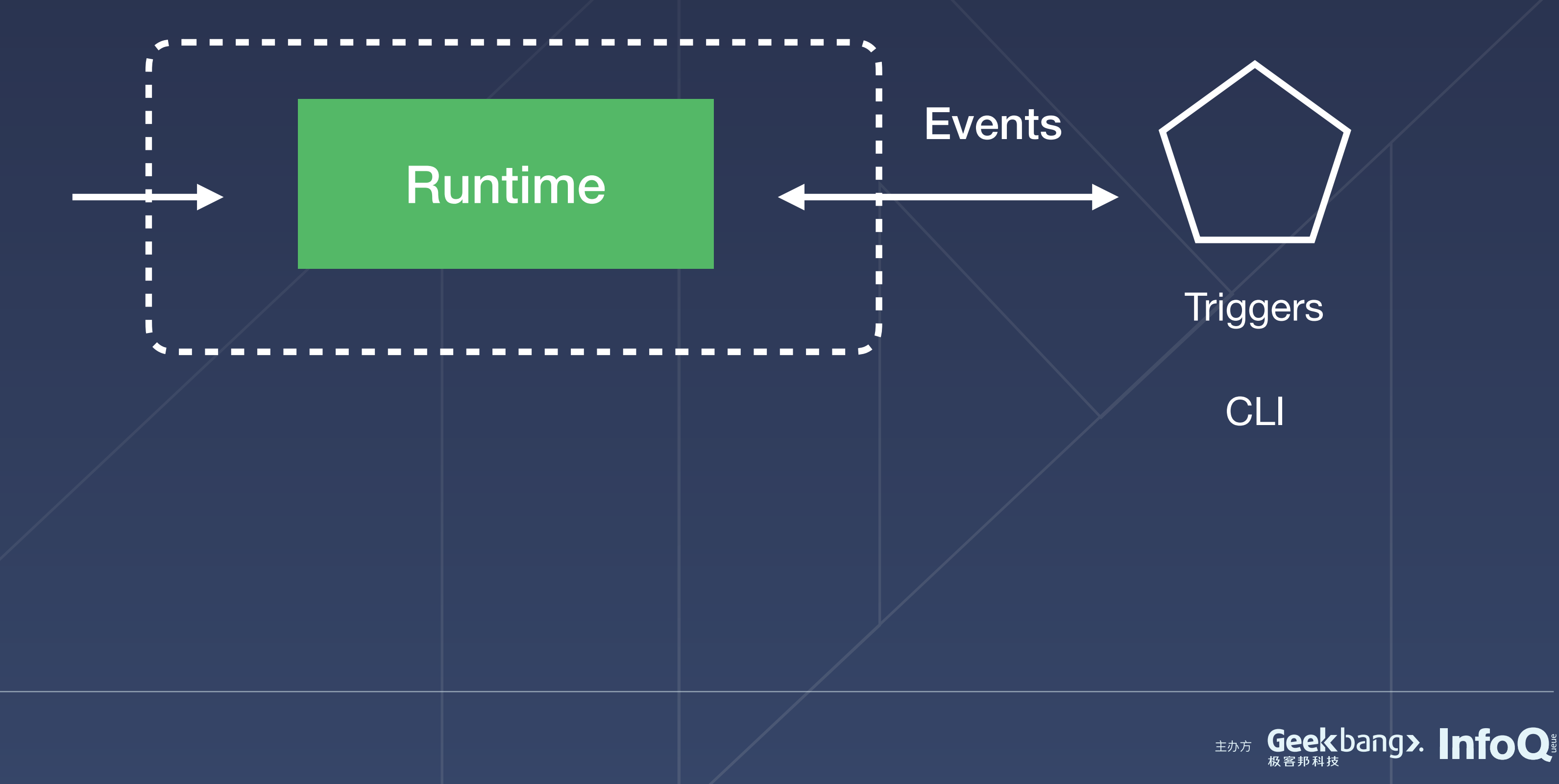

### Container

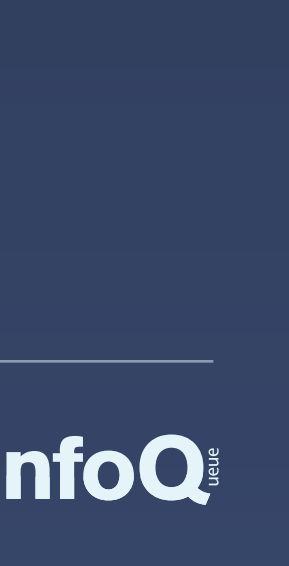

# Function Instance

## Container

# xxx.com/?args[0]=Alan

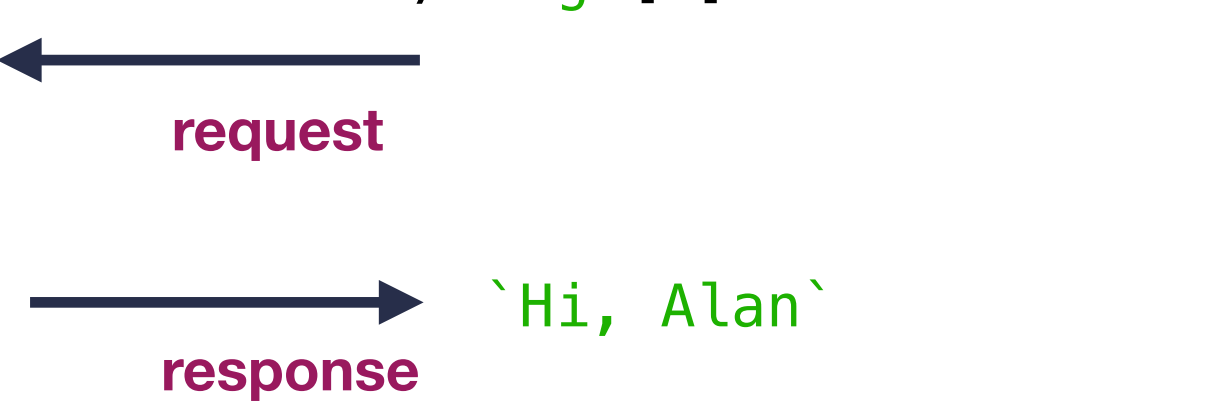

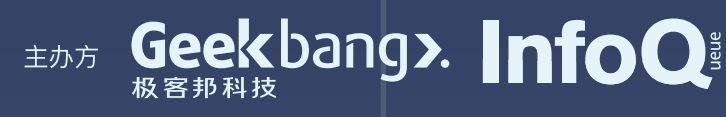

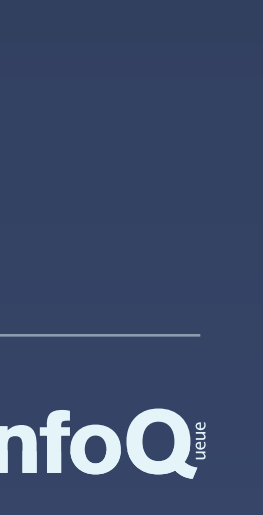

 $(name)$  => { return `Hi, \${name}!`; }

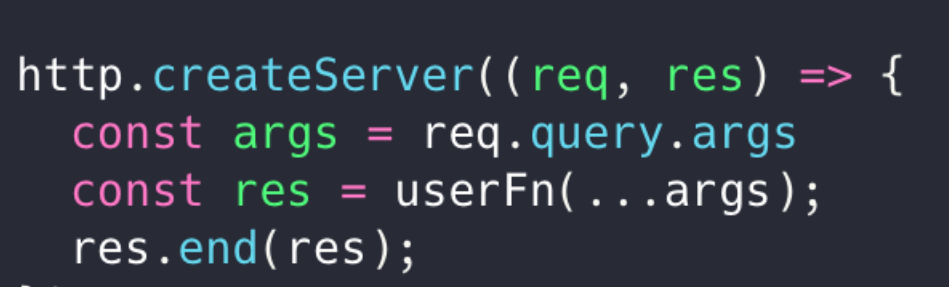

П  $\blacksquare$ 

H.

п

 $\blacksquare$ 

П

П

 $\blacksquare$ 

П

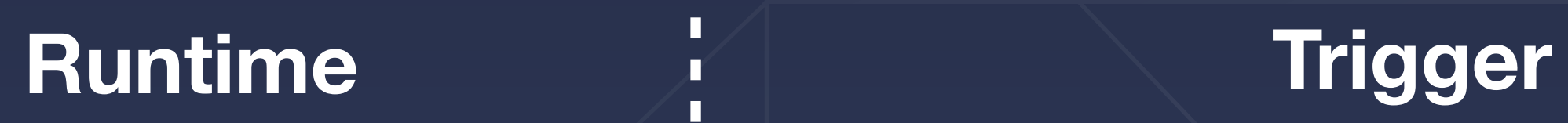

### $\bullet\bullet\bullet$

 $\blacksquare$ 

п

n.

п

 $res.end(res);$  $\}$  ) ;

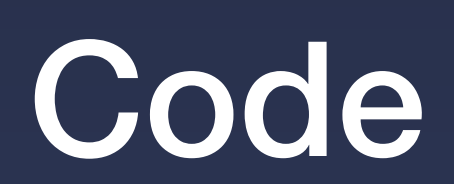

# Runtime 的本质

- O对内: 容纳代码的环境 (Node.js / v8)
- 2 对外: 对接外部事件 (网关) 的服务 (http)
- 3 其他: 更多的扩展能力 (Layer)

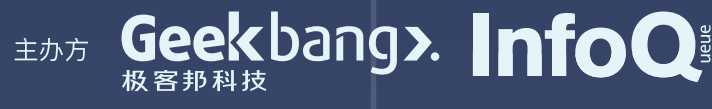

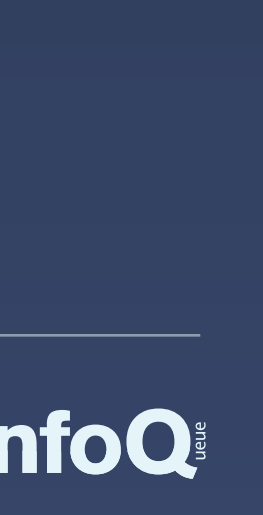

# 我们的完整的函数方案

函数调用执行

 $\blacksquare$  $\blacksquare$ 

内部网关

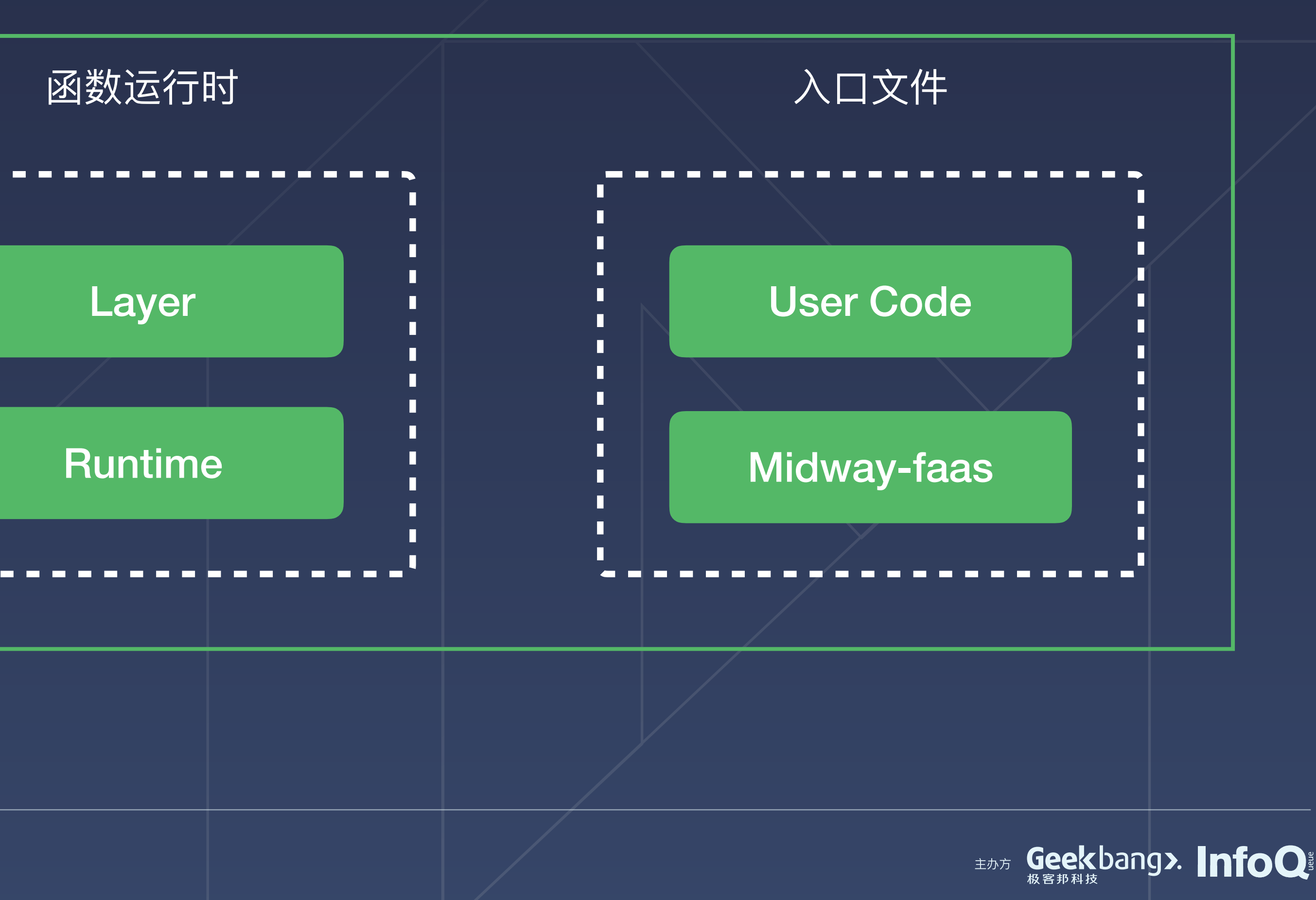

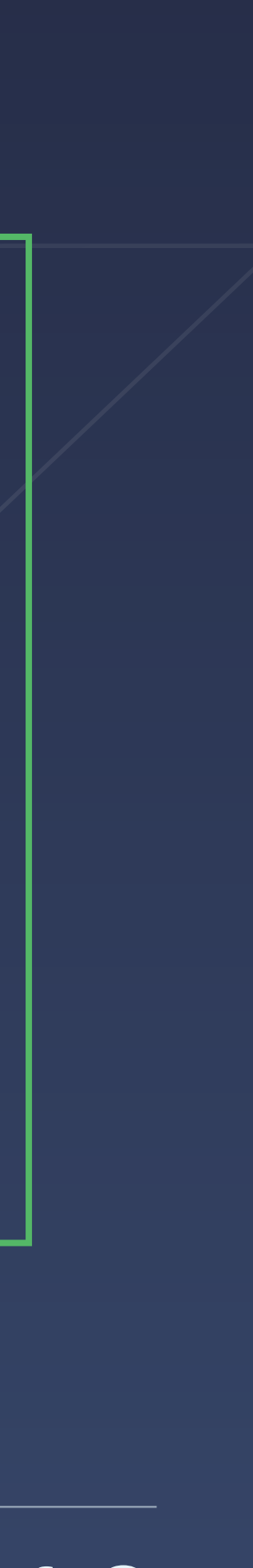

函数实例

## $\downarrow$   $\downarrow$   $\downarrow$ runtime

### User Code

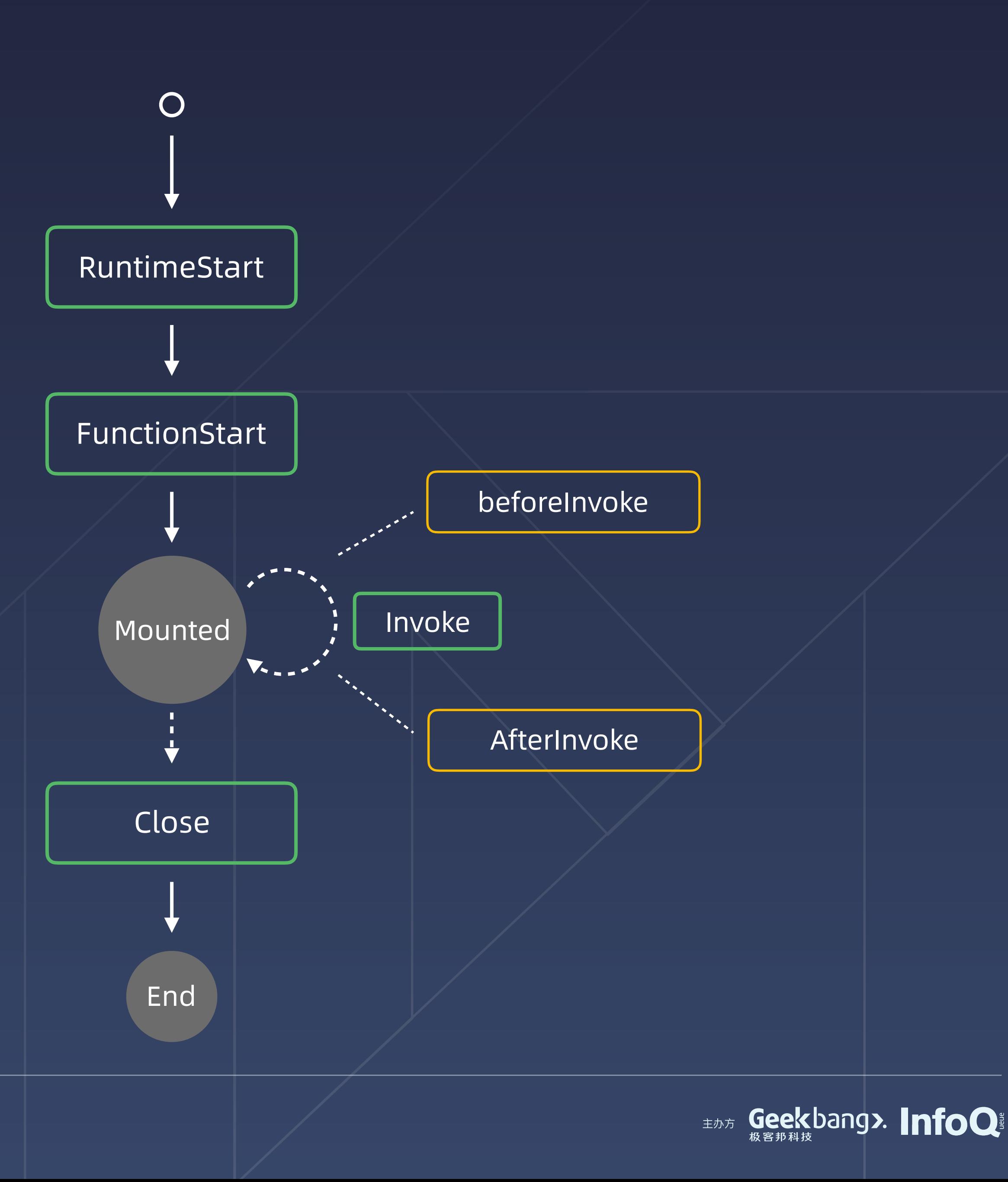

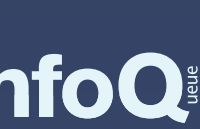

## 完整生命周期

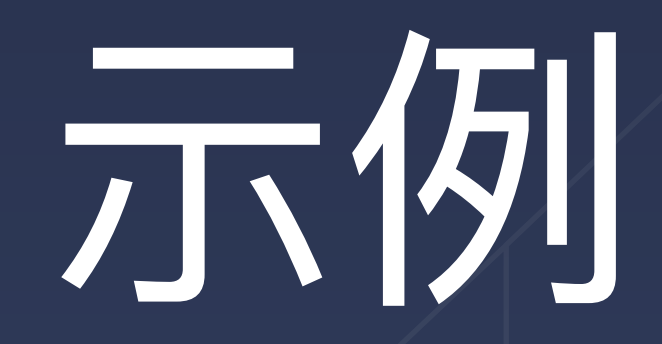

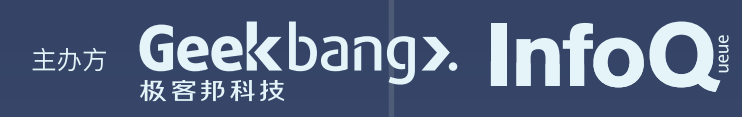

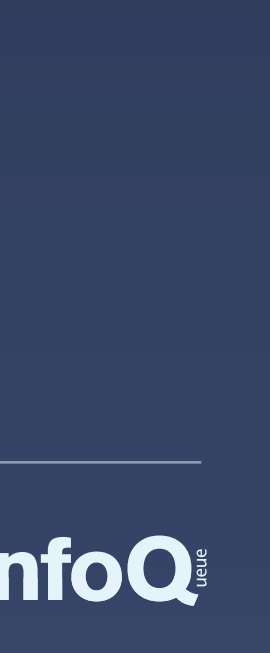

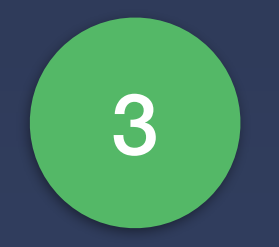

### 携手生态共赢

# 面向未来

### 不断的寻找新场景 (SSR/传统技术栈), 性能优化 (极速启动)

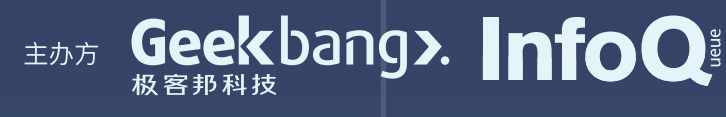

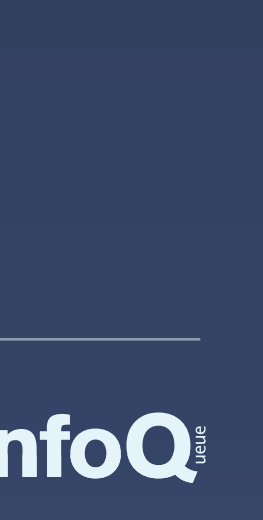

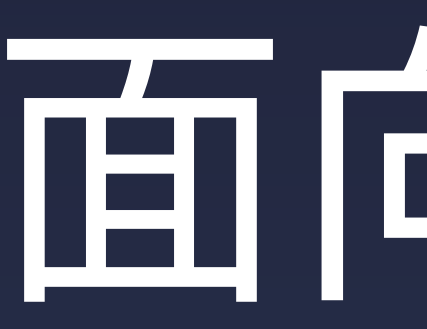

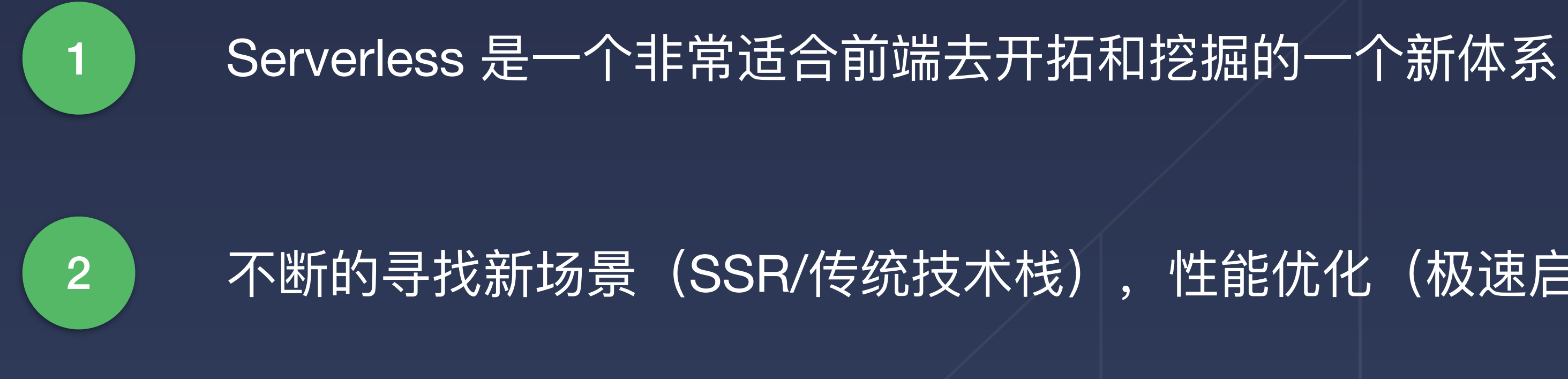

# THANKS GMTC

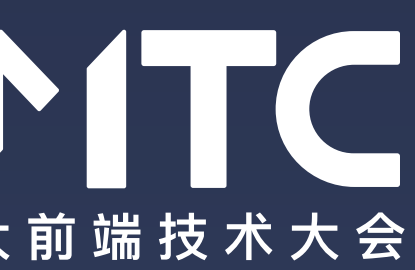